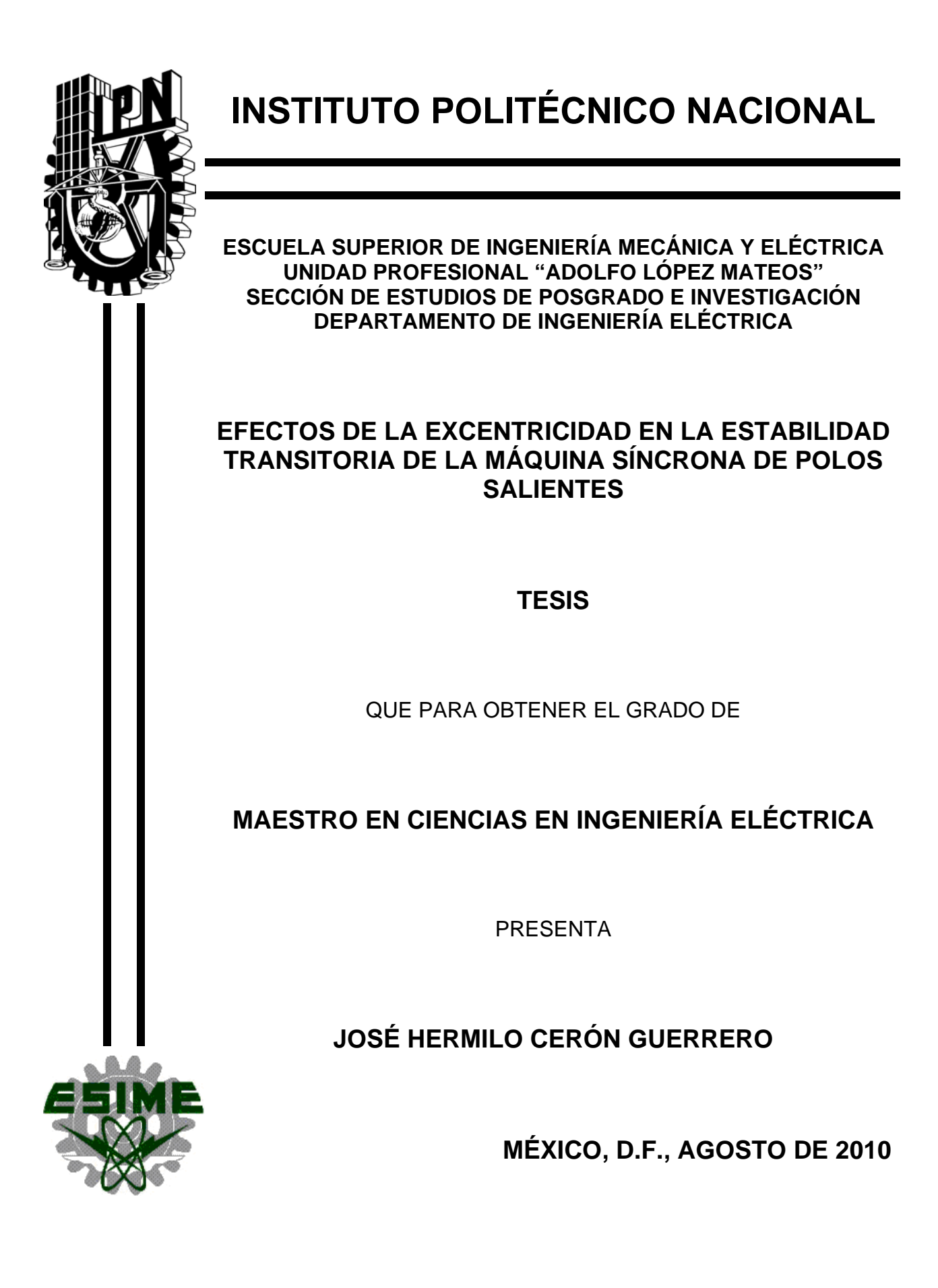

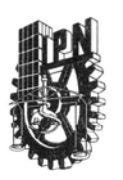

#### INSTITUTO POLITÉCNICO NACIONAL SECRETARÍA DE INVESTIGACIÓN Y POSGRADO

ACTA DE REVISIÓN DE TESIS

En la Ciudad de México siendo las 11:00 horas del día 6 del mes de Agosto del 2010 se reunieron los miembros de la Comisión Revisora de Tesis, designada por el Colegio de Profesores de Estudios de Posgrado e Investigación de E.S.I.M.E. ZAC. para examinar la tesis titulada:

"EFECTOS DE LA EXCENTRICIDAD EN LA ESTABILIDAD TRANSITORIA DE LA MÁQUINA SÍNCRONA DE POLOS SALIENTES"

Presentada por el alumno:

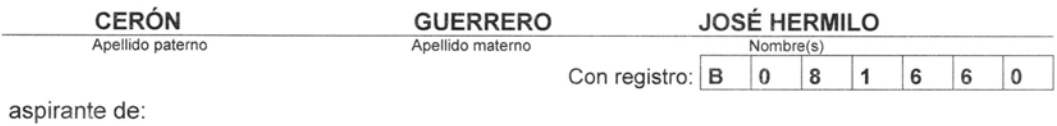

MAESTRÍA EN CIENCIAS EN INGENIERÍA ELÉCTRICA

Después de intercambiar opiniones, los miembros de la Comisión manifestaron APROBAR LA TESIS, en virtud de que satisface los requisitos señalados por las disposiciones reglamentarias vigentes.

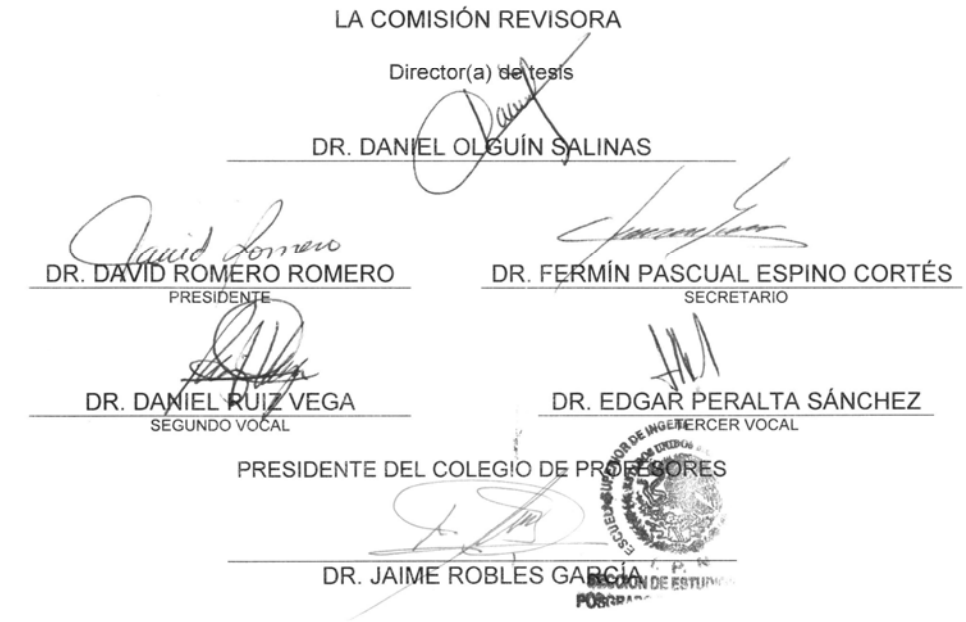

 $SIP-14$ 

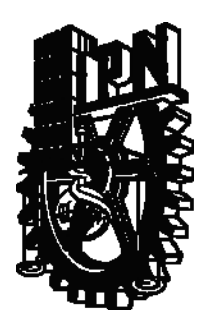

### INSTITUTO POLITÉCNICO NACIONAL COORDINACIÓN GENERAL DE POSGRADO E INVESTIGACIÓN

#### CARTA DE CESIÓN DE DERECHOS

En la Ciudad de México, Distrito Federal, el día 1 del mes de junio del año 2010, el que suscribe José Hermilo Cerón Guerrero alumno del Programa de Maestría en Ciencias en Ingeniería Eléctrica con número de registro B081660, adscrito a la Sección de Estudios de Posgrado e Investigación de la ESIME Unidad Zacatenco, manifiesta que es autor intelectual del presente Trabajo de Tesis bajo la dirección del Dr. Daniel Olguín Salinas y cede los derechos del trabajo intitulado: Efectos de la Excentricidad en la Estabilidad Transitoria de la Máquina Síncrona de Polos Salientes, al Instituto Politécnico Nacional para su difusión, con fines académicos y de investigación.

Los usuarios de la información no deben reproducir el contenido textual, gráficas o datos del trabajo sin el permiso expreso del autor y/o director de este trabajo. Este puede ser obtenido escribiendo a las siguientes direcciones de correo electrónico: hermiloceron@hotmail.com o dolguin47@yahoo.com. Si el permiso se otorga, el usuario deberá dar el agradecimiento correspondiente y citar la fuente del mismo.

José Hermilo Cerón Guerrero

**\_\_\_\_\_\_\_\_\_\_\_\_\_\_\_\_\_\_\_\_\_\_\_\_\_\_\_\_\_\_**  Nombre y firma

### Dedicatorias

Con cariño a mis padres José Hermilo Cerón Meneses y Cinéfora Esther Guerrero Flores, por su invaluable apoyo a lo largo de mi vida.

A mis hermanos Jorge Antonio y Marcos por visitar al ogro gruñón que escribía su tesis en su escritorio.

A la dueña de mi corazón, Eloisa, por robarme para evitar que me volviera loco de tantas simulaciones, pruebas y experimentos, así como brindarme felicidad con tan solo ver su sonrisa.

A Padre Dios Todopoderoso por cuidarme, protegerme y llevarme con bien, así como proporcionar lo necesario para llegar al día de hoy.

José Hermilo

Agradecimientos

Al Dr. Daniel Olguín Salinas por apoyar todas las locuras plasmadas en este trabajo, así como brindar enormes facilidades para su realización y por la dirección de la investigación, pero sobre todo por su amistad.

Al M. en C. Tomás Ignacio Asiaín Olivares y al Dr. Fermín Pascual Espino Cortés por todas las facilidades brindadas para la realización de pruebas y experimentos en el laboratorio así como por sus sugerencias y comentarios importantes en la realización de este trabajo.

A todos los profesores y personal de apoyo del Departamento de Ingeniería Eléctrica de la Sección de Estudios de Posgrado e Investigación (SEPI) de la ESIME Zacatenco.

Al taller de máquinas herramientas de la SEPI-ESIME Zacatenco, por la ayuda brindada en la fabricación de piezas necesarias para las pruebas de laboratorio, así como al Laboratorio de Electrotecnia por su apoyo con equipo.

Al CONACYT y a PIFI-IPN por el apoyo financiero recibido para mi manutención, así como para financiar esta investigación.

### **RESUMEN**

<span id="page-10-0"></span>El fenómeno de la excentricidad está presente en todas las máquinas eléctricas rotatorias, incluso cuando éstas son nuevas. Tal situación indeseable resulta en un entrehierro no uniforme, el cuál produce variaciones en las inductancias de la máquina eléctrica rotatoria que conducen a un comportamiento, eficiencia y desempeño diferentes de la misma. Por otro lado, las máquinas síncronas de polos salientes son vitales para los sistemas eléctricos de potencia, por lo que el estudio de cualquier problema que pueda afectar su buen funcionamiento debe ser tomado en cuenta.

Por esta razón, en este trabajo se estudia el efecto de la excentricidad estática, dinámica y mixta en los generadores síncronos de polos salientes por medio de simulaciones y pruebas experimentales enfocadas a evaluar el impacto sobre la estabilidad transitoria ante grandes disturbios (cortocircuito trifásico). Para ello se decidió utilizar el Método de la Función de Devanado Modificada (MWFM) en la determinación de las inductancias del generador puesto que requiere pocos datos acerca de la estructura física de la máquina (distribución de devanado y entrehierro).

Con el fin de llevar a cabo las simulaciones se desarrolló un programa de computadora en lenguaje FORTRAN 90 para calcular las inductancias de la máquina síncrona de polos salientes empleando el MWFM y simular su comportamiento transitorio bajo un cortocircuito trifásico incluyendo sus controles primarios y una red externa bajo diferentes condiciones de excentricidad. Se realizó el análisis de tres casos de estudio empleando el programa antes mencionado y al cuál se le denominó EEETMSPS (Efectos de la Excentricidad en la Estabilidad Transitoria de la Máquina Síncrona de Polos Salientes).

El primer caso de estudio consiste en una máquina síncrona sobre la cual existen numerosos trabajos publicados por lo que se empleó para validar al programa EEETMSPS en cuanto al cálculo de inductancias bajo los efectos de la excentricidad.

ix

Por otro lado el segundo caso bajo estudio consiste en un generador síncrono de polos salientes incluyendo sus lazos de control primarios y conectado a un bus infinito a través de una red externa para el cuál se presenta el cálculo de sus parámetros bajo condiciones excéntricas y un análisis del impacto de la excentricidad sobre su estabilidad transitoria ante una falla trifásica en la red externa la cual es posteriormente liberada.

Finalmente, para el último caso se diseñaron y construyeron dos prototipos de máquinas síncronas de polos salientes para contar con datos que permitieran comparar resultados experimentales con cálculos empleando el MWFM y simulaciones con Elemento Finito (FE). El primer prototipo sirvió para brindar experiencia en el diseño y construcción de máquinas rotatorias, siendo el segundo prototipo una versión mejorada y adecuada para el estudio de la excentricidad.

Como resultado principal de esta tesis en cuanto a la estabilidad transitoria de la máquina síncrona de polos salientes, se encontró que se incrementa el tiempo crítico de liberación de la falla conforme aumenta el grado de excentricidad del rotor cuando se considera el impacto sobre todas las inductancias de la máquina y se desprecian efectos tales como la saturación de los núcleos magnéticos, el efecto de ranuras y las corrientes de Eddy.

### **ABSTRACT**

<span id="page-12-0"></span>The eccentricity phenomenon is present in all rotating electrical machines, even when these are new. This undesirable situation results in a non-uniform air-gap; which causes variations on inductances of the rotating electrical machine that result in a different behavior, efficiency and performance of this. On the other hand, salient-pole synchronous machines are vital for power systems, so the study of any problem that can affect its good performance must be taken into account.

For that reason, in this work the effect of static, dynamic and mixed eccentricity is studied in salient-pole synchronous generators through simulations and experimental tests aimed at assessing the impact on transient stability to large disturbances (three-phase short circuit). For such purpose was decided to use the Modified Winding Function Method (MWFM) to determine generator's inductances because it requires few information about physical structure of the machine (winding and air gap distribution).

In order to perform the simulations it was developed a computer program in FORTRAN 90 to calculate the inductances of salient-pole synchronous machine using the MWFM and simulate their transient behavior under a three-phase short circuit including its primary controls and an external network under different eccentric conditions. It was performed an analysis of three cases of study using the above program and what was called EEETMSPS (Effects of eccentricity on the transient stability of the salient-pole synchronous machine).

The first case of study consists of a synchronous machine on which there are many published papers and it was used to validate the program EEETMSPS in the calculation of inductances under the influence of eccentricity.

On the other hand the second case under study is a salient-pole synchronous generator including its primary control loops and connected to an infinite bus through an external network for which it is presented the calculation of their parameters under eccentric conditions and

analysis the impact of eccentricity on transient stability under a three-phase fault on the external network which is after cleared.

Finally, for the last case two prototypes of salient-pole synchronous machines were designed and built to obtain data for comparing experimental results with MWFM calculations and simulations using the Finite Element (FE). The first prototype was used to provide experience in the design and construction of rotating machinery and the second one resulted improved and appropriate for the study of eccentricity.

As a result of this thesis in terms of transient stability of the salient-pole synchronous machine, it was found that the critical clearing time of the fault is increased while the degree of eccentricity of rotor is higher, when it is considered the impact on all machine's inductances and are neglected effects such as saturation of magnetic cores, effect of slots and eddy currents.

## **CONTENIDO**

<span id="page-14-0"></span>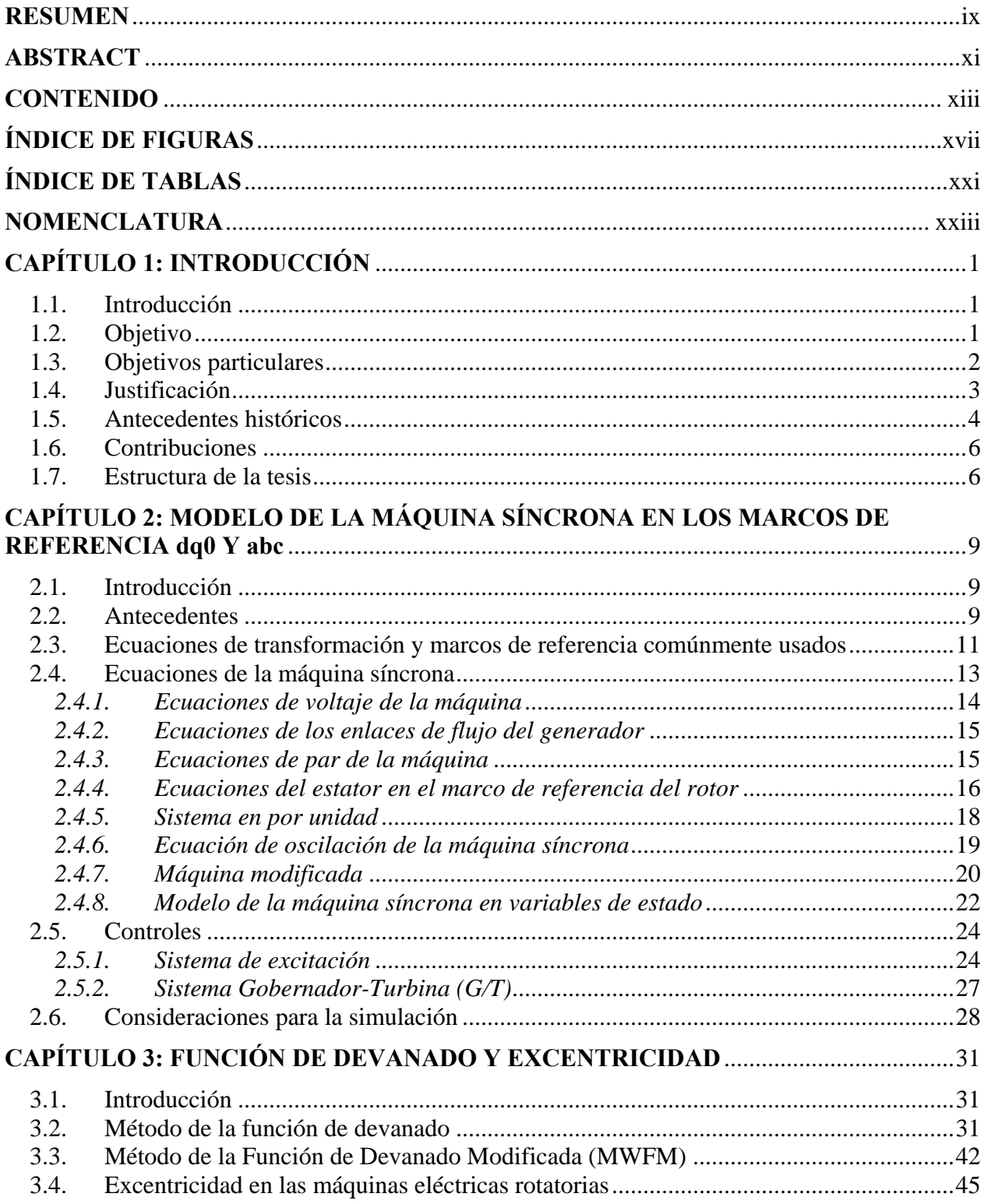

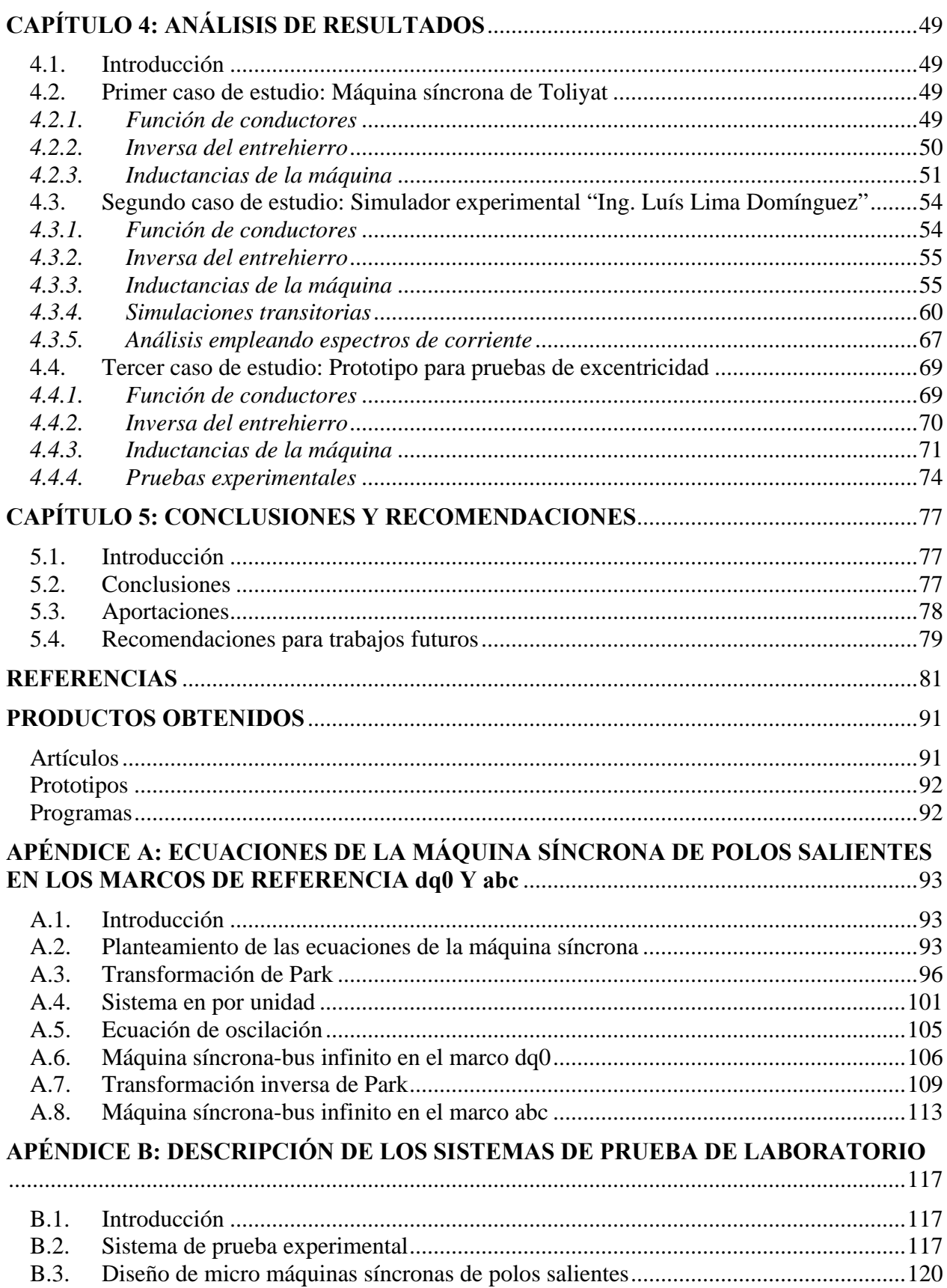

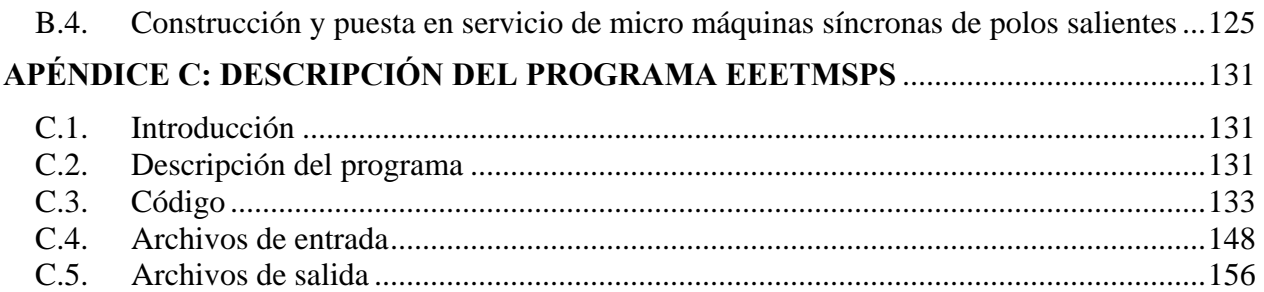

# **ÍNDICE DE FIGURAS**

<span id="page-18-0"></span>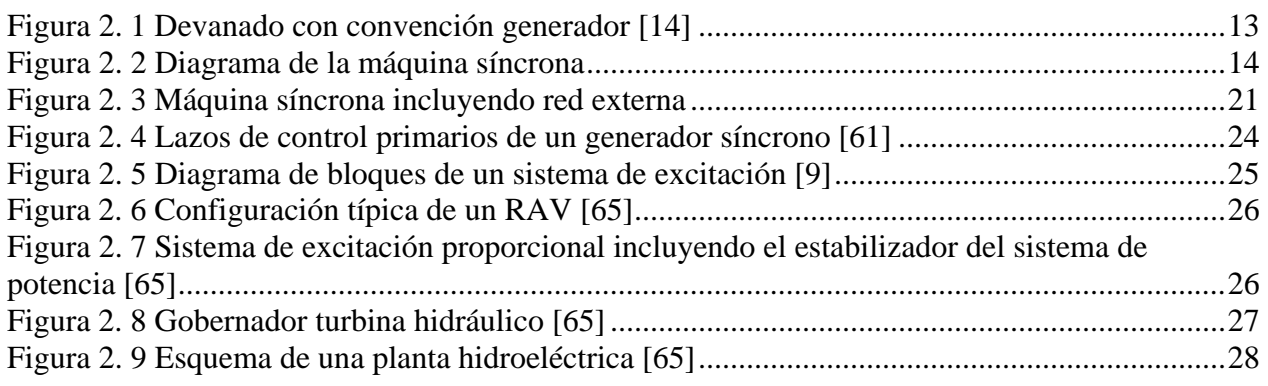

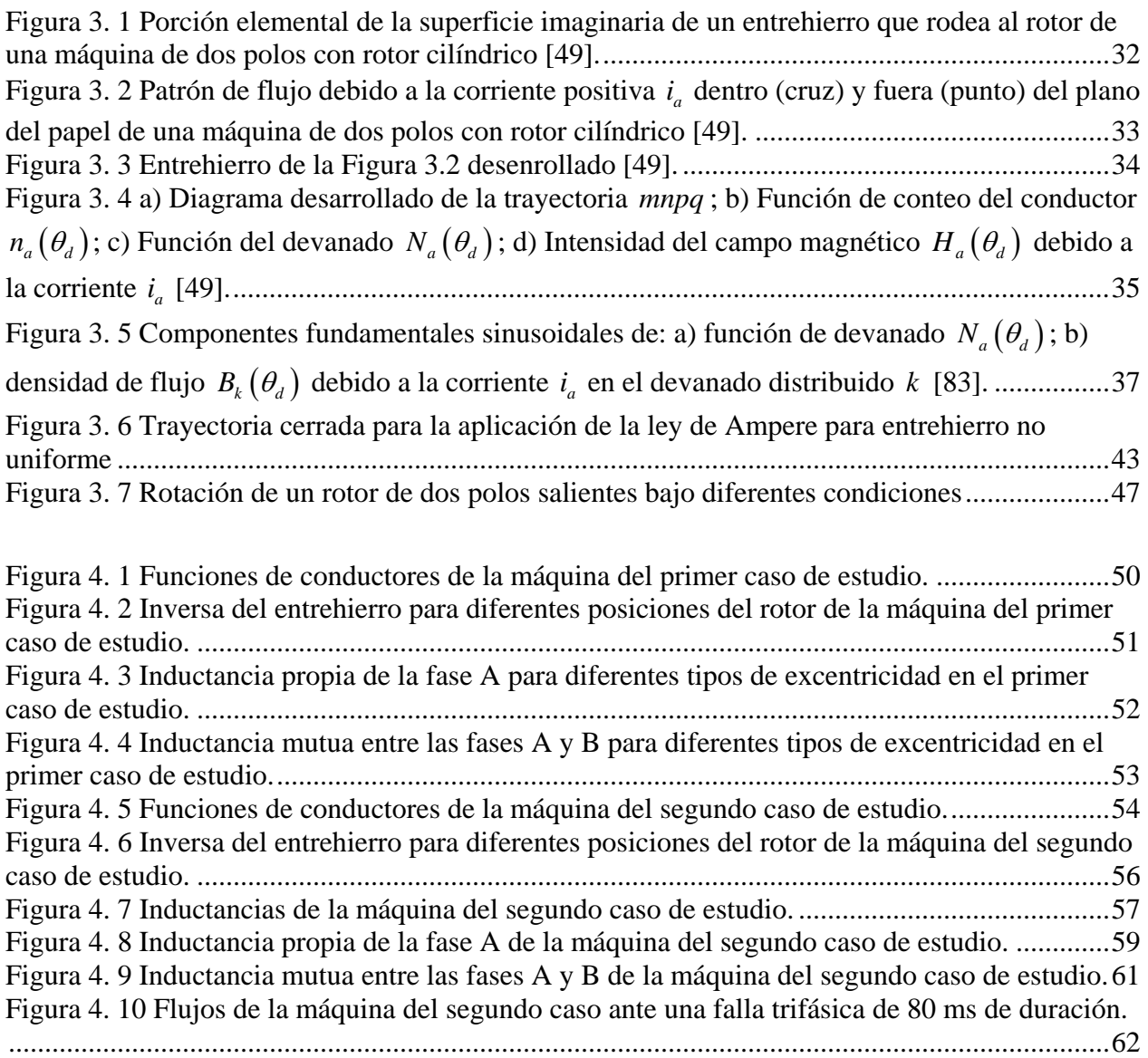

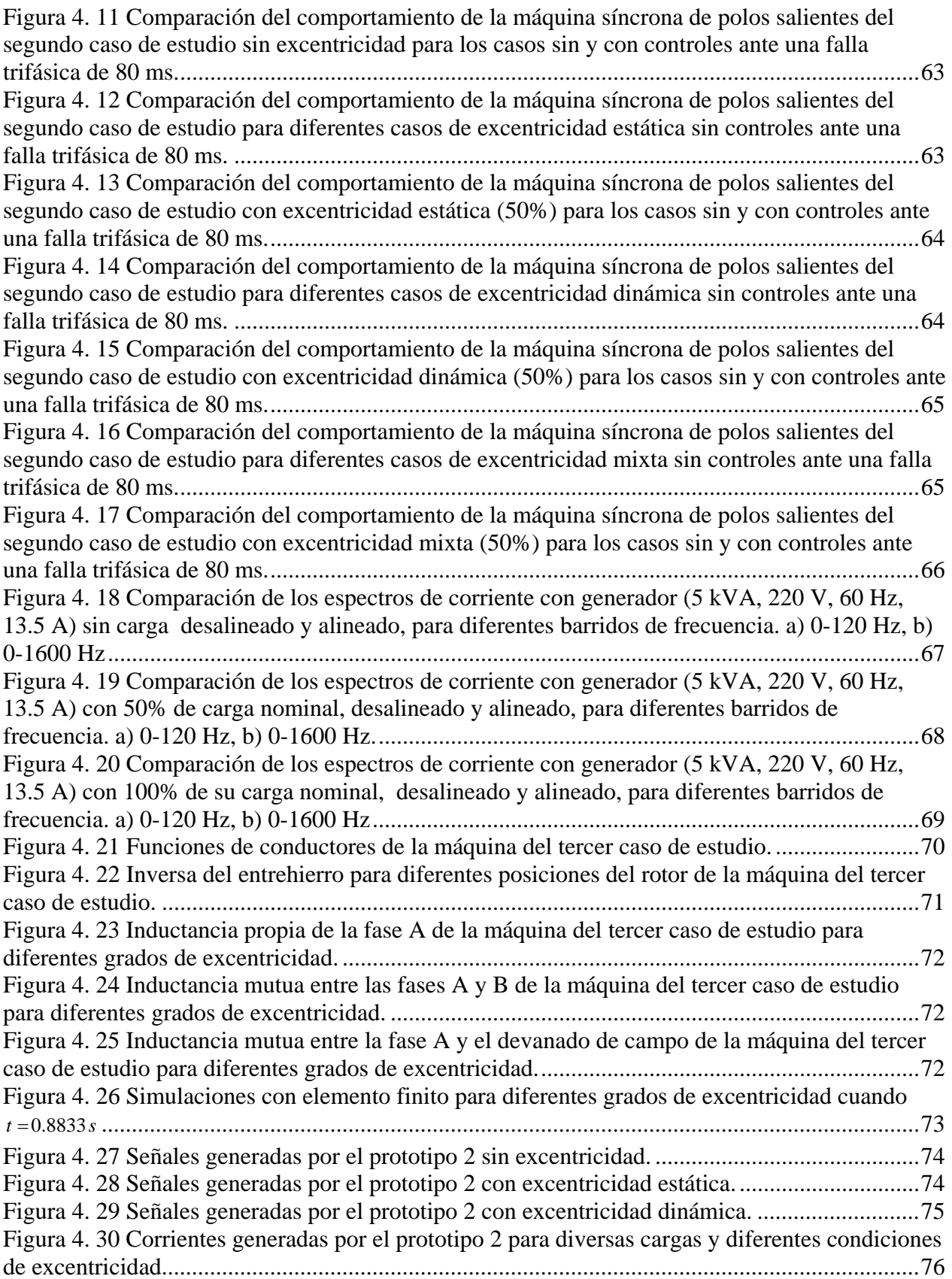

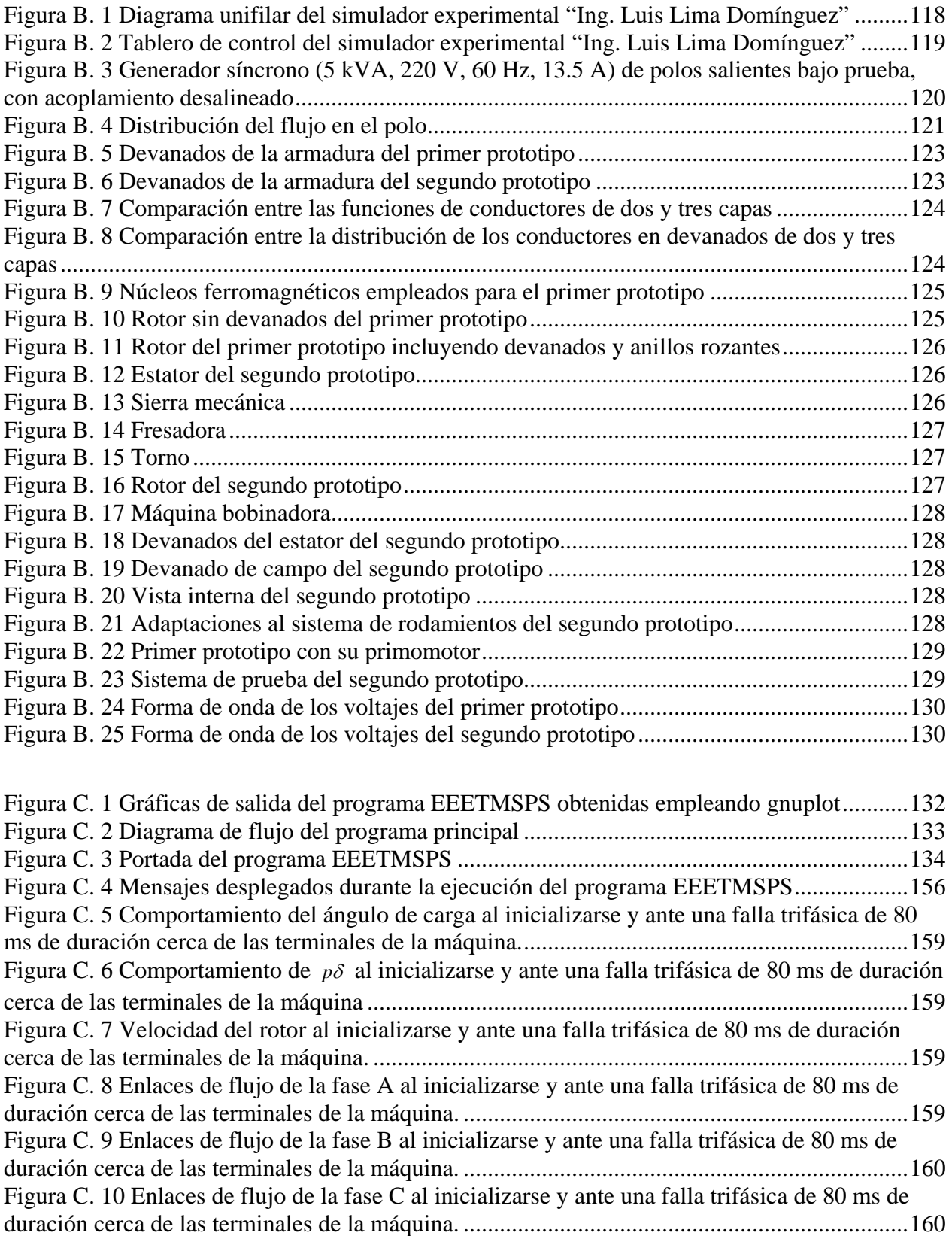

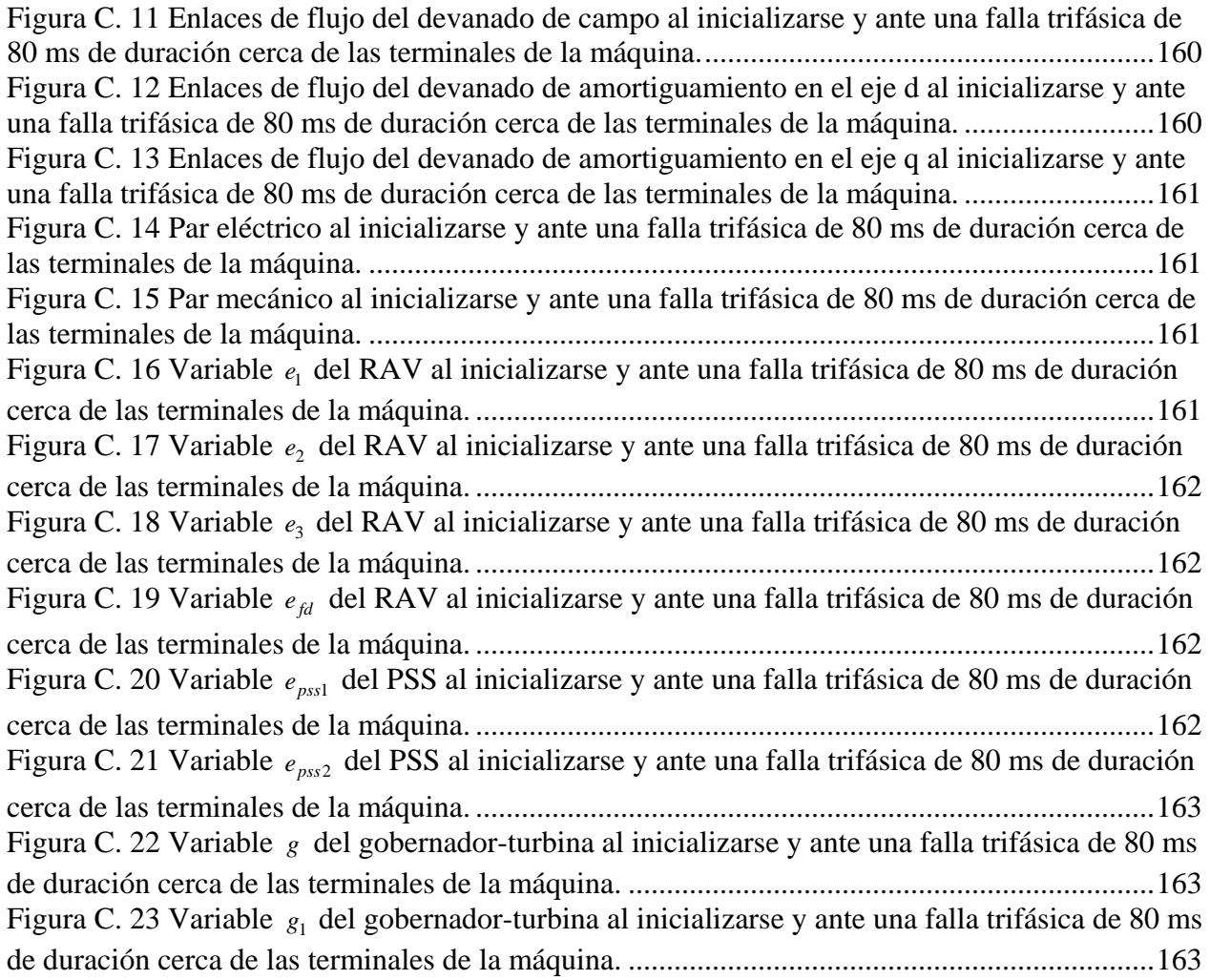

# **ÍNDICE DE TABLAS**

<span id="page-22-0"></span>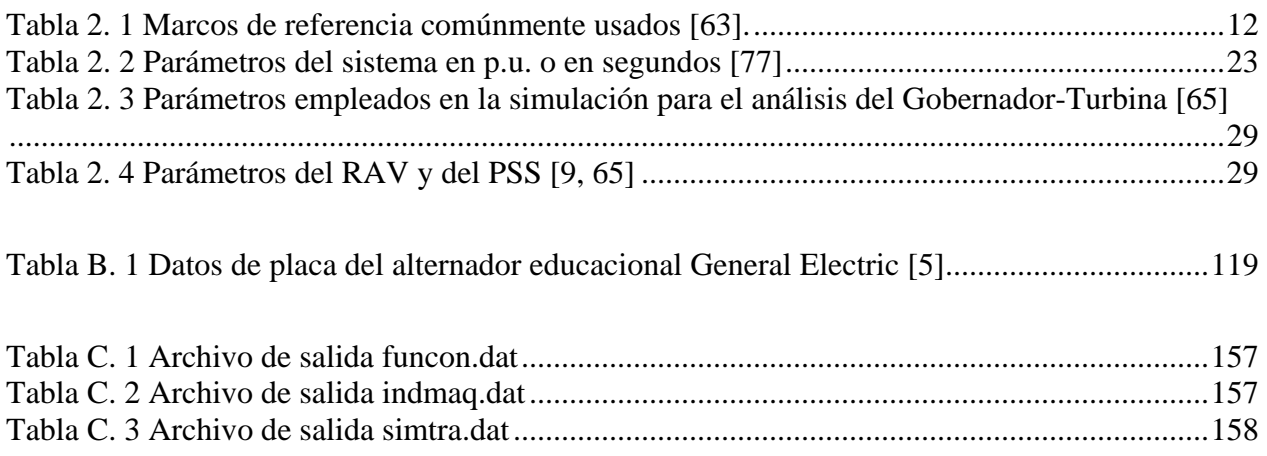

## **NOMENCLATURA**

<span id="page-24-0"></span>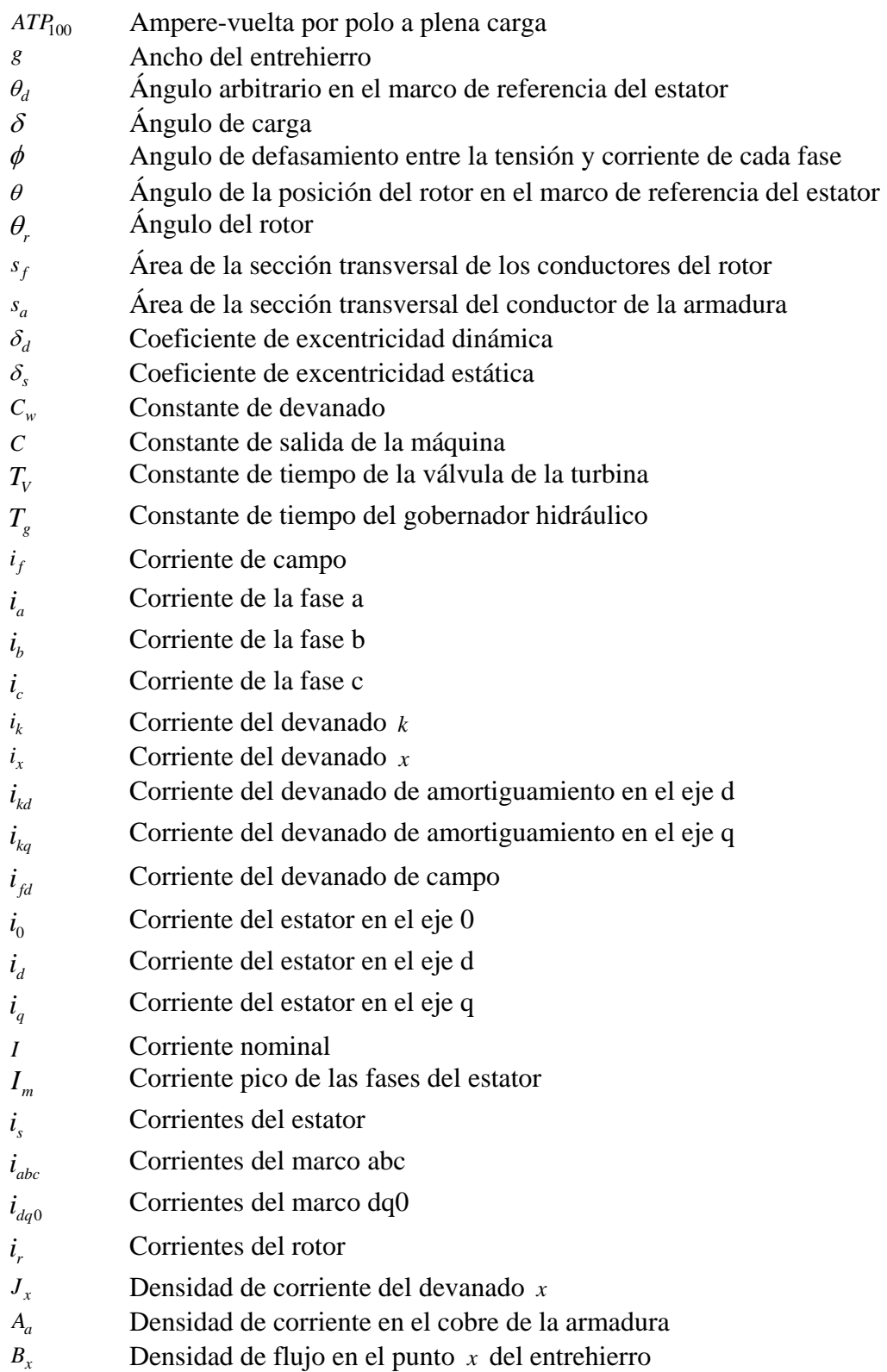

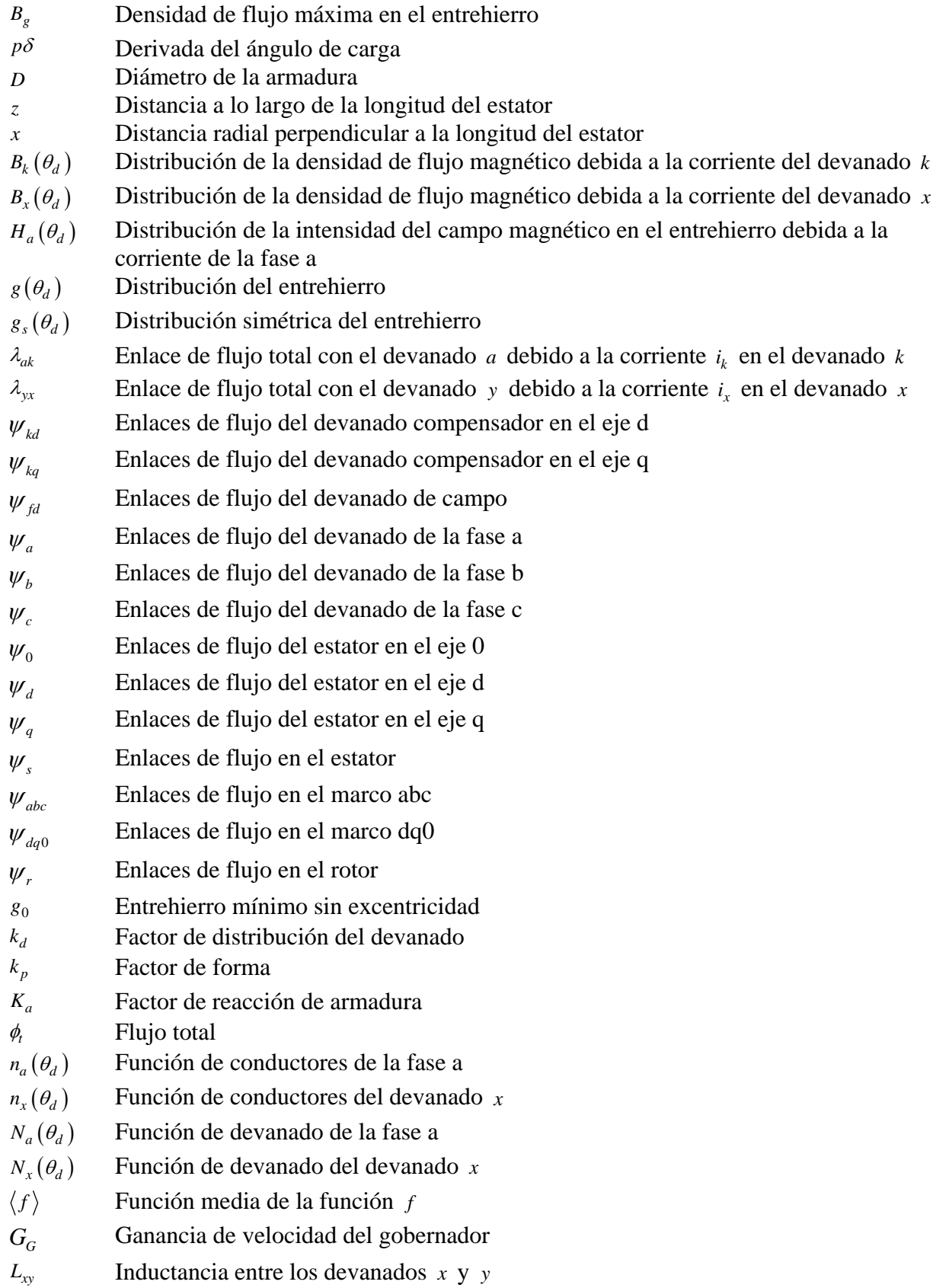

- $L_m$  Inductancia mutua en el estator debido a la saliencia
- *l<sub>kdfd</sub>* Inductancia mutua entre devanados de amortiguamiento en el eje d y de campo *l<sub>kafd</sub>* Inductancia mutua entre devanados de amortiguamiento en el eje q y de campo *l*<sub>fdkd</sub> Inductancia mutua entre devanados de campo y de amortiguamiento en el eje d *l*<sub>fdkq</sub> Inductancia mutua entre devanados de campo y de amortiguamiento en el eje q *l<sub>kda</sub>* Inductancia mutua entre el devanado de amortiguamiento en el eje d y la fase a *l<sub>kdb</sub>* Inductancia mutua entre el devanado de amortiguamiento en el eje d y la fase b *l<sub>kdc</sub>* Inductancia mutua entre el devanado de amortiguamiento en el eje d y la fase c *l<sub>kaa</sub>* Inductancia mutua entre el devanado de amortiguamiento en el eje q y la fase a *l<sub>kab</sub>* Inductancia mutua entre el devanado de amortiguamiento en el eje q y la fase b *l<sub>kac</sub>* Inductancia mutua entre el devanado de amortiguamiento en el eje q y la fase c *L<sub>fdkd</sub>* Inductancia mutua entre el devanado de campo y el devanado de amortiguamiento en el eje d *l l l l l l* **<b>***l l l l* **<b>***c n l n l c n l c n l c n l <i>c n l <i>c <i>n <i>l <i>c <i>n <i>l <i>z <i>l <i>z f<sub>tab</sub>* Inductancia mutua entre el devanado de campo y la fase b *f<sub>tdc</sub>* Inductancia mutua entre el devanado de campo y la fase c *L*<sub>akd</sub> Inductancia mutua entre el estator y el devanado de amortiguamiento en el eje d *l*<sub>akd</sub> Inductancia mutua entre la fase a y el devanado de amortiguamiento en el eje d *l<sub>bkd</sub>* Inductancia mutua entre la fase b y el devanado de amortiguamiento en el eje d *l*<sub>ckd</sub> Inductancia mutua entre la fase c y el devanado de amortiguamiento en el eje d *L*<sub>aka</sub> Inductancia mutua entre el estator y el devanado de amortiguamiento en el eje q *Lafd* Inductancia mutua entre el estator y el devanado de campo *l<sub>akq</sub>* Inductancia mutua entre la fase a y el devanado de amortiguamiento en el eje q *afd l* Inductancia mutua entre la fase a y el devanado de campo *bkq l* Inductancia mutua entre la fase b y el devanado de amortiguamiento en el eje q *bfd l* Inductancia mutua entre la fase b y el devanado de campo *l*<sub>cka</sub> Inductancia mutua entre la fase c y el devanado de amortiguamiento en el eje q *cfd l* Inductancia mutua entre la fase c y el devanado de campo  $l_{ab}$  **Inductancia mutua entre la fases a y b** *ac l* Inductancia mutua entre la fases a y c *ba l* Inductancia mutua entre la fases b y a  $l_{bc}$  **Inductancia mutua entre la fases b y c** *ca l* Inductancia mutua entre la fases c y a
- $l_{cb}$  **Inductancia mutua entre la fases c y b**
- l<sub>kdkq</sub> Inductancia mutua entre los devanados de amortiguamiento en el eje d y en eje q

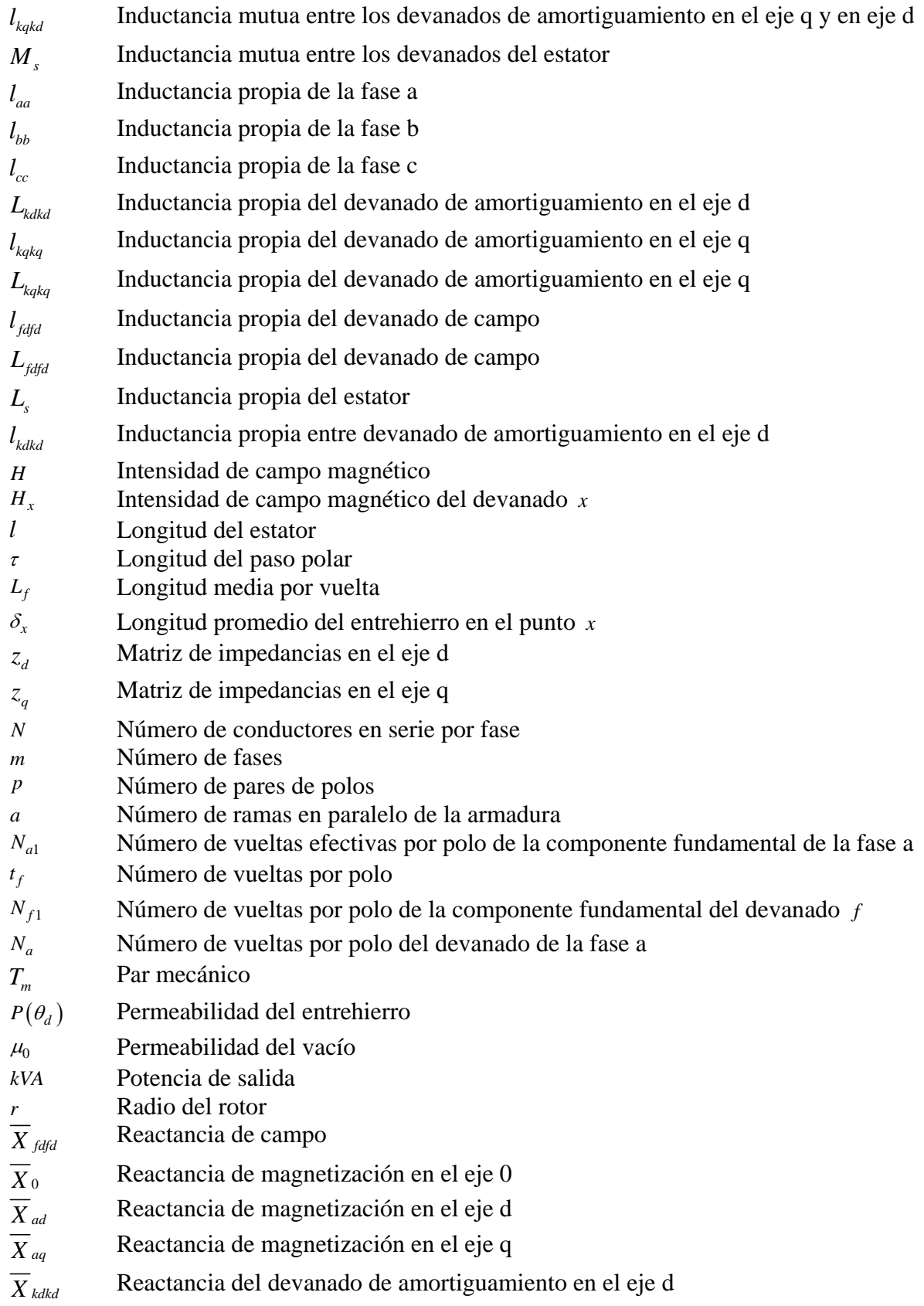

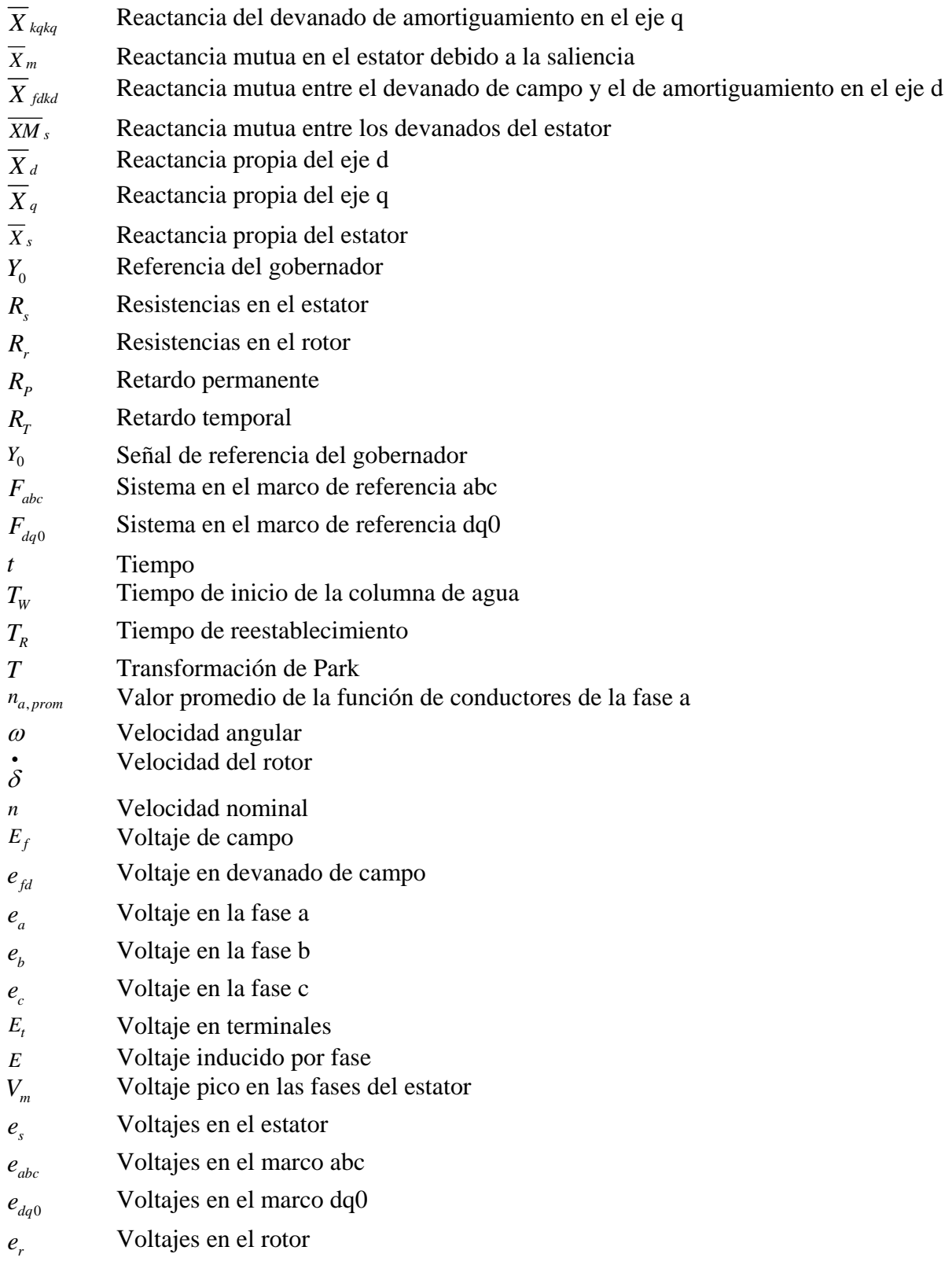

Nota: Las variables que presentan una barra superior se encuentran en por unidad.

## <span id="page-30-0"></span>**CAPÍTULO 1: INTRODUCCIÓN**

### 1.1. Introducción

<span id="page-30-1"></span>La excentricidad es un desajuste entre la posición del estator y el rotor en las máquinas eléctricas rotatorias, el cual se presenta incluso en máquinas nuevas debido a las tolerancias de manufactura. Este fenómeno afecta la distribución del entrehierro y por ende las interacciones electromagnéticas entre estator y rotor [5].

Gran parte de los estudios acerca de excentricidad en máquinas rotatorias se han centrado en su monitoreo para prevenir el roce entre estator y rotor, limitándose prácticamente a diagnosticar el grado de excentricidad presente en la máquina [79], mientras que otros se han enfocado al análisis en estado estacionario y su impacto en el proceso de conversión de energía [7, 8] siendo muy pocos los estudios que analizan sus efectos en condiciones transitorias [5].

La máquina síncrona de polos salientes como parte fundamental de los Sistemas Eléctricos de Potencia (SEP's) no está exenta de este problema. Por lo que el entendimiento de cómo afecta la excentricidad en la estabilidad transitoria de esta máquina requiere de un estudio que es motivo de este trabajo de tesis.

### 1.2. Objetivo

<span id="page-30-2"></span>*Estudiar los efectos de la excentricidad en la estabilidad angular ante grandes disturbios (cortocircuito trifásico) de un generador síncrono de polos salientes conectado a un bus infinito por medio de una red externa representada por medio de la técnica de máquina modificada incluyendo Regulador Automático de Voltaje (RAV), Estabilizador del Sistema de Potencia (PSS) y Gobernador-Turbina (G/T) en el marco de referencia abc.* 

### 1.3. Objetivos particulares

<span id="page-31-0"></span>*Obtener un modelo matemático en variables de estado de un generador síncrono de polos salientes en el marco de referencia abc* 

La máquina síncrona usualmente se modela en el marco de referencia dq0 para eliminar la dependencia de las inductancias a la posición angular del rotor, sin embargo los estudios de excentricidad requieren contar con un modelo en variables de estado en el marco natural de la máquina. Además de que este modelo en el marco de referencia abc debe de estar en por unidad para poder validar y comparar con resultados obtenidos previamente en el marco dq0.

#### *Emplear la técnica de máquina síncrona modificada en el marco abc*

La técnica de máquina modificada consiste en incluir la red externa que conecta al generador síncrono con el bus infinito dentro de los devanados del estator, de tal manera que se eliminan las variables de estado de la red facilitando así la solución numérica del sistema.

*Incluir el Regulador Automático de Voltaje (RAV), el Estabilizador del Sistema de Potencia (PSS) y el Gobernador-Turbina (G/T) en el modelo de variables de estado en el marco de referencia abc* 

Los lazos de control primarios de la máquina síncrona deben de ser tomados en cuenta para los estudios de estabilidad angular ante grandes disturbios, sobre todo cuando la falla es cercana a las terminales del generador. Por lo que su inclusión en el sistema de variables de estado de la máquina síncrona en el marco abc es necesario.

*Por medio del Método de la Función de Devanado Modificada (MWFM) calcular las inductancias de la máquina síncrona de polos salientes con y sin excentricidad* 

El efecto más notorio de la excentricidad en los parámetros del generador síncrono se presenta en sus inductancias, por lo que su cálculo con una técnica factible de implementar en un programa digital se hace necesario, tal es el caso de la MWFM. Dicho método tiene una mayor exactitud que las técnicas que se han empleado anteriormente en el estudio de la excentricidad como la Aproximación por la Función de Devanado Modificada (MWFA) y requiere pocos datos acerca de la estructura constructiva de la máquina (distribución de devanado y entrehierro) [42].

*Desarrollar un programa digital que calcule las inductancias de la máquina y resuelva el sistema de ecuaciones de estado obtenido* 

Una vez establecidos el modelo y la metodología para calcular las inductancias de la máquina, estos deben de plasmarse en un programa digital de computadora con el fin de llevar a cabo múltiples simulaciones para evaluar la estabilidad angular ante grandes disturbios bajo condiciones con y sin excentricidad.

### 1.4. Justificación

<span id="page-32-0"></span>La máquina síncrona de polos salientes es parte fundamental de los Sistemas Eléctricos de Potencia (SEP's), por lo cual un sin fin de medidas son tomadas en cuenta para evitar cualquier daño o falla que pudiera presentarse a este tipo de generador. Por un lado un gran número de estudios por medio de simulaciones de posibles escenarios son necesarios para predecir el comportamiento de la máquina, y por otro lado un monitoreo y sistema de protección son las herramientas con las que se cuenta para minimizar la posibilidad de pérdida y/o daño de alguna unidad de generación.

Dado que la excentricidad es un fenómeno no deseado pero inevitable en las máquinas eléctricas rotatorias, su estudio y análisis se hace necesario para poder conocer su efecto en el comportamiento y desempeño de la máquina síncrona de polos salientes. La primera línea de defensa ante este problema es el monitoreo, el cual tiene por objetivo determinar el grado y tipo de excentricidad presente en el generador y de esta manera se cuenta con la información suficiente para decidir cuando este desajuste es grave y se debe tomar alguna acción correctiva antes de que finalice en el rozamiento entre estator y rotor.

Sin embargo, antes de llegar al caso más extremo que implica el contacto entre el estator y rotor se presenta una deformación en la distribución del entrehierro de la máquina. Esta distorsión lleva a la afectación de los parámetros del generador y por ende en su comportamiento. Lo anterior ha sido analizado en múltiples estudios y empleando diversas técnicas, sin embargo la mayoría enfocándose al comportamiento en estado estacionario.

Pocos trabajos han estudiado el comportamiento dinámico de la máquina síncrona de polos salientes cuando presenta excentricidad con la finalidad de evaluar el impacto de este fenómeno en la estabilidad angular ante grandes disturbios [5]. Es por ello que este trabajo profundiza más en esta parte del problema con la finalidad de contar con una evaluación del impacto de la excentricidad en el comportamiento de la máquina síncrona de polos salientes en estado dinámico incluyendo una red externa y sus sistemas de control primarios.

### 1.5. Antecedentes históricos

<span id="page-33-0"></span>La excentricidad es un fenómeno que desde el punto de vista eléctrico representa una deformación del entrehierro de la máquina. Para el caso particular de la máquina síncrona de polos salientes el grado de dificultad para su estudio aumenta, dado que por naturaleza este equipo tiene un entrehierro no uniforme lo cual no es sencillo analizar con técnicas convencionales. El uso de una solución analítica es un proceso complejo, sobre todo debido a la saliencia por lo que se descarta su uso para este caso en particular [90].

A la mitad del siglo XX, la técnica de función de devanado comenzó a ser empleada para el cálculo de parámetros de máquinas eléctricas rotatorias convirtiéndose en una herramienta importante para su diseño y análisis [83]. Esta técnica solo requiere del conocimiento de la distribución de los devanados en las ranuras y la longitud del entrehierro, sin embargo presenta el inconveniente de estar limitada al análisis de máquinas con entrehierro uniforme [12, 83].

En décadas recientes, esta técnica ha sido ampliada para poder ser aplicada a máquinas con entrehierro no uniforme, siendo Toliyat uno de los precursores de esta idea para el análisis de excentricidad en motores de inducción [95] y en máquinas de polos salientes [6, 7, 8] con su Aproximación de la Función de Devanado Modificada (MWFA). En 2002, Faiz presenta una extensión más adecuada de la teoría de función de devanado [42] y en colaboración con Toliyat y otros investigadores continúan analizando el problema de excentricidad [40, 41, 91] consolidando uno de los grupos de investigación más importantes en el área con la técnica denominada Método de la Función de Devanado Modificada (MWFM).

Sin embargo, no han sido los únicos que se han ocupado del estudio de este fenómeno a nivel mundial ya que muchos han sido los investigadores que han dedicado tiempo y esfuerzo a esta temática desde diferentes perspectivas lo que ha resultado en aportaciones que han complementado los trabajos previos. Por ejemplo, en 2002 un grupo de investigadores argentinos presentó una extensión de esta teoría a dos dimensiones para analizar efectos como el desalineamiento y el sesgado de barras en motores de inducción (2D-MWFA) [15].

Por otro lado, la técnica del elemento finito también ha sido empleada para observar los efectos de la excentricidad en las máquinas eléctricas rotatorias aunque ha sido utilizada principalmente para validar los resultados obtenidos de otras metodologías como lo es el MWFM [41, 93]. En cambio, las técnicas que implican el monitoreo como base de prevención de la excentricidad han sido ampliamente estudiadas con la finalidad de poder determinar a tiempo cuando una máquina debe de recibir mantenimiento para no tener problemas severos de excentricidad [34, 43, 94, 97].

En el caso particular de México, el estudio de la excentricidad ha tenido dos vertientes principales. La primera de ellas realizada por el Instituto de Investigaciones Eléctricas (IEE) y que consiste en un sistema de monitoreo que entre muchas de sus funciones está el de diagnosticar la excentricidad para tomar decisiones preventivas y/o correctivas al respecto [79].

En cambio, la segunda vertiente ha sido estudiada en la Sección de Estudios de Posgrado e Investigación (SEPI) de la Escuela Superior de Ingeniería Mecánica y Eléctrica (ESIME) Unidad Zacatenco del Instituto Politécnico Nacional (IPN); la cual está enfocada al cálculo y análisis experimental de la excentricidad para evaluar sus efectos en la estabilidad [5], de la cual este trabajo es continuación.

### 1.6. Contribuciones

<span id="page-35-0"></span>Se obtuvo un modelo en variables de estado de la máquina síncrona en el marco de referencia abc interconectada a través de una red externa a un bus infinito, representada por medio de la técnica de máquina modificada, incluyendo sus lazos de control primarios (RAV, PSS y G/T), esto debido a que en el modelo en el marco dq0 no es factible la implementación de la excentricidad.

Se desarrolló un programa digital que permite el cálculo de las inductancias de la máquina síncrona de polos salientes cuando se encuentra bajo excentricidad estática, dinámica y mixta empleando el MWFM, además de que simula el comportamiento dinámico del generador ante un gran disturbio para evaluar su estabilidad angular.

Se realizó el diseño y construcción de dos prototipos de máquina síncrona de polos salientes con modificaciones en el sistema de rodamientos que permiten llevar a cabo pruebas de laboratorio de excentricidad estática, dinámica y mixta y la comprobación de resultados con elemento finito.

### 1.7. Estructura de la tesis

<span id="page-35-1"></span>Este trabajo se compone de cinco capítulos, los cuales se describen brevemente a continuación:

- Capítulo 1: se plantea y justifica la necesidad de llevar a cabo un estudio de los efectos de la excentricidad en el comportamiento de la máquina síncrona de polos salientes.
- Capítulo 2: se desarrolla un modelo en por unidad de la máquina síncrona conectada a un bus infinito por medio de una red externa empleando la técnica de máquina modificada incluyendo los lazos de control primarios en el marco de referencia abc, el cual se valida con su equivalente en el marco de referencia dq0.
- Capítulo 3: se explica el uso del Método de la Función de Devanado Modificada (MWFM) para el cálculo de las inductancias incluyendo el efecto de la excentricidad en la máquina de polos salientes.
- Capítulo 4: se muestran, comparan y analizan los resultados obtenidos de las pruebas experimentales y simulaciones digitales llevadas a cabo.
- Capítulo 5: se plantean las conclusiones y contribuciones obtenidas de este trabajo, así como las recomendaciones para la realización de trabajos futuros.

# **CAPÍTULO 2: MODELO DE LA MÁQUINA SÍNCRONA EN LOS MARCOS DE REFERENCIA dq0 Y abc**

## 2.1. Introducción

En este capítulo se detalla la forma en como la máquina síncrona puede ser modelada en cualquier marco de referencia, centrándose en dos casos en particular. El primero de ellos es el modelo de la máquina síncrona en el marco de referencia dq0 fijo en el rotor mientras que el segundo es el modelo de la misma cuando está referida a su marco de referencia natural trifásico. Además de ambos modelos se incluye una red externa por medio de la técnica de máquina modificada así como sus lazos de control primarios.

### 2.2. Antecedentes

A finales de 1920, R. H. Park formuló un cambio de variables, que remplaza las variables trifásicas (voltajes, corrientes y enlaces de flujos) del estator de una máquina síncrona con variables asociadas a devanados ficticios montados sobre el rotor [31, 75, 76]. A esta transformación se le conoce como transformación de Park y revolucionó el análisis de las máquinas eléctricas ya que tiene la propiedad única de eliminar la dependencia de la posición angular del rotor de las inductancias de las máquinas síncronas que ocurren debido a circuitos eléctricos en movimiento relativo y con reluctancia magnética variable [56].

Para finales de los 1930's, H. C. Stanley empleó un cambio de variables en el análisis de máquinas de inducción mostrando que las inductancias variantes en el tiempo debidas a circuitos eléctricos en movimiento relativo que forman parte de las ecuaciones de voltaje de una máquina de inducción pueden ser eliminadas por medio de la transformación de las variables asociadas con los devanados del rotor a variables ficticias asociadas con devanados ficticios en el estator de la máquina. En este caso, las variables del rotor son transformadas a un marco de referencia montado en el estator [65].

G. Kron introdujo un cambio de variables que elimina la variación con respecto al tiempo o a la posición angular de las inductancias mutuas de máquinas de inducción por medio de la transformación tanto de las variables del estator como de las variables del rotor a un marco de referencia giratorio en sincronismo con el campo magnético rotatorio. Este marco de referencia es comúnmente llamado como marco de referencia rotando síncronamente [63].

Posteriormente, D. S. Brereton empleó un cambio de variables que también elimina las inductancias variantes en el tiempo de una máquina de inducción por medio de la transformación de las variables del estator a un marco de referencia montado en el rotor. En esencia esto es la transformación de Park aplicada a máquinas de inducción [9, 22].

Cada uno de los cambios de variables desarrollados por Park, Stanley, Kron y Brereton parecían ser únicamente utilizables en aplicaciones específicas. Debido a esto, cada transformación fue estudiada y tratada de manera separada hasta que en 1965 se descubrió que todas las transformaciones empleadas en las máquinas eléctricas rotatorias están contenidas en una transformación general que elimina todas las inductancias variantes en el tiempo al referir tanto el estator como el rotor a un marco de referencia que puede girar a cualquier velocidad angular o permanecer estacionario. La idea de una única transformación fue más útil en el análisis de máquinas de inducción pues en el caso de la máquina síncrona prácticamente se continuó empleando la transformación de Park debido que se ajusta a su funcionamiento natural [63].

Esta idea unificadora dio origen a lo que se conoce como teoría generalizada de máquinas eléctricas, que se basa en la transformación general de marco de referencia para representar a cualquier máquina eléctrica rotatoria por medio de un solo modelo, llamado máquina generalizada, al variar sus parámetros. Llegando al caso de que se construyeron algunos de éstos equipos de manera física y no sólo en el modelado analítico para probar que la teoría es válida así como para su uso didáctico [71].

10

# 2.3. Ecuaciones de transformación y marcos de referencia comúnmente usados

El cambio de marco de referencia no sólo es aplicable a máquinas eléctricas rotatorias, sino que es extensivo para cualquier elemento del Sistema Eléctrico de Potencia (SEP), ya sea estático y con inductancias constantes como es el caso de las líneas de transmisión y transformadores así como para los sistemas de control [2]. Esto es muy importante, dado que al transformar los parámetros de las máquinas síncronas de un SEP a un marco de referencia dado, es necesario transformar los parámetros de todos los demás elementos del sistema al mismo marco de referencia, lo cual es posible gracias a la transformación general [26].

Tal transformación general  $(K_s)$  se representa por un cambio de variables trifásicas de un circuito ( $f_{abc}$ ) a variables en un marco de referencia arbitrario ( $f_{da0}$ ), lo cual se expresa de la siguiente manera [63]:

$$
f_{dq0} = K_s f_{abc} \tag{2.1}
$$

Donde:

$$
f_{dq0} = \begin{bmatrix} f_{qs} \\ f_{ds} \\ f_{0s} \end{bmatrix}
$$
 (2.2)

$$
f_{dq0} = \begin{bmatrix} f_{as} \\ f_{bs} \\ f_{cs} \end{bmatrix}
$$
 (2.3)

$$
K_s = \frac{2}{3} \begin{bmatrix} \cos \theta & \cos \left(\theta - \frac{2\pi}{3}\right) & \cos \left(\theta + \frac{2\pi}{3}\right) \\ \sin \theta & \sin \left(\theta - \frac{2\pi}{3}\right) & \sin \left(\theta + \frac{2\pi}{3}\right) \\ \frac{1}{2} & \frac{1}{2} & \frac{1}{2} \\ \omega = \frac{d\theta}{dt} \end{bmatrix}
$$
(2.4)

Mientras que la inversa de la transformación  $(K_s)^{-1}$  es [63]:

$$
(K_s)^{-1} = \begin{bmatrix} \cos \theta & \sin \theta & 1\\ \cos \left(\theta - \frac{2\pi}{3}\right) & \sin \left(\theta - \frac{2\pi}{3}\right) & 1\\ \cos \left(\theta + \frac{2\pi}{3}\right) & \sin \left(\theta + \frac{2\pi}{3}\right) & 1 \end{bmatrix}
$$
(2.6)

En las ecuaciones anteriores, *f* puede representar cualquier cantidad eléctrica como voltaje, corriente, enlaces de flujo o carga eléctrica, mientras que  $\theta$  es el desplazamiento angular eléctrico. Cabe señalar que el marco de referencia es arbitrario puesto que no se especifica la velocidad angular  $(\omega)$  y puede ser asignada arbitrariamente, ya sea constante o variable, de acuerdo a las necesidades que motivan la transformación de marco de referencia. La cualquier secuencia de fases, sin embargo las ecuaciones aquí mostradas sólo son válidas para secuencia positiva [63]. transformación de variables de marco de referencia es aplicable a cualquier forma de onda y

Como ya se mencionó, los m arcos de referencia más comunes fueron los desarrollados por Park, Stanley, Kron y Brereton, dado que tienen aplicación directa sobre alguna máquina eléctrica rotatoria en específico o algún caso en particular y se describen con más claridad en la Tabla 2.1, donde se resalta el marco de referencia comúnmente usado para máquinas síncronas el cual gira a la misma velocidad que el rotor, lo que quiere decir que se transformaba el devanado trifásico del estator en un devanado equivalente ficticio montado sobre el rotor de la máquina.

| Transformación |
|----------------|
|                |
| $K_{s}^{s}$    |
| $K^r_{s}$      |
|                |
|                |

**Tabla 2. 1 Marcos de referencia comúnmente usados [63].** 

# 2.4. Ecuaciones de la máquina síncrona

En esta parte se muestra el procedimiento para obtener el modelo en variables de estado de la m áquina síncrona sin controles. Todo esto parte de la ecuación básica para el voltaje en terminales de un devanado, según la convención generador o convención fuente de la IEEE [56], tal como se ilustra en la Figura 2.1, y en la ecuación 2.7.

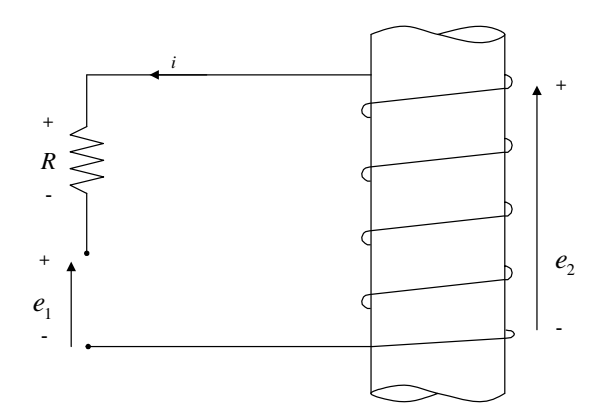

Figura 2. 1 Devanado con convención generador [14]

$$
e_1 = -Ri - \frac{d\psi}{dt} \tag{2.7}
$$

Como se puede observar en la ecuación 2.7, el modelado del voltaje en un devanado permite tener como variables a los enlaces de flujo o a las corrientes, sin embargo, el modelo de enlaces de flujo facilita la solución numérica por lo que es preferible un modelo que sólo contenga a los enlaces de flujo como variables de estado, para ello se puede emplear:

$$
\psi = Li \tag{2.8}
$$

Para realizar el modelado es necesario establecer primero una serie de consideraciones:

- Se desprecia la saturación magnética.
- La Fuerza Magneto Motriz (FMM) en el entrehierro y en los enlaces de flujo se representa por componentes fundamentales.
- Se desprecia el efecto de ranuras.
- Conmutación ideal.
- Los materiales magnéticos no tienen pérdidas por corrientes de Eddy e histéresis.

Además se establece la siguiente convención [56]:

- El eje directo adelanta 90° al eje en cuadratura.
- · El rotor gira en sentido contrario a las manecillas del reloj y su posición está dada por el ángulo entre el eje directo y el eje de la fase a.
- La convención fuente es asignada a las ecuaciones de voltaje de los devanados del estator, mientras el devanado de campo se considera como un circuito de carga y los devanados de amortiguamiento se suponen en cortocircuito.

### *2.4.1. Ecuaciones de voltaje de la máquina*

La máquina síncrona se puede modelar con seis devanados: tres devanados de fase que son los devanados trifásicos montados en el estator y se encuentran distribuidos 120°; tres devanados más en el rotor: el devanado de campo que proporciona la excitación a la máquina y dos devanados de amortiguamiento. La Figura 2.2 muestra claramente tales devanados.

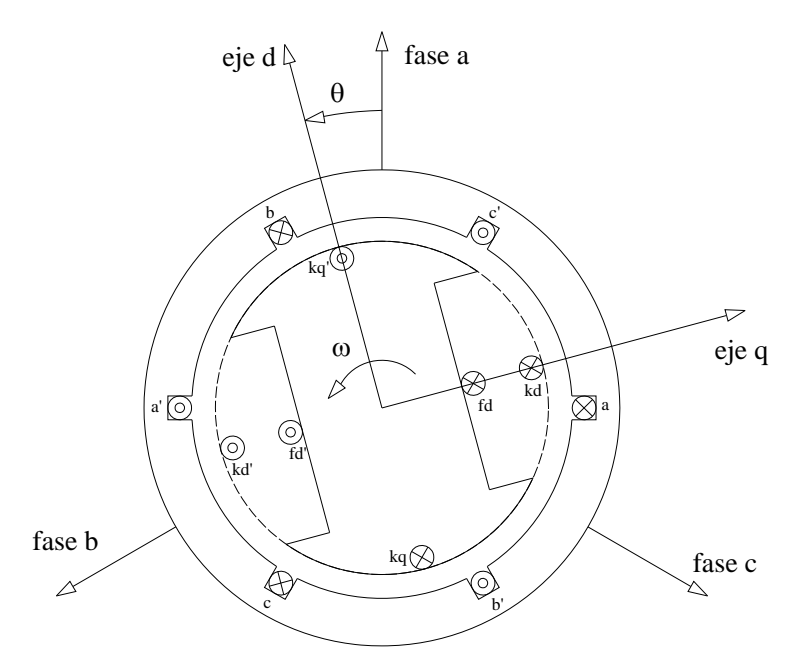

**Figura 2. 2 Diagrama de la máquina síncrona** 

Las ecuaciones de voltaje, tomando en cuenta todas las consideraciones necesarias para el estator y el rotor se muestran de manera simplificada a continuación mientras que su transformación al marco dq0 se muestra con detalle en el apéndice A.

$$
e_s = -\frac{d\psi_s}{dt} - R_s i_s \tag{2.9}
$$

$$
e_r = \frac{d\psi_r}{dt} + R_r i_r \tag{2.10}
$$

#### *2.4.2. Ecuaciones de los enlaces de flujo del generador*

Como se puede observar en la Figura 2.2, la máquina síncrona consta de una serie de devanados que interactúan magnéticamente, dichas interacciones se representan mediante las ecuacio nes A.17-A.44 las cuales se muestran en el apéndice A. En tal apéndice se obtienen las ecuaciones de los enlaces de flujo en su marco natural, tal y como se ilustra en seguida:

$$
\begin{bmatrix}\n\psi_a \\
\psi_b \\
\psi_c \\
\psi_c \\
\psi_d\n\end{bmatrix} = \begin{bmatrix}\nL_s + L_m \cos(2\theta_r) & -M_s + L_m \cos\left(2\left(\theta_r + \frac{2\pi}{3}\right)\right) & -M_s + L_m \cos\left(2\left(\theta_r - \frac{2\pi}{3}\right)\right) & L_{gid} \cos(\theta_r) & L_{dd} \cos(\theta_r) & L_{dd} \sin(\theta_r) \\
-\frac{M_s + L_m \cos\left(2\left(\theta_r + \frac{2\pi}{3}\right)\right)}{3} & L_s + L_m \cos\left(2\left(\theta_r - \frac{2\pi}{3}\right)\right) & -M_s + L_m \cos(2\theta_r) & L_{gid} \cos\left(\theta_r - \frac{2\pi}{3}\right) & L_{dd} \cos\left(\theta_r - \frac{2\pi}{3}\right) & L_{dd} \sin(\theta_r - \frac{2\pi}{3}) \\
\psi_c \\
\psi_c \\
\psi_d\n\end{bmatrix} = -M_s + L_m \cos\left(2\left(\theta_r - \frac{2\pi}{3}\right)\right) & -M_s + L_m \cos\left(2\left(\theta_r - \frac{2\pi}{3}\right)\right) & L_s + L_m \cos\left(2\left(\theta_r + \frac{2\pi}{3}\right)\right) & L_{gid} \cos\left(\theta_r + \frac{2\pi}{3}\right) & L_{dd} \cos\left(\theta_r + \frac{2\pi}{3}\right) & L_{dd} \cos\left(\theta_r + \frac{2\pi}{3}\right) & L_{dd} \cos\left(\theta_r + \frac{2\pi}{3}\right) & L_{dd} \cos\left(\theta_r + \frac{2\pi}{3}\right) & L_{dd} \cos\left(\theta_r + \frac{2\pi}{3}\right) & L_{dd} \cos\left(\theta_r + \frac{2\pi}{3}\right) & L_{dd} \cos\left(\theta_r + \frac{2\pi}{3}\right) & L_{dd} \cos\left(\theta_r + \frac{2\pi}{3}\right) & L_{dd} \cos\left(\theta_r + \frac{2\pi}{3}\right) & L_{dd} \cos\left(\theta_r + \frac{2\pi}{3}\right) & L_{dd} \cos\left(\theta_r + \frac{2\pi}{3}\right) & L_{dd} \cos\left(\theta_r + \frac{2\pi}{3}\right) & L_{dd} \cos\left(\theta_r + \frac{2\pi}{3}\right) & L_{dd}
$$

#### *2.4.3. Ecuaciones de par de la máquina*

fuerzas magnetomotrices no alineadas. La fuerza magnetomotriz del campo genera flujo el cual produce par al interactuar con los enlaces de flujo de la bobina que representa al eje q. La fuerza magnetomotriz del eje d produce par en su interacción con la fuerza magnetomotriz de los devanados en cuadratura. Exactamente igual pero con sentido contrario, la fuerza magnetomotriz del eje q produce un par con la fuerza magnetomotriz del eje d [65]. El par electromagnético de la máquina está determinado por la interacción entre las

Si las reluctancias de los campos magnéticos d y q son iguales, estos dos pares se anulan. Cuando la reluctancia del eje d es menor que la del eje q, el par que produce la fuerza magnetomotriz del eje d sobre el eje q es mayor que en la dirección contraria y se produce un par neto resultante debido a la variación de reluctancia entre los dos ejes. Desde otro punto de vista se puede interpretar que la pieza polar intenta alinearse con la fuerza electromotriz resultante en la máquina.

Finalmente, las ecuaciones de potencia y par, cuya obtención se detalla en las ecuaciones A.123- A.130 del apéndice A, quedan definidas como se muestra a continuación:

$$
P = -\frac{3}{2} \left[ i_d \frac{d\psi_d}{dt} + i_q \frac{d\psi_q}{dt} + 2i_0 \frac{d\psi_0}{dt} \right] + \frac{3}{2} \left[ i_q \omega \psi_d - i_d \omega \psi_q \right] - \frac{3}{2} r_a \left[ i_d^2 + i_q^2 + 2i_0^2 \right] \tag{2.12}
$$

$$
T_e = \frac{3}{2} \left[ i_q \psi_d - i_d \psi_q \right]
$$
 (2.13)

#### *2.4.4. Ecuaciones del estator en el marco de referencia del rotor*

Los voltajes en terminales de la máquina síncrona en su marco de referencia natural, es decir el marco de referencia trifásico, son:

$$
e_a = -r_a i_d - \frac{d\psi_a}{dt} \tag{2.14}
$$

$$
e_b = -r_b i_b - \frac{d\psi_b}{dt} \tag{2.15}
$$

$$
e_c = -r_c i_c - \frac{d\psi_c}{dt} \tag{2.16}
$$

Al aplicar la transformación de Park a las ecuaciones del estator se llega a lo siguiente:

$$
e_d = -r_a i_d - \frac{d\psi_d}{dt} - \omega \psi_q \tag{2.17}
$$

$$
e_q = -r_a i_q - \frac{d\psi_q}{dt} + \omega \psi_d \tag{2.18}
$$

$$
e_0 = -r_a i_0 - \frac{d\psi_0}{dt}
$$
 (2.19)

Cabe señalar que para condiciones balanceadas, todas las cantidades de secuencia 0 son cero. Por otro lado las ecuaciones de voltaje del rotor, los cuales no son alteradas por el cambio de variables ya que tanto el marco de referencia como los devanados se encuentran mon tados sobre el rotor, son:

$$
e_{fd} = r_{fd}i_{fd} + \frac{d\psi_{fd}}{dt}
$$
\n(2.20)

$$
0 = r_{kd}i_{kd} + \frac{d\psi_{kd}}{dt} \tag{2.21}
$$

$$
0 = r_{kq} i_{kq} + \frac{d\psi_{kq}}{dt} \tag{2.22}
$$

Los enlaces de flujo después de aplicar la transformación de Park, tal como se ilustra en las ecuaciones A.56-A.62 en el apéndice A, son:

$$
\begin{bmatrix}\nW_{d} \\
W_{q} \\
W_{p} \\
W_{p} \\
W_{kq}\n\end{bmatrix} = \begin{bmatrix}\nL_{s} + M_{s} + \frac{3}{2}L_{m} & 0 & 0 & L_{qfd} & L_{akd} & 0 \\
0 & L_{s} + M_{s} - \frac{3}{2}L_{m} & 0 & 0 & 0 & L_{akq} \\
0 & 0 & L_{s} - 2M_{s} & 0 & 0 & 0 \\
\frac{3}{2}L_{qfd} & 0 & 0 & L_{fdfd} & L_{fdakd} & 0 \\
\frac{3}{2}L_{akd} & 0 & 0 & L_{fdkd} & L_{kdkd} & 0 \\
0 & \frac{3}{2}L_{akq} & 0 & 0 & 0 & L_{kqka}\n\end{bmatrix}\n\begin{bmatrix}\ni_{d} \\
i_{q} \\
i_{b} \\
i_{c} \\
i_{d} \\
i_{kq}\n\end{bmatrix}
$$
\n(2.23)

Nótese que la matriz de inductancias no es simétrica.

#### *2.4.5. Sistema en por unidad*

El sistema en por unidad (p.u.) propone una simplicidad computacional, ya que elimina en un sistema de ecuación las unidades y expresa relaciones sin dimensiones fraccionarias [65].

Cantidad en por unidad 
$$
= \frac{\text{Cantidad real}}{\text{Cantidad base a evaluar}}
$$
 (2.24)

La cantidad real es un valor escalar o complejo de la cantidad expresada en sus propias unidades. La cantidad base es un valor arbitrariamente seleccionado de la misma cantidad escogida, siendo designada como base. Entonces, los valores en por unidad son cantidades adimensionales, que pueden ser escalares y/o complejos [1, 9].

En el caso de las máquinas síncronas, el sistema en por unidad puede ser usado para ambiar constantes arbitrarias y simplificar ecuaciones matemáticas y también para aquellas c expresiones en términos de circuitos equivalentes [9, 65]. Existen dos métodos para transformar los valores en por unidad de la máquina síncrona: reciproco y no reciproco. Un sistema reciproco conside ra unidades base de tal forma que las inductancias mutuas en por unidad de un devanado vistas desde el otro devanado son iguales que si se vieran de manera inversa, por lo que  $L_{sr} = L_{rs}$  (en p.u.), mientras que en un sistema no recíproco no se cumple esta condición por lo que  $L_{sr} \neq L_{rs}$  (en p.u.) [1, 65].

Empleando un sistema por unidad recíproco para el marco de referencia dq0 en las ecuaciones de la máquina síncrona y recordando que en por unidad la inductancia y la reactancia son equivalentes, véase apéndice A, se obtienen las ecuaciones de voltaje y enlaces de flujo en el marco dq0 [1, 65]:

$$
\overline{e_d} = -\overline{r_d} \overline{i_d} - \frac{1}{\omega_0} \frac{d\psi_d}{dt} - \overline{\omega}\psi_q
$$
\n(2.25)

$$
\overline{e_q} = -\overline{r_a i_q} - \frac{1}{\omega_0} \frac{d\psi_q}{dt} + \overline{\omega}\psi_d
$$
\n(2.26)

$$
\overline{e_0} = -\overline{r_a i_0} - \frac{1}{\omega_0} \frac{d\psi_0}{dt}
$$
\n(2.27)

$$
\overline{e_{fd}} = \overline{r_{fd}i_{fd}} + \frac{1}{\omega_0} \frac{\overline{d\psi_{fd}}}{dt}
$$
\n(2.28)

$$
0 = \overline{r_{kd}i_{kd}} + \frac{1}{\omega_0} \frac{\overline{d\psi_{kd}}}{dt}
$$
 (2.29)

$$
0 = \overline{r_{kq}i_{kq}} + \frac{1}{\omega_0} \frac{\overline{d\psi_{kq}}}{dt}
$$
 (2.30)

$$
\begin{bmatrix}\n\overline{\psi}_d \\
\overline{\psi}_q \\
\overline{\psi}_0 \\
\overline{\psi}_{fd} \\
\overline{\psi}_{kd} \\
\overline{\psi}_{kd} \\
\overline{\psi}_{kd} \\
0\n\end{bmatrix} = \begin{bmatrix}\n\overline{X}_d & 0 & 0 & \overline{X}_{ad} & \overline{X}_{ad} & 0 \\
0 & \overline{X}_q & 0 & 0 & 0 & \overline{X}_{aq} \\
0 & 0 & \overline{X}_0 & 0 & 0 & 0 \\
\overline{X}_{ad} & 0 & 0 & \overline{X}_{fdtd} & \overline{X}_{fdkd} & 0 \\
\overline{X}_{ad} & 0 & 0 & \overline{X}_{fdkd} & \overline{X}_{fdkd} & 0 \\
\overline{X}_{ad} & 0 & 0 & \overline{X}_{fdkd} & \overline{X}_{kdkd} & 0 \\
0 & \overline{X}_{aq} & 0 & 0 & 0 & \overline{X}_{kqkq}\n\end{bmatrix} \begin{bmatrix}\ni_d \\
i_d \\
i_b \\
i_{fd} \\
i_{kd} \\
i_{kd}\n\end{bmatrix}
$$
\n(2.31)

Obsérvese que ahora la matriz de reactancias es simétrica.

Es importante mencionar que el modelo obtenido en el marco de referencia dq0 en sistema por unidad recíproco es transformado nuevamente al marco abc con la finalidad de contar con un modelo en el marco natural de la máquina en el que sea fácil de comparar los result ados. Así se tiene que los enlaces de flujo en el marco de referencia natural en el mismo sistema por unidad reciproco del marco dq0 se tiene:

$$
\begin{bmatrix}\n\overline{w}_{a} \\
\overline{\psi}_{b} \\
\overline{\psi}_{c} \\
\overline{\psi}_{d} \\
\overline{\psi}_{d} \\
\overline{\psi}_{d} \\
\overline{\psi}_{d} \\
\overline{\psi}_{d} \\
\overline{\psi}_{d} \\
\overline{\psi}_{d} \\
\overline{\psi}_{d} \\
\overline{\psi}_{d} \\
\overline{\psi}_{d} \\
\overline{\psi}_{d} \\
\overline{\psi}_{d} \\
\overline{\psi}_{d} \\
\overline{\psi}_{d} \\
\overline{\chi}_{d} \cos(\theta_{r})\n\end{bmatrix}\n\begin{bmatrix}\n\overline{x}_{a} + \overline{x}_{m} \cos(2\theta_{r}) & -\overline{xM}_{a} + \overline{x}_{m} \cos(2(\theta_{r} + \frac{2\pi}{3})) & -\overline{xM}_{a} + \overline{x}_{m} \cos(2(\theta_{r} - \frac{2\pi}{3})) & \overline{x}_{ad} \cos(\theta_{r}) & \overline{x}_{ad} \cos(\theta_{r}) & \overline{x}_{ad} \cos(\theta_{r}) \\
\overline{w}_{b} \\
\overline{w}_{c} \\
\overline{w}_{d} \\
\overline{\psi}_{d} \\
\overline{\psi}_{d} \\
\overline{\psi}_{d} \\
\overline{\psi}_{d} \\
\overline{\psi}_{d} \\
\overline{\psi}_{d} \\
\overline{\psi}_{d} \\
\overline{\psi}_{d} \\
\overline{\psi}_{d} \\
\overline{\psi}_{d} \\
\overline{\psi}_{d} \\
\overline{\psi}_{d} \\
\overline{\psi}_{d} \\
\overline{\psi}_{d} \\
\overline{\psi}_{d} \\
\overline{\psi}_{d} \\
\overline{\psi}_{d} \\
\overline{\psi}_{d} \\
\overline{\psi}_{d} \\
\overline{\psi}_{d} \\
\overline{\psi}_{d} \\
\overline{\psi}_{d} \\
\overline{\psi}_{d} \\
\overline{\psi}_{d} \\
\overline{\psi}_{d} \\
\overline{\psi}_{d} \\
\overline{\psi}_{d} \\
\overline{\psi}_{d} \\
\overline{\psi}_{d} \\
\overline{\psi}_{d} \\
\overline{\psi}_{d} \\
\overline{\psi}_{d} \\
\overline{\psi}_{d} \\
\overline{\psi}_{d} \\
\overline{\psi}_{d} \\
\overline{\psi}_{d} \\
\overline{\psi}_{d} \\
\overline{\psi}_{d} \\
\overline{\psi}_{d} \\
\overline{\psi}_{d} \\
\overline{\psi}_{d} \\
\overline{\psi}_{d} \\
\overline{\psi}_{d} \\
\overline{\psi}_{d} \\
\over
$$

#### *2.4.6. Ecuación de oscilación de la máquina síncrona*

La ecuación de oscilación de la máquina, es la expresión fundamental que gobierna la dinámica rotacional de la máquina síncrona en los estudios de estabilidad [49, 62]. Especificando

 $\delta$  como el ángulo entre el eje en cuadratura q del rotor y un eje de referencia  $e_t$ , girando a la velocidad síncrona  $\omega_0$ , se tiene lo siguiente [77]:

La posición del rotor:

$$
\theta = \omega_0 t + \delta \tag{2.33}
$$

La velocidad:

$$
\omega = \omega_0 + \dot{\delta} \tag{2.34}
$$

La aceleración:

$$
\omega = \delta \tag{2.35}
$$

La ecuación de oscilación queda de la siguiente manera:

$$
\overline{T_m} = \overline{T_e} + \frac{2H\ddot{\delta}}{\omega_0} \tag{2.36}
$$

Donde  $\overline{T}_m$  es el par mecánico en la flecha,  $\overline{T}_e$  es el par electromagnético producido en el rotor y *H* es la constante de inercia del sistema. El par eléctrico en por unidad esta dado por:

$$
\overline{T}_e = \overline{i_q \psi}_d - \overline{i_d \psi}_q \tag{2.37}
$$

Mientras que para el modelo en el marco trifásico se tiene:

$$
\overline{T}_e = \frac{2\sqrt{3}}{9} \left( \overline{\psi_a} \left( \overline{i_c} - \overline{i_b} \right) + \overline{\psi_b} \left( \overline{i_a} - \overline{i_c} \right) \overline{\psi_b} + \overline{\psi_c} \left( \overline{i_b} - \overline{i_a} \right) \right)
$$
(2.38)

#### *2.4.7. Máquina modificada*

La red externa por medio de la cual se conecta el generador consta de un transformador y na línea de transmisión de doble circuito, tal como se ilustra en la Figura 2.3. Las ecuaciones de u la red externa se pueden simplificar utilizando el modelo de máquina modificada, en la cual se introducen todas las impedancias de la red dentro de la impedancia del estator de la máquina,

sumando directamente la resistencia externa a la resistencia del estator y la reactancia externa a la reactancia de dispersión del estator, y son dependientes de la condición del sistema, sea con falla y sin falla; por lo que se debe tener cuidado para la simulación la magnitud de dicha reactancia o impedancia externa, así que en el marco dq0 se tiene [65, 77]:

$$
r_a = r_a + r_{ex} \tag{2.39}
$$

$$
X_d = X_d + X_{ex} \tag{2.40}
$$

$$
X_q = X_q + X_{ex} \tag{2.41}
$$

Mientras que para la aplicación de la técnica de máquina modificada al marco abc basta con tomar en cuenta las ecuaciones A.178-A.180 y 2.38-2.40, las cuales nos llevan a:

$$
\overline{X}_s = \overline{X}_s + \frac{2}{3} \overline{X}_{ex}
$$
\n(2.42)

$$
\overline{XM}_s = \overline{XM}_s + \frac{1}{3}\overline{X}_{ex} \tag{2.43}
$$

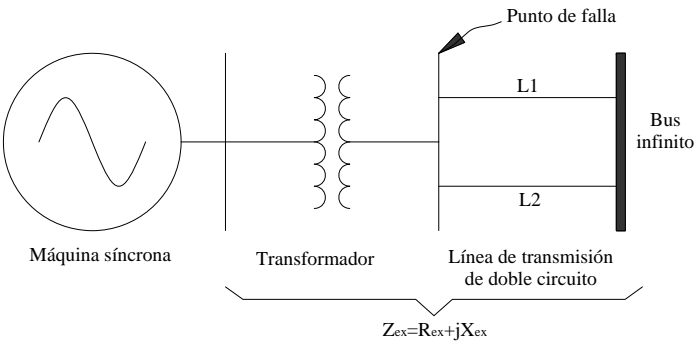

**Figura 2. 3 Máquina síncrona incluyendo red externa** 

durante el periodo de corto circuito [77]. Por lo tanto las componentes del voltaje terminal para la máquina modificada ahora serán las componentes del voltaje de bus infinito para operación normal y cero para el punto de falla

Los voltajes terminales en los ejes d y q de la máquina están determinados por las siguientes ecuaciones:

$$
e_d = e_{t_{\text{max}}} \text{ sen}(\theta_{te} - \delta)
$$
  
\n
$$
e_q = e_{t_{\text{max}}} \text{ cos}(\theta_{te} - \delta)
$$
 (2.44)

Donde  $\theta_{te}$  es el ángulo del voltaje en terminales de la máquina. Mientras para el bus infinito los voltajes son:

$$
e_{bd} = e_{b_{\text{max}}} \text{ sen}(-\delta)
$$
  
\n
$$
e_{bq} = e_{b_{\text{max}}} \text{ cos}(-\delta)
$$
 (2.45)

#### *2.4.8. Modelo de la máquina síncrona en variables de estado*

El modelo exacto de la máquina síncrona en el marco dq0 en variables de estado sin controles, cuya formulación se detalla en el apéndice A, está dado por:

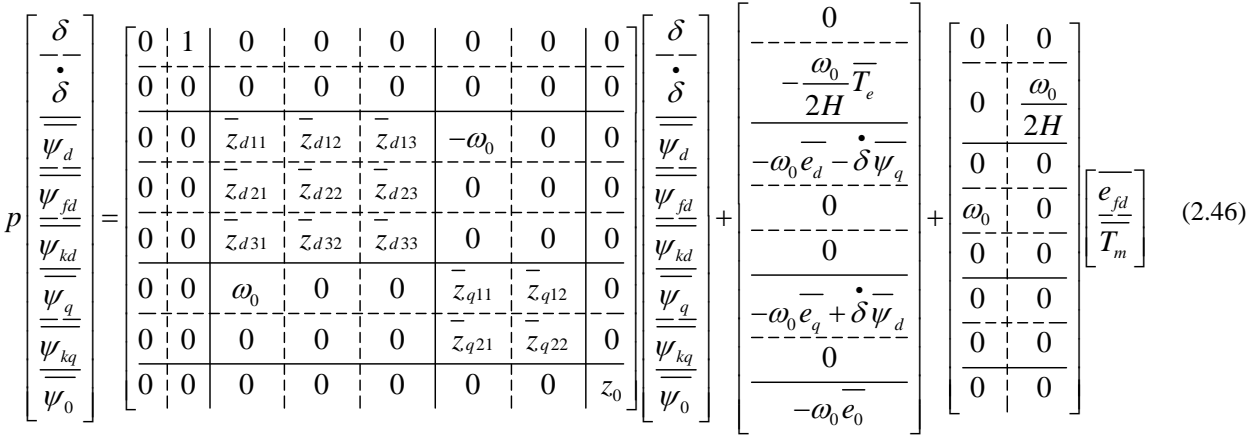

Mientras que el m odelo exacto de la máquina síncrona en el marco abc en variables de estado sin controles, véase el apéndice A, se muestra a continuación:

11 12 13 14 15 16 21 22 23 24 25 26 31 32 33 34 35 36 0 0 0 0 *<sup>c</sup> z z zzzz zzzzzz* 41 42 43 44 45 46 51 52 53 54 55 56 61 62 63 64 65 66 01 0 0 0 0 0 0 00 0 0 0 0 0 0 0 0 0 0 0 0 *a b fd kd kq p z z zzzz zzzzzz zzzzzz* 0 0 *zzzzzz* 0 <sup>0</sup> <sup>2</sup> *<sup>e</sup>* <sup>0</sup> 0 0 0 0 0 0 2 0 0 0 0 0 0 0 0 0 0 0 0 *a a* <sup>0</sup> 0 0 *<sup>b</sup> fd b c c e e e m fd kd kq H e T T H* (2.47)

Un sistema de potencia está en una condición de operación de estado estacionario si todas las cantidades físicas que se miden o se calculan y que describen la condición de operación del sistema, se pueden considerar constantes para propósitos de análisis [49]. Por lo tanto, tales cantidades al ser constantes implican que todas las derivadas del modelo en dq0, ecuación 2.46, son cero, quedando un sistema algebraico que se puede resolver para determinar las condiciones iniciales que se emplearán en la simulación en el marco dq0 y con las cuales al aplicarles la transformada inversa de Park se obtienen las condiciones iniciales para el marco de referencia abc. De esta manera y empleando los datos mostrados en la Tabla 2.2 se puede llevar a cabo la simulac ión de la máquina síncrona modificada sin controles.

| DATOS DE LA MÁQUINA SÍNCRONA     |                                                               |  |
|----------------------------------|---------------------------------------------------------------|--|
| $X_{ad} = 1.68$                  | Reactancia mutua en el eje d                                  |  |
| $X_{aq} = 1.0160$                | Reactancia mutua en el eje q                                  |  |
| $R_a = 0.079$                    | Resistencia del estator                                       |  |
| $X_{\text{ffd}} = 1.8691$        | Reactancia del devanado de campo                              |  |
| $R_{\text{fd}} = 0.074$          | Resistencia del devanado de campo                             |  |
| $X_{d} = 1.80$                   | Reactancia síncrona en el eje d                               |  |
| $X_q = 1.136$                    | Reactancia síncrona en el eje q                               |  |
| $R_{kd} = 24.8992$               | Resistencia en el devanado de amortiguamiento en d            |  |
| $X_{\text{kkd}} = 2.5426$        | Reactancia del devanado de amortiguamiento en d               |  |
| $R_{kq} = 7.7654$                | Resistencia del devanado de amortiguamiento en q              |  |
| $X_{\rm kkg} = 1.2003$           | Reactancia de dispersión del devanado de amortiguamiento en q |  |
| $H = 0.658$                      | Constante de inercia de la máquina                            |  |
| DATOS DEL TRANSFORMADOR          |                                                               |  |
| $R_1 = 0.083$                    | Resistencia del transformador                                 |  |
| $X_t = 0.108$                    | Reactancia del transformador                                  |  |
| DATOS DE LA LÍNEA                |                                                               |  |
| $R_1 = 0.000001$                 | Resistencia de la línea                                       |  |
| $X_1 = 0.378$                    | Reactancia de la línea                                        |  |
| PUNTO DE OPERACIÓN DE LA MÁQUINA |                                                               |  |
| $P_0 = 0.9$                      | Potencia activa para el generador                             |  |
| $Q_0 = 0.436$                    | Potencia reactiva para el generador                           |  |
| $F_0 = 60$                       | Frecuencia para el generador                                  |  |
| $E_b = 0.93690$                  | Tensión para el bus infinito                                  |  |
| $\theta_b = 0$                   | Ángulo de la tensión en el bus infinito                       |  |

**abla 2. 2 Parámetros del sistema en p.u. o en segundos [77] T**

## 2.5. Controles

Al modelo de estado del generador síncrono de polos salientes se le incluyeron los lazos de control primarios dado que intervienen en su comportamiento ante un transitorio. Tales sistemas a incluir en el modelo se pueden observar en la Figura 2.4, donde el vapor o agua entra en la turbina para convertirse en un par mecánico que es transmitido al generador por medio de la flecha. El gobernador interviene en este proceso, abriendo o cerrando la(s) válvula(s) de control y así controlando el par mecánico suministrado al generador [60]. Por otro lado, el generador se encarga de convertir el par mecánico en potencia eléctrica con ayuda del sistema de excitación el cual permite mante ner el voltaje en terminales y la potencia reactiva generada.

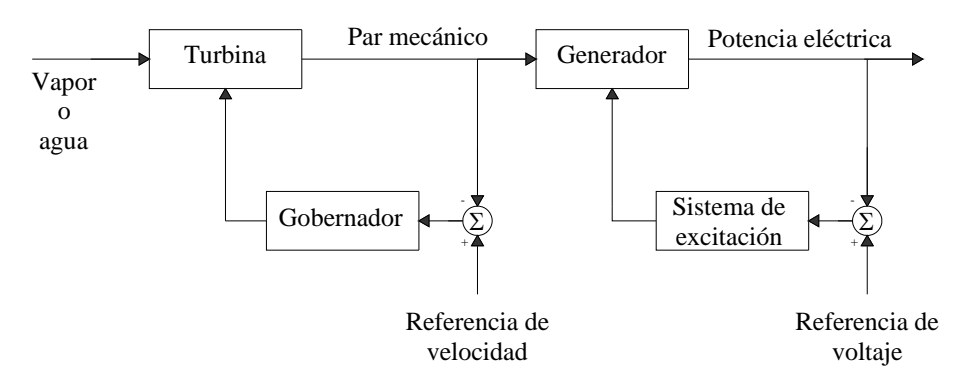

**Figura 2. 4 Lazos de control primarios de un generador síncrono [61]** 

#### *2.5.1. Sistema de excitación*

El sistema de excitación es el encargado de proporcionar la corriente directa al devanado de cam po de la máquina síncrona. Al hacer esto, el sistema de excitación desempeña funciones de control y protección para la correcta operación de la máquina síncrona dentro del SEP [35, 65]. Las funciones de control del sistema de excitación son el control del voltaje y el flujo de potencia reactiva, así como ser el principal sistema encargado de mantener la estabilidad del sistema. Esto se debe a que el sistema de excitación actúa mucho más rápido que cualquier otro control de la máquina síncrona [9, 47].

El sistema de excitación o Regulador Automático de Voltaje (RAV) se compone rincipalmente del transductor de voltaje, que es el encargado de muestrear el voltaje en p terminales; el regulador, que se encarga de comparar la señal de referencia con la del transductor así como con otros lazos de estabilización y enviar una señal adecuada de control al excitador, el cual se encarga de suministrar la corriente directa al devanado de campo del generador en base a la señal que recibe del regulador [28], tal como se ilustra en la Figura 2.5.

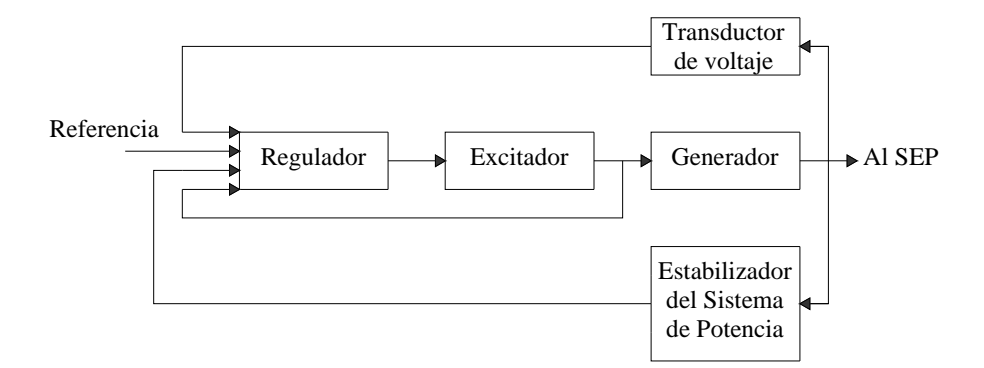

**Figura 2. 5 Diagrama de bloques de un sistema de excitación [9]** 

La clasificación de los RAV's se ha determinado principalmente de acuerdo a su evolución histórica. En un principio, se emplearon sistemas de excitación que se componían básicamente de un regulador electromecánico que por medio de la interacción de uno o más relevadores de control manipulaban una resistencia que regulaba el voltaje producido en el excitad or que consistía en un generador de CD o CA, a estos sistemas se les conoce como RAV's rotatorios, dado el hecho de que el generador de corriente directa o alterna es una máquina eléctrica rotatoria [9]. Si el generador es de CA, el excitador además incluye un sistema de rectificación para poder entregar CD al devanado de campo de la máquina síncrona [54].

Conforme al avance de la electrónica, se desarrollaron RAV's que funcionaban en base a na fuente auxiliar de voltaje durante el arranque y una alimentación de voltaje proveniente del u generador cuando éste ya esta operando normalmente. Estos sistemas superaron rápidamente a los RAV's rotatorios pues no existe desgaste en partes mecánicas además de ser más rápidos. A estos sistemas se les conoce como RAV's estáticos y hoy en día se siguen usando aunque han sufrido una gran evolución.

Estos sistemas, pueden ser simulados al emplear los parámetros adecuados, para el transductor, el regulador, el excitador y el lazo menor de estabilización, empleando el modelo mostrado en la Figura 2.6.

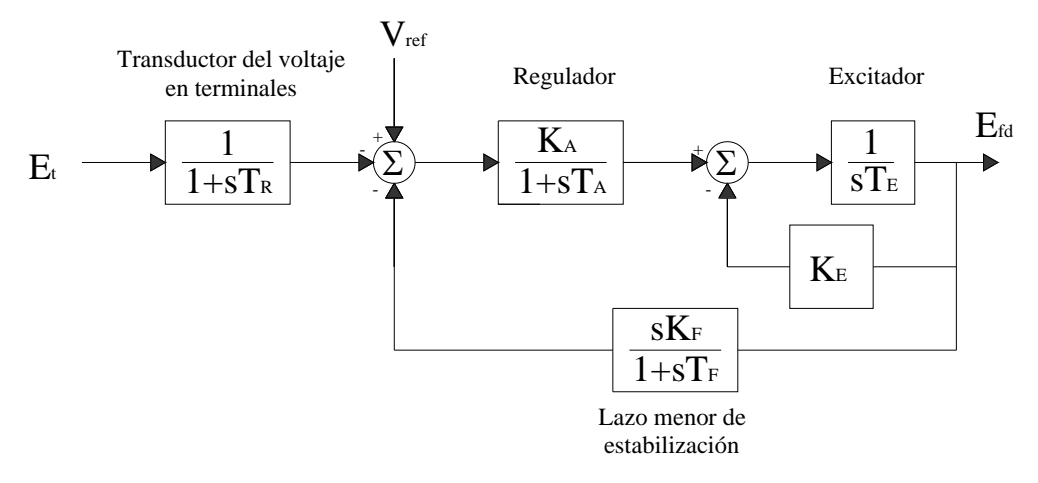

**Figura 2. 6 Configuración típica de un RAV [65]** 

El Estabilizador del Sistema de Potencia (PSS, por sus siglas en inglés) emplea señales auxiliares para cambiar la respuesta del sistema de excitación con la finalidad de mejorar el desempeño del sistema de potencia [65]. Las señales de entrada del PSS pueden ser la velocidad de la flecha, la frecuencia en terminales y la potencia. Lo más común es usar la velocidad del rotor como se ilustra en la Figura 2.7 donde se pueden observar las tres principales etapas del PSS: ganancia, retardo de tiempo y compensación de fase.

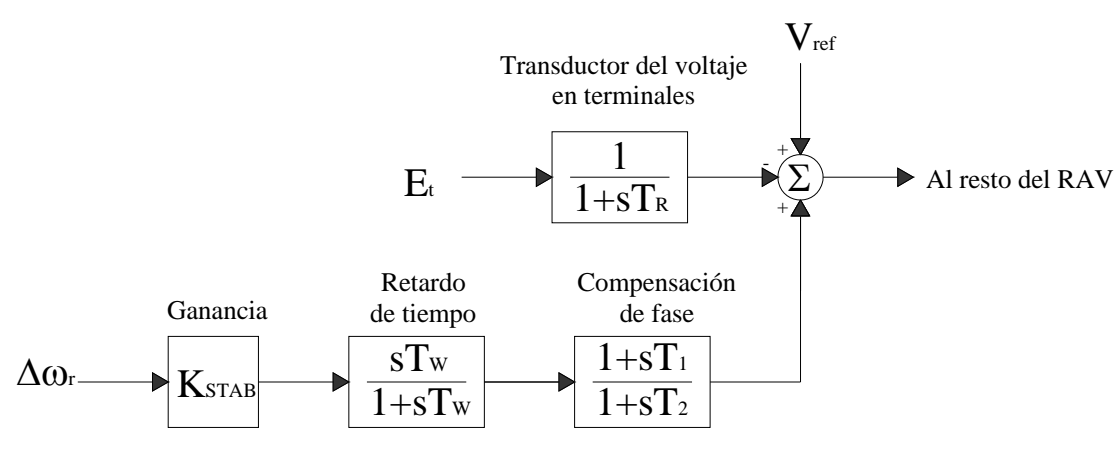

Estabilizador del sistema de potencia

**Figura 2. 7 Sistema de excitación proporcional incluyendo el estabilizador del sistema de potencia [65]** 

### *2.5.2. Sistema Gobernador-Turbina (G/T)*

Los primeros sistemas Gobernador-Turbina (G/T) no se consideraban para estudios de estabilidad puesto que eran muy lentos, debido a la gradual respuesta del gobernador como a la elevada inercia de la turbina y el rotor del generador. Sin embargo, las mejoras en los gobernadores los han vuelto mas rápidos permitiendo tener una mayor influencia ante un transitorio [2].

El tipo de Gobernador-Turbina (G/T) depende de la fuente de energía que se empleará para producir el movimiento. En general se pueden clasificar en dos grandes grupos: hidráulicos y térmi cos. El sistema más común es el térmico, pues la mayoría de las plantas son térmicas en los SEP's [9].

como en la operación de las compuertas. Siendo el diagrama simplificado de una planta hidroeléctrica el que se puede observar en las Figuras 2.8 y 2.9. En este tipo de plantas, la energía potencial del agua acumulada en el vaso es transformada en energía mecánica por medio de una turbina adecuada para ello (Pelton, Francis, Kaplan) la cual se controla por medio de una compuerta especialmente construida para ello [65]. Los conjuntos gobernador-turbina hidráulicos presentan una topología muy diferente a las plantas térmicas debido a las diferencias en el principio de funcionamiento de las turbinas así

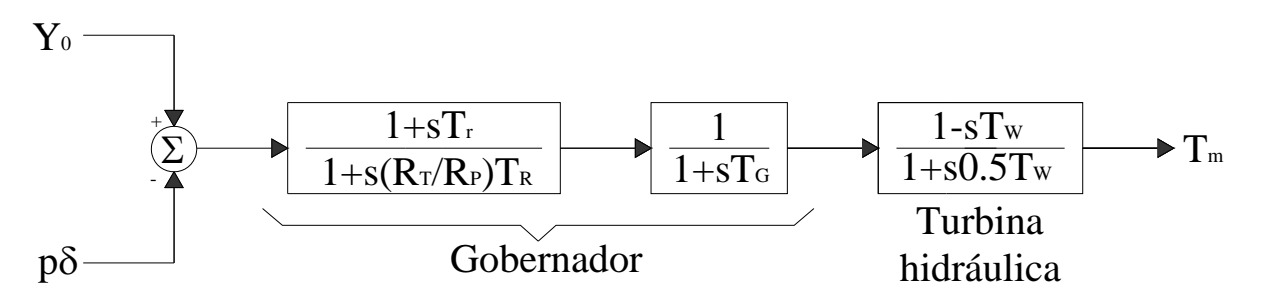

**Figura 2. 8 Gobernador turbina hidráulico [65]** 

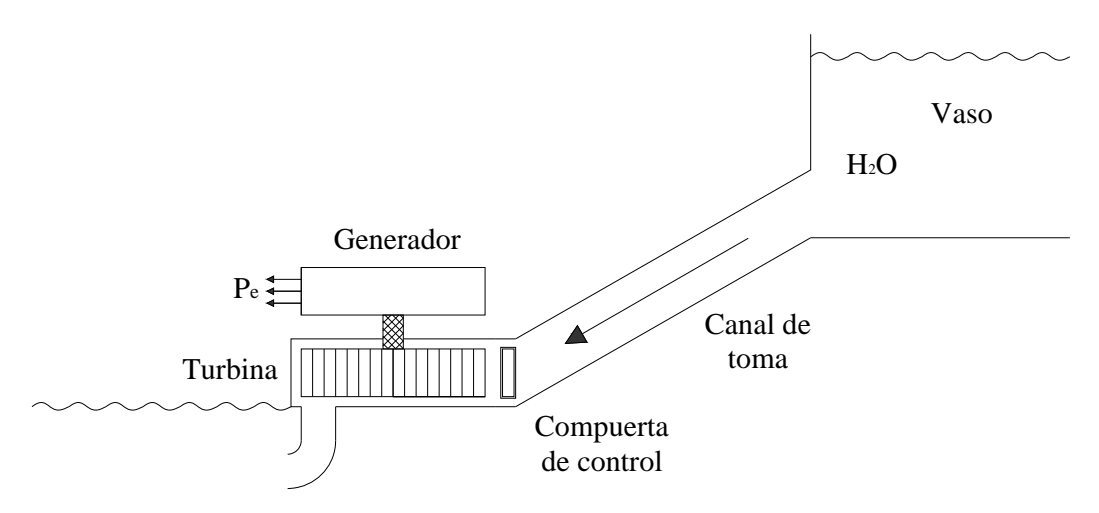

**Figura 2. 9 Esquema de una planta hidroeléctrica [65]** 

# 2.6. Consideraciones para la simulación

Para llevar a cabo la simulación se tomó en cuenta que:

- Los valores empleados en los controles son típicos y la sintonización se llevó a cabo de manera manual.
- Se desprecian algunas no linealidades en los modelos de RAV's.
- En el modelo del RAV solo se considera la entrada proveniente del transductor de voltaje o del PSS.
- El modelo empleado del conjunto gobernador-turbina es un diagrama simplificado.
- Se desprecian las no linealidades de las compuertas del Gobernador-Turbina.
- Se desprecia n las bandas muertas de operación.
- Se considera únicamente la operación de la compuerta principal, sin embargo en un sistema real pueden existir varias compuertas más pequeñas que también actúan y modifican el desempeño.

Para la simulación se empleó el programa EEETMSPS desarrollado en FORTRAN 90 el cual se describe en el apéndice C. Los parámetros del lazo de control de velocidad se muestran en la Tabla 2.3 mientras que los parámetros del lazo de control de voltaje están contenidos en la Tabla 2.4.

| Datos del gobernador hidráulico |                                        |  |
|---------------------------------|----------------------------------------|--|
| $T_{g} = 0.2$                   | Constante de tiempo del gobernador     |  |
| $R_p = 0.05$                    | Retardo permanente                     |  |
| $R_r = 0.38$                    | Retardo temporal                       |  |
| $T_R = 5.0$                     | Tiempo de reestablecimiento            |  |
| Datos de la turbina hidráulica  |                                        |  |
| $T_{\rm w} = 1.0$               | Tiempo de inicio de la columna de agua |  |

**Tabla 2. 3 Parámetros empleados en la simulación para el análisis del Gobernador-Turbina [65]** 

#### **Tabla 2. 4 Parámetros del R AV y del PSS [9, 65]**

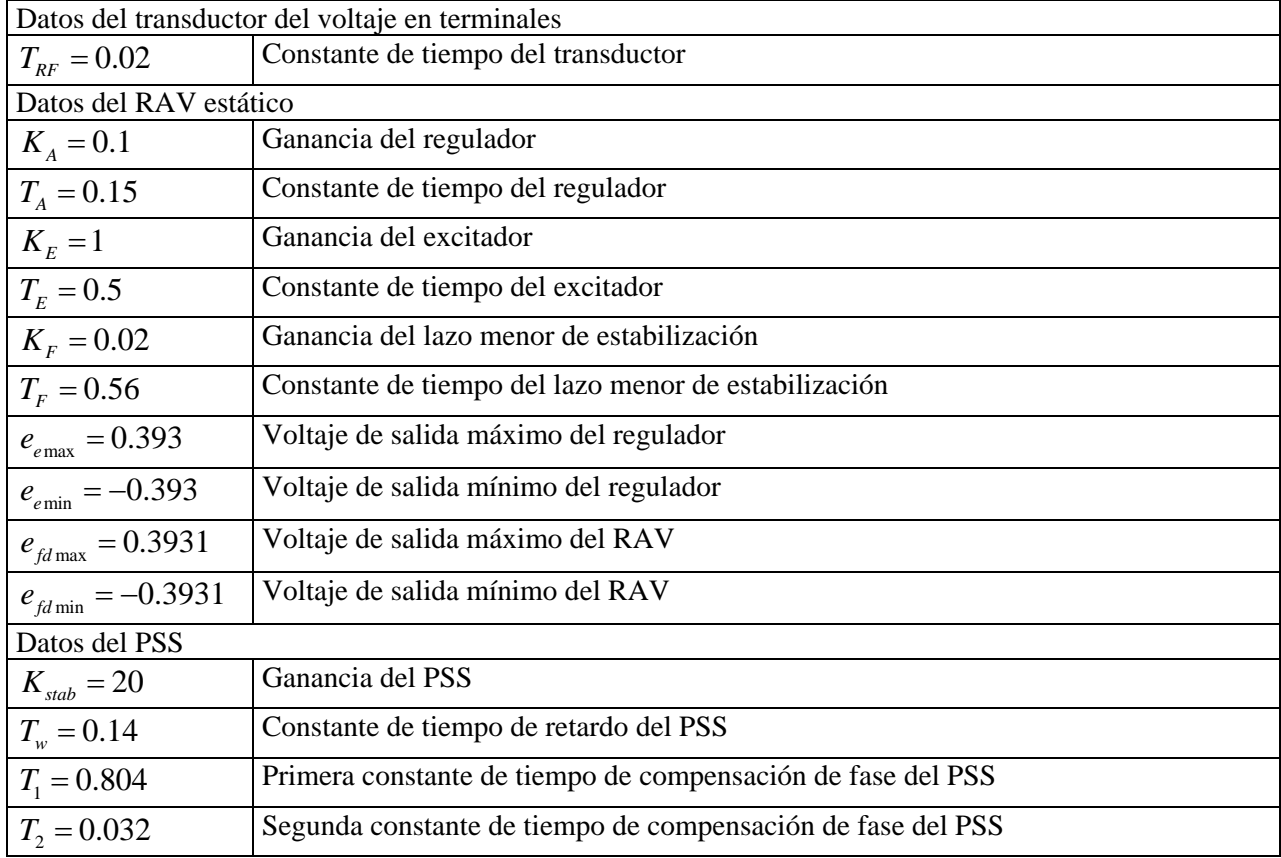

# **CAPÍTULO 3: FUNCIÓN DE DEVANADO Y EXCENTRICIDAD**

## 3.1. Introducción

En este capítulo se describe la técnica denominada función de devanado la cual consiste en un método basado en la teoría electromagnética que permite calcular las inductancias de un generador a partir del conocimiento de las distribuciones de los devanados y el entrehierro. Esta técnica fue inicialmente empleada para el análisis de máquinas eléctricas rotatorias de entrehierro uniforme, sin embargo metodologías como el Método de la Función de Devanado Modificada (MWFM) permiten realizar el análisis de maquinaria con entrehierro no uniforme como es en el caso de la excentricidad [40].

## 3.2. Método de la función de devanado

Considerando una máquina eléctrica rotatoria, los devanados de campo y armadura se distribuyen en ranuras alrededor de la periferia del entrehierro. A continuación se muestra que en el caso de un rotor cilíndrico, estos devanados se pueden considerar como bobinas concentradas en el modelo idealizado de la máquina [49].

La Figura 3.1 representa una máquina de dos polos, de longitud l, con un entrehierro uniforme de ancho  $g$ , que es mucho menor al radio  $r$  del rotor cilíndrico [49]. Comparadas con el entrehierro, las partes de acero del estator y del rotor tienen permeabilidades magnéticas muy altas y, por lo tanto, tienen intensidades del campo magnético despreciables y muy pequeñas [91]. Un devanado de la fase *a* distribuido del tipo que se usa en la armadura de las máquinas síncronas trifásicas, tiene un total de  $N_a$  vueltas colocadas, por ejemplo, en cuatro ranuras por polo como se muestra en la figura. Por lo tanto, las tres fases de la armadura *a*, *b* y *c* ocupan un total de 24 ranuras que se distribuyen simétricamente alrededor de la periferia del entrehierro [49]. Se usan las coordenadas cilíndricas  $z$ ,  $x \, y \, \theta_d$  para medir [14, 83]:

- 1. La distancia *z* a lo largo de la longitud *l* de la máquina.
- 2. La distancia radial *x* perpendicular a la longitud *l* .
- 3. El desplazamiento angular  $\theta_d$  en sentido contrario a las manecillas del reloj alrededor del entrehierro.

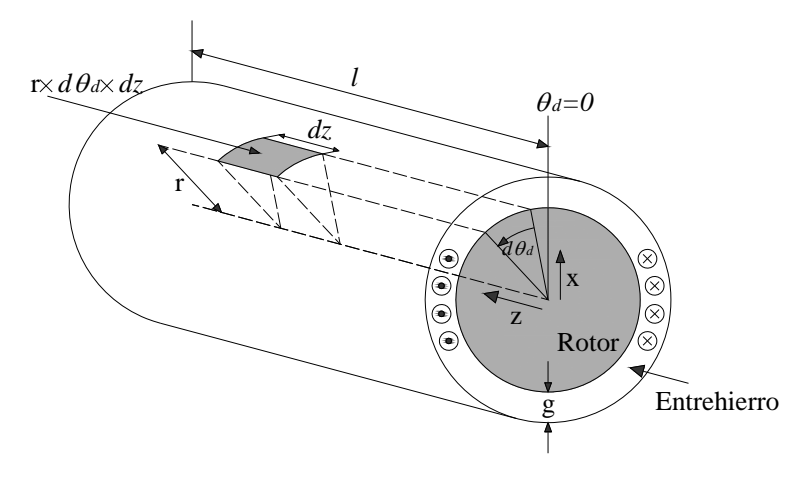

**Figura 3. 1 Porción elemental de la superficie imaginaria de un entrehierro que rodea al rotor de una máquina de dos polos con rotor cilíndrico [49].** 

Debido a que el ancho del entrehierro g es muy pequeño en comparación con el radio r del rotor, para valores dados de z y  $\theta_d$ , se puede indicar una posición en el entrehierro al seleccionar  $x = r$  [42].

La corriente axial total en cada fase es cero, como se indica por el número igual de puntos y cruces. El punto (y la cruz), indica la dirección positiva del flujo de corriente fuera (y dentro) del plano del papel de la Figura 3.1. Cuando una corriente  $i_a$  positiva fluye en el devanado, se produce el patrón de flujo mostrado en la Figura 3.2 con los polos norte (N) y sur (S) en la posición indicada. El flujo que cruza el entrehierro pasa radialmente a través del área elemental  $r \times d\theta_d \times dz$  que se muestra en la Figura 3.1. Las líneas de flujo son consistentes con la regla de la mano derecha y este flujo que enlaza el devanado se considera positivo. De esta forma, la inductancia propia se considera positiva [83].

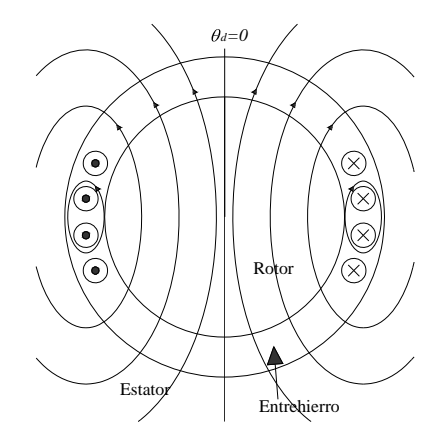

Figura 3. 2 Patrón de flujo debido a la corriente positiva  $i_a$  dentro (cruz) y fuera (punto) del plano del papel **de una máquina de dos polos con rotor cilíndrico [49].** 

Sea  $H_a(\theta_d)$  la distribución de la intensidad del campo magnético en el entrehierro debida a  $i_a$ . Se puede determinar directamente el valor de  $H_a(\theta_a)$  al aplicar las leyes de Ampere y de Gauss como se explica a continuación [49, 83]:

- Si se desenrolla el entrehierro como se ilustra en la Figura 3.3 se obtiene el diagrama desarrollado de la Figura 3.4 que muestra los conductores localizados en la periferia [49].
- La ley de Ampere aplicada a través de trayectorias cerradas como la marcada con las letras *mnpq* en la Figura 3.4-a), da:

$$
\oint_{mnpq} H \cdot ds = \text{corriente total encerrada} \tag{3.1}
$$

Aquellas porciones de la trayectoria en las partes que son altamente permeables del rotor y del estator dan una contribución de cero a la integral de línea porque se considera que H es despreciable en el acero en comparación con la del aire [40]. Se seleccionará la dirección positiva de H como la que va hacia adentro desde el estator al rotor. La integral de línea de la intensidad del campo radial  $H_a(\theta_a)$  a lo largo de la trayectoria  $m-n$  en el entrehierro, a un desplazamiento angular  $\theta_d$ , da como resultado  $H_a(\theta_d) \times g$ . De la misma

manera, la contribución es de  $-H_a(0) \times g$  a lo largo de la porción de la trayectoria  $p-q$ del entrehierro para un desplazamiento angular de 0° [95]. Entonces la ecuación 3.1 da:

$$
g\left[H_a(\theta_d) - H_a(0)\right] = \text{corriente total encerrada}
$$
\n(3.2)

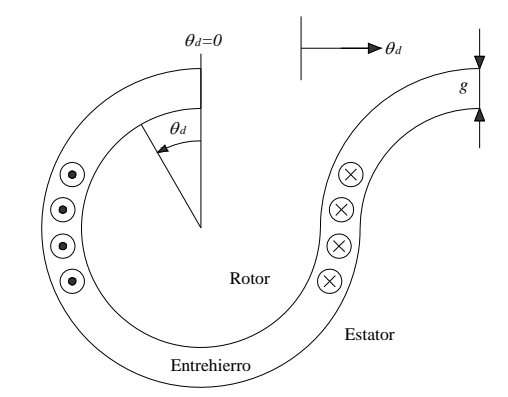

**Figura 3. 3 Entrehierro de la Figura 3.2 desenrollado [49].** 

Para cada selección de  $\theta_d$  en la Figura 3.4-a) se obtiene la corriente total encerrada simplemente al contar el número de puntos y cruces de los conductores en la trayectoria *mnpq* . Si se cuentan los conductores de esta manera se obtiene [83]:

$$
g\left[H_a\left(\theta_a\right) - H_a\left(0\right)\right] = n_a\left(\theta_a\right)i_a\tag{3.3}
$$

Donde  $n_a$  ( $\theta_a$ ) es el número de conductores con puntos menos el número de conductores que tienen cruces dentro de la trayectoria de integración. En la Figura 3.4-b) se muestra una parte de  $n_a(\theta_a)$  suponiendo que los cambios de corriente desde cero a  $i_a$  (para un punto) o  $-i_a$  (para una cruz) en el centro del conductor.

Se arregla la ecuación 3.3 y se obtiene [49]:

$$
H_a(\theta_d) = \frac{i_a}{g} n_a(\theta_d) + H_a(0)
$$
\n(3.4)

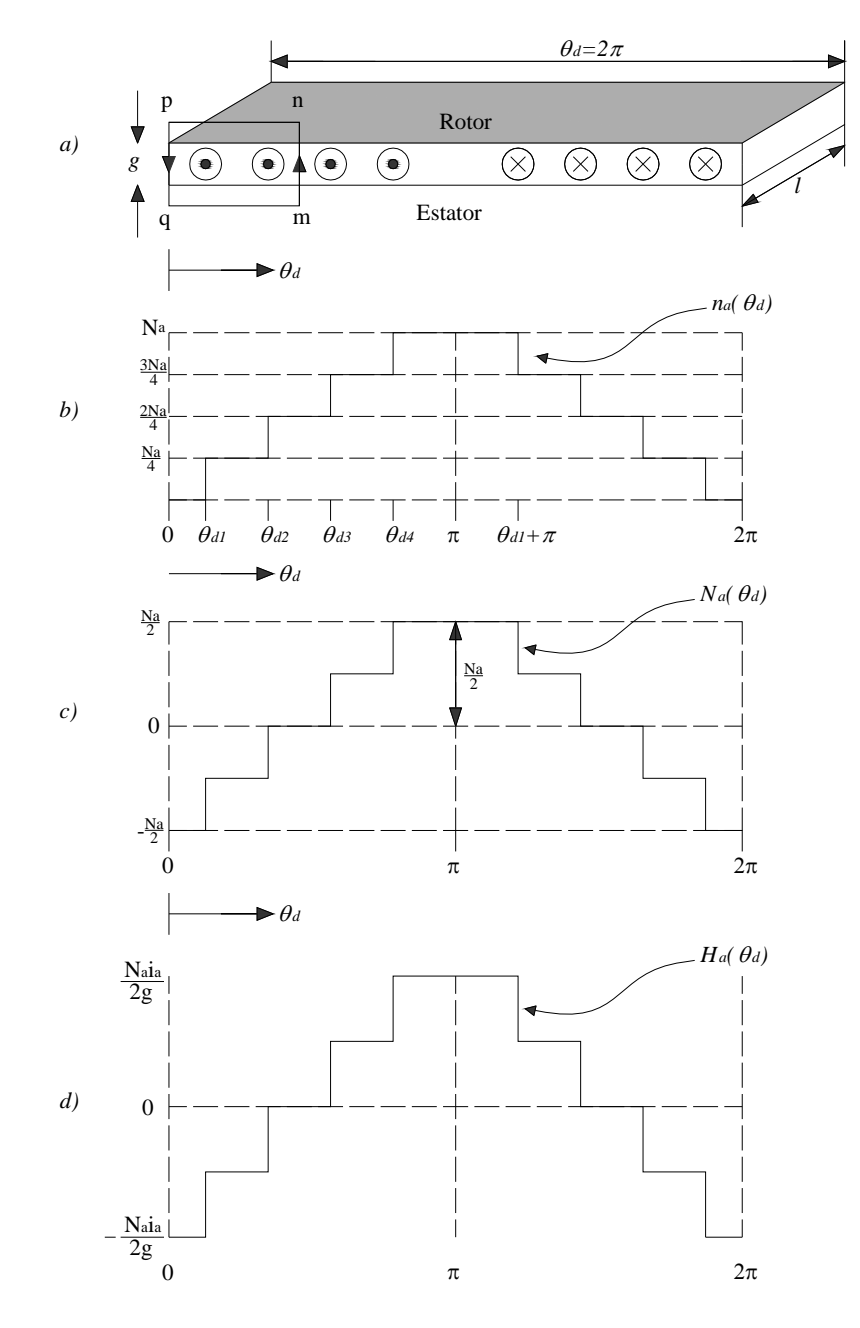

**Figura 3. 4 a) Diagrama desarrollado de la trayectoria**  $mnpq$ ; b) Función de conteo del conductor  $n_a(\theta_d)$ ; **c)** Función del devanado  $N_a(\theta_d)$ ; d) Intensidad del campo magnético  $H_a(\theta_d)$  debido a la corriente  $i_a$  [49].

La ley de Gauss para los campos magnéticos establece que el flujo magnético total que atraviesa de atrás hacia delante el entrehierro debe de ser cero [8]. Por lo tanto, al integrar  $H_a(\theta_d)$  sobre una superficie cilíndrica que rodee el rotor dentro del entrehierro, se obtiene un valor de cero, lo que significa que el valor promedio de  $H_a(\theta_d)$  debe de ser cero [6]. En consecuencia, el valor promedio del lado derecho de la ecuación 3.4 es cero y se obtiene [49]:

$$
H_a(0) = -\frac{i_a}{g} n_{a, prom}
$$
\n(3.5)

Donde  $n_{a, prom}$  es el valor promedio de  $n_a(\theta_a)$  alrededor de la periferia. Se sustituye el valor de  $H_a(0)$  en la ecuación 3.4 y ello permite escribir [7]:

$$
H_a(\theta_d) = \left[ n_a(\theta_d) - n_{a, prom} \right] \frac{i_a}{g} = N_a(\theta_d) \frac{i_a}{g}
$$
 (3.6)

La función de devanado  $N_a(\theta_a) = n_a(\theta_a) - n_{a, prom}$  tiene un valor medio de cero y difiere de  $n_a(\theta_a)$  en el valor constante  $n_{a, prom}$ . Por lo tanto, se puede construir la gráfica deslizando verticalmente hacia abajo la gráfica de  $n_a(\theta_a)$  en una cantidad de  $n_{a, prom}$  de manera que se obtiene un valor promedio de cero, como se muestra en la Figura 3.4-c) [83]. Entonces, se encuentra la intensidad del campo magnético  $H_a(\theta_d)$  debida a la corriente  $i_a$  en el devanado distribuido, multiplicando  $N_a(\theta_a)$  por  $i_a/g$  como se muestra en la Figura 3.4-d).

La construcción gráfica simple de la Figura 3.4, da una función escalón para  $N_a(\theta_a)$  y para  $H_a(\theta_d)$ , pero no es difícil ver que en una máquina real el espaciamiento entre ranuras y las capas de conductores de los devanados distribuidos se pueden arreglar de manera que la componente fundamental de  $N_a(\theta_d)$  predomine y conforme las distribuciones sinusoidales que se muestran el la Figura 3.5-a). Se observa que el valor pico de  $N_a(\theta_a)$  es  $N_a/2$ , el número de vueltas por polo [49].

La Figura 3.5-b) ilustra la componente fundamental de la distribución de flujo señalada como  $B_k(\theta_d)$ , que se considera como originada por la corriente  $i_k$  en un devanado k distribuido arbitrariamente alrededor del entrehierro. Este devanado puede ser cualquiera de las fases (incluso de la fase *a* misma) o el devanado de campo. Debido a que la densidad de flujo es  $B_k(\theta_a)$ , el área elemental  $(r \times d\theta_a \times dz)$  sobre la superficie del rotor de la Figura 3.5-a), tiene un flujo  $B_k(\theta_d)(r \times d\theta_d \times dz)$  que pasa normalmente a través de ella en una dirección radial. Este flujo enlaza al devanado *a* del estator de acuerdo con la distribución espacial de  $N_a(\theta_a)$ , como se demuestra en [49, 83].

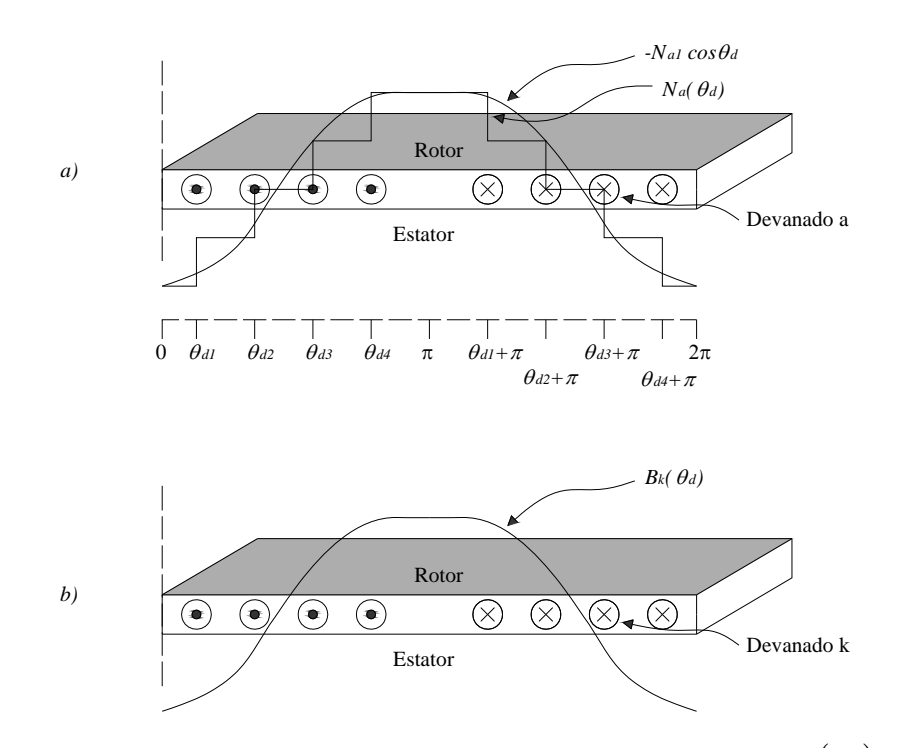

**Figura 3. 5 Componentes fundamentales sinusoidales de: a) función de devanado**  $N_a(\theta_a)$ ; b) densidad de **flujo**  $B_k(\theta_d)$  debido a la corriente  $i_a$  en el devanado distribuido k [83].

Al integrar la densidad de flujo  $B_k(\theta_d)$  sobre toda la longitud *l* del rotor y alrededor de la circunferencia del entrehierro, se obtiene, de la Figura 3.5 [83]:

$$
\lambda_{ak} = \frac{N_a}{4} r \int_0^l \left[ \int_{\theta_{d1}}^{\theta_{d1+\pi}} B_k(\theta_d) d\theta_d + \int_{\theta_{d2}}^{\theta_{d2+\pi}} B_k(\theta_d) d\theta_d + \int_{\theta_{d3}}^{\theta_{d3+\pi}} B_k(\theta_d) d\theta_d + \int_{\theta_{d4}}^{\theta_{d4+\pi}} B_k(\theta_d) d\theta_d \right] dz \quad (3.7)
$$

Donde  $\lambda_{ak}$  representa el enlace de flujo total con el devanado *a* debido a la corriente  $i_k$ en el devanado k. Cada sección transversal del entrehierro a través de la longitud axial de la máquina que tiene la misma distribución del devanado y la misma densidad de flujo  $B_k(\theta_d)$ . En consecuencia, el término entre paréntesis de la ecuación 3.7 es independiente de z de tal manera que la integral con respecto de  $z$  da [49]:

$$
\lambda_{ak} = \frac{N_a}{4} r l \bigg[ \int_{\theta_{d1}}^{\theta_{d1+\pi}} B_k(\theta_d) d\theta_d + \int_{\theta_{d2}}^{\theta_{d2+\pi}} B_k(\theta_d) d\theta_d + \int_{\theta_{d3}}^{\theta_{d3+\pi}} B_k(\theta_d) d\theta_d + \int_{\theta_{d4}}^{\theta_{d4+\pi}} B_k(\theta_d) d\theta_d \bigg] \qquad (3.8)
$$

Considérense ahora los intervalos de integración subdivididos de la siguiente manera [49]:

$$
\int_{\theta_{d1}}^{\theta_{d1+\pi}} = \int_{\theta_{d1}}^{\theta_{d2}} + \int_{\theta_{d2}}^{\theta_{d3}} + \int_{\theta_{d3}}^{\theta_{d4}} + \int_{\theta_{d4}}^{\theta_{d1+\pi}} + \int_{\theta_{d1+\pi}}^{\theta_{d2+\pi}} + \int_{\theta_{d1+\pi}}^{\theta_{d2+\pi}} + \int_{\theta_{d1+\pi}}^{\theta_{d2+\pi}} + \int_{\theta_{d1+\pi}}^{\theta_{d2+\pi}} + \int_{\theta_{d1+\pi}}^{\theta_{d2+\pi}} + \int_{\theta_{d2+\pi}}^{\theta_{d3+\pi}} + \int_{\theta_{d3+\pi}}^{\theta_{d3+\pi}} + \int_{\theta_{d2+\pi}}^{\theta_{d3+\pi}} + \int_{\theta_{d3+\pi}}^{\theta_{d3+\pi}} + \int_{\theta_{d3+\pi}}^{\theta_{d3+\pi}}
$$

Si se suman simbólicamente las cuatro ecuaciones precedentes se tiene [49]:

$$
\sum_{i=1}^{4} \left( \int_{\theta_{di}}^{\theta_{di+\pi}} \right) = \int_{\theta_{d1}}^{\theta_{d2}} + 2 \int_{\theta_{d2}}^{\theta_{d3}} + 3 \int_{\theta_{d3}}^{\theta_{d4}} + 4 \int_{\theta_{d4}}^{\theta_{d1+\pi}} + 3 \int_{\theta_{d1+\pi}}^{\theta_{d2+\pi}} + 2 \int_{\theta_{d2+\pi}}^{\theta_{d3+\pi}} + \int_{\theta_{d3+\pi}}^{\theta_{d4+\pi}} (3.10)
$$

términos de la función  $n_a(\theta_a)$  que se muestra en la Figura 3.4-b). Por lo tanto, se tiene [49, 83]: En el lado derecho de la ecuación 3.10, puede escribirse de manera más compacta en

$$
\frac{N_a}{4} \sum_{i=1}^4 \left( \int_{\theta_{di}}^{\theta_{di+\pi}} B_k(\theta_d) d\theta_d \right) = \int_0^{2\pi} n_a(\theta_d) B_k(\theta_d) d\theta_d \tag{3.11}
$$

Al sustituir  $n_a(\theta_d) = N_a(\theta_d) + n_{a, prom}$  se obtiene, mediante las ecuaciones 3.8 y 3.11 [49]:

$$
\lambda_{ak} = r l \int_0^{2\pi} N_a(\theta_d) B_k(\theta_d) d\theta_d + r l n_{a, prom} \int_0^{2\pi} B_k(\theta_d) d\theta_d \tag{3.12}
$$

El segundo término integral sobre el lado derecho de esta ecuación es igual a cero porque el valor promedio de  $B_k(\theta_d)$  alrededor de la periferia del entrehierro es cero y se obtiene [83]:

$$
\lambda_{ak} = r l \int_0^{2\pi} N_a(\theta_d) B_k(\theta_d) d\theta_d = \mu_0 r l \int_0^{2\pi} N_a(\theta_d) H_k(\theta_d) d\theta_d
$$
\n(3.13)

Donde  $B_k(\theta_d) = \mu_0 H_k(\theta_d)$ . Se tienen ahora tres casos por considerar:

1. Supóngase que la corriente  $i_k$  está realmente en el mismo devanado  $a$  : esto es  $k = a$ . Entonces, al sustituir la ecuación 3.13 el valor de  $H_a(\theta_d)$  de la ecuación 3.6 se obtiene:

$$
\lambda_{aa} = \frac{\mu_0 r l l_a}{g} \int_0^{2\pi} \left( N_a \left( \theta_d \right) \right)^2 d\theta_d \tag{3.14}
$$

Si se considera sólo la componente fundamental  $-N_{a} \cos \theta_d$  de  $N_a(\theta_d)$ , se encuentra que:

$$
L_{aa} = \frac{\lambda_{aa}}{i_a} = \frac{\mu_0 r l}{g} \int_0^{2\pi} N_{a1}^2 \cos^2 \theta_d d\theta_d = \frac{\mu_0 \pi r l}{g} N_{a1}^2
$$
 (3.15)

Donde  $L_{aa}$  es la inductancia propia del devanado  $a \, y \, N_{a1}$  es igual a las vueltas efectivas por polo de la componente fundamental. Obsérvese que  $L_{aa}$  es un valor constante positivo [49].

2. Supóngase que la corriente *ki* está realmente en un devanado distribuido *b* idéntico al devanado *a* pero defasado 120°. Se selecciona  $k = b$  en la ecuación 3.13 y se considera nuevamente sólo las componentes fundamentales, y se obtiene así la inductancia mutua  $L_{ab}$  (o  $L_{ba}$ ) entre los devanados:

$$
L_{ab} = L_{ba} = \frac{\lambda_{ab}}{i_b} = \frac{\mu_0 r l}{g} \int_0^{2\pi} N_{a1}^2 \cos \theta_d \cos (\theta_d - 120) d\theta_d
$$
 (3.16)

Esta ecuación puede simplificarse utilizando la identidad:

$$
\cos \alpha \cos \beta = \frac{1}{2} \Big[ \cos (\alpha - \beta) + \cos (\alpha + \beta) \Big] \tag{3.17}
$$

Lo que da [83]:

$$
L_{ab} = L_{ba} = \frac{\lambda_{ab}}{i_b} = -\frac{\mu_0 \pi r l}{2g} N_{a1}^2
$$
\n(3.18)

Cuando  $B_k(\theta_d)$  proviene de la corriente  $i_c$  en un devanado idéntico, pero defasado 240<sup>°</sup> del eje de la fase *a* , se pueden llevar a cabo cálculos que muestran que la inductancia mutua  $L_{ac}$  (o  $L_{ca}$ ) entre los devanados a y c es [49]:

$$
L_{ac} = L_{ca} = \frac{\lambda_{ac}}{i_c} = -\frac{\mu_0 \pi r l}{2g} N_{a1}^2
$$
\n(3.19)

Obsérvese que  $L_{ab}$  y  $L_{ac}$  son constantes negativas iguales.

3. Si  $B_k(\theta_d)$  se debe a la corriente  $i_f$  en el devanado de campo, en el instante cuando su eje está en un ángulo arbitrario en sentido contrario a las manecillas del reloj  $\theta_d$  con respecto al devanado *a*, la inductancia mutua  $L_{af}$  (o  $L_{fa}$ ) debida a las componentes fundamentales de las distribuciones espaciales de los dos devanados está dada por [49, 83]:

$$
L_{af} = L_{fa} = \frac{\lambda_{af}}{i_f} = \frac{\mu_0 r l}{g} \int_0^{2\pi} N_{a1} N_{f1} \cos \theta_d \cos (\theta_d - \theta_d) d\theta_d
$$
 (3.20)

 $N_{f1}$  es el número de vueltas por polo de la componente fundamental del devanado  $f$  y se usa el símbolo ficticio  $\theta_d$  para la variable de integración, porque  $\theta_d$  tiene un valor arbitrario pero definido en la ecuación 3.20. Se aplica la identidad trigonométrica dada por la ecuación 3.17 y se obtiene:

$$
L_{af} = L_{fa} = \frac{\lambda_{af}}{i_f} = \frac{\mu_0 r l N_{a1} N_{f1}}{2g} \int_0^{2\pi} \left[ \cos \theta_d + \cos \left( 2\theta_d - \theta_d \right) \right] d\theta_d \tag{3.21}
$$

La integración sobre el intervalo  $2\pi$  da  $2\pi \cos \theta_d$  para el primer término de integración o cero para el segundo término, así que [83]:

$$
L_{af} = L_{fa} = \frac{\lambda_{af}}{i_f} = \frac{\mu_0 \pi r l N_{a1} N_{f1}}{g} \cos \theta_d
$$
 (3.22)

Se observa que  $L_{af}$  varía continuamente con la posición del rotor. Cuando el devanado de campo rota en sentido contrario a las manecillas del reloj, origina un flujo que enlaza a los devanados del estator en las secuencias  $a - b - c$  y los enlaces con las fases b y c son magnetizante sobre la fase *b* a lo largo del eje  $\theta_d = 120^\circ$  y sobre la fase *c* a lo largo del exactamente iguales a los que se tienen con la fase a, con la excepción de que ocurren en un tiempo posterior. Esto significa que el campo tiene exactamente el mismo efecto eje  $\theta_d = 240^\circ$  de la misma manera que la de la fase *a* en  $\theta_d = 0^\circ$  [83]. En consecuencia, la inductancia mutua  $L_{bf}$  entre la fase b y el campo y  $L_{cf}$  entre la fase c y el campo, deben tener la misma forma de la ecuación 3.22; esto es:

$$
L_{bf} = L_{fb} = \frac{\mu_0 \pi r l N_{a1} N_{f1}}{g} \cos(\theta_d - 120^\circ)
$$
 (3.23)

$$
L_{cf} = L_{fc} = \frac{\mu_0 \pi r l N_{a1} N_{f1}}{g} \cos(\theta_d - 240^\circ)
$$
 (3.24)

También se pueden encontrar resultados similares a los de las ecuaciones 3.15 y 13.18 para los devanados *b* y *c* de la máquina de rotor cilíndrico.

En la máquina de rotor cilíndrico (y, por cierto, también en la máquina de polos salientes) el devanado de campo tiene una inductancia propia  $L_f$  constante. Esto es porque el devanado de campo en el eje *d* produce un flujo a través de una trayectoria magnética en el estator para todas las posiciones del rotor (despreciando el pequeño efecto de las ranuras de la armadura) [49].

# 3.3. Método de la Función de Devanado Modificada (MWFM)

La técnica de función de devanado resulta sumamente útil en el análisis de máquinas eléctricas rotatorias pues permite obtener parámetros con sólo conocer la distribución de los devanados y la magnitud del entrehierro. Sin embargo su aplicación como tal se limita a máquinas con entrehierro uniforme, lo cual representa una restricción para poder analizar fenómenos que implican máquinas con entrehierro no uniforme, saliencia, o deformaciones no deseadas en el entrehierro, excentricidad. Sin embargo, una modificación de la técnica de función de devanado denominada Método de la Función de Devanado Modificada (MWFM) fue presentada por Faiz y sus colaboradores [40, 41, 42] y permite incluir los efectos antes mencionados.

Empleando la trayectoria cerrada mostrada en la Figura 3.6 y la ley de Ampere para un devanado  $x$  se tiene [6, 12]:

$$
\oint \overrightarrow{H}_x \left( r, \theta_d \right) \cdot d\overrightarrow{l} = \int_S \overrightarrow{J}_x \left( r, \theta_d \right) \cdot d\overrightarrow{s}
$$
\n(3.25)

Siendo  $n_x(\theta_d)$  el número de espiras a lo largo de diferentes posiciones, se puede escribir que [42, 82]:

$$
\int_{S} \vec{J}_x \left( r, \theta_d \right) \cdot d\vec{s} = n_x \left( \theta_d \right) i_x \tag{3.26}
$$
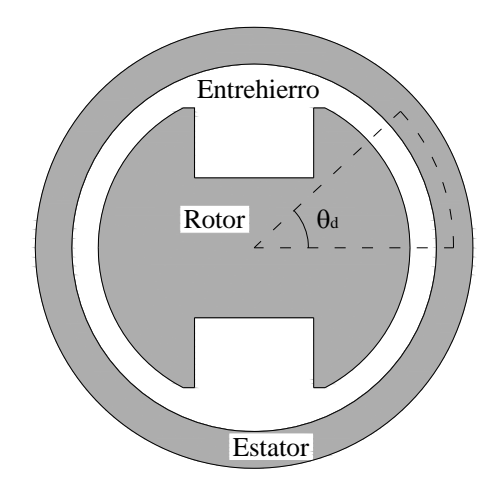

**Figura 3. 6 Trayectoria cerrada para la aplicación de la ley de Ampere para entrehierro no uniforme** 

Al igual que en la teoría de función de devanado, al emplear la MWFM se considera que la permeabilidad del acero eléctrico es considerablemente mayor con respecto a la del entrehierro, de tal manera que la caída de fuerza magnetomotriz (FMM) del acero eléctrico puede ser despreciada [83]. Además de que la longitud del entrehierro es pequeña y la intensidad de campo magnético a un ángulo arbitrario  $\theta_d$  es independiente del radio e igual a la mitad del entrehierro, entonces [82]:

$$
\oint \overrightarrow{H}_x(r,\theta_d) \cdot d\overrightarrow{l} = \int_{entrehiero} \overrightarrow{H}_x(\theta_d) \cdot d\overrightarrow{l} = H_x(\theta_d) g(\theta_d) - H_x(0) g(0)
$$
\n(3.27)

Por lo que sustituyendo las dos ecuaciones anteriores en la ecuación 3.25 y despejando se tiene [42]:

$$
H_x(\theta_d) = \frac{n_x(\theta_d)i_x + H_x(0)g(0)}{g(\theta_d)}
$$
(3.28)

Para obtener  $H_x(0)$ , se considera una superficie cilíndrica de Gauss en la profundidad del entrehierro, por lo cual [42]:

$$
\int_{S} \mu_0 H_x \left( \theta_d \right) \cdot ds = 0 \tag{3.29}
$$

Sustituyendo el valor de  $H_x(\theta_d)$  de la ecuación 3.28 en la 3.29 da como resultado [42]:

$$
\int_0^{2\pi} \frac{n_x(\theta_d)}{g(\theta_d)} i_x d\theta_d + H_x(0) g(0) \int_0^{2\pi} \frac{1}{g(\theta_d)} d\theta_d = 0
$$
\n(3.30)

Reordenando de manera más conveniente y considerando la permeabilidad del entrehierro  $P(\theta_d) = 1/g(\theta_d)$  [42]:

$$
H_x(0) g(0) = -\frac{\int_0^{2\pi} P(\theta_d) n_x(\theta_d) i_x d\theta_d}{\int_0^{2\pi} P(\theta_d) d\theta_d}
$$
(3.31)

Definiendo el operador  $\langle f \rangle$  como la función media de  $f$  a lo largo del rango  $[0, 2\pi]$  como se muestra a continuación [42]:

$$
\langle f \rangle = \frac{1}{2\pi} \int_0^{2\pi} f(\theta_d) d\theta_d \tag{3.32}
$$

Empleando la definición anterior en la ecuación 3.31 se obtiene [42]:

$$
H_x(0) g(0) = -\frac{\langle P n_x \rangle i_x}{\langle P \rangle} \tag{3.33}
$$

Sustituyendo la ecuación 3.33 en la 3.28 da [42]:

$$
H_x(\theta_d) = \left( n_x(\theta_d) - \frac{\langle P n_x \rangle}{\langle P \rangle} \right) P(\theta_d) i_x
$$
\n(3.34)

Donde la función de devanado del devanado *x* o  $N_x(\theta_d)$  se reduce a [42]:

$$
N_{x}(\theta_{d}) = n_{x}(\theta_{d}) - \frac{\langle P n_{x} \rangle}{\langle P \rangle}
$$
\n(3.35)

De la ecuación 3.34 se tiene que la densidad de flujo magnético producida por el devanado  $x$  es [42]:

$$
B_x(\theta_d) = \mu_0 N_x(\theta_d) P(\theta_d) i_x
$$
\n(3.36)

Por lo tanto, los enlaces del flujo producido por el devanado *x* y que enlaza con el devanado adyacente *y* es [42]:

$$
\lambda_{yx}(\theta_d) = \mu_0 r l i_x \int_0^{2\pi} P(\theta_d) N_x(\theta_d) n_y(\theta_d) d\theta_d
$$
\n(3.37)

Por lo que la inductancia mutua entre los devanados *x* y *y* es [42]:

$$
L_{yx} = \mu_0 r l \int_0^{2\pi} P(\theta_d) N_x(\theta_d) n_y(\theta_d) d\theta_d
$$
 (3.38)

Empleando la definición de la función de devanado, ecuación 3.35, se tiene [42]:

$$
L_{yx} = 2\pi\mu_0 r l \left\langle P n_x n_y \right\rangle - 2\pi\mu_0 r l \frac{\left\langle P n_x \right\rangle \left\langle P n_y \right\rangle}{\left\langle P \right\rangle} \tag{3.39}
$$

La ecuación anterior presenta la propiedad conmutativa, por lo que la siguiente igualdad siempre se mantiene [42]:

$$
L_{yx} = L_{xy} \tag{3.40}
$$

## 3.4. Excentricidad en las máquinas eléctricas rotatorias

La excentricidad es un fenómeno que está siempre presente en las máquinas eléctricas rotatorias aún cuando éstas son nuevas [97]. Este efecto indeseable produce cambios en los parámetros eléctricos de la máquina debido a que modifica la distribución del entrehierro la cual a su vez altera las inductancias [3,43].

Cuando la excentricidad está presente se distorsiona la distribución del entrehierro produciendo un punto de longitud mínima del entrehierro debido al desalineamiento entre los ejes del rotor y el estator [94]. Según este punto de distancia mínima la excentricidad puede ser clasificada principalmente en estática, dinámica y mixta [52].

La excentricidad estática existe cuando la longitud mínima del entrehierro es constante pero su punto de ubicación es fijo en el espacio. Mientras que en la excentricidad dinámica se genera un punto de entrehierro mínimo en el cual la distancia mínima del entrehierro es fija además de que depende en la posición del rotor. La excentricidad mixta es una combinación de las excentricidades estática y dinámica la que provoca una variación de la distancia mínima de entrehierro y una dependencia a la posición angular del rotor del punto donde se ubica dicha longitud [94, 97]. La diferencia entre los tipos de excentricidad se pueden observar y comparar con un caso sano en la Figura 3.7, en la cual se han exagerado las dimensiones del entrehierro para hacerlas más notorias. Cabe mencionar que cuando se hace referencia a un caso sano en este trabajo se trata del caso ideal cuando no existe ningún desajuste entre los ejes del rotor y del estator.

La distribución del entrehierro  $g(\theta_d)$ , incluyendo los efectos de la excentricidad, está en función de la distribución simétrica del entrehierro  $g_s(\theta_d)$ , el coeficiente de excentricidad estática  $\delta_s$ , el coeficiente de excentricidad dinámica  $\delta_d$ , el entrehierro mínimo sin excentricidad  $g_0$ , el ángulo arbitrario en el marco de referencia del estator  $\theta_d$  y el ángulo de la posición del rotor en el marco de referencia del estator  $\theta$  [34, 58]:

$$
g(\theta_d) = g_s(\theta_d) - g_0 \delta_s \cos(\theta_d) - g_0 \delta_d \cos(\theta - \theta_d)
$$
\n(3.41)

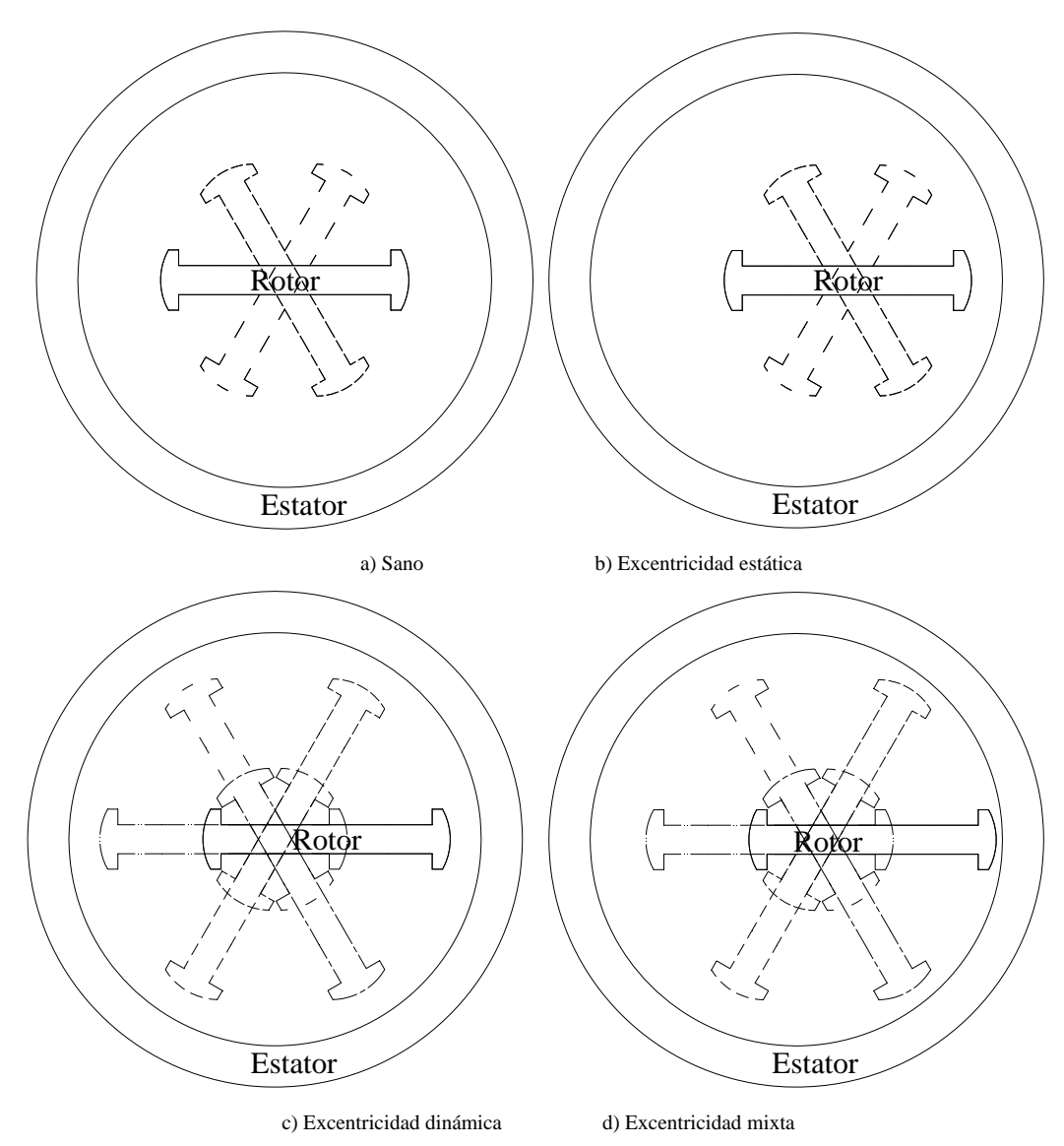

**Figura 3. 7 Rotación de un rotor de dos polos salientes bajo diferentes condiciones** 

# **CAPÍTULO 4: ANÁLISIS DE RESULTADOS**

## 4.1. Introducción

Para poder analizar los efectos de la excentricidad en la estabilidad transitoria de la máquina síncrona de polos salientes es necesario tomar en cuenta el modelo mostrado en el capítulo 2 y las inductancias calculadas a partir del MWFM descrito en el capítulo 3. Esta integración de los conceptos de los capítulos antes mencionados se lleva a cabo en el programa digital EEETMSPS (Efectos de la Excentricidad en la Estabilidad Transitoria de la Máquina Síncrona de Polos Salientes), el cual se detalla en el apéndice C. En este capítulo se muestran los resultados obtenidos para tres casos de estudio particulares.

## 4.2. Primer caso de estudio: Máquina síncrona de Toliyat

Toliyat y su grupo de investigación fueron de los primeros en retomar el uso de la técnica de función de devanado para el análisis de máquinas eléctricas rotatorias con entrehierro no uniforme [6, 7, 95]. Para el caso particular de la máquina síncrona de polos salientes cuando ésta presenta excentricidad dinámica, Toliyat y sus colaboradores, realizaron simulaciones y pruebas en un motor síncrono de polos salientes [7, 8]. Empleando los datos de dicha máquina, los cuales se encuentran detallados en sus publicaciones [8, 95], se realizaron simulaciones para lo que se denominó primer caso de estudio.

#### *4.2.1. Función de conductores*

Primero se obtuvieron las funciones de conductores tanto para el estator como el rotor tal y como se muestran en la Figura 4.1. Como se puede observar las funciones de conductores del estator presentan una tendencia senoidal con sus respectivos defasamientos; mientras que en las funciones de conductores del rotor se observa que además del devanado de campo se han considerado dos devanados de amortiguamiento.

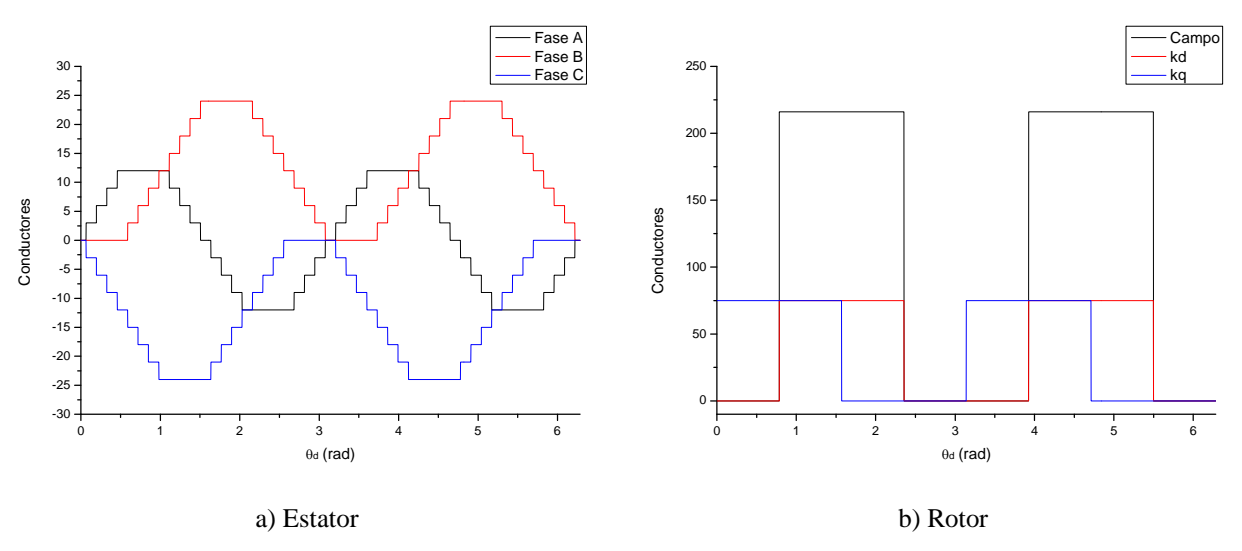

**Figura 4. 1 Funciones de conductores de la máquina del primer caso de estudio.** 

Es importante mencionar que Toliyat y sus colegas de investigación no consideraron en sus simulaciones los efectos de los devanados de amortiguamiento debido a que su análisis es realizado en estado estacionario por lo que su efecto puede ser despreciado para tal caso. Sin embargo, debido a que en este trabajo se analiza el comportamiento transitorio se hace necesaria su inclusión. Dado que los devanados de amortiguamiento son en si barras cortocircuitadas montadas sobre las caras polares, una forma de modelarlas es de manera similar que en el caso de las barras del rotor de las máquinas de inducción tipo jaula de ardilla. Sin embargo, con el fin de realizar una simplificación se optó por modelarlas como devanados concentrados ya que en muchas ocasiones es difícil obtener sus datos de manera precisa.

#### *4.2.2. Inversa del entrehierro*

En la Figura 4.2, se detalla el comportamiento de la inversa del entrehierro conforme a la posición del rotor y se puede notar en el inciso a) que al iniciar la rotación la inversa del entrehierro para los casos con excentricidad estática (EE), dinámica (ED) y mixta (EM) es casi igual. En estas figuras se puede notar que la inversa del entrehierro para cuando existe excentricidad dinámica presenta la misma forma sólo que defasada mientras que la excentricidad estática mantiene su valor máximo de la inversa del entrehierro en la posición de la excentricidad. En la excentricidad mixta, cuando son iguales sus componentes de excentricidad estática y

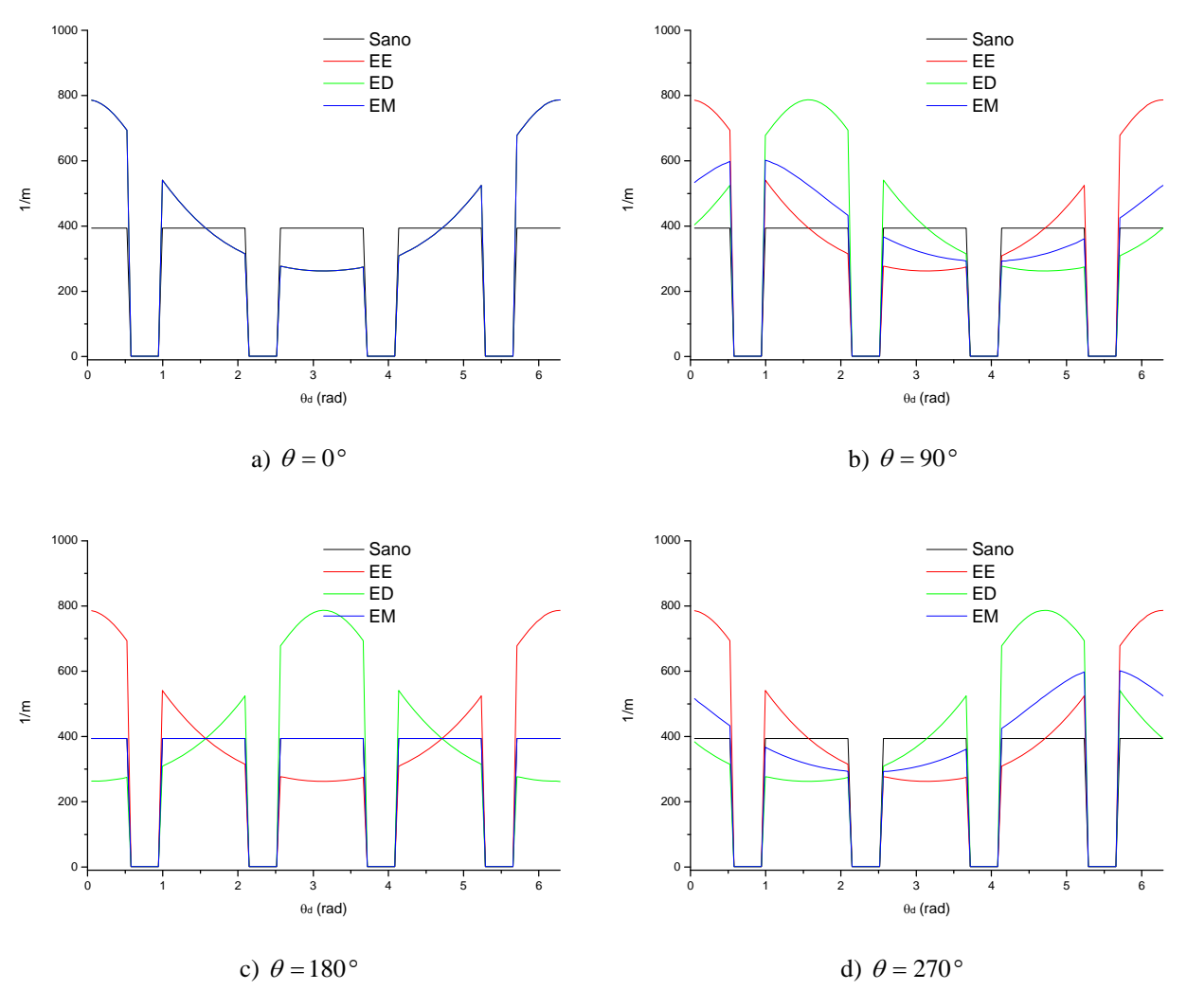

dinámica, llega un punto en el cual su inversa del entrehierro es igual que en el caso sano, inciso c) de la Figura 4.2.

**Figura 4. 2 Inversa del entrehierro para diferentes posiciones del rotor de la máquina del primer caso de estudio.** 

#### *4.2.3. Inductancias de la máquina*

Empleando el programa EEETMSPS se calcularon las inductancias de la máquina síncrona de polos salientes del primer caso de estudio y como era de esperarse se pudo observar la afectación que produce la excentricidad sobre los parámetros de la máquina. En la Figura 4.3, se puede observar cómo varía la inductancia propia del devanado de la fase A conforme se presentan diversos grados de excentricidad, notándose que las excentricidades estáticas y dinámicas producen alteraciones principalmente en la magnitud mientras que la excentricidad mixta además de afectar la magnitud distorsiona la forma de onda de las inductancias de manera más significativa. Cuando no se especifique el grado de combinación de excentricidades estática y dinámica en la excentricidad mixta implica que se consideraron partes iguales.

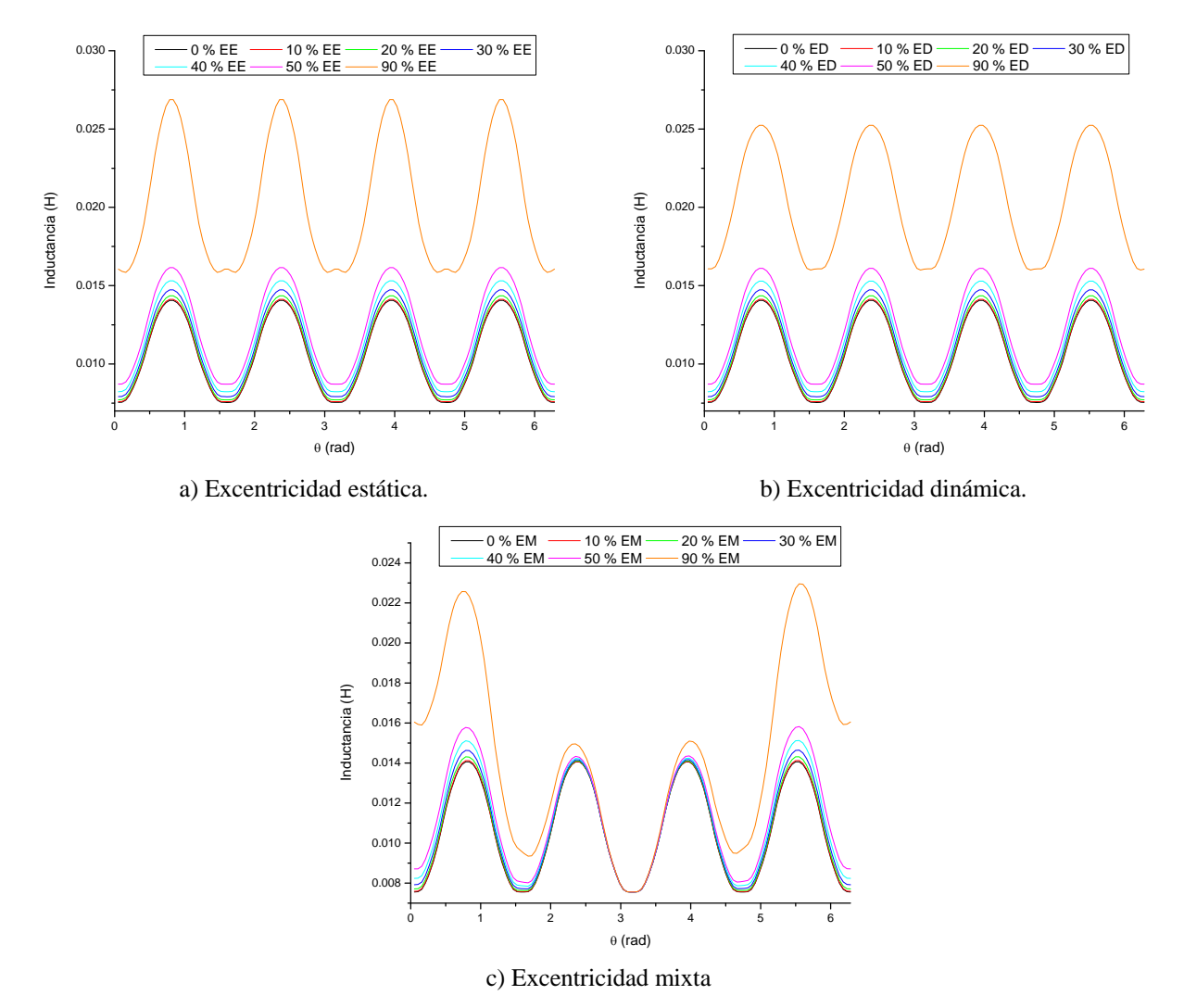

**Figura 4. 3 Inductancia propia de la fase A para diferentes tipos de excentricidad en el primer caso de estudio.** 

De igual manera se calcularon las inductancias mutuas entre las fases A y B de la máquina de Toliyat, Figura 4.4, presentándose efectos muy similares a los descritos en la figura anterior. Además de estas inductancias el programa EEETMSPS permitió obtener todas las inductancias propias y mutuas de la máquina. El valor de 90% de excentricidad es un valor muy alto que fue simulado con la finalidad de observar de manera exagerada los efectos de la excentricidad, sin embargo es difícil que se presente en las máquinas debido a los esquemas de protección y monitoreo con los que cuentan así como sus programas de mantenimiento [79, 97].

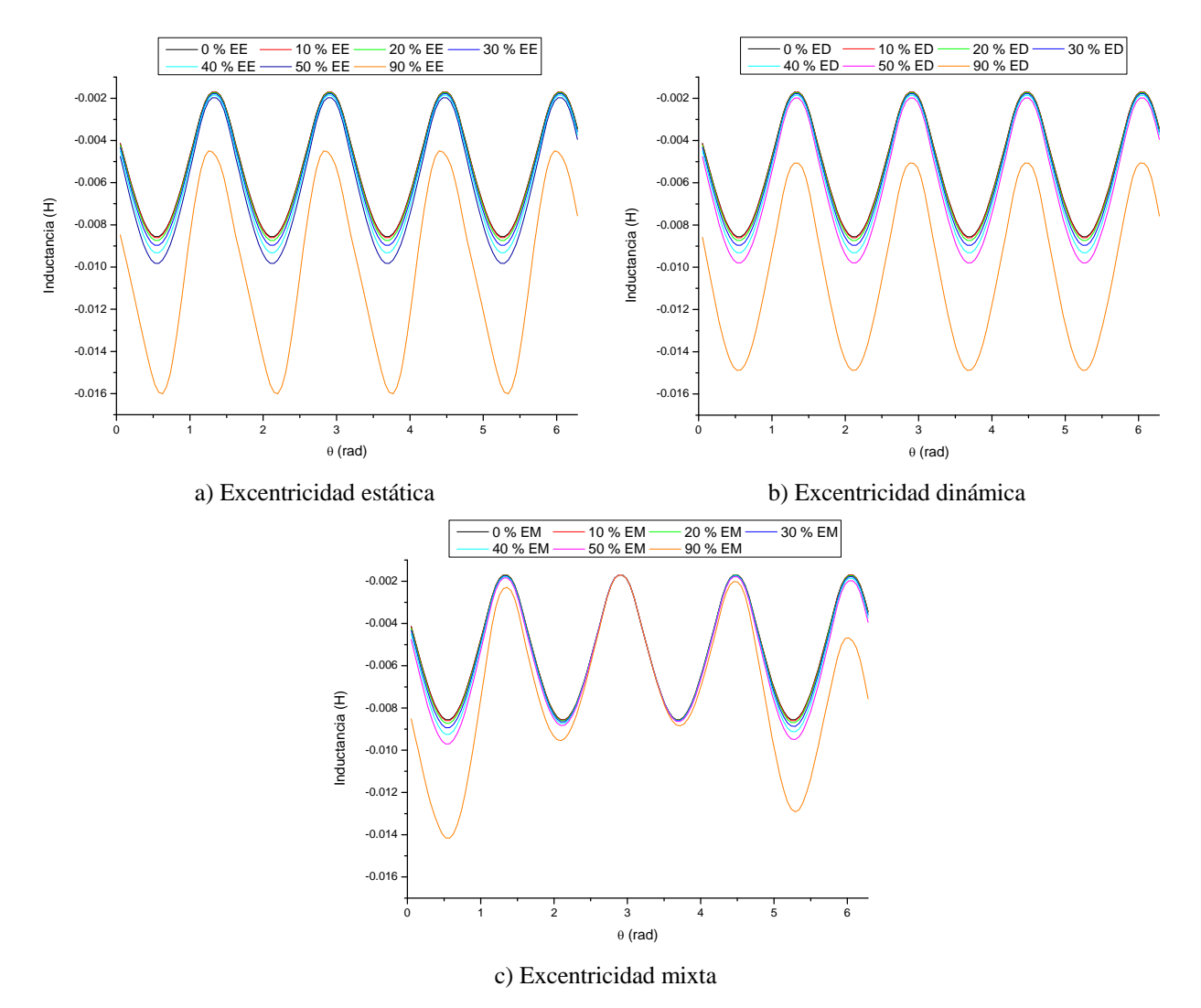

**Figura 4. 4 Inductancia mutua entre las fases A y B para diferentes tipos de excentricidad en el primer caso de estudio.** 

Este primer caso de estudio se realizó con la finalidad de obtener resultados que se pudieran comparar con los publicados por Toliyat y sus colegas [6, 7, 8], los cuales resultaron muy similares permitiendo validar al programa EEETMSPS en su primera fase.

# 4.3. Segundo caso de estudio: Simulador experimental "Ing. Luís Lima Domínguez"

Para la realización de las simulaciones transitorias, se decidió que se necesitaba contar con una máquina síncrona de polos salientes de la cual además de contar con los datos empleados para el cálculo de sus inductancias se tuvieran datos para su simulación transitoria así como resultados experimentales. El generador síncrono de polos salientes del simulador experimental "Ing. Luís Lima Domínguez" [5, 19], véase apéndice B, ha sido utilizado para la realización de simulaciones y pruebas experimentales relacionadas con la estabilidad transitoria ante grandes disturbios así como para el estudio de la excentricidad estática en los generadores de polos salientes [5] siendo por tal razón la máquina empleada en el segundo caso de estudio.

#### *4.3.1. Función de conductores*

Como primer paso se obtuvieron las funciones de conductores de la máquina como se ilustra en la Figura 4.5. El número de conductores para los devanados de amortiguamiento fue determinado realizando de manera iterativa varias simulaciones hasta que se obtuvieron valores de inductancias propias de los devanados de amortiguamiento cercanas a las obtenidas por medio de pruebas experimentales [4, 19].

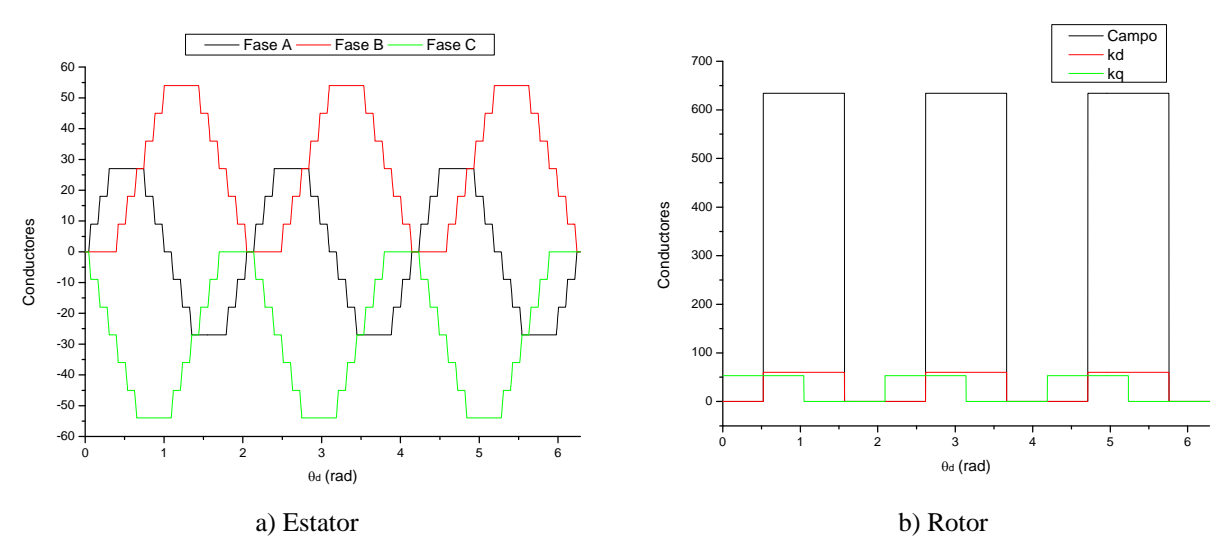

**Figura 4. 5 Funciones de conductores de la máquina del segundo caso de estudio.** 

### *4.3.2. Inversa del entrehierro*

Al igual que en el caso anterior la inversa del entrehierro presenta diversos comportamientos cuando se mueve el rotor según lo detalla la Figura 4.6, por un lado la condición sana mantiene su forma mientras gira la flecha de la máquina mientras que en los casos excéntricos se presentan las variaciones características que definen a cada tipo. Cabe mencionar que se tomó en cuenta la forma del polo empleando la técnica gráfica presentada por Stevenson y Park [89] descrita brevemente en el apéndice B que permite con la ayuda de trazos auxiliares fundamentados en la teoría electromagnética obtener la distancia del entrehierro para diversos puntos de media cara polar. Siendo esta la razón por la cual la forma de onda de la inversa del entrehierro sano no es rectangular como en el caso anterior. También en los casos con excentricidad se toma en cuenta la forma de la cara polar sólo que no es tan notoria como en el caso sin excentricidad, excepto cuando en la excentricidad mixta debido a la contraposición equitativa de excentricidad estática y dinámica anulan su efecto como se ve en el inciso d) de la Figura 4.6.

#### *4.3.3. Inductancias de la máquina*

Una vez obtenidas las funciones de conductores y la inversa del entrehierro, el programa EEETMSPS calcula todas las inductancias propias y mutuas de la máquina como se grafica para el segundo caso de estudio sin excentricidad en la Figura 4.7. Como se ilustra en el primer inciso de dicha figura, las inductancias propias del estator se forman de una componente constante más un término senoidal de doble frecuencia mecánica base dependiendo del giro de la flecha cuyas magnitudes son similares sólo que defasadas. Además en el inciso b) de la Figura 4.7 se observa que las inductancias propias del rotor son constantes y no dependen de la posición angular del rotor cuando no existe excentricidad, siendo notorio también en la gráfica que la inductancia del devanado de campo es mucho mayor en magnitud que la de los devanados de amortiguamiento.

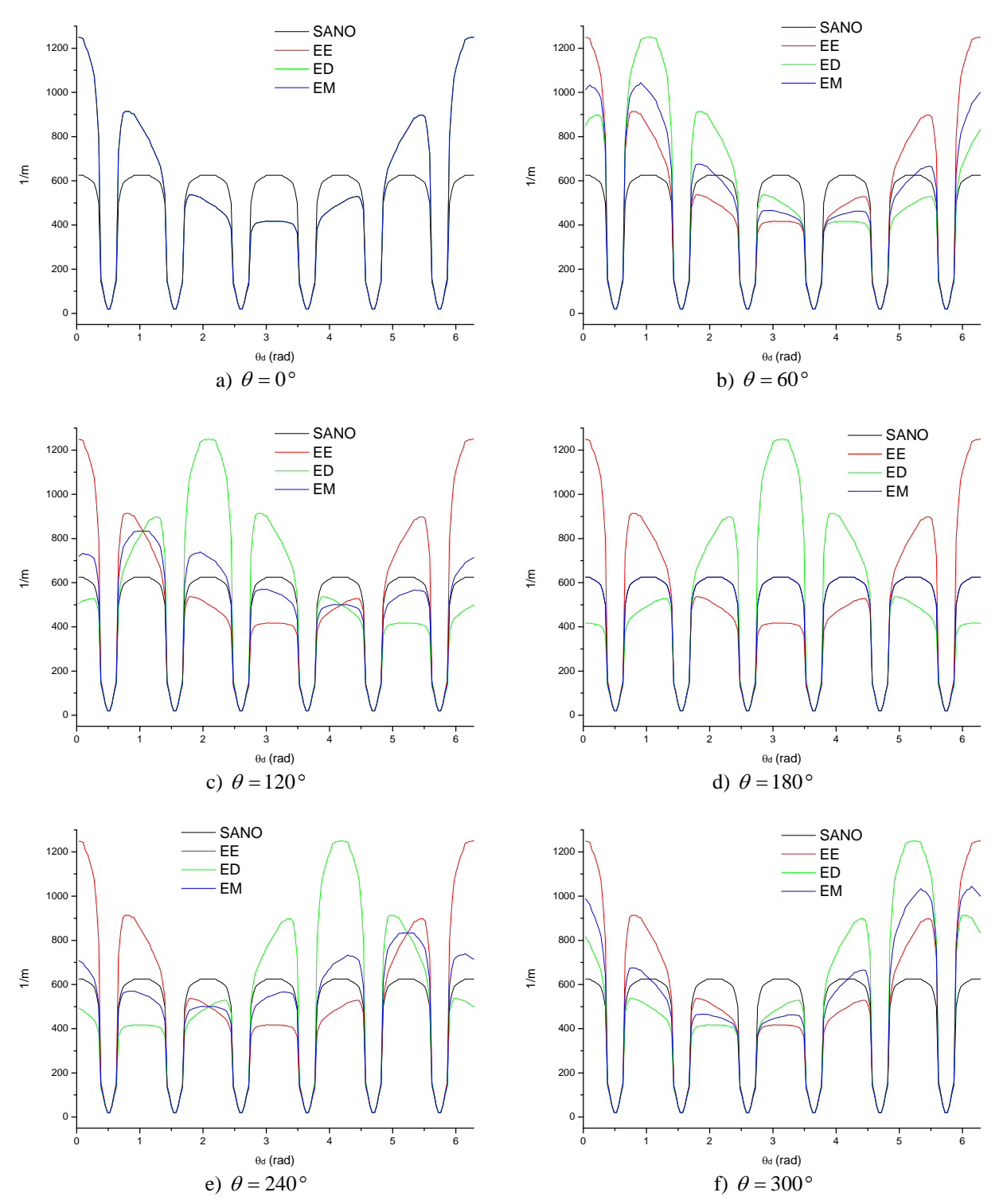

**Figura 4. 6 Inversa del entrehierro para diferentes posiciones del rotor de la máquina del segundo caso de estudio.** 

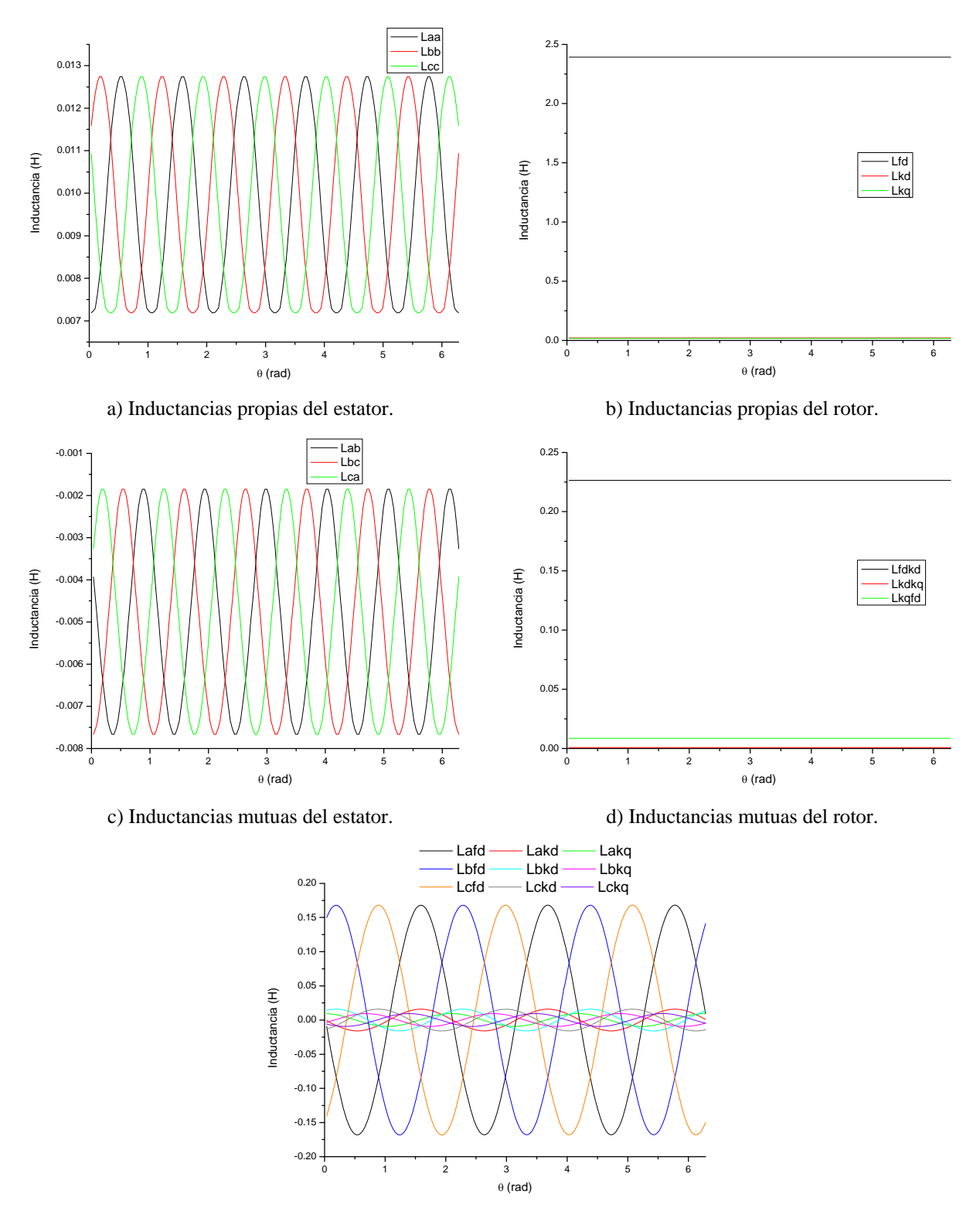

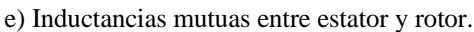

**Figura 4. 7 Inductancias de la máquina del segundo caso de estudio.** 

Las inductancias mutuas entre las fases del estator son dependientes de la posición del rotor se detallan en la Figura 4.7 c) y al igual que las inductancias propias del estator cuando no se presenta el fenómeno de la excentricidad se componen de una parte constante más un termino senoidal de doble frecuencia mecánica base defasada según las fases que se involucren. Mientras que en el siguiente inciso de la misma figura, se trazan las inductancias mutuas entre los devanados del rotor, las cuales son de magnitud constante para condiciones sanas.

Las inductancias mutuas entre el estator y el rotor mostradas en la Figura 4.7 e) son de forma senoidal con frecuencia mecánica base sólo que defasadas. Las inductancias mutuas entre cada una de las fases y el devanado de campo son de igual magnitud, mientras que las inductancias mutuas entre cada fase y alguno de sus devanados de amortiguamientos son de igual magnitud para cada caso pero de menor magnitud con respecto al a inductancia entre una fase y el devanado de campo.

Es importante aclarar que en los párrafos anteriores cuando se hace referencia al término frecuencia mecánica base se trata de onda de frecuencia mecánica que es equivalente a la onda de frecuencia eléctrica fundamental, que para este caso dado que la máquina síncrona de polos salientes del simulador experimental es de seis polos implica que la onda de frecuencia fundamental eléctrica equivale al tercer armónico mecánico por lo que la doble frecuencia implica al sexto armónico mecánico.

La Figura 4.8 detalla el impacto que tienen los diversos tipos de excentricidad sobre la magnitud y forma de onda de la inductancia propia de la fase A de la máquina síncrona del segundo caso de estudio. En el primer inciso se muestra como la inductancia propia de la fase A es afectada por la excentricidad estática de tal manera que se incrementa su magnitud pero no se distorsiona su forma de onda. En la Figura 4.8 b), se ve que para el caso de la excentricidad dinámica pasa algo muy similar a lo ocurrido en la excentricidad estática. Por otro lado la excentricidad mixta, Figura 4.8 c), no solo modifica la amplitud sino que también distorsiona la forma de onda de la inductancia, siendo mas grande la afectación en la zona cercana a la posición de la excentricidad estática ( 0 *rad* ) y menor donde el grado de excentricidad estática es

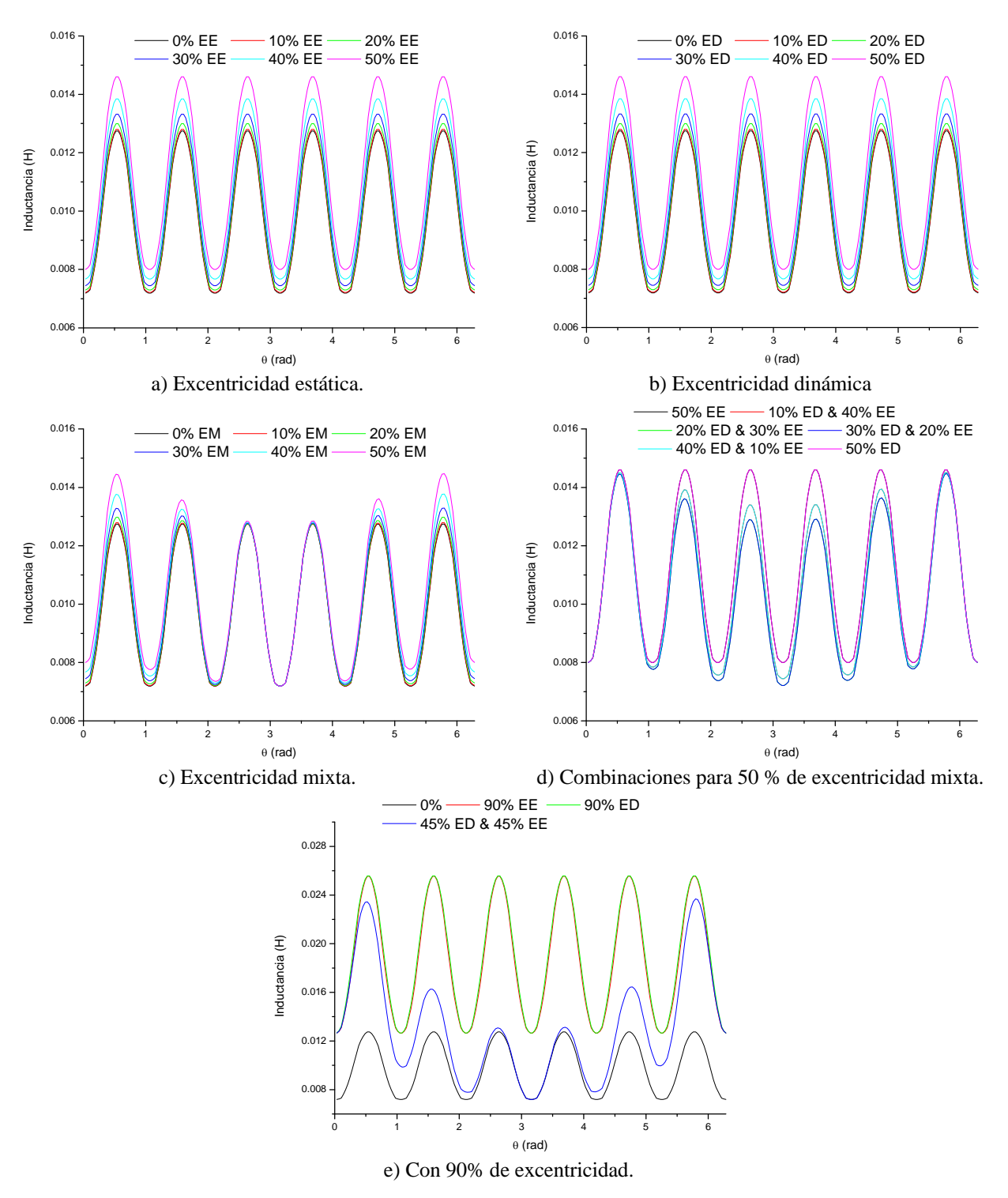

neutralizado por la excentricidad dinámica ( $\pi$  *rad*) lo cual se da gracias a que están combinadas en igual proporción.

**Figura 4. 8 Inductancia propia de la fase A de la máquina del segundo caso de estudio.** 

En el siguiente inciso, Figura 4.8 d), se pueden observar diversas combinaciones de excentricidad estática y dinámica para dar un mismo valor de excentricidad mixta y se puede deducir que cuando son iguales las partes de excentricidad, estática y dinámica, se produce la mayor distorsión en la forma de onda de la inductancia. Además en el mismo inciso d) pareciera que algunas inductancias no son claramente visibles, esto es porque por ejemplo la inductancia mixta de 40% EE y 10 % ED es muy similar a la mixta de 10% EE y 40% ED.

El último inciso de la Figura 4.8, hace una comparación de los diferentes tipos de excentricidad con respecto al caso sano cuando esta es del orden del 90%, notándose que las excentricidades estática y dinámica se comportan de manera similar modificando la magnitud de la inductancia mientras que en el caso de la excentricidad mixta se produce una gran distorsión en magnitud y forma.

En la Figura 4.9 se muestran resultados comparativos equivalentes a los detallados en la Figura 4.8 pero referentes a la inductancia mutua existente entre los devanados de las fases A y B. Nótese que las tendencias son muy similares a las descritas en los párrafos anteriores.

#### *4.3.4. Simulaciones transitorias*

Después de ser obtenidas las inductancias de la máquina estas son pasadas a por unidad y empleadas para la simulación transitoria una vez ya calculadas las condiciones iniciales. En la Figura 4.10, incisos a) y b), se observan a detalle los flujos del estator y del rotor respectivamente de la máquina síncrona del segundo caso de estudio y su respuesta durante 5 s ante una falla trifásica de 80 ms de duración en la red externa, en el punto de interconexión entre el transformador y la línea de transmisión de doble circuito. En la Figura 4.10 c) se aprecia con mayor detalle el comportamiento de los flujos del estator durante la falla de 80 ms, apreciándose claramente los momentos de incidencia y liberación de la falla trifásica.

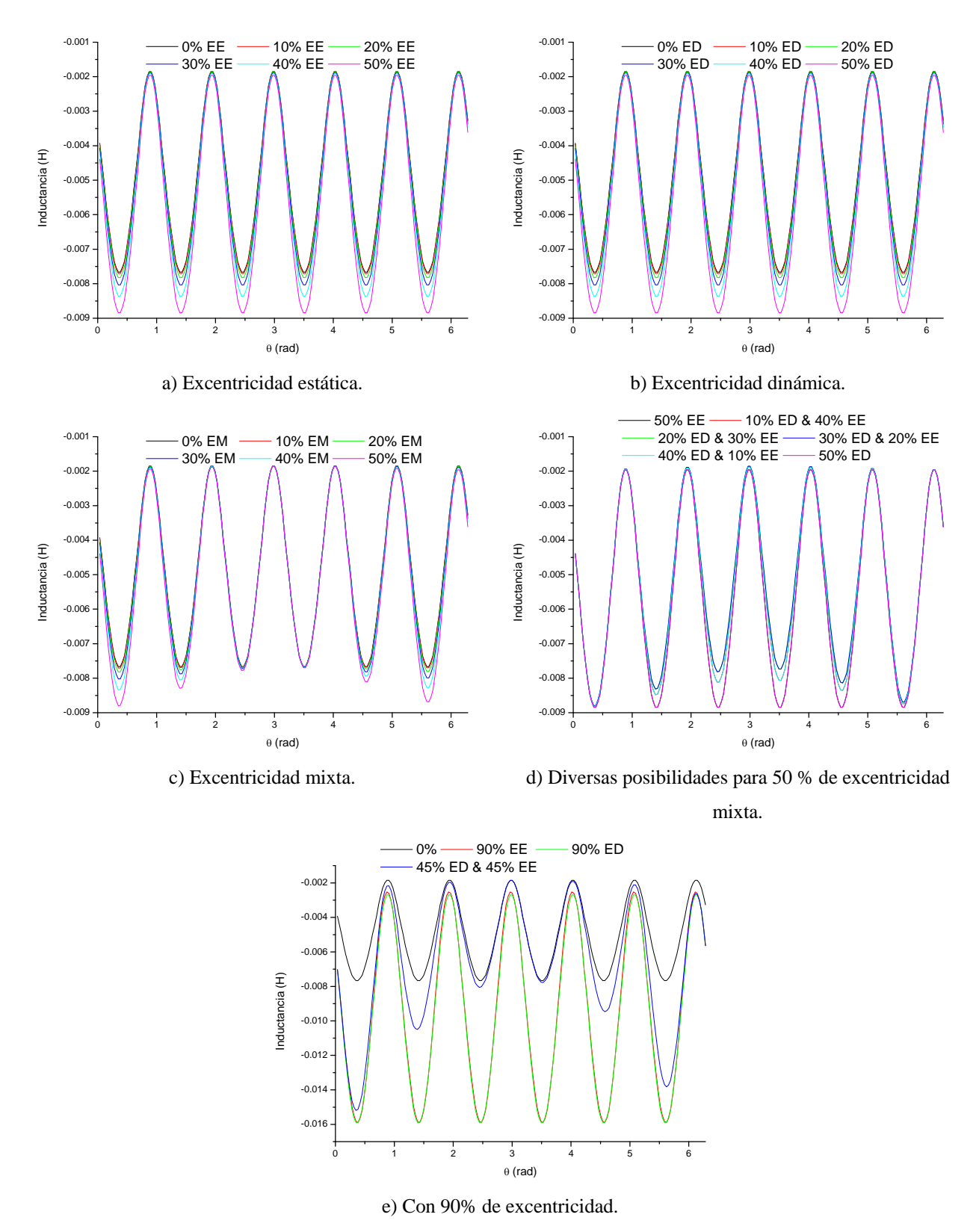

**Figura 4. 9 Inductancia mutua entre las fases A y B de la máquina del segundo caso de estudio.** 

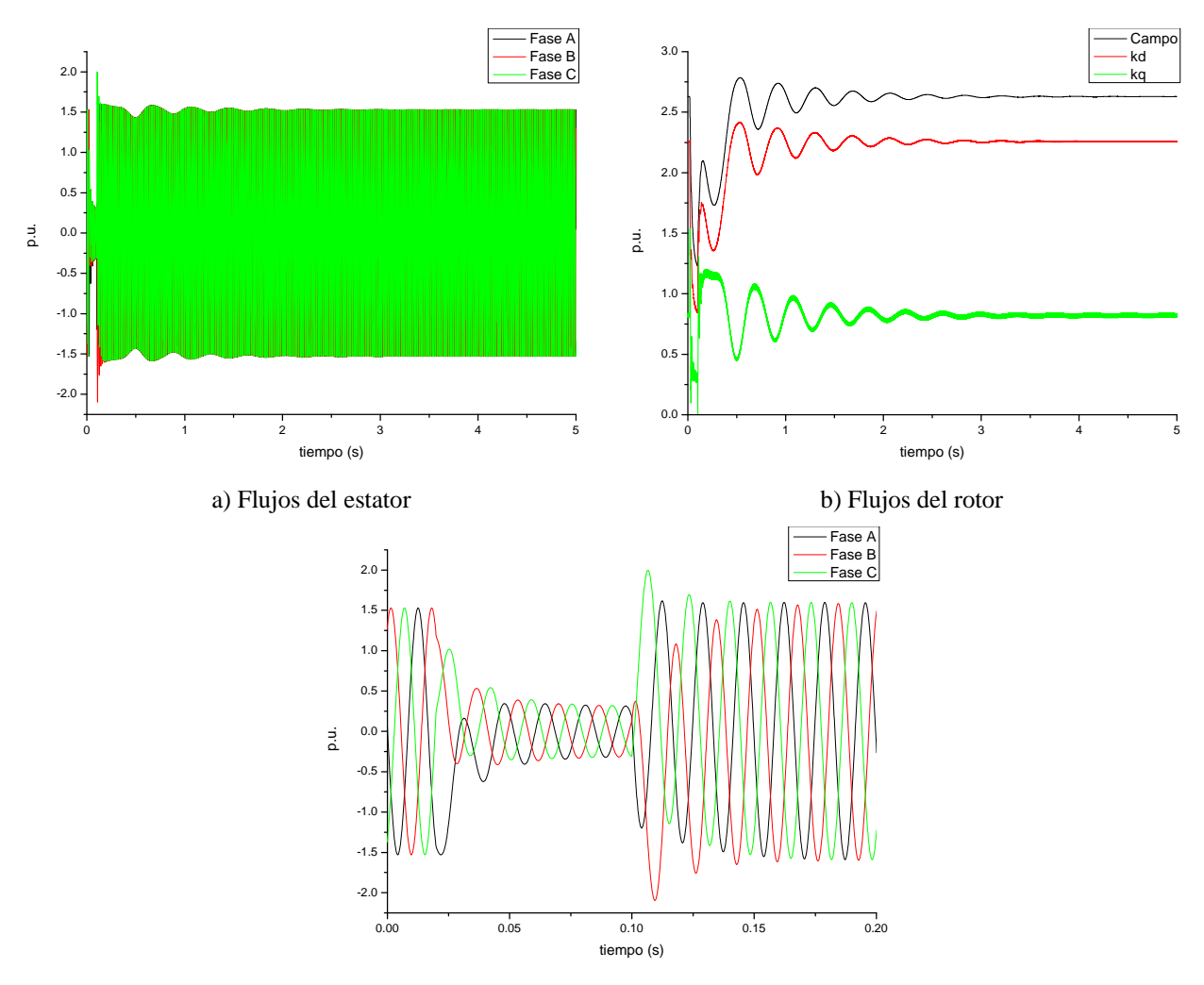

c) Flujos del estator durante el transitorio

**Figura 4. 10 Flujos de la máquina del segundo caso ante una falla trifásica de 80 ms de duración.** 

El programa EEETMSPS permite realizar las simulaciones transitorias bajo dos esquemas, el primero sin controles primarios y el segundo con la inclusión de un RAV estático, un PSS y un G/T hidráulico tal y como se modelaron en el capítulo 2. Los parámetros empleados en este caso de estudio se encuentran en las Tablas 2.2, 2.3 y 2.4. El impacto de los controles se puede observar en la Figura 4.11, donde en su inciso a) se puede notar el impacto en la respuesta en el ángulo de carga mientras que en el inciso b) el plano de fase confirma que ambos casos son estables. Para la sintonización de los controles se partió de valores típicos de cada uno de los lazos de control y de ajustes a prueba y error [9, 55, 56], lo que implica que los parámetros empleados de los controles no sean los óptimos. Es importante recalcar que el programa EEETMSPS puede emplear dos métodos numéricos: el Runge-Kutta de 4º orden y el Runge-Kutta-Merson [10, 88, 103].

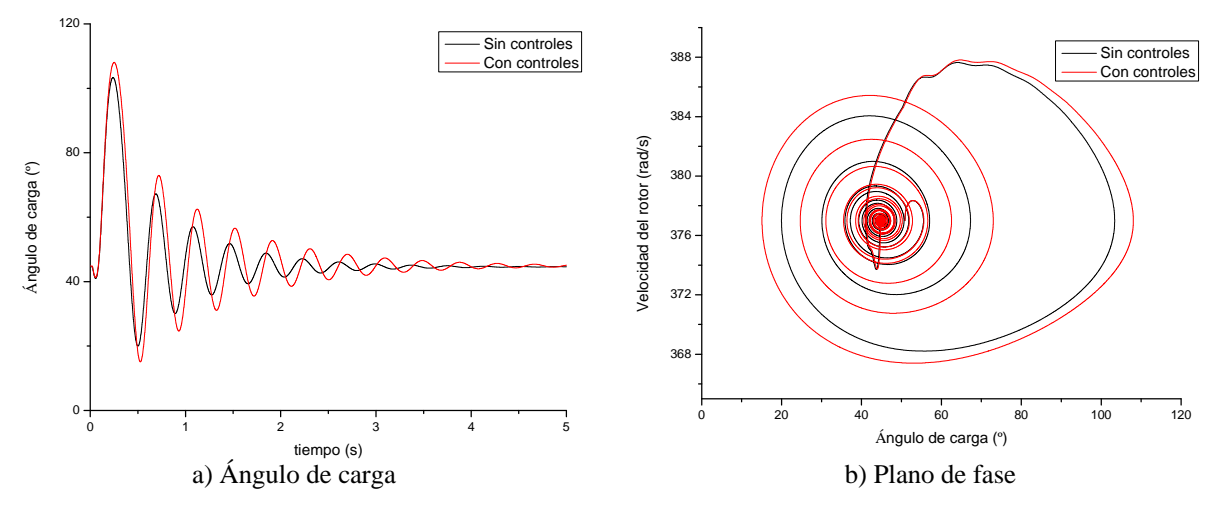

**Figura 4. 11 Comparación del comportamiento de la máquina síncrona de polos salientes del segundo caso de estudio sin excentricidad para los casos sin y con controles ante una falla trifásica de 80 ms.** 

Por otro lado, en la Figura 4.12 se analiza el impacto de diferentes grados de la excentricidad estática sobre la estabilidad transitoria de la máquina síncrona de polos salientes siendo notorio que conforme el grado de excentricidad aumente el impacto es más tangible. En el inciso a) de dicha figura se muestra la modificación en el comportamiento del ángulo de carga debido a la excentricidad estática mientras que en el inciso b) se observa la dinámica del plano de fase debida al transitorio.

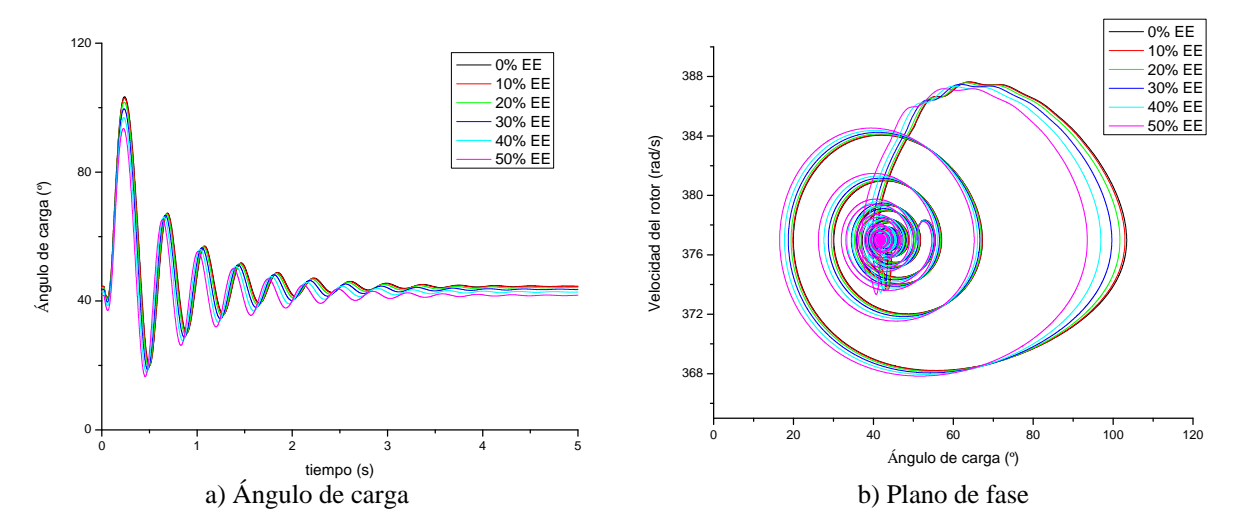

**Figura 4. 12 Comparación del comportamiento de la máquina síncrona de polos salientes del segundo caso de estudio para diferentes casos de excentricidad estática sin controles ante una falla trifásica de 80 ms.** 

La excentricidad estática tiende a impactar en la amplitud del ángulo de carga, mientras cómo se observa en la Figura 4.13 la relación entre el comportamiento del sistema sin y con controles se mantiene similar a la relación mostrada en la Figura 4.11.

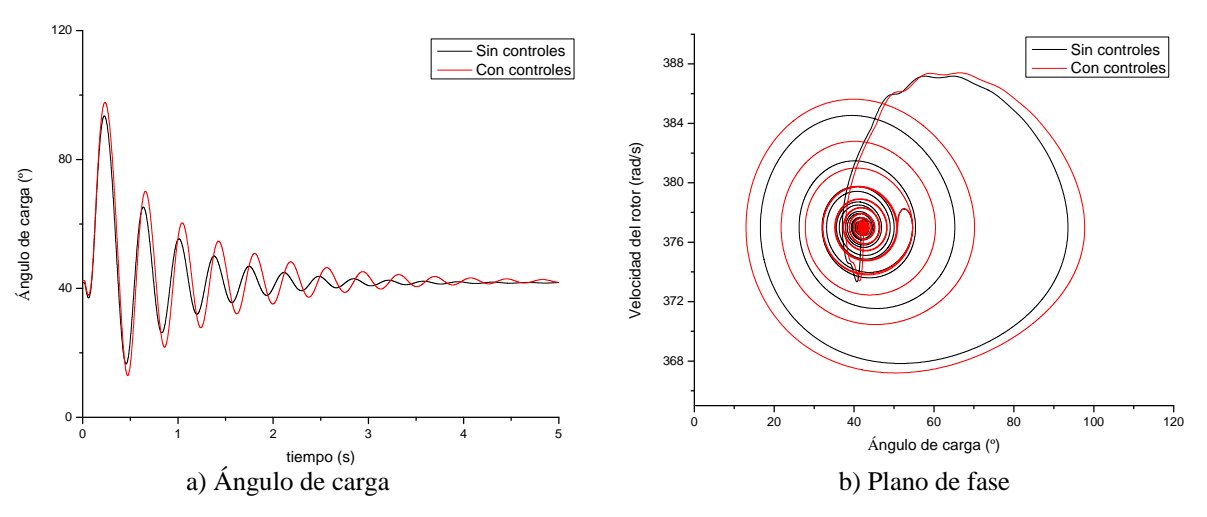

**Figura 4. 13 Comparación del comportamiento de la máquina síncrona de polos salientes del segundo caso de estudio con excentricidad estática (50%) para los casos sin y con controles ante una falla trifásica de 80 ms.** 

Los efectos de la excentricidad dinámica también fueron analizados para diferentes grados, tal y como se ilustra en la Figura 4.14. La tendencia del comportamiento del sistema al incluir el efecto de la excentricidad dinámica es muy similar en magnitud y forma a la que se presenta cuando existe excentricidad estática.

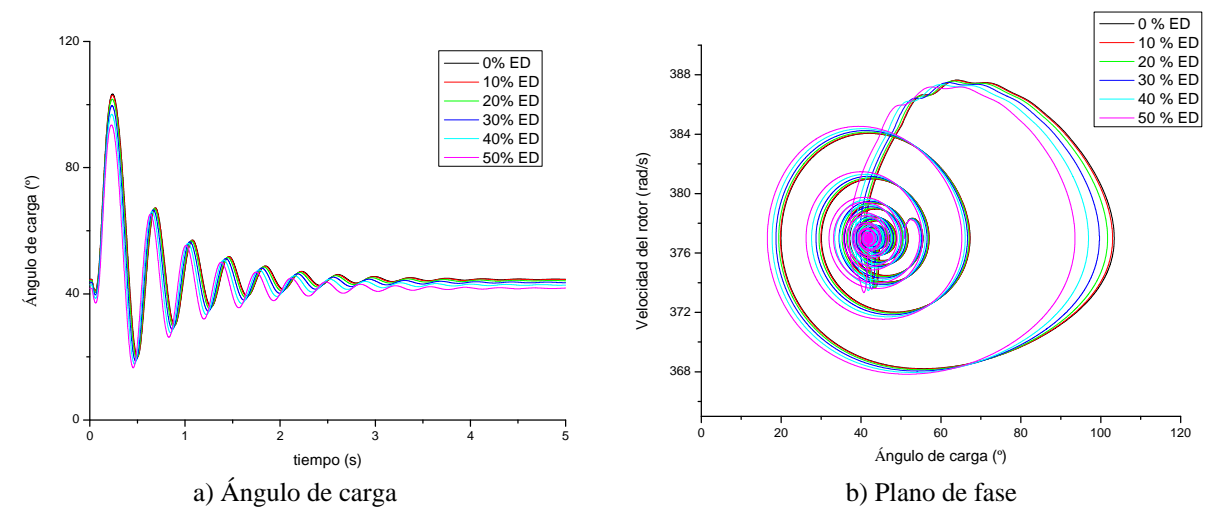

**Figura 4. 14 Comparación del comportamiento de la máquina síncrona de polos salientes del segundo caso de estudio para diferentes casos de excentricidad dinámica sin controles ante una falla trifásica de 80 ms.** 

Los lazos de control primarios (RAV, PSS y G/T) cuando existe excentricidad dinámica presentan un comportamiento muy similar en el ángulo de carga y el plano de fase al mostrado para el caso de la excentricidad estática como lo confirma la Figura 4.15.

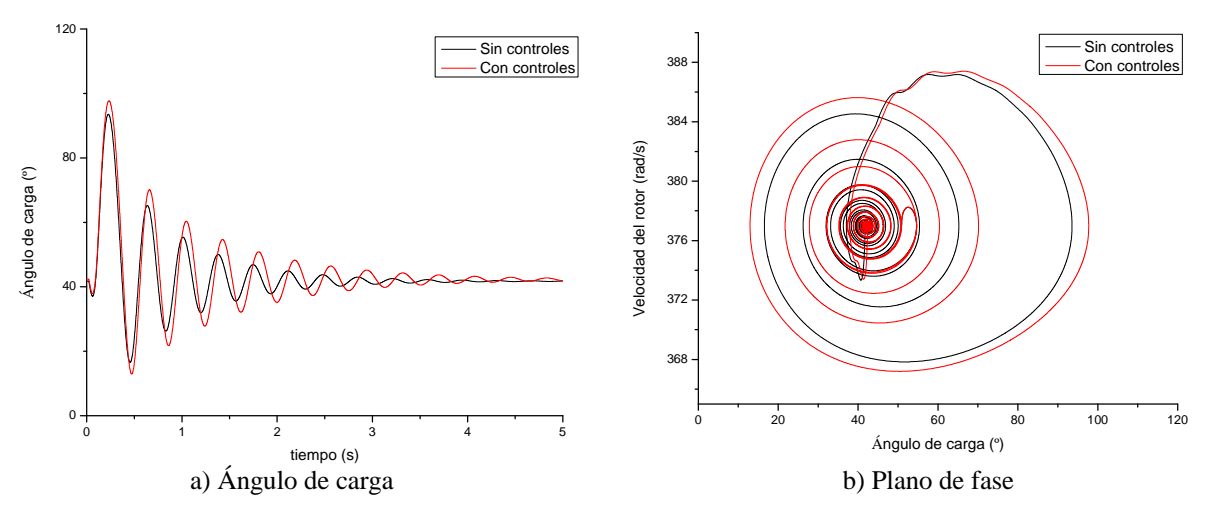

**Figura 4. 15 Comparación del comportamiento de la máquina síncrona de polos salientes del segundo caso de estudio con excentricidad dinámica (50%) para los casos sin y con controles ante una falla trifásica de 80 ms.** 

Al considerar la excentricidad dinámica, con combinación en partes iguales de excentricidades estática y dinámica, se tiene una tendencia de comportamiento similar que en los casos anteriores solo que con un impacto de menor magnitud, tal y como se observa al comparar la Figura 4.16 con las anteriores.

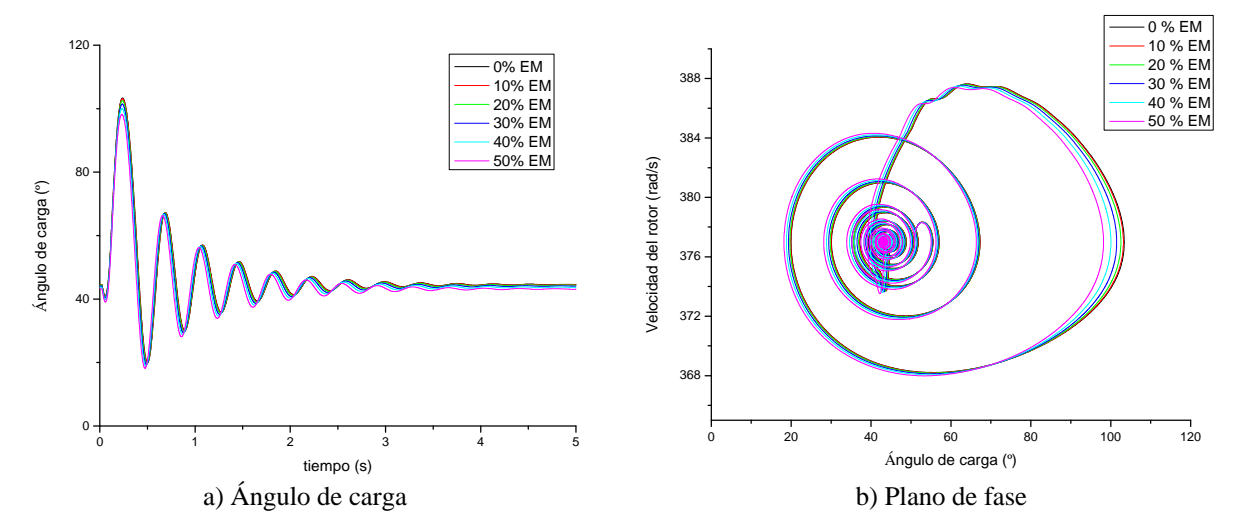

**Figura 4. 16 Comparación del comportamiento de la máquina síncrona de polos salientes del segundo caso de estudio para diferentes casos de excentricidad mixta sin controles ante una falla trifásica de 80 ms.** 

Nuevamente la tendencia de la excentricidad mixta coincide con las anteriores pero su efecto es más tenue, lo cual se puede analizar en la Figura 4.17.

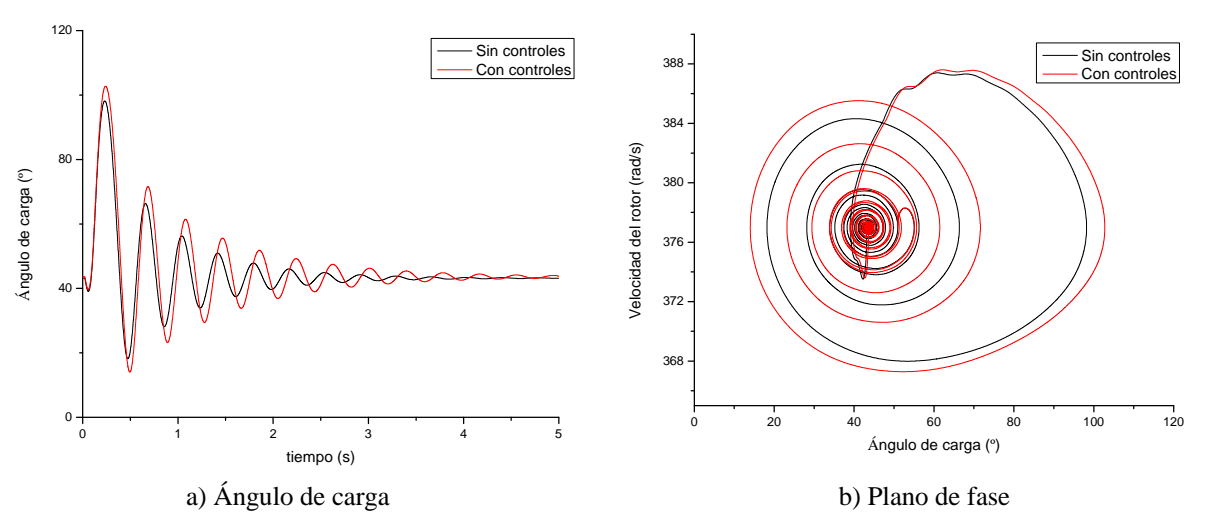

**Figura 4. 17 Comparación del comportamiento de la máquina síncrona de polos salientes del segundo caso de estudio con excentricidad mixta (50%) para los casos sin y con controles ante una falla trifásica de 80 ms.** 

Con el fin de evaluar el impacto de la excentricidad de manera más objetiva, se realizaron una serie de simulaciones para encontrar los tiempos críticos de liberación de la falla ante diferentes condiciones de excentricidad y cuyos resultados se resumen en la tabla 4.1. Como se puede observar la tendencia es que a mayor es el grado de excentricidad se incrementa el tiempo crítico de liberación de la falla, siendo muy similar los tiempos para los casos de excentricidades estática y dinámica así como ligeramente menor el incremento en la excentricidad mixta.

**Tabla 4. 1 Tiempos críticos de liberación de la falla para diferentes grados de excentricidad** 

| Caso:                      | Sano   | 50% EE | 50% ED | 50% EM | 90% EE | 90% ED | 90% EM |
|----------------------------|--------|--------|--------|--------|--------|--------|--------|
| Tiempo crítico de          | 0.0941 | 0.1056 | 0.1056 | 0.0998 | 0.1355 | 0.1385 | 0.1143 |
| liberación de la falla (s) |        |        |        |        |        |        |        |

Estos resultados parecen contraponerse a los presentados por Albino [5], por lo que se procedió a hacer un análisis de la situación lo que llevo a encontrar que dado que este autor solo modificó las inductancias del estator se omitieron los efectos sobre los parámetros del rotor y entre estator y rotor. Al modificar el programa EEETMSPS de tal manera que solo se modificaran los valores de las inductancias del estator se obtuvieron los resultados de la tabla 4.2 que son congruentes con los presentados por Albino.

**Tabla 4. 2 Tiempos críticos para la liberación de la falla cuando se desprecian los efectos de la excentricidad en el rotor.** 

| Caso                                              | Sano  | 60 % EM |
|---------------------------------------------------|-------|---------|
| Tiempo crítico de liberación de la<br>falla $(s)$ | 0.072 | 0.0424  |

#### *4.3.5. Análisis empleando espectros de corriente*

Adicionalmente a las simulaciones realizadas con el programa EEETMSPS en la máquina del segundo caso de estudio, se buscó la realización de pruebas experimentales. Sin embargo, con el fin de no alterar o comprometer la integridad física del simulador experimental "Ing. Luís Lima Domínguez" se decidió solo realizar mediciones previas y posteriores a la alineación de la unidad generadora con respecto a su motor de corriente directa que funciona como primomotor. En la Figura 4.18 se observa aún sin carga el impacto de la alineación de la máquina síncrona, pudiéndose observar decrementos en las componentes armónicas para diversos barridos.

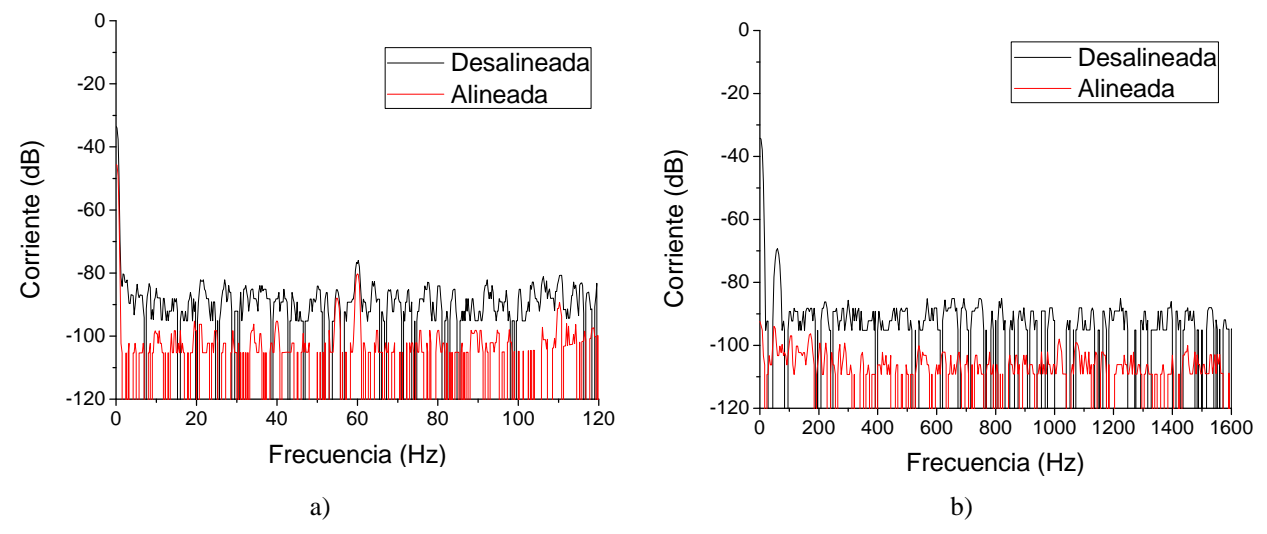

**Figura 4. 18 Comparación de los espectros de corriente con generador (5 kVA, 220 V, 60 Hz, 13.5 A) sin carga desalineado y alineado, para diferentes barridos de frecuencia. a) 0-120 Hz, b) 0-1600 Hz** 

Para una carga del 50% con respecto a la nominal, el efecto de la alineación se observa en la disminución de las bandas laterales de frecuencia, tanto en el barrido de 0-120 Hz como en el barrido realizado de 0-1600 Hz, véase Figura 4.19. En el gráfico a) de esta imagen se puede observar que la componente fundamental a 60 Hz es muy similar en ambos casos pero en las bandas laterales, aproximadamente de 0-55 Hz y de 65 Hz a 120 Hz, el caso desalineado presenta componentes menores en magnitud. Mientras que en el inciso b) se nota la disminución de algunos valores en el espectro de frecuencia como en el caso de 1200 Hz.

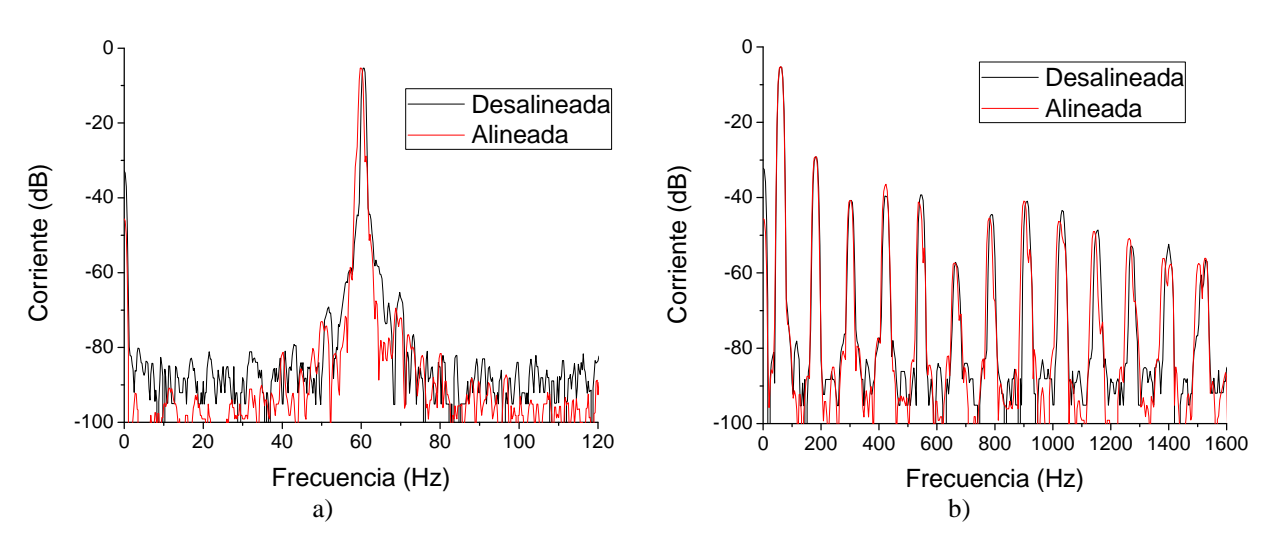

**Figura 4. 19 Comparación de los espectros de corriente con generador (5 kVA, 220 V, 60 Hz, 13.5 A) con 50% de carga nominal, desalineado y alineado, para diferentes barridos de frecuencia. a) 0-120 Hz, b) 0-1600 Hz.** 

Para el caso de plena carga nominal se tiene que las componentes de frecuencias armónicas disminuyen o al menos se mantienen en sus valores previos a la alineación, Figura 4.20. En el primer inciso se detalla el hecho de que los espectros de frecuencia son muy similares para los casos alineado y desalineado debido al hecho de que las interacciones electromagnéticas a plena carga centran al rotor, lo cual también se observa en el inciso b) de tal figura.

El análisis de las bandas laterales en el espectro de la frecuencia permite que por medio del monitoreo periódico se determine la forma en que se deteriora mecánicamente la máquina sobre todo cuando se cuenta con un registro histórico del comportamiento conforme envejece el equipo.

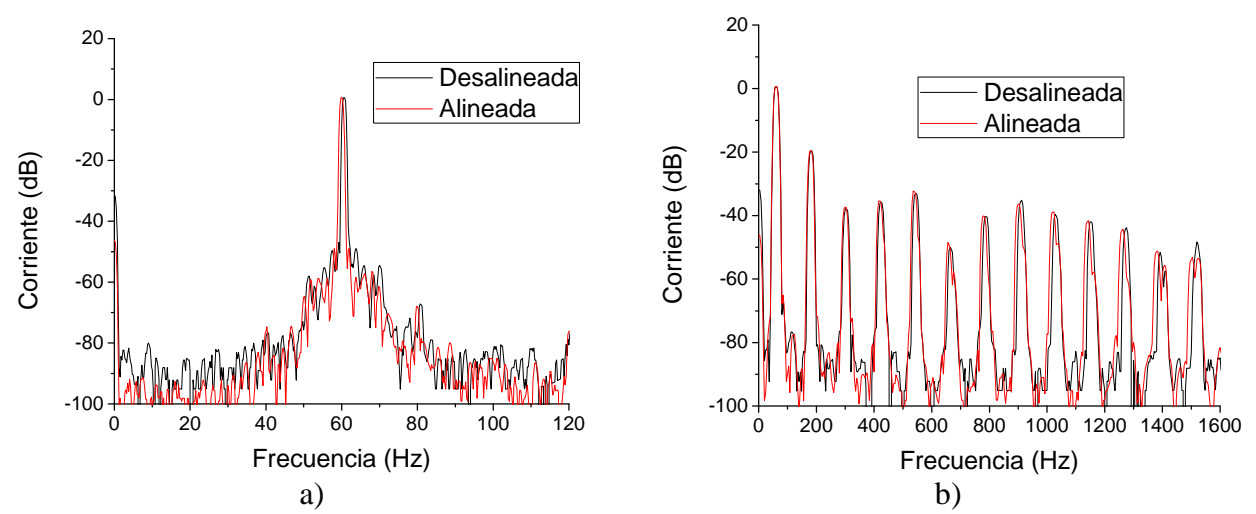

**Figura 4. 20 Comparación de los espectros de corriente con generador (5 kVA, 220 V, 60 Hz, 13.5 A) con 100% de su carga nominal, desalineado y alineado, para diferentes barridos de frecuencia. a) 0-120 Hz, b) 0- 1600 Hz** 

# 4.4. Tercer caso de estudio: Prototipo para pruebas de excentricidad

Como se mencionó en la sección anterior, emplear al simulador experimental de planta hidroeléctrica "Ing. Luís Lima Domínguez" presenta sus limitaciones técnicas y operativas además de que no se cuentan con sus dimensiones constructivas para realizar estudios comparativos con otras técnicas como el elemento finito (FE). Por esta razón se optó por la construcción de un prototipo experimental, para lo cual se realizó la construcción de una primera máquina de polos salientes en la que se esperaba observar los efectos de la excentricidad. En este primer intento, apéndice B, se emplearon núcleos ferromagnéticos de máquinas universales lo cual originó al final una mala calidad en la forma de onda generada y culminó en la construcción de un segundo prototipo experimental.

#### *4.4.1. Función de conductores*

Este segundo prototipo experimental se diseñó y manufacturó a partir del núcleo del estator de una máquina de inducción, como se describe con mayor detalle en el apéndice B, y se empleó como el tercer caso de estudio de este trabajo. Los primeros resultados se pueden observar en la Figura 4.21 donde se grafican las funciones de conductores obtenidas, haciéndose

notar la forma de onda de las funciones de conductores del estator que es diferente a los casos anteriores debido al devanado de tres capas empleado, apéndice B.

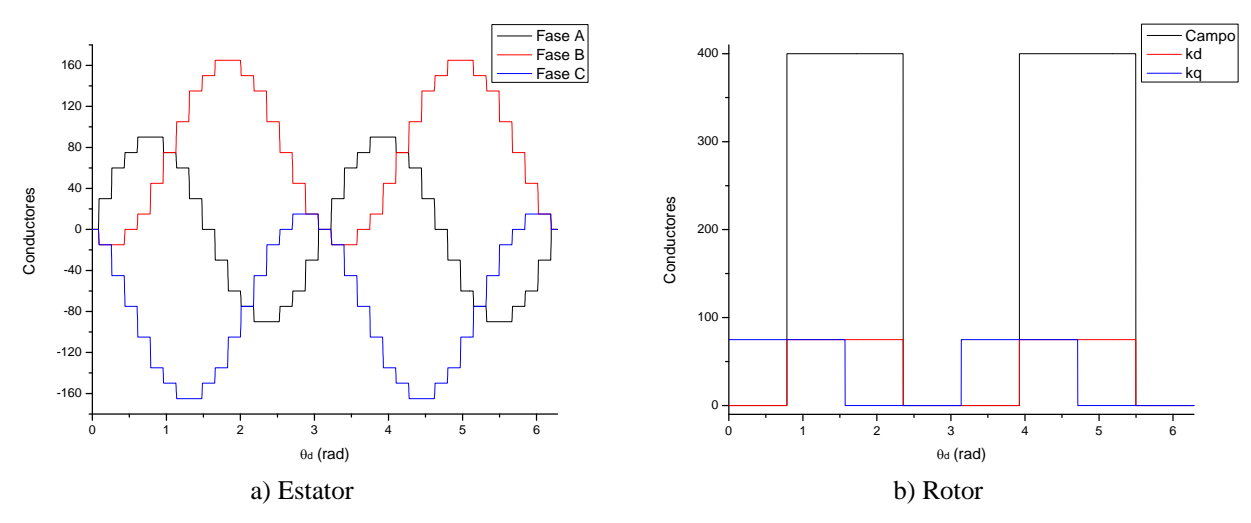

**Figura 4. 21 Funciones de conductores de la máquina del tercer caso de estudio.** 

Como se habrá notado, en las funciones de conductores del devanado de campo de los tres casos se consideran los dos costados de polo al centro del espacio intermedio entre las caras polares, en lugar de considerarlos junto a su respectivo fin de la cara polar. Todo esto con el fin de considerar la forma del polo a través de la técnica gráfica antes descrita.

#### *4.4.2. Inversa del entrehierro*

El entrehierro de este segundo prototipo es relativamente grande con la finalidad de implementar modificaciones en el sistema de rodamientos que permiten simular de manera exagerada los efectos de la excentricidad. Por medio de sistemas de cojinetes montados entre los rodamientos y las tapas de la máquina se implementa excentricidad estática o dinámica, véase el apéndice B.

El comportamiento de la inversa del entrehierro de esta máquina se detalla en la Figura 4.22 para diversas posiciones del rotor y diferentes grados de excentricidades. Es importante mencionar que las caras polares de este prototipo tienen la forma de un arco de círculo con centro en el eje de rotación de la flecha, lo que implica que no se le dio una forma especial a las caras polares.

### *4.4.3. Inductancias de la máquina*

Al igual que en los casos anteriores, se procedió al cálculo de las inductancias de la máquina apara diferentes grados de excentricidad estática, dinámica o mixta. Poniéndose énfasis en los casos de afectación media (45%) para excentricidad estática y dinámica mientras que para la mixta se enfatizo la afectación media (45%) y alta (90%). Para ello en la Figura 4.23 se puede observar la inductancia propia de la fase A para los casos de excentricidad antes mencionados asimismo que en la Figura 4.24 se muestra la inductancia mutua entre las fases A y B para las situaciones antes descritas.

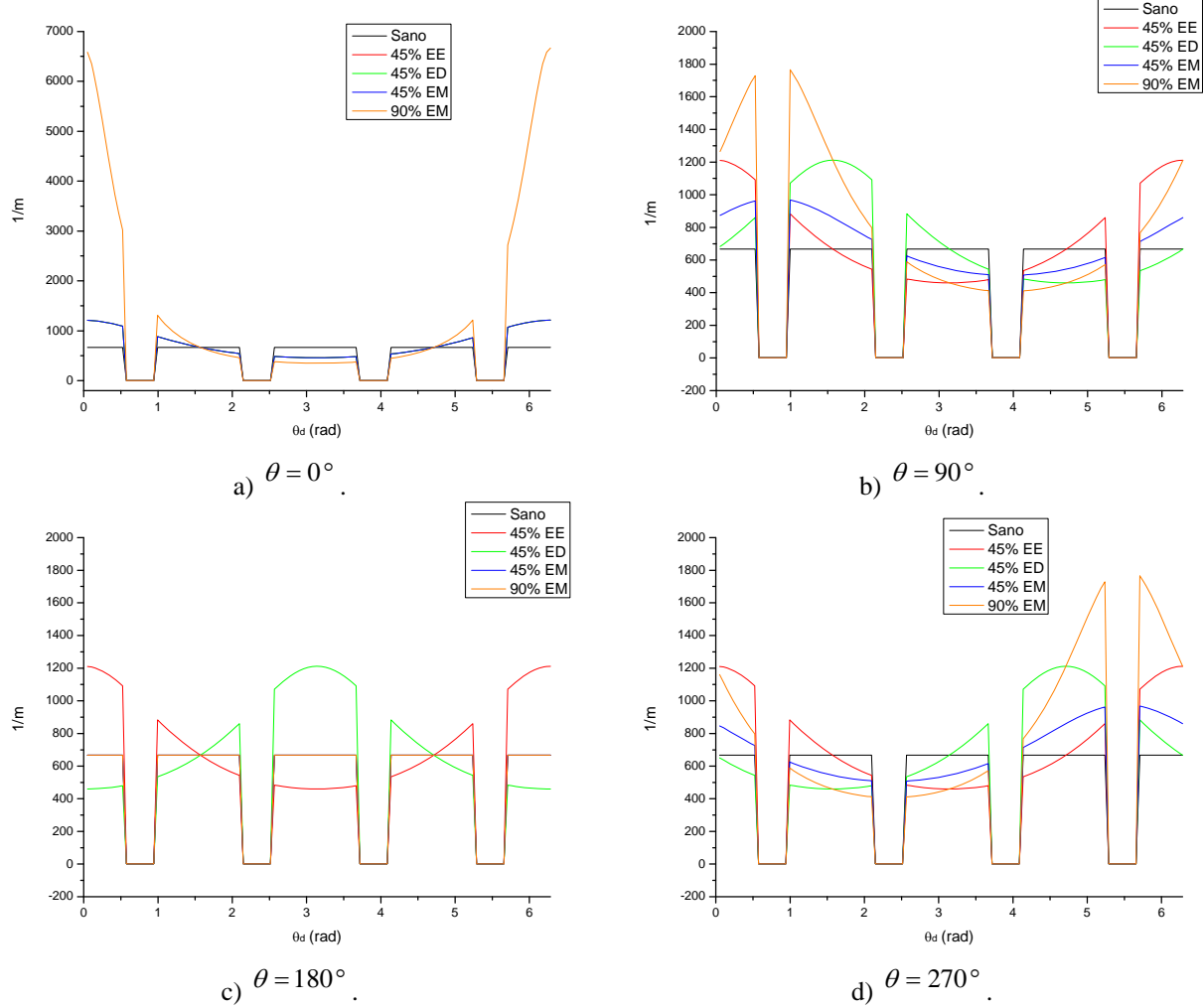

**Figura 4. 22 Inversa del entrehierro para diferentes posiciones del rotor de la máquina del tercer caso de estudio.** 

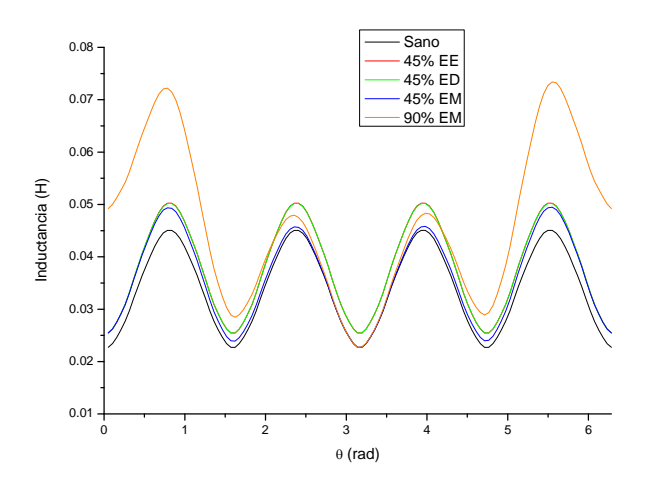

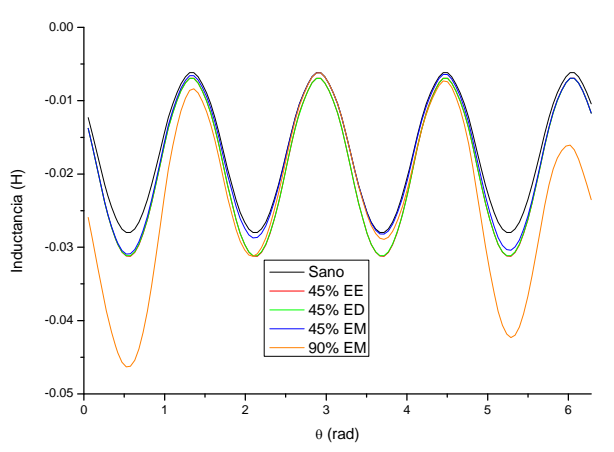

**Figura 4. 23 Inductancia propia de la fase A de la máquina del tercer caso de estudio para diferentes grados de excentricidad.** 

**Figura 4. 24 Inductancia mutua entre las fases A y B de la máquina del tercer caso de estudio para diferentes grados de excentricidad.** 

Además, con el fin de comparar los resultados obtenidos al emplear el MWFM con otra técnica se procedió a la realización de simulaciones en elemento finito (FE) empleando el programa COMSOL versión 3.5. Parte de las simulaciones se ilustran en la Figura 4.26 para cada uno de los casos y los resultados obtenidos de ambas técnicas para la inductancia mutua entre la fase A y el devanado de campo se comparan en la Figura 4.25. Los resultados de FE son ligeramente mayores en magnitud a los de MWFM pero se preserva la forma en que afecta la excentricidad para cada caso equivalente, siendo esto más notorio para el 90 % de excentricidad mixta.

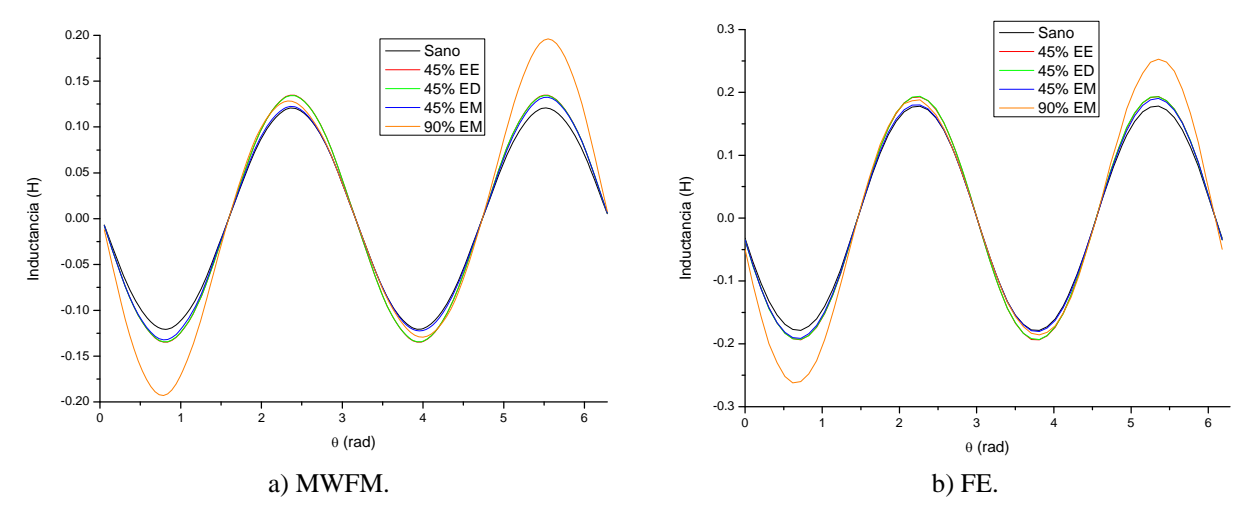

**Figura 4. 25 Inductancia mutua entre la fase A y el devanado de campo de la máquina del tercer caso de estudio para diferentes grados de excentricidad.** 

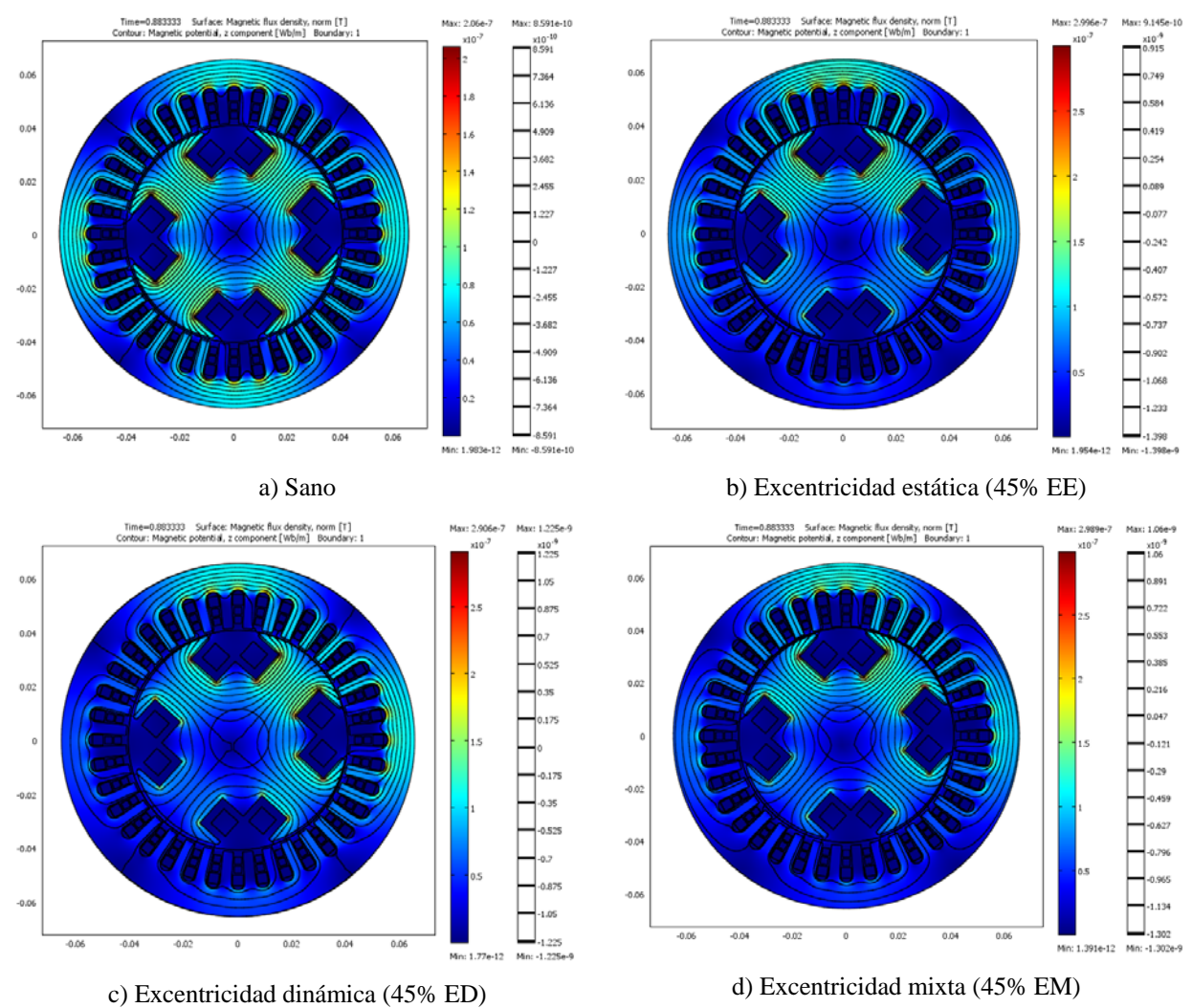

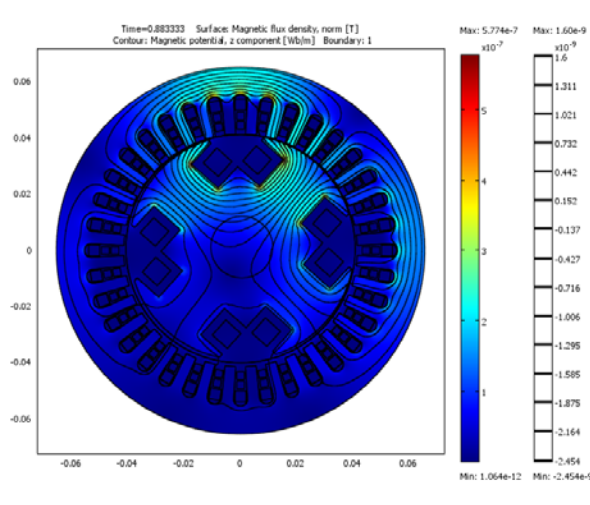

e) Excentricidad mixta (90% EM)

Figura 4. 26 Simulaciones con elemento finito para diferentes grados de excentricidad cuando  $t = 0.8833 s$ .

### *4.4.4. Pruebas experimentales*

Como primera prueba se inició la generación en el segundo prototipo sin ningún tipo de excentricidad, obteniéndose las señales de voltaje y corriente descritas en la Figura 4.27. En esta figura se nota que los voltajes y corrientes son balanceados y el grado de distorsión de la onda senoidal bajo.

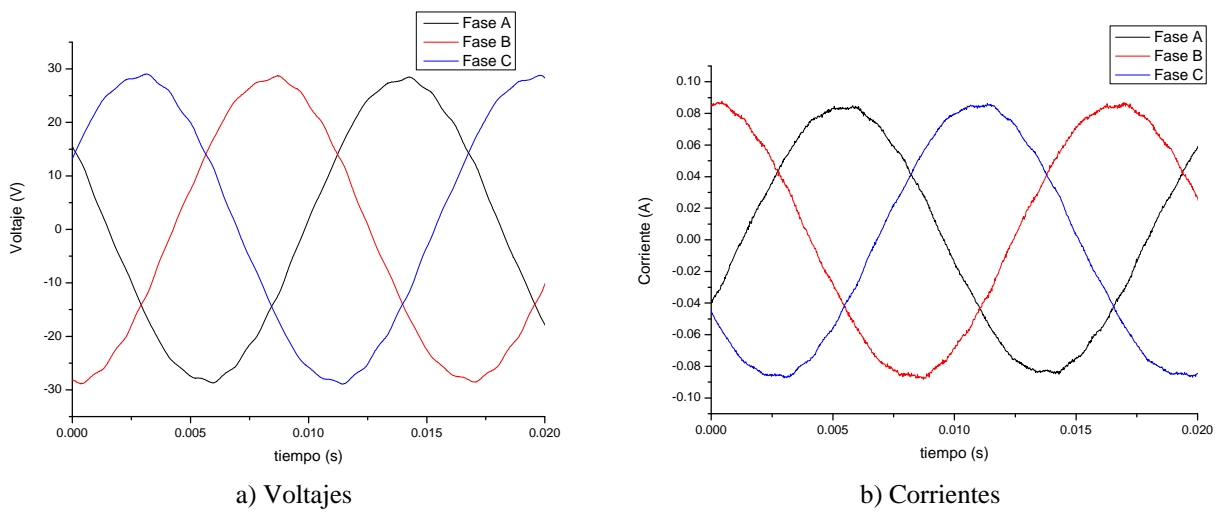

**Figura 4. 27 Señales generadas por el prototipo 2 sin excentricidad.** 

Posteriormente se implementó la excentricidad estática y al realizar las mediciones se obtuvieron los resultados plasmados en la Figura 4.28, los cuales denotan una alta distorsión de la onda senoidal sobre todo en sus picos.

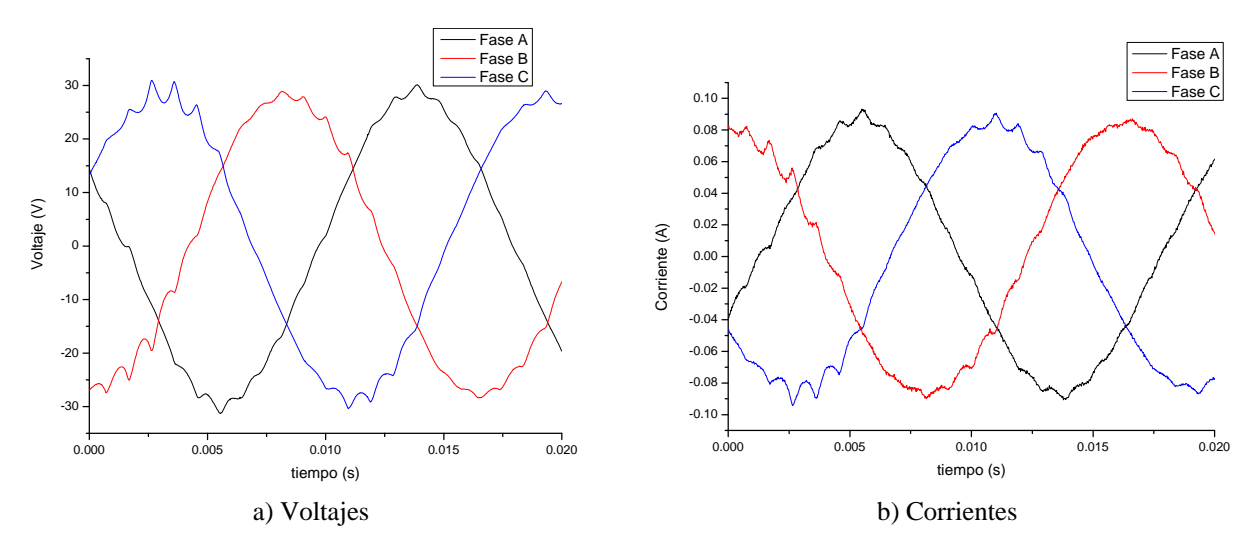

**Figura 4. 28 Señales generadas por el prototipo 2 con excentricidad estática.** 

Finalmente se generó excentricidad dinámica en el segundo prototipo y se observó que la distorsión es menor que para el caso de la excentricidad estática, Figura 4.29. En parte esto se debe a que la modificación en el sistema de rodamientos permitía el libre giro del rotor sin rozar el estator pero de manera muy holgada, lo cual generaba fuertes vibraciones al arranque pero conforme se incrementó la carga el rotor comenzó a centrarse disminuyendo el impacto de la excentricidad dinámica y llegando al punto donde el rotor estaba centrado sin el apoyo de los rodamientos.

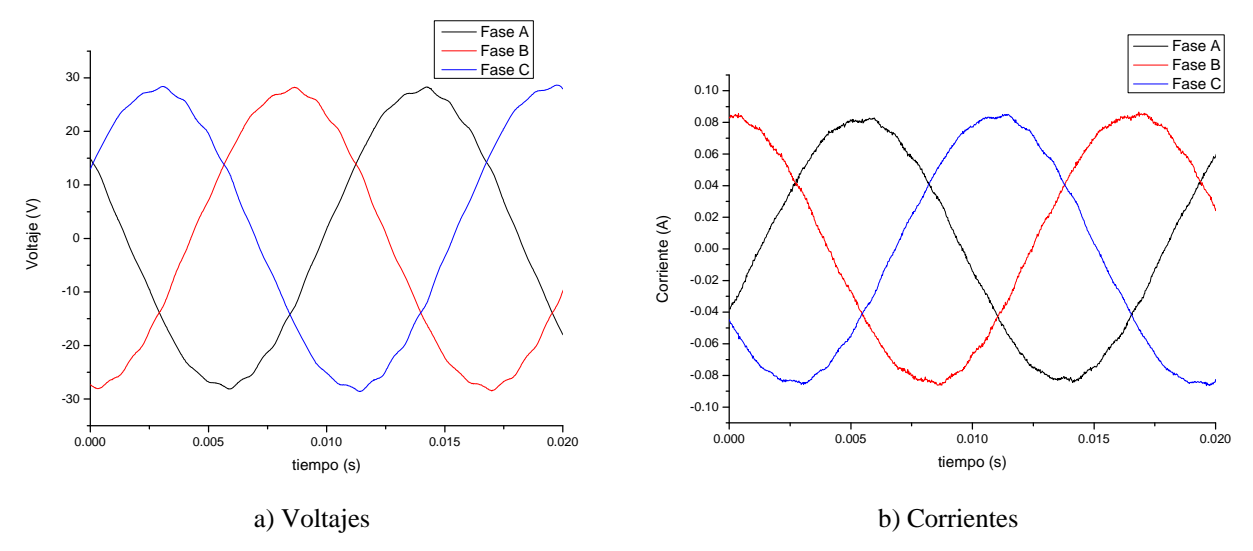

Figura 4. 29 Señales generadas por el prototipo 2 con excentricidad dinámica.

Tal y como se mencionó, el impacto de la excentricidad esta en función de la carga dado que la excentricidad estática tiende a impactar de mayor manera conforme aumenta la carga mientras que la excentricidad dinámica tiende a desaparecer conforme aumenta la carga debido al centrado del rotor con respecto al estator gracias al aumento de los enlaces de flujo. Esto fue comprobado experimentalmente al realizar cuatro pruebas, cada una para un nivel de carga diferente (bajo, medio bajo, medio alto y nominal), en las que se observaron las tendencias antes descritas y se plasmaron en la Figura 4.30. En estas gráficas es claro como la excentricidad estática mantiene su efecto e impacta fuertemente a plena carga y a su vez la excentricidad dinámica es presenta mayormente a baja carga.

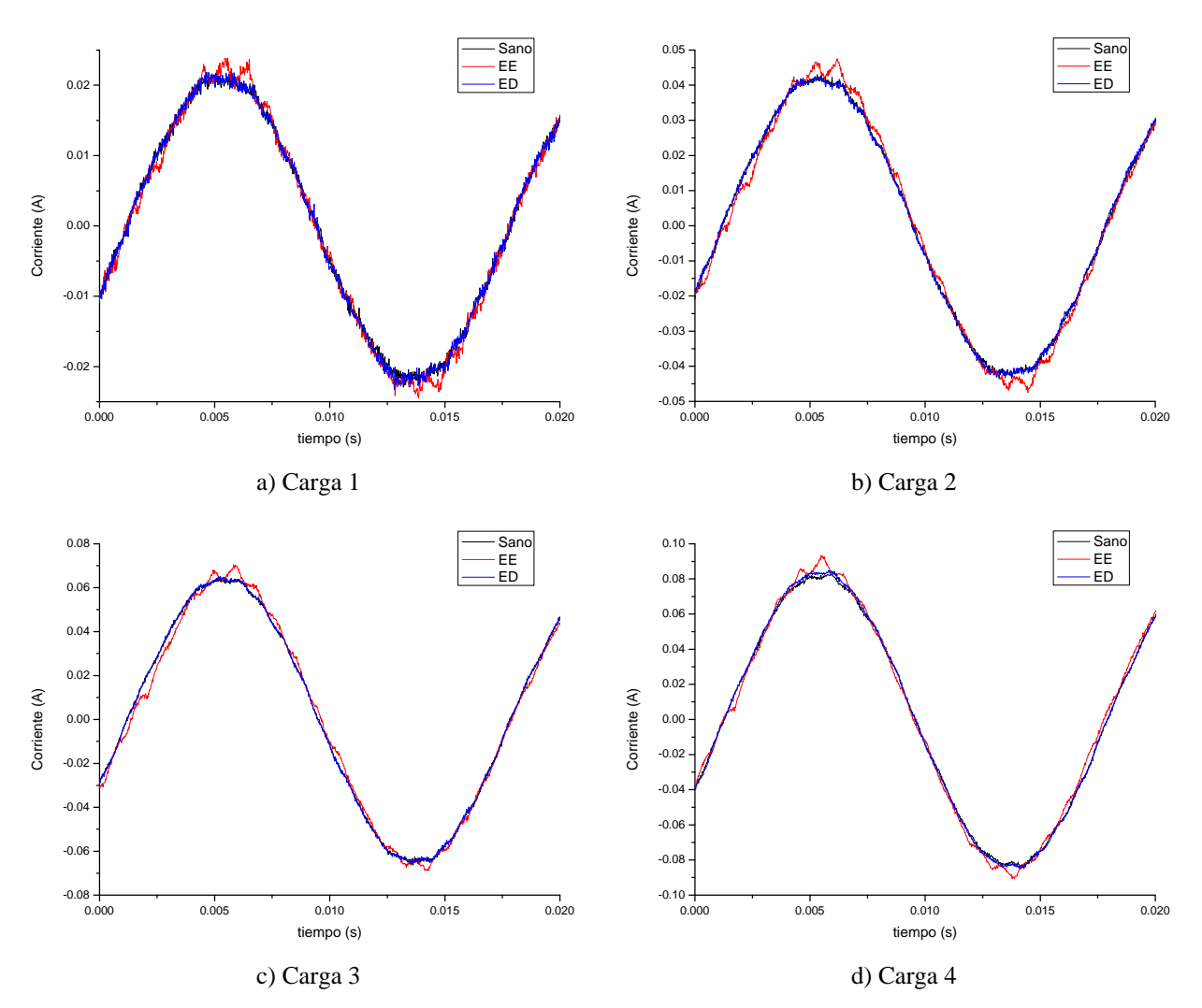

**Figura 4. 30 Corrientes generadas por el prototipo 2 para diversas cargas y diferentes condiciones de excentricidad.** 

# **CAPÍTULO 5: CONCLUSIONES Y RECOMENDACIONES**

# 5.1. Introducción

En este trabajo se han realizado una serie de simulaciones y pruebas experimentales que han llevado a una mejor comprensión del impacto de la excentricidad en la máquina síncrona de polos salientes, con un enfoque principal a observar su importancia ante un transitorio cerca de las terminales de la unidad generadora. En este capítulo se presentan las conclusiones obtenidas como resultado de tales simulaciones y experimentos, así como las contribuciones que hace este trabajo al estudio de la excentricidad en las máquinas rotatorias. Finalmente se enuncian una serie de recomendaciones para posibles trabajos futuros con el fin de brindar parte de la experiencia adquirida en la presente tesis.

## 5.2. Conclusiones

- Se encontró que la presencia de la excentricidad (estática, dinámica o mixta) en la máquina síncrona de polos salientes afecta en su estabilidad transitoria ante un gran disturbio (cortocircuito trifásico) de tal manera que genera un incremento en el tiempo crítico de liberación de la falla. Esto despreciando los efectos de la saturación, el efecto de ranuras y las corrientes de Eddy.
- El Método de la Función de Devanado Modificada (MWFM) permite calcular las inductancias de máquinas rotatorias con saliencia cuando presentan excentricidad estática, dinámica o mixta de una manera sencilla y eficaz con tan solo conocer la distribución de sus devanados y las dimensiones en el entrehierro. Éstas inductancias una vez pasadas en por unidad retroalimentan el modelo de estado del generador síncrono de polos salientes en el marco de referencia abc.
- Es posible implementar técnicas gráficas en el MWFM para el cálculo de la distribución del entrehierro a lo largo de la cara polar de la máquina síncrona de polos salientes con la finalidad de describirla de manera más detallada.
- La técnica del elemento finito (FE) permite calcular las inductancias de las máquinas rotatorias tomando en cuenta los efectos de la excentricidad e incluso permite agregar otros fenómenos para evaluar su interacción de manera mas precisa (saturación, efecto de ranuras, corrientes de Eddy, dispersión, entre otros), pero presenta el inconveniente de requerir todas las dimensiones constructivas y las propiedades de los materiales de la máquina, lo cual no siempre es posible conocer.

# 5.3. Aportaciones

- Un modelo de estado de la máquina síncrona de polos salientes en el marco de referencia abc interconectada a través de una red externa a un bus infinito, la cual se consideró en el sistema por medio de la técnica de máquina modificada, incluyendo sus lazos de control primarios (RAV, PSS y G/T).
- Un programa digital en lenguaje FORTRAN 90 denominado EEETMSPS que permite el cálculo de las inductancias de la máquina síncrona de polos salientes cuando se encuentra bajo excentricidad empleando el MWFM, además de que simula el comportamiento dinámico del generador ante un gran disturbio (cortocircuito trifásico) para evaluar su estabilidad angular.
- Se diseñaron y construyeron dos prototipos de máquinas síncronas de polos salientes y de los cuales uno cuenta con modificaciones en el sistema de rodamientos que permiten llevar a cabo pruebas de laboratorio de excentricidad estática, dinámica y mixta y la comprobación de resultados en el cálculo de las inductancias con elemento finito empleando el programa COMSOL versión 3.5.
## 5.4. Recomendaciones para trabajos futuros

- Estudio de la excentricidad empleando la técnica del elemento finito.
- Estudio experimental de la estabilidad de la máquina síncrona de polos salientes conectada a un bus infinito e incluyendo lazos de control primarios ante una falla trifásica cercana a sus terminales.
- Diseño, construcción y manufactura de una máquina síncrona para pruebas de excentricidad y fallas internas en los devanados.
- Estudio de los efectos de la excentricidad en un sistema multimáquinas [38, 39].
- Máquina síncrona sin rodamientos.
- Correlación de los efectos de la excentricidad y el número de polos de la máquina eléctrica rotatoria.
- Utilización de técnicas numéricas rápidas para la simulación de máquinas eléctricas rotatorias con excentricidad.
- Impacto de la distribución del devanado ante excentricidad y fallas internas de los devanados de las máquinas eléctricas rotatorias.
- Utilización de técnicas gráficas para la optimización de la forma del polo de una máquina síncrona de polos salientes.
- Modelado y análisis del impacto de los devanados de amortiguamiento al considerarlos como secciones de barras cortocircuitadas.
- Análisis de la interacción de las fuerzas electromagnéticas conforme a la variación de la carga y su impacto en la excentricidad.
- Análisis detallado del impacto de la excentricidad en los lazos de control primarios y su sintonización [13, 17, 66].
- Revisión y mejora de la aproximación de la formula para la aproximación del comportamiento del entrehierro ante la excentricidad.
- Impacto de la excentricidad en la eficiencia de la máquina síncrona de polos salientes.
- Simulaciones y pruebas de laboratorio en máquinas escaladas.
- Simulación y experimentación de la excentricidad en máquinas generalizadas [11].
- Análisis de la excentricidad y el desalineamiento empleando un 2D-Método de la Función de Devanado (2D-MWFM) [15].
- Análisis de la interacción de la excentricidad con la saturación magnética en máquinas eléctricas rotatorias [16, 25, 36, 37].
- Análisis de la excentricidad en máquinas eléctricas rotatorias debido a la deformación de la flecha [27].
- Análisis de la excentricidad en máquinas síncronas empleando una aproximación por el acoplamiento de un modelo en elemento finito dentro de un sistema de estado [29, 30].
- Utilización de técnicas numéricas rápidas para la solución de simulaciones transitorias en el marco abc [32, 51].
- Identificación de frecuencias características de la excentricidad para su diagnóstico por medio del análisis de bandas laterales [33, 48].
- Análisis del comportamiento de la excentricidad de la máquina síncrona en función del nivel de carga [45, 46].
- Análisis de la interacción entre la excentricidad y fallas internas en los devanados de máquinas síncronas de polos salientes [53].

### **REFERENCIAS**

- [1] **Acosta Escalante** Genaro, "*Clarificación y Manejo de los Sistemas por Unidad en la Modelación de la Máquina Síncrona*", (Tesis para obtener el grado de maestro en ciencias con especialidad en ingeniería eléctrica). SEPI-ESIME, IPN, diciembre 1997.
- [2] **Adkins,** Bernard, **Harley,** Ronald G., "*The General Theory of Alternating Current Machines, Application to Practical Problems*", Chapman and Hall, London, 1975.
- [3] **Akbari** Hamid Reza, **Sadeghi** Siavash, **Isfahani** Arash Hassanpour, "*Calculation of Inductances of Induction Machines Under Axial Non-Uniformity Conditions*", Journal of Electrical Engineering, Vol. 60, No. 3, 2009, pp. 149-154.
- [4] **Albino Padilla** Ismael, "*Ecuaciones de la Máquina Síncrona en Diferentes Sistemas de Referencia, para Unidades Reales y en Por Unidad*"**,** (Reporte interno). SEPI-ESIME, IPN, 2004.
- [5] **Albino Padilla** Ismael, "*Impacto de la Excentricidad Estática en la Estabilidad Transitoria de un Generador de Polos Salientes*"**,** (Tesis para obtener el grado de maestro en ciencias con especialidad en ingeniería eléctrica). SEPI-ESIME, IPN, octubre 2004.
- [6] **Al-Nuaim** Nabil A., **Toliyat** Hamid A., "*A Method for Dynamic Simulation and Detection of Air-Gap Eccentricity in Synchronous Machines*", IEEE Electric Machines and Drives Conference Record, Milwaukee, WI, USA, May 18-21, 1997.
- [7] **Al-Nuaim** Nabil A., **Toliyat** Hamid A.**,** "*A Novel Method for Modeling Dynamic Air-Gap Eccentricity in Synchronous Machines Based on Modified Winding Function Theory*", IEEE Transactions on Energy Conversion, Vol. 13 No. 2, June 1998, pp. 156-162.
- [8] **Al-Nuaim** Nabil A., **Toliyat** Hamid A.**,** "*Simulation and Detection of Dynamic Air-Gap Eccentricity in Salient Pole Synchronous Machines*", IEEE Industry Applications Society, Annual Meeting, New Orleans, Louisiana, October 5-9, 1997, pp. 255-262.
- [9] **Anderson** P. M.**, Fouad** A. A., "*Power System Control and Stability*"**,** The Iowa State University Press Ames, fourth printing, Iowa 1986.
- [10] **Arrillaga** J., **Arnold** C. P., "*Computer Modeling of Electrical Power Systems*", John Wiley&Sohns, Wiltshire, 1983.
- [11] **Asiaín Olivares** Tomás Ignacio, "*Utilización de las Máquinas Generalizadas en la Determinación Experimental de Parámetros en Máquinas Síncronas y de Inducción*", (Tesis para obtener el grado de maestro en ciencias con especialidad en ingeniería eléctrica). SEPI-ESIME, IPN, julio 1991.
- [12] **Ávila** Jaime, "*Notas de Teoría Electromagnética*", SEPI-ESIME, IPN.
- [13] **Bollinger** K., **Lalonde** R., "*Tuning Synchronous Generator Voltage Regulators Using On-Line Generator Models*", IEEE Transactions on Power Apparatus and Systems, Vol. PAS-96, No. 1, January/February 1977, pp. 32-37.
- [14] **Bossio** G., **De Angelo** C., **Solsona** J., **García** G. O., **Valla** M. I., "*A Model for Induction Motors with Non-Uniform Air-Gap*", Latin American Applied Research, Vol. 35 No. 2, Abr/Jun 2005, pp. 77-82.
- [15] **Bossio** Guillermo, **De Angelo** Cristian, **García** Guillermo, **Solsona** Jorge, **Valla** María Inés, "*A 2D-Model of the Induction Motor: An Extension of the Modified Winding Function Approach*", ", 28th Annual Conference of the IEEE Industrial Electronics Society IECON 2002, Sevilla, Spain, 62-67 (2002).
- [16] **Brandwajn** V., "*Representation of Magnetic Saturation in the Synchronous Machine Model in an Electro-Magnetic Transient Program*", IEEE Transactions on Power Apparatus and Systems, Vol. PAS-99, No. 5, Sep/Oct 1980, pp. 1996-2001.
- [17] **Brogan** William L., "*Modern Control Theory, Second Edition*", Prentice Hall, New Jersey, 1985.
- [18] **Cameron** J. R., **Thomson** W. T., **Dow** A. B., "*Vibration and Current Monitoring for Detecting Airgap Eccentricity in Large Induction Motors*", Electric Power Applications, IEE Proceedings, Vol. 133, Pt. B, No. 3, May 1986, pp. 155-163.
- [19] **Campos Hernández** Salvador, "*Determinación de los Parámetros Eléctricos de las Máquinas Síncronas en Función de la Frecuencia*", (Tesis para obtener el grado de maestro en ciencias con especialidad en ingeniería eléctrica). SEPI-ESIME, IPN, diciembre 2005.
- [20] **Carrillo Macal** Mariano, "*Tecnología de los Materiales Eléctricos*", IPN, México 2002.
- [21] **Cathey** Jimmie J., "*Máquinas Eléctricas, Análisis y Diseño Aplicando Matlab*", McGraw-Hill, México, 2002.
- [22] **Cerón Guerrero** José Hermilo, "*Modelo de la Máquina Síncrona Modificada Incluyendo sus Lazos de Control para Estudios de Estabilidad Angular*"**,** (Tesis para obtener el grado de ingeniero electricista). ESIME, IPN, agosto 2008.
- [23] **Cerón Guerrero** José Hermilo, **Machado Baglietto** Gonzalo y **Martínez Martínez**  Eduardo, "*Modelo de la Máquina Síncrona Interconectada a un Bus Infinito Incluyendo el Lazo de Control de Frecuencia*" (Proyecto terminal de licenciatura). ESIME, IPN, noviembre 2007.
- [24] **Chapman** Stephen J.**,** "*Máquinas Eléctricas, Tercera edición*", McGraw-Hill, Colombia, 2003.
- [25] **Cisneros Torres** Francisco, "*Estudio y Modelado de la Máquina Síncrona Incluyendo el Efecto de la Saturación para Diferentes Estados Dinámicos de Operación*", (Tesis para obtener el grado de maestro en ciencias con especialidad en ingeniería eléctrica). SEPI-ESIME, IPN, enero 1995.
- [26] **Concordia** Charles, "*Synchronous Machines, Theory and Performance*", John Wiley&Sons, New York, 1951.
- [27] **Covino** Larry, "*Proper Eccentricity Probe Location*", Orbit, December 1990, pp. 27- 29.
- [28] **Cruz Martínez** Rodolfo, **García Delgado** Raúl y **Serrano Pineda** Jorge Arturo, "*Análisis del Efecto del Regulador Automático de Voltaje en un Sistema Máquina Síncrona-Bus Infinito*" (Proyecto terminal de licenciatura). ESIME, IPN, noviembre 2007.
- [29] **Deng** E., **Demerdash** N. A. O., "*A Coupled Finite-Element State-Space Approach for Synchronous Generators. Part I: Model Development*", IEEE Transactions on Aerospace and Electronic Systems, Vol. 32, No. 2, April 1996, pp. 775-784.
- [30] **Deng** E., **Demerdash** N. A. O., **Vaidya** J. G., **Shah** M. J., "*A Coupled Finite-Element State-Space Approach for Synchronous Generators. Part II: Applications*", IEEE Transactions on Aerospace and Electronic Systems, Vol. 32, No. 2, April 1996, pp. 785-794.
- [31] **Doherty** R. E., **Nickle** C. A., "*Synchronous Machines. I-An Extension of Blondel's Two-Reaction Theory*", AIEE Transactions, Vol. 45, June 1926, pp. 912-947.
- [32] **Dommel** H. W., **Sato** N., "*Fast Transient Stability Solutions*", IEEE Transactions on Power Apparatus and Systems, Vol. 91, No. 3, 1972, pp.  $1643-1650$ .
- [33] **Dorell** D. G., **Thomson** W. T., **Roach** S., "*Analysis of Airgap Flux, Current and Vibration Signals as a Function of the Combination of Static and Dynamic Airgap Eccentricity in 3-Phase Induction Motors*", IEEE Transactions on Industry Applications, Vol. 33, No. 1, Jan/Feb 1997, pp. 24-34.
- [34] **Dorell** D. G., **Thomson** W. T., **Roach** S., "*Combined Effects of Static and Dynamic Eccentricity on Airgap Flux Waves and the Application of Current Monitoring to Detect Dynamic Eccentricity in 3-Phase Induction Motors*", IEE International Conference on Electrical Machines and Drives, September 1995.
- [35] **Elgerd** Olle I., "*Electric Energy Systems Theory: An Introduction*", McGraw-Hill, United States of America, 1971.
- [36] **El-Serafi** A. M., **Abdallah** A. S., "*Saturated Synchronous Reactances of Synchronous Machines*", IEEE Transactions on Energy Conversion, Vol. 7, No. 3, September 1992, pp. 570-579.
- [37] **El-Serafi** A. M., **Abdallah** A. S., **El-Sherbiny** M. K., **Badawy** E. H., "*Experimental Study of the Saturation and the Cross-Magnetizing Phenomenon in Saturated Synchronous Machines*", IEEE Transactions on Energy Conversion, Vol. 3, No. 4, December 1988, pp. 815-823.
- [38] **El-Serafi** Ahmed M., **Shehata** Somaya A., "*Digital Simulation of an AC/DC System in Direct-Phase Quantities*", IEEE Transactions on Power Apparatus and Systems, Vol. PAS-95, No. 2, March/April 1976, pp. 731-742.
- [39] **Escarela-Perez** R., **Campero-Littlewood** E., **Laureano-Cruces** A. L., "*Steady State Inductance Calculation of a Turbine Generator in the ABC Reference Frame*", IEEE 4th International Conference on Electrical and Electronic Engineering, Mexico City, Mexico, September 5-7, 2007, p.p. 233-236.
- [40] **Faiz** J., **Ebrahimi** B. M., **Valavi** M., "*Mixed Eccentricity Fault Diagnosis in Salient-Pole Synchronous Generator Using Modified Winding Function Method*", Progress In Electromagnetics Research B, Vol. 11, 2009, pp. 155-172.
- [41] **Faiz** Jawad, **Ebrahimi** Bashir Mahdi, **Akin** Bilal**, Toliyat** Hamid A., "*Finite-Element Transient Analysis of Induction Motors Under Mixed Eccentricity Fault*", IEEE Transactions on Magnetics, Vol. 44 No. 1, January 2008, pp. 66-74.
- [42] **Faiz** Jawad, **Tabatabaei** Iman, "*Extension of Winding Function Theory for Nonuniform Air Gap in Electric Machinery*", IEEE Transactions on Magnetics, Vol. 38, No. 6, November 2002, pp. 3654-3657.
- [43] **Fernández Cabañas** Manés, **García Melero** Manuel, **Alonso Orcajo** Gonzalo, **Cano Rodríguez** José Manuel, **Solares Sariego** Juan, "*Técnicas para el Mantenimiento y Diagnóstico de Máquinas Eléctricas Rotatorias*", Marcombo-Boixareu Editores, España 1998.
- [44] **Fitzgerald** A. E.**, Kingsley** Charles Jr.**, Umans Stephen D., "***Máquinas Eléctricas, Sexta edición*", McGraw-Hill, México, 2005.
- [45] **Fuchs** Ewald F., **Erdelyi** Edward A., "*Nonlinear Theory of Turboalternators. Part I: Magnetic Field at No-Load and Balanced Loads*", IEEE Transactions on Power Apparatus and Systems, Vol. PAS-92, No. 2, March 1973, pp. 583-591.
- [46] **Fuchs** Ewald F., **Erdelyi** Edward A., "*Nonlinear Theory of Turboalternators. Part II: Load Dependent Synchronous Reactances*", IEEE Transactions on Power Apparatus and Systems, Vol. PAS-92, No. 2, March 1973, pp. 592-599.
- [47] **Glover** J. Duncan, **Sarma** Mulukutla S., "*Sistemas de Potencia, Análisis y Diseño, Tercera edición*", Thomson Editores, México, 2003.
- [48] **Gonzalez** Avelino J., **Baldwin** M. Stanley, **Stein** J., **Nilsson** N. E., "*Monitoring and Diagnosis of Turbine-Driven Generators*", Prentice Hall, New Jersey 1995.
- [49] **Grainger** John J., **Stevenson** William D. Jr.**,** "*Análisis de Sistemas de Potencia*", McGraw-Hill, México, 2006.
- [50] **Gurú** Bhag S., **Hiziroğlu** Hüseyin, "*Máquinas Eléctricas y Transformadores, Tercera edición*", Oxford University Press, México, 2003.
- [51] **Hernández Martínez** Edgar Omar, "*Metodología para el Análisis en Estado Estacionario de Sistemas Eléctricos No Lineales*", (Tesis para obtener el grado de maestro en ciencias con especialidad en ingeniería eléctrica). SEPI-ESIME, IPN, agosto 2004.
- [52] **Hsu (Htsui)** John S., **Stein** Jan, "*Effects of Eccentricities on Shaft Signals Studied Trough Windingless Rotors*", IEEE Transactions on Energy Conversion, Vol. 9, No. 3, September 1994, pp. 564-571.
- [53] **Hsu (Htsui)** John S., **Stein** Jan, "*Shaft Signals of Salient-Pole Synchronous Machines for Eccentricity and Shorted-Field-Coil Detections*", IEEE Transactions on Energy Conversion, Vol. 9, No. 3, September 1994, pp. 572-578.
- [54] **IEEE** Committee Report, "*Computer Representation of Excitation Systems*", IEEE Transactions on Power Apparatus and Systems, Vol. PAS-87, No. 6, June 1968, pp. 1460-1464.
- [55] **IEEE** Committee Report, "*Dynamic Models for Steam and Hydro Turbines in Power System Studies*", IEEE Transactions on Power Apparatus and Systems, Vol. PAS-92, No. 6, November 1973, pp. 1904-1915.
- [56] **IEEE** Committee Report, "*Recommended Phasor Diagram for Synchronous Machines*", IEEE Transactions on Power Apparatus and Systems, Vol. PAS-88, No. 11, November 1969, pp. 1593-1610.
- [57] **Johnson** E. E., **Green** C. H., "*Graphical Determination of Magnetic Fields, Comparison of Calculations and Tests"*, AIEE Transactions, Vol. 46, Jan. 1927, pp. 136-140.
- [58] **Joksimović** Gojko M., **Durović** Momir D., **Penman** Jim, **Arthur** Neil, "*Dynamic Simulation of Airgap Eccentricity in Induction Machines – Winding Function Approach*", IEEE Transactions on Energy Conversion, Vol. 15, No. 2, June 2000, pp. 143-148.
- [59] **Kerchner** Russell M., **Corcoran** George F., "*Circuitos de Corriente Alterna*", Compañía Editorial Continental S. A. de C. V., México, 1983.
- [60] **Kimbark** Edward Wilson, "*Power System Stability: Synchronous Machines*", Dover Publications, Inc., New York 1968.
- [61] **Kimbark** Edward Wilson, "*Power System Stability, Volume I: Elements of Stability Calculations*", John Wiley & Sons, Inc., New York, 1957.
- [62] **Kothari** D. P., **Nagrath** I. J., "*Sistemas Eléctricos de Potencia, Tercera Edición*", McGraw-Hill, México 2008.
- [63] **Krause** Paul C., **Wasynczuk** Oleg, **Sudhoff** Scott D., "*Analysis of Electric Machinery and Drive Systems*", IEEE press, New Jersey, 2002.
- [64] **Kuhlmann** John H., "*Design of Electrical Apparatus*", John Wiley & Sons, Inc., New York, 1950.
- [65] **Kundur** Prabha, "*Power System Stability and Control*", McGraw-Hill, New York, 1994.
- [66] **Kuo** Benjamin C., "*Sistemas de Control Automático, Séptima Edición*", Pearson Education S. A., México, 1996.
- [67] **Martínez Domínguez** Fernando, "*Reparación y Bobinado de Motores Eléctricos*", Editorial Paraninfo, España, 2001.
- [68] **O'Kelly** Denis "*Performance and Control of Electrical Machines*", McGraw-Hill, London 1991.
- [69] **O'Kelly,** D., **Simmons,** S., "*Introduction to Generalized Electrical Machine Theory*", McGraw-Hill, England, 1968.
- [70] **Ogata** Katsuhiko, "*Ingeniería de Control Moderna, Cuarta Edición*", Pearson Education S. A., Madrid, 2003.
- [71] **Olguín Salinas** Daniel, "*Apuntes de Máquinas Avanzadas I*", SEPI-ESIME, IPN.
- [72] **Olive** David W., "*Digital Simulation of Synchronous Machine Transients*", IEEE on Power Apparatus and Systems, Vol. PAS-87, No. 8, August 1968, pp. 1669-1675.
- [73] **Ong** Chee-Mun, "*Dynamic Simulation of Electric Machinery, Using Matlab/Simulink*", Prentice Hall, New Jersey, 1998.
- [74] **Osama** Mohamed, **Lipo** Thomas A., "*A New Induction Machine Model for Analysis of Eccentric Rotor Magnetic Pull*", (Research Report 94-7), Wisconsin Electric Machines and Power Electronics Consortium, April 1994.
- [75] **Park** R. H., "*Two-Reaction Theory of Synchronous Machines II*" AIEE Transactions, Vol. 52, June 1933, pp. 352-355.
- [76] **Park** R. H., "*Two-Reaction Theory of Synchronous Machines. Generalized Method of Analysis-Part I*", AIEE Transactions, Vol. 48, July 1929, pp. 716-730.
- [77] **Pérez Osorio** José Armando, "*Control Optimo de Generadores*"**,** (Tesis para obtener el grado de maestro en ciencias con especialidad en ingeniería eléctrica). SEPI-ESIME, IPN, mayo 1986.
- [78] **Pérez Rojas** Carlos, **Cañedo Castañeda** José Manuel, "*Formulación Trifásica de*  Sistemas Eléctricos en Coordenadas de Fase abc", (Proyecto de investigación). FIME, UANL, diciembre 1993.
- [79] **Ramírez-Niño** José T., **Carrillo Corona** Jaime, "*Experimentación en la Instrumentación de Generadores de Potencia con el Sistema de Análisis en Línea "AnGeL", para el diagnóstico del aislamiento interno*", Boletín IEE abril-junio, 2009, pp. 66-69.
- [80] **Reece** A. B. J., **Preston** T. W., "*Finite Element Methods in Electrical Power Engineering*", Oxford University Press, Great Britain, 2000.
- [81] **Robb** D. D., **Krause** P. C., "Dynamic Simulation of Generator Faults Using Combined abc and 0dq Variables", IEEE Transactions on Power Apparatus and Systems, Vol. PAS-94, No. 6, November/December 1975, pp. 2084-2091.
- [82] **Sadiku** Matthew N. O., "*Elementos de Electromagnetismo, Tercera edición*", Oxford University Press – Alfaomega, México, 2006.
- [83] **Schmitz** Norbert L., **Novotny** Donald W., "*Introductory Electromechanics*", the Ronald Press Company, New York, 1965.
- [84] **Shackshaft** G., **Henser** P. B., "*Model of Generator Saturation for Use in Power-System Studies*", IEEE Proceedings, Vol. 126, No. 8, August 1979, pp. 759-763.
- [85] **Silvester** P. P., **Ferrari** R. L., "*Finite Elements for Electrical Engineers, Second Edition*", Cambridge University Press, Cambridge, 1990.
- [86] **Smith** John R., **Chen** Meng-Jen, "*Three-Phase Electrical Machine Systems*", Research Studies Press LTD., England 1993.
- [87] **Spetlík** J., **Tlustý** J., "*Analysis of Distributed Generation Sources Using abc Synchronous Machine Model*", IEEE International Conference on Future Power Systems, Amsterdam, Netherlands, November 18, 2005.
- [88] **Stagg** Glenn W., **El-Abiad** Ahmed H., "*Computer Methods in Power System Analysis*", McGraw-Hill, Tokyo, 1968.
- [89] **Stevenson** A. R. Jr., **Park** R. H., "*Graphical Determination of Magnetic Fields, Theoretical Considerations*", AIEE Transactions, Vol. 46, Jan. 1927, pp. 112-135.
- [90] **Swann** S. A., "*Effect of Rotor Eccentricity on the Magnetic Field in the Air-gap of a Non-Salient-Pole Machine*", IEE Proceedings, Vol. 110, No. 5, May 1963, pp. 903-915.
- [91] **Tabatabaei** Iman, **Faiz** Jawad, **Lesani** H., **Nabavi-Razavi** M. T., "*Modeling and Simulation of a Salient-Pole Synchronous Generator with Dynamic Eccentricity Using Modified Winding Function Theory*", IEEE Transactions on Magnetics, Vol. 40, No. 3, May 2004, pp. 1550-1555.
- [92] **Taylor** Angus E., **Mann** W. Robert, "*Advanced Calculus, Third Edition*", John Wiley & Sons, Inc., New York, 1983.
- [93] **Thomson** William Torbat, **Barbour** Alexandra, "*On-Line Current Monitoring and Application of a Finite Element Method to Predict The Level of Static Airgap Eccentricity in Three-Phase Induction Motors*", IEEE Transactions on Energy Conversion, Vol. 13, No. 4, December 1998, pp. 347-357.
- [94] **Tímar** P. L., **Fazekas** A, **Kiss** J., **Miklós** A., **Yang** S. J., "*Noise and Vibration of Electrical Machines*", Elsevier Science Publishers, Hungary 1989.
- [95] **Toliyat** Hamid A., **Arefeen** Mohammed S., **Parlos** Alexander G.**,** "*A Method for Dynamic Simulation of Air-Gap Eccentricity in Induction Machines*", IEEE Transactions on Industry Applications, Vol. 32 No. 4, July/August 1996, pp. 910-918.
- [96] **Tu** Xiaoping, **Dessaint** Louis-A., **El Kahel** Mohammed, **Barry** Alpha O., "*A New Model of Synchronous Machine Internal Faults Based on Winding Distribution*", IEEE Transactions on Industrial Electronics, Vol. 53, N0. 6, December 2006, pp. 1818-1828.
- [97] **Vas** Peter, "*Parameter Estimation, Condition Monitoring and Diagnosis of Electrical Machines*", Clarendon Press, Oxford 1993.
- [98] **Weeber** K., "*Determination of Dynamic Parameters of Large Hydro-Generators by Finite-Element Simulation of Three-Phase Sudden Short-Circuit Tests*", IEEE Electric Machines and Drive Conference Record, Milwaukee, WI, USA, May 18-21, 1997.
- [99] **Wieseman** Robert W., "*Graphical Determination of Magnetic Fields, Practical Applications to Salient-Pole Synchronous Machine Design*", AIEE Transactions, Vol. 46, Jan. 1927, pp. 141-154.
- [100] **Wildi** Theodore, "*Máquinas Eléctricas y Sistemas de Potencia, Sexta Edición*", Pearson Education, México, 2007.
- [101] **Young** C. C., "*Notes on Synchronous Machine Theory*", General Electric Company, 1963.
- [102] **Zamora Méndez** Alejandro, **Pérez Rojas** Carlos, **García Martínez** Sigridt, **Villanueva Hernández** Héctor Daniel, "*Automatic Differentiation in Dynamic and Steady State Analysis of the Synchronous Generator in abc*", IEEE : Electronics, Robotics and Automotive Mechanics Conference, Morelos, México, September 25- 28, 2007, pp. 687-694.
- [103] **Zill** Dennis G., **Cullen** Michael R., "*Ecuaciones Diferenciales con Problemas de Valores en la Frontera, Sexta Edición*", Thomson, México, 2006.

## **PRODUCTOS OBTENIDOS**

#### Artículos

- José Hermilo **Cerón Guerrero**, Daniel **Olguín Salinas**, "*Diseño y Construcción de Prototipos de Micro-Máquinas Síncronas de Polos Salientes*", Vigésima Tercera Reunión de Verano de Potencia, Aplicaciones Industrial y Exposición Industrial, Acapulco, Guerrero, México, 2010**.**
- José Hermilo **Cerón Guerrero**, Daniel **Olguín Salinas**, "*Experimental Analysis of Eccentricity in Salient-Pole Synchronous Machines. Part I: Prototype design, construction and tests*", 2010 International Conference on Advances in Energy Engineering, Beijing, China, 2010.
- José Hermilo **Cerón Guerrero**, Daniel **Olguín Salinas**, "*Modeling and Dynamic Simulation of a Salient-Pole Synchronous Generator with Eccentricity*", Electric Power Quality and Supply Reliability 2010 Conference, Kuressaare, Estonia, 2010.
- José Hermilo **Cerón Guerrero**, Roberto **Flores Ángeles,** Tomás Ignacio **Asiaín Olivares**, "*Diagnóstico de Fallas Mecánicas y Eléctricas en Máquinas Eléctricas Rotatorias en el Dominio de la Frecuencia utilizando Bandas Laterales*", XI Congreso Nacional de Ingeniería Electromecánica y de Sistemas, México, D.F., México, 2009**.**
- José Hermilo **Cerón Guerrero**, Daniel **Olguín Salinas**, "*Comparación de los modelos de la máquina síncrona en los marcos de referencia dq0 y abc*", Vigésima Segunda Reunión de Verano de Potencia, Aplicaciones Industrial y Exposición Industrial, Acapulco, Guerrero, México, 2009**.**
- José Hermilo **Cerón Guerrero**, Daniel **Olguín Salinas**, "*Simulación dinámica del sistema máquina síncrona-bus infinito en el marco dq0 empleando MATLAB-Simulink*", Vigésima Segunda Reunión de Verano de Potencia, Aplicaciones Industrial y Exposición Industrial, Acapulco, Guerrero, México, 2009**.**
- José Hermilo **Cerón Guerrero**, Daniel **Olguín Salinas**, "*Modelo de la máquina síncrona modificada en el marco abc incluyendo sus lazos de control primarios*", 5°

Congreso Internacional de Ingeniería Electromecánica y de Sistemas, México, D.F., México, 2008**.**

### Prototipos

- Máquina síncrona de polos salientes con la armadura en el rotor denominada Prototipo 1 o "Valentina I", véase apéndice B.
- Máquina síncrona de polos salientes con entrehierro relativamente grande y sistema de rodamientos modificado para implementar excentricidad, denominada Prototipo 2 o "Valentina II", véase apéndice B.

#### Programas

- Programa EEETMSPS para el cálculo de las inductancias de la máquina síncrona de polos salientes conectada a un bus infinito a través de una red externa cuando presenta excentricidad estática, dinámica o mixta y la simulación transitoria ante una falla trifásica en la red externa, pudiendo incluir sus lazos de control primarios (RAV, G/T y PSS), véase apéndice C.
- Programa promaqabc desarrollado en MATLAB-Simulink para la simulación transitoria ante un cortocircuito trifásico de una máquina síncrona en el marco de referencia dq0 conectada a un bus infinito a través de una red externa incluyendo sus lazos de control primarios (RAV, G/T y PSS).

# **APÉNDICE A: ECUACIONES DE LA MÁQUINA SÍNCRONA DE POLOS SALIENTES EN LOS MARCOS DE REFERENCIA dq0 Y abc**

### A.1. Introducción

El estudio de la excentricidad requiere de modelos analíticos que permitan llevar a cabo simulaciones que nos ayuden a simular el comportamiento de la máquina síncrona cuando presenta este problema y además permitan observar su respuesta ante un transitorio. Esto se logra por medio de modelos de estado que incluyan las alteraciones que produce la excentricidad sobre los parámetros de la máquina, lo cual solo es posible en el marco de referencia abc.

En este apéndice se detalla el proceso de obtención del modelo de la máquina síncrona de polos salientes en el marco de referencia dq0 en por unidad recíproco así como el proceso para regresar este modelo al marco abc pero preservando el sistema en por unidad establecido en el marco dq0.

## A.2. Planteamiento de las ecuaciones de la máquina síncrona

En general para cualquier máquina eléctrica [4]:

$$
e = \pm Ri \pm \frac{d\psi}{dt}
$$
 A.1

$$
\psi = Li \tag{A.2}
$$

Por lo que empleando las ecuaciones anteriores para describir a la máquina síncrona, tanto para el estator y el rotor se tendrá, empleando una convención generador [4, 65]:

$$
e_s = -\frac{d\psi_s}{dt} - R_s i_s \tag{A.3}
$$

$$
e_r = \frac{d\psi_r}{dt} + R_r i_r
$$
 A.4

Donde:

$$
e_s = \begin{bmatrix} e_a \\ e_b \\ e_c \end{bmatrix}
$$
 A.5

$$
e_r = \begin{bmatrix} e_{fd} \\ 0 \\ 0 \end{bmatrix}
$$
 A.6

$$
i_s = \begin{bmatrix} i_a \\ i_b \\ i_c \end{bmatrix}
$$
 A.7

$$
i_r = \begin{bmatrix} i_{fd} \\ i_{kd} \\ i_{kq} \end{bmatrix}
$$
 A.8

$$
\psi_s = \begin{bmatrix} \psi_a \\ \psi_b \\ \psi_c \end{bmatrix}
$$
 A.9

$$
\psi_r = \begin{bmatrix} \psi_{fd} \\ \psi_{kd} \\ \psi_{kq} \end{bmatrix}
$$
 A.10

Las corrientes y tensiones de las formulas anteriores son:

$$
e_a = V_m \text{sen}(\omega t) \tag{A.11}
$$

$$
e_b = V_m \text{sen}\left(\omega t - \frac{2\pi}{3}\right) \tag{A.12}
$$

$$
e_c = V_m \text{sen}\left(\omega t + \frac{2\pi}{3}\right) \tag{A.13}
$$

$$
i_a = I_m sen\big(\omega t + \phi\big) \tag{A.14}
$$

$$
i_b = I_m sen\left(\omega t - \frac{2\pi}{3} + \phi\right)
$$
 A.15

$$
i_c = I_m sen\left(\omega t + \frac{2\pi}{3} + \phi\right)
$$
 A.16

Los enlaces de flujo del devanado trifásico serán [65,71]:

$$
\psi_a = l_{aa}i_a + l_{ab}i_b + l_{ac}i_c + l_{afd}i_{fd} + l_{akd}i_{kd} + l_{akq}i_{kq}
$$

$$
\psi_b = l_{ba}i_a + l_{bb}i_b + l_{bc}i_c + l_{bfd}i_{fd} + l_{bkd}i_{kd} + l_{bkd}i_{kq}
$$

$$
\psi_c = l_{ca}i_a + l_{cb}i_b + l_{cc}i_c + l_{cfd}i_{fd} + l_{ckd}i_{kd} + l_{ckg}i_{kg}
$$
\nA.19

Los enlaces de flujo en el devanado del estator son [65,71]:

$$
\psi_{fd} = l_{fda}i_a + l_{fdb}i_b + l_{fdc}i_c + l_{fdfd}i_{fd} + l_{fdkd}i_{kd} + l_{fdkq}i_{kq}
$$
\nA.20

$$
\psi_{kd} = l_{kda}\dot{i}_a + l_{kdb}\dot{i}_b + l_{kdc}\dot{i}_c + l_{kdfd}\dot{i}_{fd} + l_{kdkd}\dot{i}_{kd} + l_{kdkq}\dot{i}_{kq}
$$
\nA.21

$$
\psi_{kq} = l_{kqa}i_a + l_{kqb}i_b + l_{kqc}i_c + l_{kqfd}i_{fd} + l_{kqkd}i_{kd} + l_{kqkq}i_{kq}
$$

Las inductancias propias del estator de la máquina síncrona son [65,71]:

$$
l_{aa} = L_s + L_m \cos(2\theta_r) \tag{A.23}
$$

$$
l_{bb} = L_s + L_m \cos\left(2\left(\theta_r - \frac{2\pi}{3}\right)\right)
$$
 A.24

$$
l_{cc} = L_s + L_m \cos\left(2\left(\theta_r + \frac{2\pi}{3}\right)\right)
$$
 A.25

Las inductancias mutuas del estator son [65,71]:

$$
l_{ab} = -M_s + L_m \cos\left(2\left(\theta_r + \frac{2\pi}{3}\right)\right)
$$
 A.26

$$
l_{bc} = -M_s + L_m \cos(2\theta_r) \tag{A.27}
$$

$$
l_{ca} = -M_s + L_m \cos\left(2\left(\theta_r - \frac{2\pi}{3}\right)\right)
$$
 A.28

Para las inductancias mutuas entre los devanados del estator y el rotor tenemos [65,71]:

$$
l_{qfd} = L_{qfd} \cos(\theta_r) \tag{A.29}
$$

$$
l_{\text{akd}} = L_{\text{akd}} \cos(\theta_r) \tag{A.30}
$$

$$
l_{\text{akq}} = L_{\text{akq}} \text{sen}(\theta_r) \tag{A.31}
$$

$$
l_{bfd} = L_{afd} \cos\left(\theta_r - \frac{2\pi}{3}\right)
$$
 A.32

$$
l_{bkd} = L_{akd} \cos\left(\theta_r - \frac{2\pi}{3}\right)
$$
 A.33

$$
l_{bkg} = L_{akq}sen\left(\theta_r - \frac{2\pi}{3}\right)
$$
 A.34

$$
l_{cfd} = L_{afd} \cos\left(\theta_r + \frac{2\pi}{3}\right)
$$
 A.35

$$
l_{\rm ckd} = L_{\rm ad} \cos \left( \theta_r + \frac{2\pi}{3} \right) \tag{A.36}
$$

$$
l_{ckq} = L_{akq}sen\left(\theta_r + \frac{2\pi}{3}\right)
$$
 A.37

Las inductancias propias del rotor son [65,71]:

$$
l_{\text{fdfd}} = L_{\text{fdfd}} \tag{A.38}
$$

$$
l_{\text{kdkd}} = L_{\text{kdkd}} \tag{A.39}
$$

$$
l_{kq k q} = L_{kq k q} \tag{A.40}
$$

$$
l_{\text{fdkd}} = L_{\text{fdkd}} \tag{A.41}
$$

$$
l_{\text{fdkq}} = 0 \tag{A.42}
$$

$$
l_{\text{kdkq}} = 0 \tag{A.43}
$$

Para facilitar la solución numérica, se debe de hacer una transformación. Considerando que los enlaces de flujo de la máquina en su marco de referencia natural trifásico son:

$$
\begin{bmatrix}\n\Psi_a \\
\Psi_b \\
\Psi_b \\
\Psi_c \\
\Psi_c \\
\Psi_d\n\end{bmatrix} = \begin{bmatrix}\nL_s + L_m \cos(2\theta_r) & -M_s + L_m \cos\left(2\left(\theta_r + \frac{2\pi}{3}\right)\right) & -M_s + L_m \cos\left(2\left(\theta_r - \frac{2\pi}{3}\right)\right) & L_{qd} \cos(\theta_r) & L_{dd} \cos(\theta_r) & L_{dd} \sin(\theta_r) \\
M_s + L_m \cos\left(2\left(\theta_r + \frac{2\pi}{3}\right)\right) & L_s + L_m \cos\left(2\left(\theta_r - \frac{2\pi}{3}\right)\right) & -M_s + L_m \cos(2\theta_r) & L_{gd} \cos\left(\theta_r - \frac{2\pi}{3}\right) & L_{dd} \cos\left(\theta_r - \frac{2\pi}{3}\right) \\
M_s + L_m \cos\left(2\left(\theta_r - \frac{2\pi}{3}\right)\right) & -M_s + L_m \cos\left(2\theta_r\right) & L_{gd} \cos\left(\theta_r - \frac{2\pi}{3}\right) & L_{dd} \cos\left(\theta_r - \frac{2\pi}{3}\right) & L_{dd} \cos\left(\theta_r - \frac{2\pi}{3}\right) \\
M_s + L_m \cos\left(2\left(\theta_r - \frac{2\pi}{3}\right)\right) & -M_s + L_m \cos\left(2\theta_r\right) & L_s + L_m \cos\left(2\left(\theta_r + \frac{2\pi}{3}\right)\right) & L_{gd} \cos\left(\theta_r + \frac{2\pi}{3}\right) & L_{dd} \cos\left(\theta_r + \frac{2\pi}{3}\right) & L_{dd} \cos\left(\theta_r + \frac{2\pi}{3}\right) \\
M_s + L_{dd} \cos(\theta_r) & L_{dd} \cos(\theta_r - \frac{2\pi}{3}) & L_{dd} \cos\left(\theta_r + \frac{2\pi}{3}\right) & L_{gd} \cos\left(\theta_r + \frac{2\pi}{3}\right) & L_{gd} \sin\left(\theta_r + \frac{2\pi}{3}\right) & L_{gd} \sin\left(\theta_r + \frac{2\pi}{3}\right) & L_{gd} \sin\left(\theta_r + \frac{2\pi}{3}\right) & L_{gd} \sin\left(\theta_r + \frac{2\pi}{3}\right) & L_{gd} \sin\left(\theta_r + \frac{2
$$

## A.3. Transformación de Park

La transformación de Park para la convención IEEE es:

$$
\begin{bmatrix}\nF_{dq0}\n\end{bmatrix} = \begin{bmatrix}\nT\end{bmatrix}\n\begin{bmatrix}\nF_{abc}\n\end{bmatrix}
$$
\nA.45\n
$$
T = \frac{2}{3} \begin{bmatrix}\n\cos(\theta_r) & \cos(\theta_r - \frac{2\pi}{3}) & \cos(\theta_r + \frac{2\pi}{3}) \\
\sin(\theta_r) & \sin(\theta_r - \frac{2\pi}{3}) & \sin(\theta_r + \frac{2\pi}{3}) \\
\frac{1}{2} & \frac{1}{2} & \frac{1}{2}\n\end{bmatrix}
$$
\nA.46

Mientras que la transformación inversa es:

$$
[F_{abc}] = [T]^{-1} [F_{dq0}]
$$
  
\n
$$
T^{-1} = \begin{bmatrix} cos(\theta_r) & sen(\theta_r) & 1 \\ cos(\theta_r - \frac{2\pi}{3}) & sen(\theta_r - \frac{2\pi}{3}) & 1 \\ cos(\theta_r + \frac{2\pi}{3}) & sen(\theta_r + \frac{2\pi}{3}) & 1 \end{bmatrix}
$$
  
\nA.48

Las identidades de Euler resultan esenciales en la simplificación de las ecuaciones durante la transformación del marco de referencia:

$$
\cos(\theta) = \frac{1}{2} \left( e^{j\theta} + e^{-j\theta} \right)
$$
 A.49

$$
sen(\theta) = -j\frac{1}{2}(e^{j\theta} - e^{-j\theta})
$$
 A.50

Las corrientes del estator en el marco de referencia dq0 serán:

$$
\begin{bmatrix}\ni_{d} \\
i_{q} \\
i_{q}\n\end{bmatrix} = \frac{2}{3} \begin{bmatrix}\n\cos(\theta_{r}) & \cos(\theta_{r} - \frac{2\pi}{3}) & \cos(\theta_{r} + \frac{2\pi}{3}) \\
\sin(\theta_{r}) & \sin(\theta_{r} - \frac{2\pi}{3}) & \sin(\theta_{r} + \frac{2\pi}{3})\n\end{bmatrix} \begin{bmatrix}\ni_{a} \\
i_{b} \\
i_{c}\n\end{bmatrix}
$$
\nA.51\n
$$
\begin{bmatrix}\ni_{a} \\
i_{b} \\
i_{c}\n\end{bmatrix} = \begin{bmatrix}\ni_{m} \sin(\omega t) \\
I_{m} \sin(\omega t - \frac{2\pi}{3}) \\
I_{m} \sin(\omega t - \frac{2\pi}{3})\n\end{bmatrix}
$$
\nA.52\nA.52

$$
i_q = I_m \cos(\omega t - \theta_r) \tag{A.54}
$$

$$
i_0 = 0
$$
 A.55

En forma compacta, para obtener los enlaces de flujo del estator en el marco de referencia dq0 se aplica la transformación de Park:

$$
\left[\psi_{dq0}\right] = [T][\psi_{abc}] \tag{A.56}
$$

Los enlaces de flujo del estator en el marco de referencia abc son:

 2 2 cos 2 cos 2 cos 2 3 3 2 2 cos 2 cos 2 cos 2 3 3 <sup>2</sup> cos 2 3 *s m r sm r sm r <sup>c</sup> M L sm r <sup>M</sup>* cos *a sm r sm r sm r b s m L L M L M L M L L L M L L* <sup>2</sup> 2 cos 2 3 cos cos 2 2 cos cos 3 3 *a b c r sm r afd r akd r akq r afd r akd r i i i L L L L L sen LLL* 2 2 2 cos cos 3 33 *L L afd r akd r Lakq r sen* 2 3 *fd kq akq r i i sen kd i* A.57 

Sustituyendo:

$$
\psi_d = \left[ L_s + \frac{3}{2} L_m + M_s \right] i_d + L_{ajd} i_{jd} + L_{akd} i_{kd}
$$

$$
\psi_q = \left[ L_s - \frac{3}{2} L_m + M_s \right] i_q + L_{akq} i_{kq}
$$

$$
\psi_0 = [L_s - 2M_s]i_0
$$
 A.60

Los enlaces de flujo del rotor en el marco abc son:

$$
\begin{bmatrix}\n\Psi_{fd} \\
\Psi_{kd} \\
\Psi_{kd}\n\end{bmatrix} = \begin{bmatrix}\nL_{afd} \cos(\theta_r) & L_{afd} \cos(\theta_r - \frac{2\pi}{3}) & L_{afd} \cos(\theta_r + \frac{2\pi}{3}) \\
L_{akd} \cos(\theta_r) & L_{akd} \cos(\theta_r - \frac{2\pi}{3}) & L_{akd} \cos(\theta_r + \frac{2\pi}{3}) \\
\Psi_{kd} \\
L_{kakd} \sin(\theta_r) & L_{akd} \sin(\theta_r - \frac{2\pi}{3}) & L_{akd} \sin(\theta_r + \frac{2\pi}{3})\n\end{bmatrix}\n\begin{bmatrix}\ni_a \\
i_b \\
i_c\n\end{bmatrix} + \begin{bmatrix}\nL_{fdd} & L_{fdkd} & 0 \\
L_{fdkd} & L_{kakd} & 0 \\
0 & 0 & L_{kqkq}\n\end{bmatrix}\n\begin{bmatrix}\ni_{fd} \\
i_{kd} \\
i_{kq}\n\end{bmatrix}
$$
\nA.61

Reordenando las ecuaciones anteriores:

$$
\begin{bmatrix} W_{fd} \\ W_{kd} \\ W_{kq} \end{bmatrix} = \begin{bmatrix} \frac{3}{2} L_{afd} & 0 & 0 \\ \frac{3}{2} L_{akd} & 0 & 0 \\ 0 & \frac{3}{2} L_{akq} & 0 \end{bmatrix} \begin{bmatrix} i_d \\ i_q \\ i_0 \end{bmatrix} + \begin{bmatrix} L_{fdfd} & L_{fdkd} & 0 \\ L_{fdkd} & L_{kdkd} & 0 \\ 0 & 0 & L_{kqkq} \end{bmatrix} \begin{bmatrix} i_{fd} \\ i_{kd} \\ i_{kq} \end{bmatrix}
$$
 A.62

Los voltajes de la máquina en su marco de referencia natural son:

$$
e_{abc} = -\frac{d\psi_{abc}}{dt} - R_s i_{abc}
$$
 A.63

Pasando los valores anteriores al marco de referencia dq0:

$$
T^{-1}e_{dq0} = -\frac{dT^{-1}\psi_{dq0}}{dt} - R_s T^{-1} i_{dq0}
$$

$$
e_{dq0} = -T \frac{dT^{-1} \psi_{dq0}}{dt} - T R_s T^{-1} i_{dq0}
$$

$$
e_{dq0} = -T \frac{dT^{-1} \psi_{dq0}}{dt} - R_s i_{dq0}
$$
 A.66

Recordando que:

$$
\frac{d(AB)}{dx} = \frac{d(A)}{dx}B + A\frac{d(B)}{dx}
$$
 A.67

$$
e_{dq0} = -T \left[ \frac{dT^{-1}}{dt} \psi_{dq0} + T^{-1} \frac{d\psi_{dq0}}{dt} \right] - R_s i_{dq0}
$$
 A.68

$$
e_{dq0} = -T \left[ \frac{d\theta}{d\theta} \frac{dT^{-1}}{dt} \psi_{dq0} + T^{-1} \frac{d\psi_{dq0}}{dt} \right] - R_s i_{dq0}
$$
 A.69

$$
e_{dq0} = -T \left[ \frac{d\theta}{dt} \frac{dT^{-1}}{d\theta} \psi_{dq0} + T^{-1} \frac{d\psi_{dq0}}{dt} \right] - R_s i_{dq0}
$$
 A.70

$$
e_{dq0} = -T \left[ \omega \frac{dT^{-1}}{d\theta} \psi_{dq0} + T^{-1} \frac{d\psi_{dq0}}{dt} \right] - R_s i_{dq0}
$$
 A.71

$$
e_{dq0} = -\frac{d\psi_{dq0}}{dt} - \omega T \frac{dT^{-1}}{d\theta} \psi_{dq0} - R_{s} i_{dq0}
$$
 A.72

$$
T\frac{dT^{-1}}{d\theta} = \begin{bmatrix} 0 & 1 & 0 \\ -1 & 0 & 0 \\ 0 & 0 & 0 \end{bmatrix}
$$
 A.73

Por lo que finalmente, se obtiene como resultado:

$$
\begin{bmatrix} e_d \\ e_q \\ e_0 \end{bmatrix} = -\frac{d}{dt} \begin{bmatrix} \psi_d \\ \psi_q \\ \psi_0 \end{bmatrix} - \omega \begin{bmatrix} 0 & 1 & 0 \\ -1 & 0 & 0 \\ 0 & 0 & 0 \end{bmatrix} \begin{bmatrix} \psi_d \\ \psi_q \\ \psi_0 \end{bmatrix} - \begin{bmatrix} r_a & 0 & 0 \\ 0 & r_a & 0 \\ 0 & 0 & r_a \end{bmatrix} \begin{bmatrix} i_d \\ i_q \\ i_0 \end{bmatrix}
$$
 A.74

$$
e_d = -r_a i_d - \frac{d\psi_d}{dt} - \omega \psi_q
$$

$$
e_q = -r_a i_q - \frac{d\psi_q}{dt} + \omega \psi_d
$$
 A.76

$$
e_0 = -r_a i_0 - \frac{d\psi_0}{dt}
$$
 A.77

La potencia trifásica instantánea de salida en un generador síncrono es:

$$
P = e_a i_a + e_b i_b + e_c i_c \tag{A.78}
$$

Sustituyendo los voltajes y corrientes en términos de dq0 se tiene:

$$
P = \frac{3}{2} \Big[ e_d i_d + e_q i_q + 2e_0 i_0 \Big]
$$

Sustituyendo, se tiene:

$$
P = -\frac{3}{2} \left[ i_a \frac{d \psi_d}{dt} + i_q \frac{d \psi_q}{dt} + 2i_0 \frac{d \psi_0}{dt} \right] + \frac{3}{2} \left[ i_q \omega \psi_d - i_d \omega \psi_q \right] - \frac{3}{2} r_a \left[ i_d^2 + i_q^2 + 2i_0^2 \right] \tag{A.80}
$$

Esta ecuación se interpreta como:

 $\overline{\phantom{a}}$  $\overline{\phantom{a}}$  $\overline{\phantom{a}}$ Relacion de cambio  $\begin{bmatrix} 1 & 1 \\ 1 & 1 \end{bmatrix}$   $\begin{bmatrix} 2 & 1 \\ 1 & 1 \end{bmatrix}$   $\begin{bmatrix} 3 & 1 \\ 1 & 1 \end{bmatrix}$ Potencia transferida  $\begin{bmatrix} \text{Potencia neta} \\ \text{de energia magnetic} \\ \text{de armadura} \end{bmatrix} = - \begin{bmatrix} \text{Redidas} \\ \text{de armadura} \\ \text{de armadura} \\ \text{etamente} \end{bmatrix} + \begin{bmatrix} \text{Potencia transferida} \\ \text{a travels del} \\ \text{entrehiero} \end{bmatrix} - \begin{bmatrix} \text{Perdidas} \\ \text{en la} \\ \text{en la} \end{bmatrix}$  $\left[$  (decremento)  $\left[$   $\right]$   $\left[$   $\right]$   $\left[$   $\right]$   $\left[$  armadura entrehierro  $\overline{\phantom{a}}$ A.81

El par eléctrico se obtiene de la expresión:

$$
P = T\omega \tag{A.82}
$$

Siendo P la potencia transferida a través del entrehierro, sustituyendo:

$$
T_e = \frac{3}{2} \left[ i_q \psi_d - i_d \psi_q \right]
$$
 A.83

# A.4. Sistema en por unidad

Antes de proceder a referir la matriz anterior a un sistema en por unidad, primero se definen las cantidades base:

$$
cantidad en por unidad = \frac{cantidad en unidades reales}{valor base de la cantidad}
$$
 A.84

$$
e_{\text{phase}} = \text{valor pico de voltaje de línea a neutro, V} \tag{A.85}
$$

$$
i_{\text{phase}} = \text{valor pico de la corriente de línea, A} \tag{A.86}
$$

$$
f_{base} = \text{frecuencia de operación, Hz}
$$

$$
p_f = \text{polos por fase} \tag{A.88}
$$

El resto de las cantidades base se puede definir en base a las definidas con anterioridad:

$$
\omega_{base} = 2\pi f_{base}, \text{rad./seg.} \text{e} \text{f\'ectricos}
$$

$$
\omega_0 = \omega_{\text{mbase}} = \frac{2\omega_{\text{base}}}{p_f}, \text{ rad./seg. mecánicos} \tag{A.90}
$$

$$
Z_{base} = \frac{e_{phase}}{i_{phase}}, \text{Ohms}
$$
 A.91

$$
L_{\text{phase}} = \frac{Z_{\text{phase}}}{\omega_{\text{base}}}, \text{henrys}
$$

$$
\psi_{\text{phase}} = L_{\text{phase}} i_{\text{phase}} = \frac{e_{\text{phase}}}{\omega_{\text{base}}}, \text{weber-vueltas}
$$

$$
VA_{base-trifasicos} = 3E_{RMS-base}I_{RMS-base} = 3\frac{e_{phase}}{\sqrt{2}}\frac{i_{phase}}{\sqrt{2}} = \frac{3}{2}e_{phase}i_{phase},
$$
 volt-amperes A.94

$$
Par \, base = \frac{VA_{base-rrj\,}}{\omega_{phase}} = \frac{3}{2} \left( \frac{p_f}{2} \right) \psi_{\,base} i_{\,base}, \, new \text{ton-metros}
$$

Refiriendo los voltajes en el estator en por unidad:

$$
\overline{e_d} = -\overline{r_a i_d} - \frac{1}{\omega_0} \frac{d \overline{\psi_d}}{dt} - \overline{\omega} \overline{\psi_q}
$$

101

$$
\overline{e_q} = -\overline{r_a i_q} - \frac{1}{\omega_0} \frac{d\overline{\psi_q}}{dt} + \overline{\omega}\overline{\psi_d}
$$

$$
\overline{e_0} = -\overline{r_a} \overline{i_0} - \frac{1}{\omega_0} \frac{d\overline{\psi_0}}{dt}
$$
 A.98

Para los voltajes en el rotor:

$$
e_{fd} = r_{fd} i_{fd} + \frac{d\psi_{fd}}{dt}
$$
 A.99

$$
\overline{e_{fd}} = \overline{r_{fd}} \overline{i_{fd}} + \frac{1}{\omega_0} \frac{d \overline{\psi_{fd}}}{dt}
$$
 A.100

$$
0 = r_{kd} i_{kd} + \frac{d\psi_{kd}}{dt}
$$
 A.101

$$
0 = \overline{r_{kd} i_{kd}} + \frac{1}{\omega_0} \frac{d\psi_{kd}}{dt}
$$
 A.102

$$
0 = r_{kq}i_{kq} + \frac{d\psi_{kq}}{dt}
$$
 A.103

$$
0 = \overline{r_{kq}} \overline{i_{kq}} + \frac{1}{\omega_0} \frac{d\psi_{kq}}{dt}
$$
 A.104

Definiendo:

$$
L_d = L_s + M_s + \frac{3}{2}L_m
$$
 A.105

$$
L_q = L_s + M_s - \frac{3}{2} L_m
$$
 A.106

$$
L_0 = L_s - 2M_s \tag{A.107}
$$

Escribiendo los enlaces de flujo del generador síncrono en el marco de referencia dq0 en forma matricial:

$$
\begin{bmatrix}\n\Psi_{d} \\
\Psi_{q} \\
\Psi_{p} \\
\Psi_{p} \\
\Psi_{kd} \\
\Psi_{kq}\n\end{bmatrix} = \begin{bmatrix}\nL_{d} & 0 & 0 & L_{adj} & L_{akd} & 0 \\
0 & L_{q} & 0 & 0 & 0 & L_{akq} \\
0 & 0 & L_{0} & 0 & 0 & 0 \\
\frac{3}{2}L_{adjd} & 0 & 0 & L_{jdkl} & L_{jdkd} & 0 \\
\frac{3}{2}L_{akd} & 0 & 0 & L_{jdkd} & L_{kdkd} & 0 \\
0 & \frac{3}{2}L_{akq} & 0 & 0 & 0 & L_{kqka} & \n\end{bmatrix} \begin{bmatrix}\ni_{d} \\
i_{d} \\
i_{b} \\
i_{b} \\
i_{kq}\n\end{bmatrix}
$$
\nA.108

Se puede observar que la matriz no es simétrica.

Las ecuaciones de los enlaces de flujo del estator en por unidad son:

$$
\overline{\psi_d} = \overline{L_d} \overline{i_d} + \overline{L_{\text{add}}} \overline{i_{\text{fd}}} + \overline{L_{\text{add}}} \overline{i_{\text{kd}}}
$$
\nA.109

$$
\psi_q = L_q i_q + L_{akq} i_{kq} \tag{A.110}
$$

$$
\overline{\psi_0} = \overline{L_0} \overline{i_0} \tag{A.111}
$$

Por lo que las inductancias mutuas entre el estator y el rotor vistas desde el estator en por unidad quedan definidas como:

$$
\overline{L_{\text{afd}}} = \frac{L_{\text{afd}}}{L_{\text{phase}}} \frac{i_{\text{fdbase}}}{i_{\text{phase}}}
$$
 A.112

$$
\overline{L_{akd}} = \frac{L_{akd}}{L_{\text{phase}}} \frac{i_{\text{kd}base}}{i_{\text{phase}}}
$$
 A.113

$$
\overline{L_{akq}} = \frac{L_{akq}}{L_{shase}} \frac{i_{kqbase}}{i_{shase}}
$$
 A.114

Ahora, trabajando con las ecuaciones de los enlaces de flujo del rotor:

$$
\overline{\psi_{fd}} = \overline{L_{add}i_d} + \overline{L_{fdfd}i_{fd}} + \overline{L_{fdkd}i_{kd}}
$$
\nA.115

$$
\psi_{kd} = L_{akd} i_d + L_{fdkd} i_{fd} + L_{kdkd} i_{kd}
$$

$$
\overline{\psi_{kq}} = \overline{L_{akq}} \overline{i_q} + \overline{L_{kqkq}} \overline{i_{kq}}
$$

Por lo que las inductancias mutuas entre el estator y el rotor vistas desde el rotor en por unidad quedan definidas como:

$$
\overline{L_{fda}} = \frac{3}{2} \frac{L_{qfd}}{L_{fdbase}} \frac{i_{\text{phase}}}{i_{fdbase}}
$$
 A.118

$$
\overline{L_{kda}} = \frac{3}{2} \frac{L_{akd}}{L_{kdbase}} \frac{i_{\text{phase}}}{i_{\text{kdbase}}} \tag{A.119}
$$

$$
\overline{L_{kqa}} = \frac{3}{2} \frac{L_{akq}}{L_{kqbase}} \frac{i_{\text{phase}}}{i_{\text{kqbase}}} \tag{A.120}
$$

Las inductancias mutuas entre devanados del rotor en por unidad son:

$$
\overline{L_{\text{fdkd}}} = \frac{L_{\text{fdkd}}}{L_{\text{fd base}}} \frac{i_{\text{kd base}}}{i_{\text{fd base}}} \tag{A.121}
$$

$$
\overline{L_{kdfd}} = \frac{L_{fdkd}}{L_{kd\,base}} \frac{i_{fd\,base}}{i_{kd\,base}}
$$
 A.122

Para determinar las cantidades base del rotor se deben tomar en cuenta las siguientes consideraciones:

- a. Las inductancias mutuas en por unidad entre devanados diferentes debe ser recíproca.
- b. Todas las inductancias mutuas entre los circuitos del estator y del rotor en cada eje deben ser iguales.

Para cumplir con el inciso a. se tiene:

$$
e_{\scriptscriptstyle kdbase}i_{\scriptscriptstyle kdbase}=e_{\scriptscriptstyle fdbase}i_{\scriptscriptstyle fdbase}
$$
 A.123

$$
e_{\text{fd base}} i_{\text{fd base}} = \frac{3}{2} e_{\text{phase}} i_{\text{phase}}
$$
 A.124

$$
e_{\text{kd base}} i_{\text{kd base}} = \frac{3}{2} e_{\text{shase}} i_{\text{shase}}
$$
 A.125

$$
e_{kqbase}i_{kqbase} = \frac{3}{2}e_{\text{phase}}i_{\text{phase}}
$$
 A.126

De las ecuaciones anteriores se puede observar que para que las inductancias mutuas sean recíprocas todos *VA*<sub>base</sub> deben ser iguales a los *VA*<sub>base-trifasicos</sub> del estator. Ahora es necesario especificar ya sea el voltaje o la corriente base para los circuitos del rotor. Las inductancias en eje directo y en cuadratura se pueden descomponer en dos partes: una inductancia de dispersión debida a los enlaces de flujo que no enlazan ningún circuito del rotor y una inductancia mutua debida a los enlaces de flujo que enlaza con el rotor. Las inductancias de dispersión en el estator son casi iguales por lo que:

$$
i_{fd \, base} = \frac{L_{ad}}{L_{afd}} i_{phase} \tag{A.127}
$$

$$
i_{\text{kd} \text{base}} = \frac{L_{ad}}{L_{\text{akd}}} i_{\text{phase}}
$$
 A.128

Procediendo de forma análoga para el eje q:

$$
i_{kqbase} = \frac{L_{aq}}{L_{akq}} i_{\text{phase}}
$$
 A.129

En por unidad la potencia queda como sigue:

$$
\overline{P} = \overline{e_d \, i_d} + \overline{e_q \, i_q} + 2 \overline{e_0 \, i_0}
$$
 A.130

De manera similar para el par se tiene:

$$
\overline{T}_e = \overline{i_q \psi}_d - \overline{i_d \psi}_q \tag{A.131}
$$

## A.5. Ecuación de oscilación

La ecuación de oscilación es aquella que representa la aceleración o desaceleración del rotor cuando se presenta un desequilibrio en el par:

$$
I\frac{d^2\delta}{dt^2} = T_m - T_e = T_a
$$
 A.132

Donde:

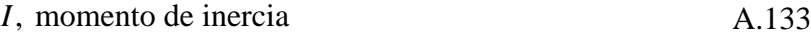

- $T_m$ , par mecánico  $A.134$
- $T_e$ , par eléctrico A.135
- A.136  $T_a$ , par de aceleración

La ecuación de oscilación en por unidad queda como:

$$
\frac{d^2\delta}{dt^2} = \frac{\omega_0}{2H} \left( \overline{T_m} - \overline{T_e} \right)
$$
 A.137

## A.6. Máquina síncrona-bus infinito en el marco dq0

En por unidad, los términos reactancia e inductancia son sinónimos para una frecuencia dada, por cual representado en notación matricial los enlaces de flujo nos lleva a:

$$
\begin{bmatrix}\n\overline{\psi}_{d} \\
\overline{\psi}_{fd} \\
\overline{\psi}_{kd} \\
\overline{\psi}_{kd} \\
\overline{\psi}_{iq} \\
\overline{\psi}_{kq} \\
\overline{\psi}_{kq}\n\end{bmatrix} = \begin{bmatrix}\n\overline{X}_{d} & \overline{X}_{ad} & \overline{X}_{ad} & 0 & 0 & 0 \\
\overline{X}_{ad} & \overline{X}_{fdid} & \overline{X}_{fdkd} & 0 & 0 & 0 \\
\overline{X}_{ad} & \overline{X}_{fdkd} & \overline{X}_{kdkd} & 0 & 0 & 0 \\
0 & 0 & \overline{X}_{q} & \overline{X}_{aq} & 0 & 0 \\
0 & 0 & 0 & \overline{X}_{aq} & \overline{X}_{kqka} & 0 \\
0 & 0 & 0 & 0 & \overline{X}_{0}\n\end{bmatrix} \begin{bmatrix}\n\overline{i_{d}} \\
\overline{i_{fd}} \\
\overline{i_{kd}} \\
\overline{i_{b}} \\
\overline{i_{b}} \\
\overline{i_{b}} \\
\overline{i_{b}}\n\end{bmatrix}
$$
\nA.138

En forma compacta:

$$
\left(\psi_d\right) = \left(x_{sd}\right)\left(I_d\right) \tag{A.139}
$$

$$
\left(\psi_q\right) = \left(x_{sq}\right)\left(I_q\right) \tag{A.140}
$$

$$
(\psi_0) = (x_{g0})(I_0) \tag{A.141}
$$

Despejando las corrientes:

$$
(I_d) = (y_{gd})(\psi_d) \tag{A.142}
$$

$$
(I_q) = (y_{sq})(\psi_q) \tag{A.143}
$$

$$
(I0) = (yg0)(\psi0)
$$
 A.144

$$
\left(y_{gd}\right) = \left(x_{gd}\right)^{-1} \tag{A.145}
$$

$$
\left(y_{gq}\right) = \left(x_{gq}\right)^{-1} \tag{A.146}
$$

$$
\left(y_{g0}\right) = \left(x_{g0}\right)^{-1} \tag{A.147}
$$

Definiendo el siguiente operador:

$$
p = \frac{d}{dt}
$$
 A.148

Despejando la derivada de los enlaces de flujo de las ecuaciones de voltaje se observa:

$$
\frac{p}{\omega_0} \frac{\sqrt{\frac{V_d}{V_{fd}}}}{\sqrt{\frac{V_{kd}}{W_{iq}}}} = \begin{bmatrix} -\overline{r_a} & 0 & 0 & 0 & 0 & 0 \\ 0 & -\overline{r_{fd}} & 0 & 0 & 0 & 0 \\ 0 & 0 & -\overline{r_{kd}} & 0 & 0 & 0 \\ 0 & 0 & 0 & -\overline{r_a} & 0 & 0 \\ 0 & 0 & 0 & 0 & -\overline{r_a} & 0 \\ 0 & 0 & 0 & 0 & -\overline{r_{iq}} & 0 \\ \frac{\overline{V_{kq}}}{\sqrt{\omega_0}} & 0 & 0 & 0 & 0 \\ 0 & 0 & 0 & 0 & 0 & -\overline{r_a} \end{bmatrix} \begin{bmatrix} -\overline{e_a} - \overline{a} \overline{v_g} \\ \overline{i_{fd}} \\ \overline{i_{fd}} \\ \overline{i_{iq}} \\ \overline{i_{iq}} \\ \overline{i_{iq}} \end{bmatrix} + \begin{bmatrix} -\overline{e_a} - \overline{a} \overline{v_g} \\ \overline{e_{fd}} \\ -\overline{e_q} + \overline{a} \overline{v_g} \\ 0 \\ -\overline{e_0} \end{bmatrix}
$$
 A.149

Haciendo las operaciones de manera compacta:

$$
\frac{p}{\omega_0}(\psi_d) = -\left(R_{gd}\right)\left(I_d\right) + \left(E_d\right)
$$
 A.150

$$
\frac{p}{\omega_0}(\psi_q) = -\big(R_{gq}\big)\big(I_q\big) + \big(E_q\big) \tag{A.151}
$$

$$
\frac{p}{\omega_0}(\psi_0) = -\big(R_{g0}\big)\big(I_0\big) + \big(E_0\big) \tag{A.152}
$$

Sustituyendo los valores de las corrientes:

$$
\frac{p}{\omega_0}(\psi_d) = -\left(R_{gd}\right)\left(y_{gd}\right)\left(\psi_d\right) + \left(E_d\right)
$$
 A.153

$$
\frac{p}{\omega_0}(\psi_q) = -\big(R_{gq}\big)\big(\mathcal{Y}_{gq}\big)\big(\psi_q\big) + \big(E_q\big) \tag{A.154}
$$

$$
\frac{p}{\omega_0}(\psi_0) = -\big(R_{g0}\big)\big(\,y_{g0}\big)\big(\psi_0\big) + \big(E_0\big) \tag{A.155}
$$

Agrupando términos:

$$
(z_d) = -\omega_0 \left( R_{gd} \right) \left( y_{gd} \right) \tag{A.156}
$$

$$
(z_q) = -\omega_0 (R_{gq})(y_{gq})
$$
 A.157

$$
(z0) = -\omega0 (Rg0) (yg0)
$$
 A.158

$$
\frac{p}{\omega_0}(\psi_d) = \frac{1}{\omega_0} (z_d)(\psi_d) + (E_d)
$$
 A.159

$$
\frac{p}{\omega_0}(\psi_q) = \frac{1}{\omega_0} (z_q)(\psi_q) + (E_q)
$$
 A.160

$$
\frac{p}{\omega_0}(\psi_0) = \frac{1}{\omega_0}(z_0)(\psi_0) + (E_0)
$$
 A.161

Ahora, definiendo:

$$
\theta = \omega_0 t + \delta \tag{A.162}
$$

$$
\omega = p\theta = \omega_0 + p\delta \tag{A.163}
$$

Con las consideraciones anteriores, finalmente se llega a:

$$
p\begin{bmatrix} \overline{\psi_{d}} \\ \overline{\psi_{fd}} \\ \overline{\psi_{kd}} \\ \overline{\psi_{q}} \\ \overline{\psi_{bq}} \\ \overline{\psi_{0}} \end{bmatrix} = \omega_{0} \begin{bmatrix} -\overline{r_{a}} & 0 & 0 & 0 & 0 & 0 \\ 0 & -\overline{r_{fd}} & 0 & 0 & 0 & 0 \\ 0 & 0 & -\overline{r_{kd}} & 0 & 0 & 0 \\ 0 & 0 & 0 & -\overline{r_{a}} & 0 & 0 \\ 0 & 0 & 0 & -\overline{r_{aq}} & 0 & 0 \\ 0 & 0 & 0 & 0 & -\overline{r_{aq}} & 0 \\ 0 & 0 & 0 & 0 & 0 & -\overline{r_{aq}} \end{bmatrix} \begin{bmatrix} \overline{i_{d}} \\ \overline{i_{fd}} \\ \overline{i_{kd}} \\ \overline{i_{q}} \\ \overline{i_{q}} \\ \overline{i_{q}} \\ \overline{i_{q}} \\ \overline{i_{q}} \end{bmatrix} + \begin{bmatrix} -\omega_{0}\overline{e_{a}} - \omega\overline{\psi_{q}} \\ \omega_{0}\overline{e_{fd}} \\ 0 \\ -\omega_{0}\overline{e_{q}} + \omega\overline{\psi_{d}} \\ 0 \\ -\omega_{0}\overline{e_{0}} \end{bmatrix}
$$
 A.164

Incorporando la ecuación de oscilación y reacomodando:

11 12 13 <sup>0</sup> 0 0 *ddd* 0 0 *d zzz* 21 22 23 31 32 33 11 12 0 21 22 <sup>0</sup> <sup>0</sup> 01 0 0 0 0 0 0 00 0 0 0 0 0 0 0 0 0 0 0 0 0 0 0 0 00 0 0 0 00 0 0 0 0 00 0 0 0 0 0 *d d d d fd fd ddd kd kd q q <sup>q</sup> <sup>q</sup> q q kq <sup>k</sup> z z z zzz z z z z z* 0 0 0 0 <sup>0</sup> 0 0 <sup>0</sup> 0 0 2 0 2 0 0 0 0 0 0 0 0 0 0 0 <sup>0</sup> 0 0 *e* 0 *d q f p d m q d q T H H e T e e* A.165 *e* 

# A.7. Transformación inversa de Park

Regresando las corrientes del estator en por unidad a su marco natural:

$$
\begin{bmatrix}\n\overline{i_a} \\
\overline{i_b} \\
\overline{i_b}\n\end{bmatrix} = \begin{bmatrix}\n\cos(\theta_r) & \sin(\theta_r) & 1 \\
\cos(\theta_r - \frac{2\pi}{3}) & \sin(\theta_r - \frac{2\pi}{3}) & 1 \\
\cos(\theta_r + \frac{2\pi}{3}) & \sin(\theta_r + \frac{2\pi}{3}) & 1 \\
\frac{\overline{i_a}}{\overline{i_b}}\n\end{bmatrix} = \begin{bmatrix}\n\overline{i_m} \sec(\omega t - \theta_r) \\
\overline{i_m} \cos(\omega t - \theta_r) \\
\overline{i_b}\n\end{bmatrix}
$$
\nA.167  
\nA.167  
\nA.168  
\nA.169

Transformando los flujos del estator del marco dq0 al marco abc:

$$
\begin{bmatrix} \overline{\psi}_{ab} \\ \overline{\psi}_{b} \\ \overline{\psi}_{c} \end{bmatrix} = \begin{bmatrix} \cos(\theta_{r}) & \sin(\theta_{r}) & 1 \\ \cos(\theta_{r} - \frac{2\pi}{3}) & \sin(\theta_{r} - \frac{2\pi}{3}) & 1 \\ \cos(\theta_{r} + \frac{2\pi}{3}) & \sin(\theta_{r} + \frac{2\pi}{3}) & 1 \end{bmatrix} \begin{bmatrix} \overline{X}_{d} & 0 & 0 \\ 0 & \overline{X}_{q} & 0 \\ 0 & 0 & \overline{X}_{0} \end{bmatrix} \begin{bmatrix} \overline{i_{d}} \\ \overline{i_{q}} \\ \overline{i_{0}} \end{bmatrix} + \begin{bmatrix} \overline{X}_{ad} & \overline{X}_{ad} & 0 \\ 0 & 0 & \overline{X}_{aq} \\ 0 & 0 & 0 \end{bmatrix} \begin{bmatrix} \overline{i_{d}} \\ \overline{i_{u}} \\ \overline{i_{u}} \end{bmatrix} \begin{bmatrix} \overline{i_{d}} \\ \overline{i_{u}} \\ \overline{i_{v}} \end{bmatrix} \begin{bmatrix} \overline{i_{d}} \\ \overline{i_{u}} \\ \overline{i_{v}} \end{bmatrix} \begin{bmatrix} \overline{i_{d}} \\ \overline{i_{u}} \\ \overline{i_{v}} \end{bmatrix} \begin{bmatrix} \overline{i_{d}} \\ \overline{i_{u}} \\ \overline{i_{v}} \end{bmatrix} \begin{bmatrix} \overline{i_{d}} \\ \overline{i_{u}} \\ \overline{i_{v}} \end{bmatrix} \begin{bmatrix} \overline{i_{d}} \\ \overline{i_{u}} \\ \overline{i_{v}} \end{bmatrix} \begin{bmatrix} \overline{i_{d}} \\ \overline{i_{u}} \\ \overline{i_{v}} \end{bmatrix}
$$

Recordando que:

$$
\begin{bmatrix} \overline{i_a} \\ \overline{i_a} \\ \overline{i_a} \\ \overline{i_b} \end{bmatrix} = \frac{2}{3} \begin{bmatrix} \cos(\theta_r) & \cos\left(\theta_r - \frac{2\pi}{3}\right) & \cos\left(\theta_r + \frac{2\pi}{3}\right) \\ \sin(\theta_r) & \sin\left(\theta_r - \frac{2\pi}{3}\right) & \sin\left(\theta_r + \frac{2\pi}{3}\right) \\ \frac{1}{\overline{i_b}} & \frac{1}{\overline{i_b}} & \frac{1}{\overline{i_c}} \end{bmatrix}
$$
 A.171

$$
\overline{X}_d = \overline{X}_s + \overline{XM}_s + \frac{3}{2}\overline{X}_m
$$
 A.172

$$
\overline{X}_q = \overline{X}_s + \overline{XM}_s - \frac{3}{2}\overline{X}_m
$$

$$
\overline{X}_0 = \overline{X}_s - 2\overline{XM}_s
$$

Se tiene que los flujos en su marco natural son:

$$
\begin{aligned}\n\left[\overline{\psi}_{a}\right] &= \left[\overline{X}_{s} + \overline{X}_{m} \cos(2\theta_{r})\right] - \overline{X}\overline{M}_{s} + \overline{X}_{m} \cos(2\theta_{r} - \frac{2\pi}{3})\right] - \overline{X}\overline{M}_{s} + \overline{X}_{m} \cos(2\theta_{r} + \frac{2\pi}{3})\left[\frac{\overline{i}_{a}}{\overline{i}_{b}}\right] \\
&+ \left[\overline{X}_{ad} \cos(\theta_{r}) - \overline{X}_{ad} \cos(\theta_{r}) - \overline{X}_{aq} \sin(\theta_{r})\right] \left[\frac{\overline{i}_{p}}{\overline{i}_{b}}\right] \\
\left[\overline{\psi}_{b}\right] &= \left[-\overline{X}\overline{M}_{s} + \overline{X}_{m} \cos(2\theta_{r} - \frac{2\pi}{3})\right] \overline{X}_{s} + \overline{X}_{m} \cos(2\theta_{r})\left[\frac{\overline{i}_{b}}{\overline{i}_{b}}\right] \\
&+ \left[\overline{X}_{ad} \cos(\theta_{r} - \frac{2\pi}{3}) - \overline{X}_{ad} \cos(\theta_{r} - \frac{2\pi}{3})\right] \overline{X}_{aq} \sin(\theta_{r} - \frac{2\pi}{3})\right] - \overline{X}\overline{M}_{s} + \overline{X}_{m} \cos(2\theta_{r})\left[\frac{\overline{i}_{a}}{\overline{i}_{b}}\right] \\
&+ \left[\overline{X}_{ad} \cos(\theta_{r} - \frac{2\pi}{3}) - \overline{X}_{ad} \cos(\theta_{r} - \frac{2\pi}{3}) - \overline{X}_{aq} \sin(\theta_{r} - \frac{2\pi}{3})\right] \left[\frac{\overline{i}_{a}}{\overline{i}_{b}}\right] \\
&+ \left[\overline{X}_{ad} \cos(\theta_{r} + \overline{X}_{m} \cos(2\theta_{r} + \frac{2\pi}{3}))\right] \overline{X}_{aq} \sin(\theta_{r} + \overline{X}_{m} \cos(2\theta_{r}))\left[\frac{\overline{i}_{a}}{\overline{i}_{b}}\right] \\
&+ \left[\overline{X}_{ad} \cos(\theta_{r} + \frac{2\pi}{3}) - \overline{X}_{ad} \cos(\theta_{r} + \frac{2\
$$

De las ecuaciones anteriores se puede concluir además:

$$
\overline{X}_s = \frac{1}{3} \left( \overline{X}_d + \overline{X}_q + \overline{X}_0 \right)
$$
 A.178

$$
\overline{XM}_{s} = \frac{1}{6} \left( \overline{X}_{d} + \overline{X}_{q} - 2\overline{X}_{0} \right)
$$

$$
\overline{X}_m = \frac{1}{3} \left( \overline{X}_d - \overline{X}_q \right)
$$
 A.180

La transformación de los flujos del rotor del marco dq0 al abc queda como sigue:

$$
\begin{bmatrix}\n\overline{\psi}_{fd} \\
\overline{\psi}_{kd} \\
\overline{\psi}_{kd}\n\end{bmatrix} = \begin{bmatrix}\n\overline{X}_{ad} & 0 & 0 \\
\overline{X}_{ad} & 0 & 0 \\
0 & \overline{X}_{aq} & 0\n\end{bmatrix} \begin{bmatrix}\n\overline{i_d} \\
\overline{i_b} \\
\overline{i_b}\n\end{bmatrix} + \begin{bmatrix}\n\overline{X}_{fdtd} & \overline{X}_{fdtd} & 0 \\
\overline{X}_{fdtd} & \overline{X}_{kdtd} & 0 \\
0 & 0 & \overline{X}_{kqka}\n\end{bmatrix} \begin{bmatrix}\n\overline{i_d} \\
\overline{i_k} \\
\overline{i_k}\n\end{bmatrix}
$$
\nA.181\nA.181\nA.182\nA.184\nA.181\nA.184\nA.185\nA.186\nA.187\nA.189\nA.181\nA.181\nA.181\nA.184\nA.181\nA.182\nA.184\nA.185\nA.186\nA.187\nA.189\nA.181\nB.182\nB.184\nC.184\nD.185\nC.186\nD.187\nC.187\nD.188\nD.189\nD.181\nD.181\nD.182\nD.184\nD.184\nD.185\nD.186\nD.187\nD.189\nD.189\nD.181\nD.181\nD.182\nD.184\nD.183\nD.184\nD.185\nD.185\nD.189\nD.189\nD.189\nD.181\nD.181\nD.184\nD.185\nD.189\nD.189\nD.181\nD.181\nD.181\nD.184\nD.185\nD.189\nD.189\nD.181\nD.181\nD.184\nD.185\nD.189\nD.189\nD.181\nD.181\nD.184\nD.185\nD.189\nD.181\nD.189\nD.181\nD.181\nD.181\nD.182\nD.184\nD.185\nD.186\nD.187

Para transformar las tensiones del estator del marco dq0 al marco abc se parte de:

$$
\begin{bmatrix}\n\overline{e_a} \\
\overline{e_a} \\
\overline{e_0}\n\end{bmatrix} =\n\begin{bmatrix}\n-\overline{r_a} & 0 & 0 \\
0 & -\overline{r_a} & 0 \\
0 & 0 & -\overline{r_a}\n\end{bmatrix}\n\begin{bmatrix}\n\overline{i_a} \\
\overline{i_a} \\
\overline{i_b}\n\end{bmatrix} -\n\frac{1}{\omega_0}\n\begin{bmatrix}\n\frac{d\overline{\psi_a}}{dt} \\
\frac{d\overline{\psi_a}}{dt} \\
\frac{d\overline{\psi_b}}{dt}\n\end{bmatrix} -\n\overline{\omega}\begin{bmatrix}\n0 & 1 & 0 \\
-1 & 0 & 0 \\
0 & 0 & 0\n\end{bmatrix}\n\begin{bmatrix}\n\overline{\psi_a} \\
\overline{\psi_a} \\
\overline{\psi_0}\n\end{bmatrix}
$$
\nA.184

Teniendo en cuenta que:

$$
T\frac{dT^{-1}}{d\theta} = \begin{bmatrix} 0 & 1 & 0 \\ -1 & 0 & 0 \\ 0 & 0 & 0 \end{bmatrix}
$$
 A.185

De forma compacta:

$$
\overline{e_{dq0}} = -\overline{R_s} \overline{i_{dq0}} - \frac{1}{\omega_0} \frac{d \overline{\psi_{dq0}}}{dt} - \overline{\omega} \overline{T} \frac{dT^{-1}}{d\theta} \overline{\psi_{dq0}}
$$
 A.186

$$
T^{-1}\overline{e_{dq0}} = -T^{-1}\overline{R_s}i_{dq0} - T^{-1}\frac{1}{\omega_0}\frac{d\psi_{dq0}}{dt} - T^{-1}\overline{\omega}T\frac{dT^{-1}}{d\theta}\overline{\psi_{dq0}}
$$
 A.187

$$
\overline{e_{abc}} = -\overline{R_s}T^{-1}\overline{i_{dq0}} - T^{-1}\frac{1}{\omega_0}\frac{d\overline{\psi_{dq0}}}{dt} - \overline{\omega}T^{-1}T\frac{dT^{-1}}{d\theta}\overline{\psi_{dq0}}
$$
 A.188

$$
\overline{e_{abc}} = -\overline{R_s} \overline{i_{abc}} - T^{-1} \frac{1}{\omega_0} \frac{d\psi_{dq0}}{dt} - \overline{\omega} \frac{dT^{-1}}{d\theta} \overline{\psi_{dq0}}
$$
 A.189

Empleando el hecho que:

$$
\overline{\omega} = \frac{1}{\omega_0} \frac{d\theta}{dt}
$$
 A.190

$$
\overline{e_{abc}} = -\overline{R_s} \overline{i_{abc}} - T^{-1} \frac{1}{\omega_0} \frac{d\psi_{dq0}}{dt} - \frac{1}{\omega_0} \frac{d\theta}{dt} \frac{dT^{-1}}{d\theta} \overline{\psi_{dq0}}
$$
 A.191

$$
\overline{e_{abc}} = -\overline{R_s} i_{abc} - \frac{1}{\omega_0} T^{-1} \frac{d \overline{\psi_{dq0}}}{dt} - \frac{1}{\omega_0} \frac{d T^{-1}}{dt} \overline{\psi_{dq0}}
$$

$$
\overline{e_{abc}} = -\overline{R_s} \overline{i_{abc}} - \frac{1}{\omega_0} \left[ T^{-1} \frac{d \overline{\psi_{dq0}}}{dt} + \frac{dT^{-1}}{dt} \overline{\psi_{dq0}} \right]
$$
 A.193

$$
\overline{e_{abc}} = -\overline{R_s} \overline{i_{abc}} - \frac{1}{\omega_0} \left[ \frac{dT^{-1} \overline{\psi_{dq0}}}{dt} \right]
$$
 A.194

$$
\overline{e_{abc}} = -\overline{R_s} \overline{i_{abc}} - \frac{1}{\omega_0} \frac{d\psi_{abc}}{dt}
$$
 A.195

La potencia eléctrica en el marco trifásico en por unidad es:

$$
\frac{P}{VA_{base-trifasicos}} = \frac{1}{\frac{3}{2}} \frac{e_a}{e_{phase}} \frac{i_a}{i_{phase}} + \frac{1}{\frac{3}{2}} \frac{e_b}{e_{phase}} \frac{i_b}{i_{phase}} + \frac{1}{\frac{3}{2}} \frac{e_c}{e_{phase}} \frac{i_c}{i_{phase}}
$$
\nA.196

$$
\overline{P} = \frac{2}{3} \left( \overline{e_a t_a} + \overline{e_b t_b} + \overline{e_c t_c} \right)
$$

Sustituyendo los valores adecuados en la ecuación del par electromagnético:

$$
\overline{T}_e = \overline{i_q \psi}_d - \overline{i_d \psi}_q \tag{A.198}
$$

$$
\overline{T}_e = \frac{2\sqrt{3}}{9} \left( \overline{\psi_a} \left( \overline{i_c} - \overline{i_b} \right) + \overline{\psi_b} \left( \overline{i_a} - \overline{i_c} \right) \overline{\psi_b} + \overline{\psi_c} \left( \overline{i_b} - \overline{i_a} \right) \right)
$$
 A.199

### A.8. Máquina síncrona-bus infinito en el marco abc

Los flujos en el marco abc son:

$$
\begin{bmatrix}\n\overline{w}_{a} \\
\overline{\psi}_{b} \\
\overline{\psi}_{c} \\
\overline{\psi}_{d} \\
\overline{\psi}_{d} \\
\overline{\psi}_{d} \\
\overline{\psi}_{d} \\
\overline{\psi}_{d} \\
\overline{\psi}_{d} \\
\overline{\psi}_{d} \\
\overline{\psi}_{d} \\
\overline{\psi}_{d} \\
\overline{\psi}_{d} \\
\overline{\psi}_{d} \\
\overline{\psi}_{d} \\
\overline{\psi}_{d} \\
\overline{\psi}_{d} \\
\overline{\chi}_{d} \cos(\theta_{r})\n\end{bmatrix}\n\begin{bmatrix}\n\overline{x}_{.} + \overline{x}_{.} \cos(2\theta_{r}) - \overline{xM}_{.} + \overline{x}_{.} \cos(2\theta_{r} - \frac{2\pi}{3}) - \overline{xM}_{.} + \overline{x}_{.} \cos(2\theta_{r} + \frac{2\pi}{3}) & \overline{x}_{ad} \cos(\theta_{r}) & \overline{x}_{ad} \cos(\theta_{r}) & \overline{x}_{ad} \cos(\theta_{r}) & \overline{x}_{.} \cos(\theta_{r}) \\
\overline{x}_{.} + \overline{x}_{.} \cos(2\theta_{r}) & -\overline{xM}_{.} + \overline{x}_{.} \cos(2\theta_{r}) & \overline{x}_{.} \cos(2\theta_{r}) & \overline{x}_{.} \cos(\theta_{r} - \frac{2\pi}{3}) & \overline{x}_{.} \cos(\theta_{r} - \frac{2\pi}{3}) & \overline{x}_{.} \sin(\theta_{r} - \frac{2\pi}{3}) \\
\overline{x}_{.} + \overline{x}_{.} \cos(2\theta_{r}) & -\overline{xM}_{.} + \overline{x}_{.} \cos(2\theta_{r}) & \overline{x}_{.} + \overline{x}_{.} \cos(2\theta_{r}) & \overline{x}_{.} \sin(\theta_{c} + \frac{2\pi}{3}) & \overline{x}_{.} \cos(\theta_{r} + \frac{2\pi}{3}) & \overline{x}_{.} \sin(\theta_{c} + \frac{2\pi}{3}) \\
\overline{x}_{.} + \overline{x}_{.} \cos(\theta_{r}) & \overline{x}_{.} \sin(\theta_{c} - \frac{2\pi}{3}) & \overline{x}_{.} \sin(\theta_{c} + \frac{2\pi}{3}) & \overline{x}_{.} \sin(\theta_{c} + \frac{2\pi}{3}) & \overline{x}_{.} \sin(\theta_{c} + \frac{
$$

Tomando en cuenta que:

$$
\cos\left(2\left(\theta_{r}-\frac{2\pi}{3}\right)\right)=\cos\left(2\theta_{r}+\frac{2\pi}{3}\right)
$$
A.201  

$$
\cos\left(2\left(\theta_{r}+\frac{2\pi}{3}\right)\right)=\cos\left(2\theta_{r}-\frac{2\pi}{3}\right)
$$
A.202

#### Usando las relaciones anteriores, los flujos quedan finalmente como:

$$
\begin{bmatrix}\n\overline{x}_{s} & \overline{x}_{s} \cos(2\theta_{r}) & -\overline{xM}_{s} + \overline{x}_{m} \cos\left(2\left(\theta_{r} + \frac{2\pi}{3}\right)\right) & -\overline{xM}_{s} + \overline{x}_{m} \cos\left(2\left(\theta_{r} - \frac{2\pi}{3}\right)\right) & \overline{x}_{ad} \cos(\theta_{r}) & \overline{x}_{ad} \cos(\theta_{r}) & \overline{x}_{ad} \cos(\theta_{r}) \\
\overline{\psi}_{b} & -\overline{xM}_{s} + \overline{x}_{m} \cos\left(2\left(\theta_{r} + \frac{2\pi}{3}\right)\right) & \overline{x}_{s} + \overline{x}_{m} \cos\left(2\left(\theta_{r} - \frac{2\pi}{3}\right)\right) & -\overline{xM}_{s} + \overline{x}_{m} \cos(2\theta_{r}) & \overline{x}_{ad} \cos(\theta_{r}) & \overline{x}_{ad} \cos(\theta_{r}) & \overline{x}_{ad} \cos(\theta_{r}) \\
\overline{\psi}_{c} & -\overline{xM}_{s} + \overline{x}_{m} \cos\left(2\left(\theta_{r} - \frac{2\pi}{3}\right)\right) & -\overline{xM}_{s} + \overline{x}_{m} \cos(2\theta_{r}) & \overline{x}_{s} + \overline{x}_{m} \cos(2\theta_{r}) & \overline{x}_{ad} \cos\left(\theta_{r} - \frac{2\pi}{3}\right) & \overline{x}_{ad} \cos\left(\theta_{r} - \frac{2\pi}{3}\right) & \overline{x}_{ad} \cos\left(\theta_{r} + \frac{2\pi}{3}\right) \\
\overline{\psi}_{bd} & \overline{\psi}_{bd} & \overline{\psi}_{bd} & \overline{\psi}_{bd} \\
\overline{\psi}_{bd} & \overline{\psi}_{bd} & \overline{\psi}_{bd} & \overline{\psi}_{bd} \\
\overline{\psi}_{bd} & \overline{\psi}_{bd} & \overline{\psi}_{bd} & \overline{\psi}_{bd} \\
\overline{\psi}_{bd} & \overline{\psi}_{bd} & \overline{\psi}_{bd} & \overline{\psi}_{bd} \\
\overline{\psi}_{bd} & \overline{\psi}_{bd} & \overline{\psi}_{bd} & \overline{\psi}_{bd} \\
\overline{\psi}_{bd} & \overline{\psi}_{bd} & \overline{\psi}_{bd} & \overline{\psi}_{bd} \\
\overline{\psi}_{bd} & \overline{\psi}_{
$$

En forma compacta:

$$
(\overline{\psi}) = (\overline{X})(\overline{I}) \tag{A.204}
$$

$$
(\overline{I}) = (\overline{X})^{-1}(\overline{\psi})
$$
 A.205

Despejando las variaciones de flujo de las ecuaciones de voltaje:

$$
\frac{1}{\omega_0} \frac{d\overline{\psi_a}}{dt} = -\overline{r_a} \overline{i_a} - \overline{e_a}
$$
 A.206

$$
\frac{1}{\omega_0} \frac{d\overline{\psi_b}}{dt} = -\overline{r_a} \overline{i_b} - \overline{e_b}
$$
 A.207

113

$$
\frac{1}{\omega_0} \frac{d\overline{\psi_c}}{dt} = -\overline{r_a} \overline{i_c} - \overline{e_c}
$$
 A.208

$$
\frac{1}{\omega_0} \frac{d \overline{\psi_{fd}}}{dt} = -\overline{r_{fd} i_{fd}} + \overline{e_{fd}}
$$
 A.209

$$
\frac{1}{\omega_0} \frac{d\psi_{kd}}{dt} = -\overline{r_{kd}} \overline{i_{kd}}
$$
 A.210

$$
\frac{1}{\omega_0} \frac{d \overline{\psi_{kq}}}{dt} = -\overline{r_{kq}} \overline{i_{kq}}
$$
 A.211

En forma matricial:

$$
\frac{1}{\omega_0} p \left[ \frac{\overline{\psi_a}}{\overline{\psi_c}} \right] = - \left[ \begin{array}{cccccc} \overline{r_a} & 0 & 0 & 0 & 0 & 0 \\ 0 & \overline{r_a} & 0 & 0 & 0 & 0 \\ 0 & 0 & \overline{r_a} & 0 & 0 & 0 \\ 0 & 0 & 0 & \overline{r_a} & 0 & 0 \\ 0 & 0 & 0 & 0 & \overline{r_{id}} & 0 \\ 0 & 0 & 0 & 0 & \overline{r_{id}} & 0 \\ \overline{\psi_{kd}} & 0 & 0 & 0 & 0 & \overline{r_{kd}} \end{array} \right] \left[ \begin{array}{c} -\overline{e_a} \\ \overline{i_c} \\ \overline{i_c} \\ \overline{i_d} \\ \overline{i_d} \\ \overline{i_d} \\ 0 \end{array} \right] + \left[ \begin{array}{c} -\overline{e_a} \\ -\overline{e_c} \\ -\overline{e_c} \\ \overline{e_d} \\ 0 \\ 0 \end{array} \right]
$$
\nA.212

De forma compacta:

$$
\frac{1}{\omega_0} p(\overline{\psi}) = -(\overline{R})(\overline{I}) + (\overline{E})
$$
 A.213

Usando la forma compacta de la corriente:

$$
\frac{1}{\omega_0} p(\overline{\psi}) = -(\overline{R})(\overline{X})^{-1}(\overline{\psi}) + (\overline{E})
$$
 A.214

Definiendo:

$$
(\overline{Z}) = -\omega_0 \left(\overline{R}\right) \left(\overline{X}\right)^{-1}
$$
 A.215

Finalmente:

$$
\frac{1}{\omega_0} p(\overline{\psi}) = \frac{1}{\omega_0} (\overline{Z})(\overline{\psi}) + (\overline{E})
$$
 A.216

$$
p(\overline{\psi}) = (\overline{Z})(\overline{\psi}) + \omega_0(\overline{E})
$$
 A.217
Por lo que el modelo de la máquina síncrona en el marco abc en forma matricial queda como:

11 12 13 14 15 16 21 22 23 24 25 26 31 32 33 34 35 36 41 42 43 44 45 46 51 52 53 54 55 56 61 62 63 64 65 66 *a a b b <sup>c</sup> z p <sup>c</sup> fd fd kd kd kq kq zzzzz zzzzzz zzzzz zzzzzz zzzzzz zzzzzz z* 0 0 0 0 0 0 *a b c fd e e e e* A.218 11 12 13 14 15 16 21 22 23 24 25 26 0 0 *z z* 31 32 33 34 35 36 41 42 43 44 45 46 51 52 53 54 55 56 01 0 0 0 0 0 0 00 0 0 0 0 0 0 0 0 0 0 0 0 0 0 0 0 *a b c fd kd kq zzzzzz zzzzzz zzzz zzzzzz zzzzzz zzzzzz* <sup>0</sup> <sup>0</sup> 0 0 0 0 0 <sup>0</sup> <sup>2</sup> <sup>2</sup> 0 0 0 0 0 0 0 0 0 0 0 0 0 0 *e a a* 0 0 *f* <sup>61</sup> 62 63 64 65 66 *b d b c m c fd kd kq T H H e e e T e* A.219 

*p*

 $\mathbf{r}$ 

# **APÉNDICE B: DESCRIPCIÓN DE LOS SISTEMAS DE PRUEBA DE LABORATORIO**

## B.1. Introducción

La excentricidad como muchos de los fenómenos físicos presentes en las máquinas eléctricas de polos salientes requiere además de un análisis analítico de un estudio experimental con el fin de validar y mejorar los modelos matemáticos planteados. Ante esta necesidad se comenzó a trabajar con el simulador experimental de planta hidroeléctrica: "Ing. Luís Lima Domínguez" ubicado en el laboratorio de Máquinas Avanzadas II, Edificio pesados II de la ESIME Unidad Zacatenco [1, 5]. En este simulador se analizó el impacto que tiene el desalineamiento entre el conjunto motor-primomotor sobre la energía generada en esta microplanta. Aún cuando el desalineamiento esta fuertemente vinculado a los problemas de excentricidad, se opto por no realizar pruebas de excentricidad en esta máquina con el fin de no comprometer su integridad. Por esta razón, se decidió construir un prototipo que permitiera implementar y analizar detalladamente la excentricidad.

Lo anterior condujo a la construcción de un primer prototipo, el cuál es una máquina síncrona de polos salientes cuya característica notable es que su armadura se encuentra en el rotor y que debido a ello el efecto de ranura fue muy pronunciado. Lo cual provocó que no fuera empleada para experimentos relacionados con la excentricidad pero si sirvió como base para el segundo prototipo el cual consiste en una máquina síncrona de polos salientes con armadura en el estator y cuya características sobresalientes son que tiene un entrehierro relativamente grande y su sistema de rodamientos fue modificado para simular excentricidad. A continuación se dará una descripción del simulador experimental de laboratorio utilizado así como se detallará el proceso de diseño, construcción y puesta en marcha de los prototipos empleados.

## B.2. Sistema de prueba experimental

El simulador experimental de planta hidroeléctrica: "Ing. Luís Lima Domínguez" [5] consiste en una unidad de generación de 5 kVA, cuyo generador es una máquina especial que pude operar a 3 o 6 fases y con rotores intercambiables que le permiten desempeñarse como máquina síncrona de polos salientes, motor de inducción de rotor devanado o motor de inducción jaula de ardilla. En su configuración actual en el simulador experimental esta máquina se encuentra operando como máquina síncrona de polos salientes. El diagrama unifilar de este simulador experimental se despliega de manera detallada en la Figura B.1.

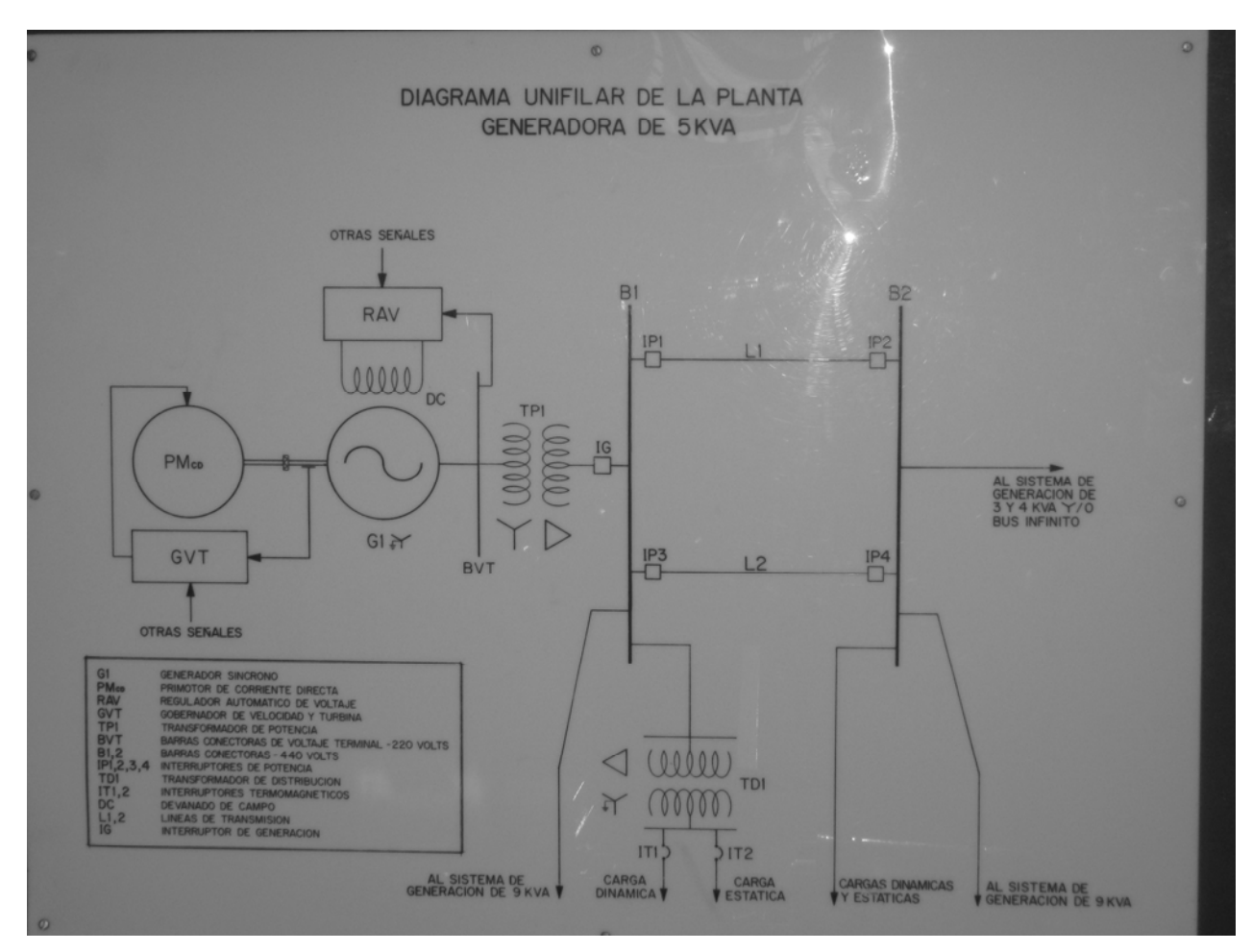

**Figura B. 1 Diagrama unifilar del simulador experimental "Ing. Luis Lima Domínguez"** 

Como se puede observar en la imagen anterior, el simulador cuenta con lazos de control primarios (RAV y G/T) los cuales pueden operar de manera manual o automática. Además en su tablero de control tiene su sistema de protecciones, monitoreo SCADA e instrumentos de medición analógicos y digitales, Figura B.2.

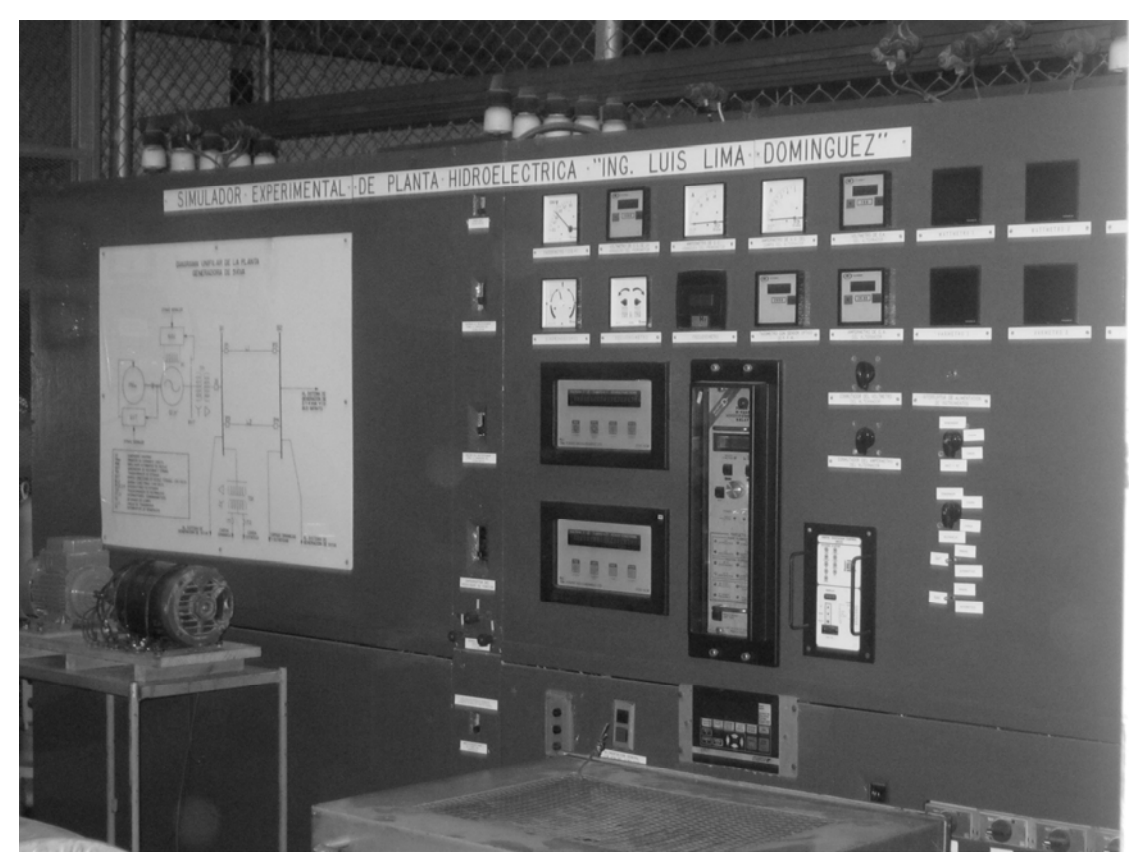

**Figura B. 2 Tablero de control del simulador experimental "Ing. Luis Lima Domínguez"** 

Durante las pruebas experimentales, el generador educacional empleado, cuyos datos de placa se detallan en la Tabla B.1, opero de manera aislada conectado directamente a la carga. Mientras que para el monitoreo de la corriente se empleó un analizador de señales HP 35665A cuyas sondas fueron conectadas a través de TC's, lado superior derecho de la Figura B.3. El primo-motor es una máquina de corriente directa que se observa del lado derecho de la Figura B.3 mientras que el generador síncrono aparece del lado superior izquierdo.

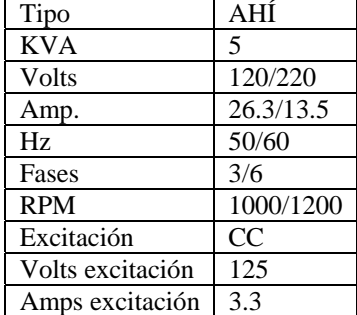

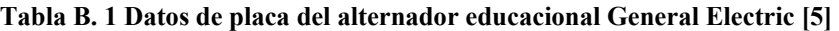

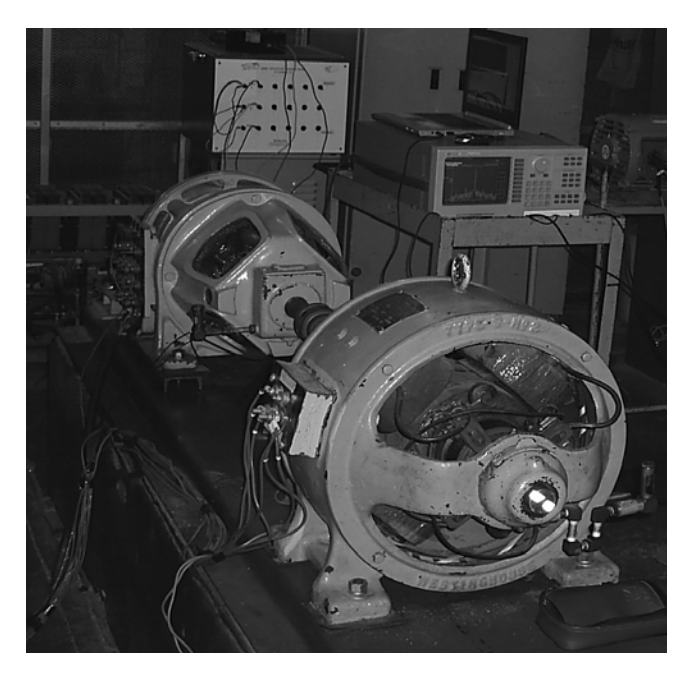

**Figura B. 3 Generador síncrono (5 kVA, 220 V, 60 Hz, 13.5 A) de polos salientes bajo prueba, con acoplamiento desalineado** 

## B.3. Diseño de micro máquinas síncronas de polos salientes

Para el diseño de ambos prototipos se empleó la misma metodología, en la cual los primeros cálculos se obtuvieron a partir del procedimiento descrito por Kuhlmann [64]. Para ello se calculó el diámetro de la armadura a partir de la potencia de salida (kVA), el número de polos  $(p)$ , la constante de salida de la máquina  $(C)$ , la velocidad nominal  $(n)$  y la relación de la longitud de la armadura con el paso polar  $(l/\tau)$  [64]:

$$
D = \sqrt[3]{\frac{kVA \, p \, C}{\pi \, n(l/\tau)}}
$$
 B.1

Con el resultado anterior es posible calcular la longitud de la armadura (l) y la longitud del paso polar  $(\tau)$  [64], tal y como se expresa en las ecuaciones (B.2) y (B.3) respectivamente.

$$
l = \frac{kVAC}{D^2n}
$$
 B.2

$$
\tau = \frac{\pi D}{p} \tag{B.3}
$$

La densidad de flujo en cualquier punto del entrehierro  $(B_x)$  se puede expresar como función de la densidad de flujo máxima en el entrehierro en el centro del polo ( $B_g$ ) y de la longitud promedio del entrehierro en ese punto  $(\delta_x)$ , tal y como se muestra en la ecuación siguiente [64]:

$$
B_x = B_g \frac{1}{\delta_x}.
$$
 B.4

Basados en la idea anterior, la curva de distribución de flujo depende de la longitud promedio del entrehierro para cada punto a lo largo del polo [64]. Esto se puede obtener aplicando la técnica gráfica descrita por Stevenson y Park [57,89,99]. Tal metodología consiste en dibujar el área entre la mitad de un polo y la armadura, los conductores y una serie de trazos auxiliares los cuales después de varias iteraciones deben cumplir con ciertas condiciones y así se aproximan bastante bien a la distribución de flujo real [57,89,99]. Para el caso del prototipo 2, su gráfica de distribución de flujo obtenida con esta técnica se muestra en la Figura B.4.

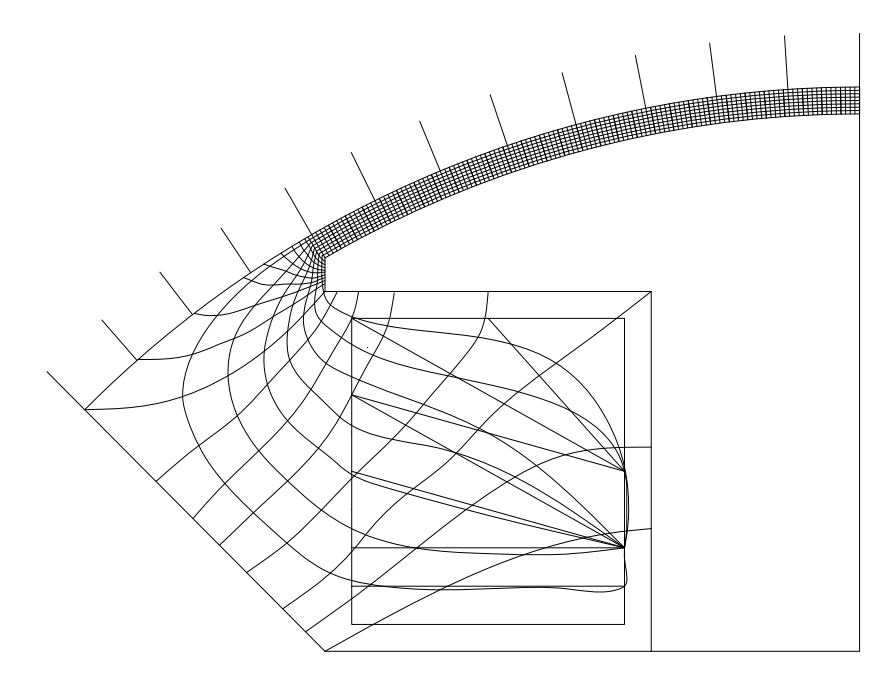

**Figura B. 4 Distribución del flujo en el polo** 

El paso anterior influye en el cálculo de la constante de devanado  $(C_w)$ , la cual junto con el factor de forma  $(k_p)$ , el flujo total  $(\phi_t)$  y el voltaje inducido por fase  $(E)$  permiten calcular el número de conductores en serie por fase ( *N* ) [44, 64]:

$$
N = \frac{60x10^8 E}{n\phi_t k_p C_w}
$$
 B.5

Por otro lado, el área de la sección transversal del conductor de la armadura ( $s_a$ ) puede calcularse en base a la corriente nominal ( *I* ), el número de ramas en paralelo de la armadura ( *a* ) y la densidad de corriente en el cobre de la armadura  $(A_a)$  [64], tal como se muestra en la ecuación (B.6).

$$
s_a = \frac{I}{aA_a}
$$
 B.6

Los ampere-vuelta por polo a plena carga (ATP<sub>100</sub>) necesarios para excitar la máquina se calculan a partir del factor de reacción de armadura  $(K_a)$ , el número de fases  $(m)$  y el factor de distribución de devanado ( $k_d$ ) entre otras variables [64]:

$$
ATP_{100} = \frac{0.9K_a m N I k_p k_d}{p}
$$
 B.7

El cálculo del área de sección transversal de los conductores del rotor  $(s_f)$  usa el resultado de la ecuación anterior así como la longitud media por vuelta  $(L_f)$  y el voltaje de campo ( *Ef* ), como se expresa en la ecuación (B.8) [64]. Mientras que la formula para el cálculo del número de vueltas por polo  $(t_f)$  se detalla en la ecuación (B.9) [64].

$$
s_f = \frac{0.846 \, A T P_{100} L_f \, p}{E_f x 10^6} \, .
$$
 B.8

$$
t_f = \frac{ATP_{100}}{i_f}.
$$
 B.9

El proceso de diseño hasta aquí mencionado se repite iterativamente [21,64,67] hasta ajustar los cálculos a valores adecuados. Una vez hecho esto se procede al diseño de la forma en como s e distribuirán los devanados en las ranuras de la armadura. Basado en el método descrito por Martínez Domínguez [67], se obtienen las distribuciones de devanados ilustradas en las Figuras B.5 y B.6 correspondientes a los prototipos 1 y 2 respectivamente.

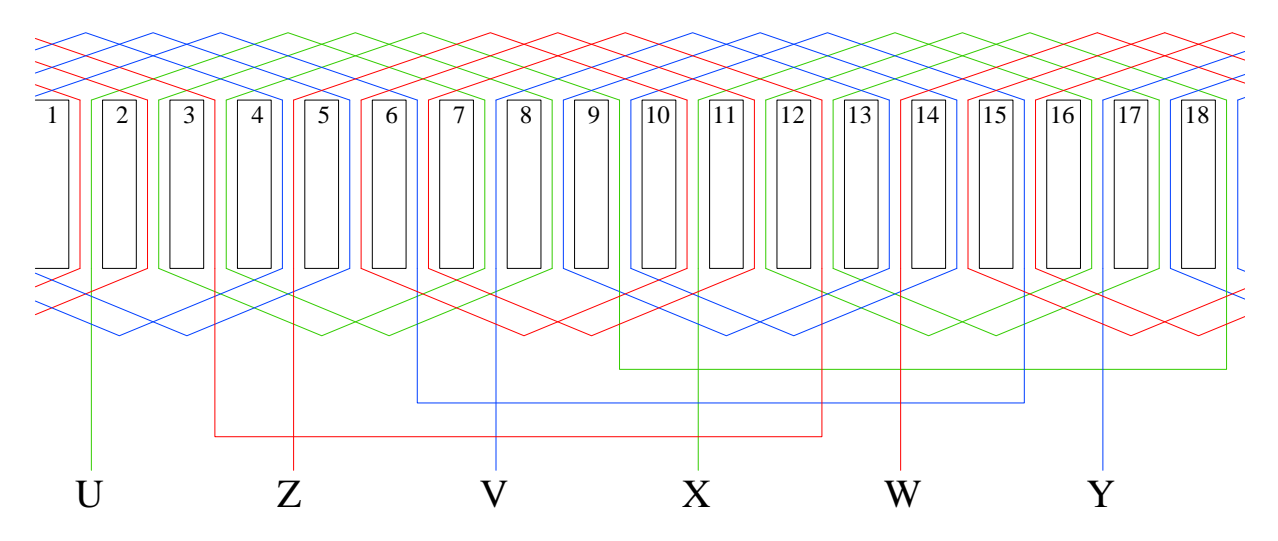

**Figura B. 5 Devanados de la armadura del primer prototipo** 

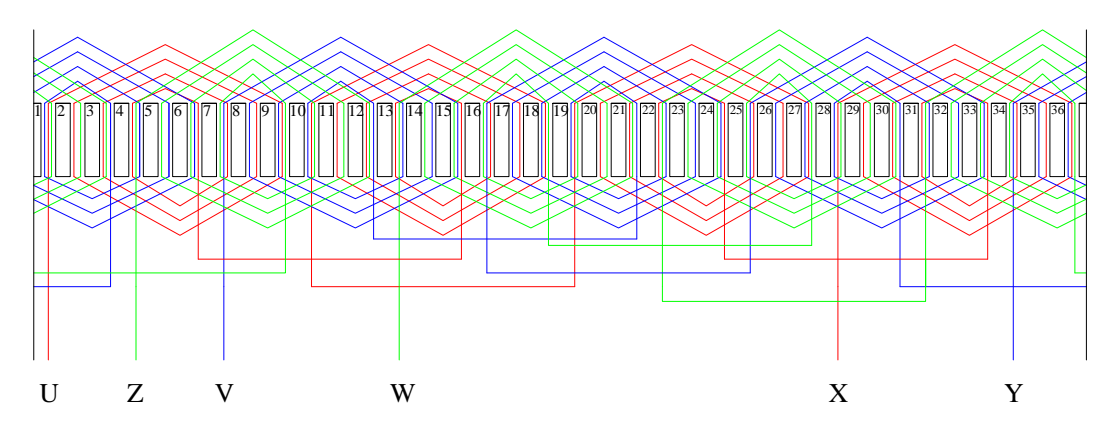

**Figura B. 6 Devanados de la armadura del segundo prototipo** 

Cabe mencionar que la distribución de devanados mostrada en la Figura B.6 es una modificación de la obtenida en base a los cálculos con la finalidad de obtener una mejor distribución en el prototipo 2 [50, 83]. Esto se explica más a detalle en la Figura B.7, donde se observa parte de una señal senoidal de referencia y como se ajustan a ella un devanado de dos capas (calculado originalmente) y un devanado de tres capas (modificado), siendo claro que hay un mejor ajuste a tres capas.

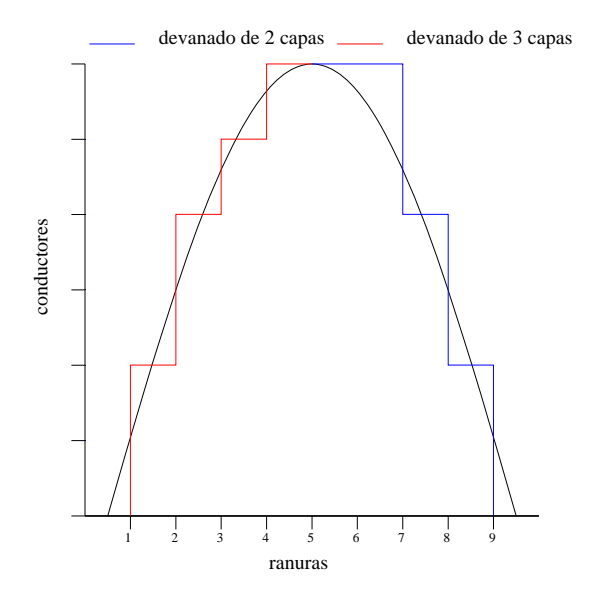

**Figura B. 7 Comparación entre las funciones de conductores de dos y tres capas** 

El devanado modificado a tres capas solo se puede realizar de manera concéntrica, mientras que el de dos capas resulta más conveniente de forma distribuida [67]. Una comparación entre estos tipos de devanado se muestra en la Figura B.8, en la cual se detallan dos posibles acomodos de los devanados para el prototipo 2 en las primeras 9 ranuras.

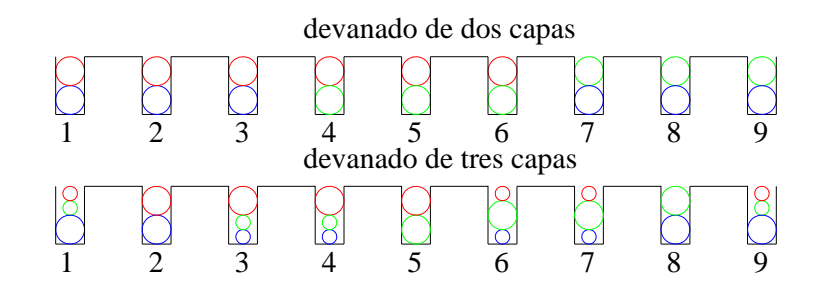

**Figura B. 8 Comparación entre la distribución de los conductores en devanados de dos y tres capas** 

# B.4. Construcción y puesta en servicio de micro máquinas síncronas de polos salientes

Para el primer prototipo se tomo como base un núcleo ferromagnético de un motor universal, Figuras B.9 y B.10, que cuenta con dos polos en el estator y 18 ranuras en la armadura y se encuentra laminado [24]. Los devanados de los polos en el estator se realizaron a mano [67].

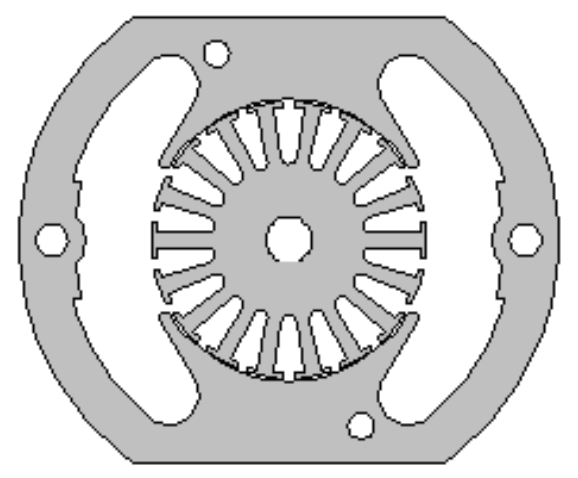

**Figura B. 9 Núcleos ferromagnéticos empleados para el primer prototipo** 

Las bobinas del rotor se construyeron empleando un mismo molde, después colocadas en las ranuras de la armadura de forma distribuida y sujetadas con materiales aislantes, quedando un devanado distribuido a dos capas, Figura B.11 [67]. Además, se requirió de 4 anillos rozantes y sus respectivas escobillas para las tres fases y el neutro dado que la armadura se conecto en estrella [20].

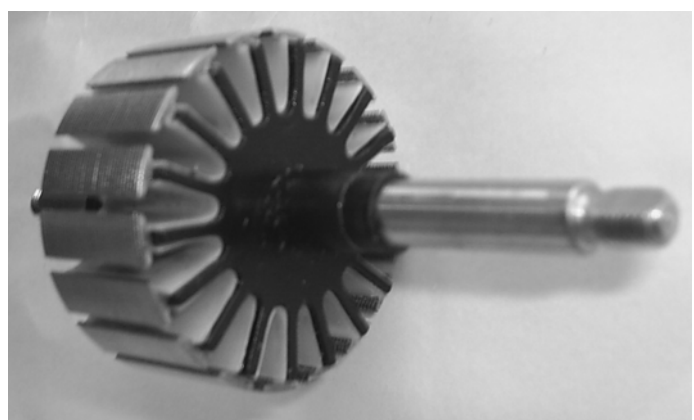

**Figura B. 10 Rotor sin devanados del primer prototipo** 

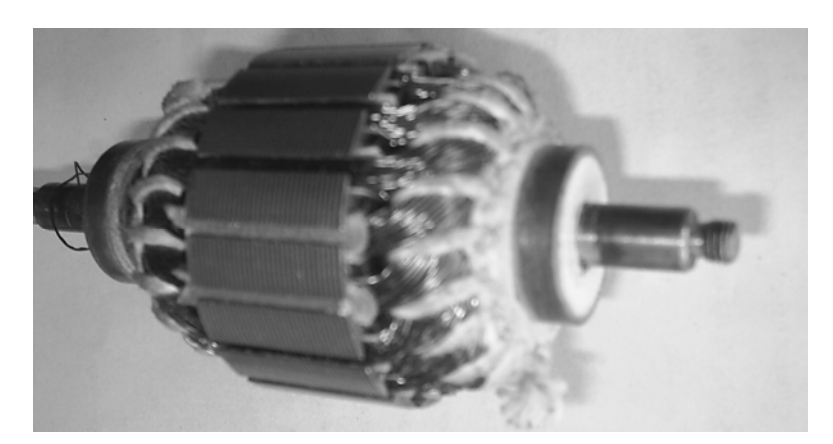

**Figura B. 11 Rotor del primer prototipo incluyendo devanados y anillos rozantes** 

El segundo prototipo se inicio a partir del núcleo laminado del estator de un motor de inducción, Figura B.12, mientras que el rotor se maquinó empleando sierra mecánica, torno y fresadora, Figuras B.13, B.14 y B.15 respectivamente. El rotor debió ajustarse a limitaciones de manufactura, por lo que las caras polares son simples arcos de un círculo concéntricos a la flecha y las dimensiones originales de diseño se adecuaron a medidas estándar lo que requirió revisar nuevamente todo el proceso de diseño para compensar estos efectos, Figura B.16, siendo una de las medidas de compensación tomadas la realización de los devanados del estator en tres capas  $[64, 67, 83]$ .

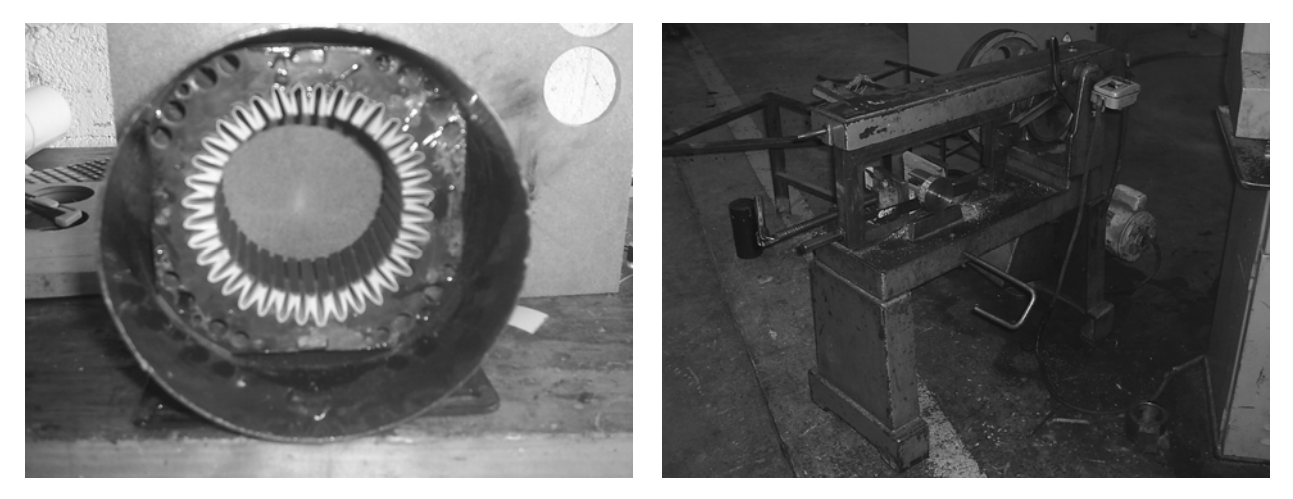

**Figura B. 12 Estator del segundo prototipo Figura B. 13 Sierra mecánica** 

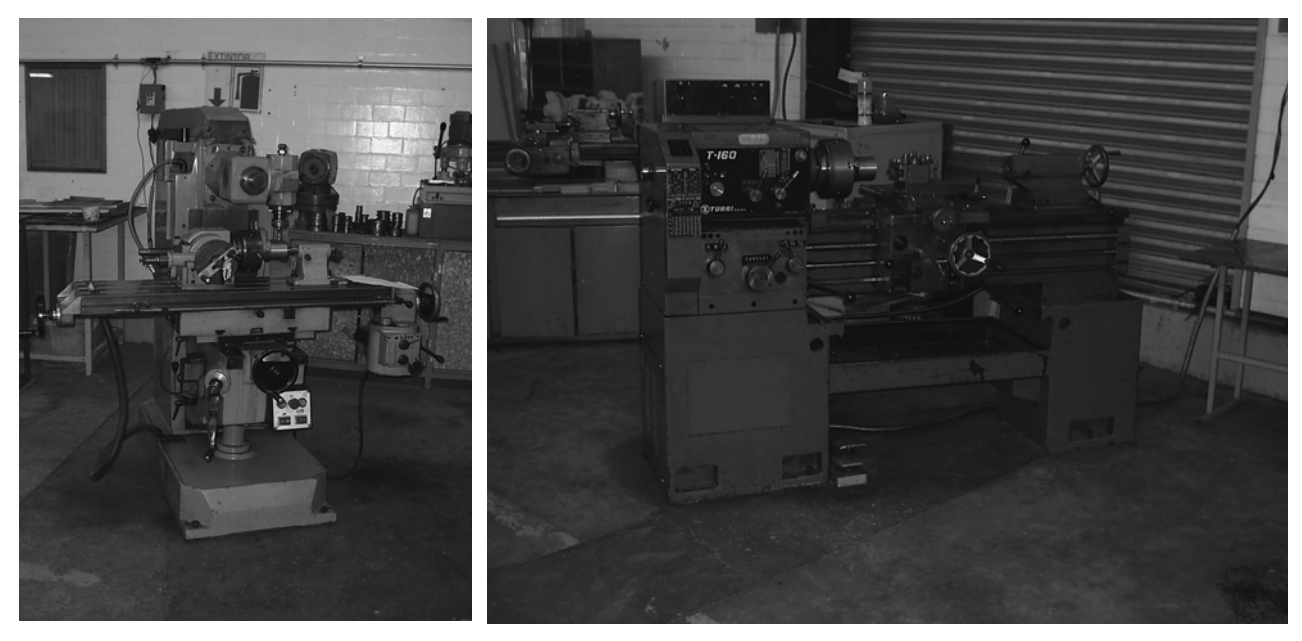

Figura B. 14 Fresadora **Figura B. 15 Torno** 

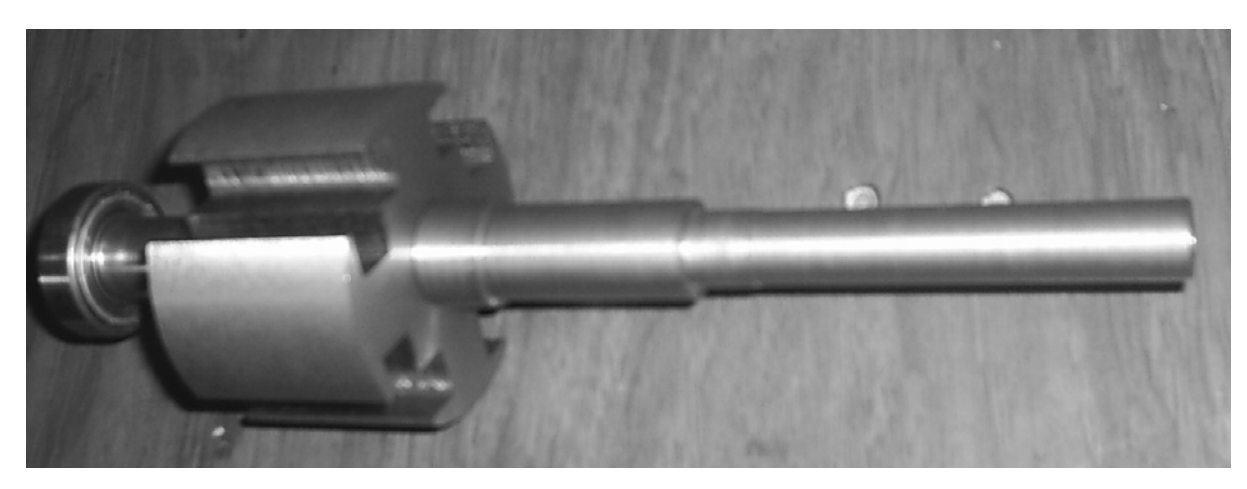

Figura B. 16 Rotor del segundo prototipo

Los devanados de la armadura (estator) se realizaron empleando moldes de diversos tamaños a través de la máquina bobinadora del laboratorio de electrotecnia de la ESIME Zacatenco, Figura B.17, y posteriormente colocados de manera concéntrica a lo largo de las ranuras, Figura B.18, mientras que las bobinas de los polos se realizaron a mano, Figura B.19 [67]. Cabe mencionar que se requirió de dos anillos rozantes para alimentar con corriente directa a los devanados de campo. Una vista interna del segundo prototipo se puede observar en la Figura B.20.

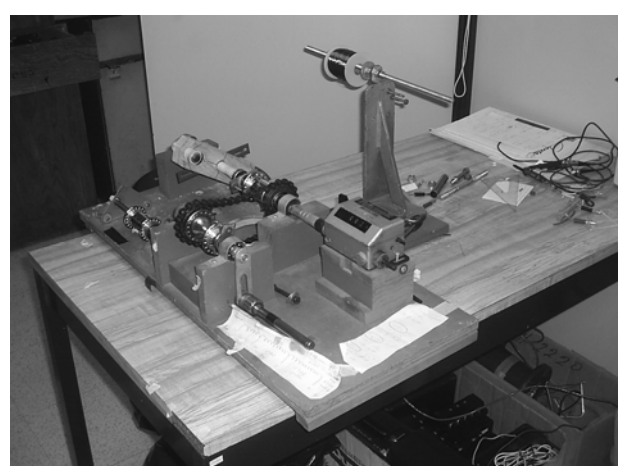

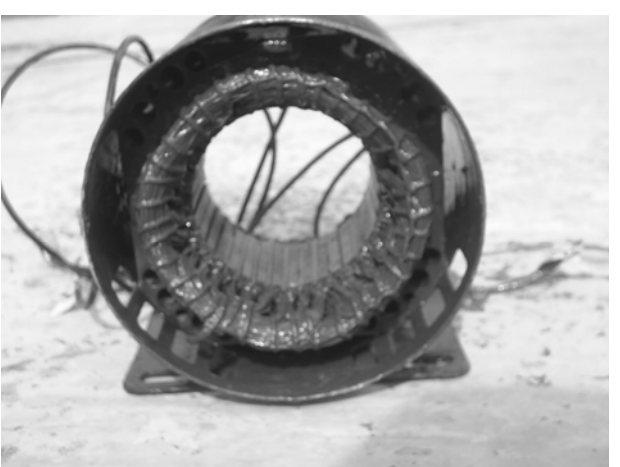

**Figura B. 17 Máquina bobinadora Figura B. 18 Devanados del estator del segundo prototipo** 

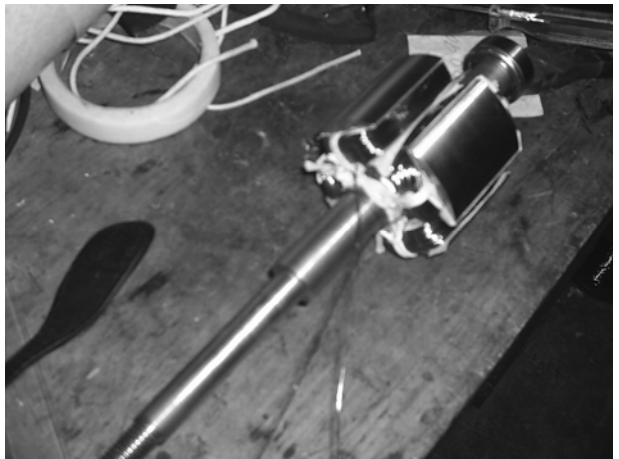

**Figura B. 19 Devanado de campo del segundo prototipo** 

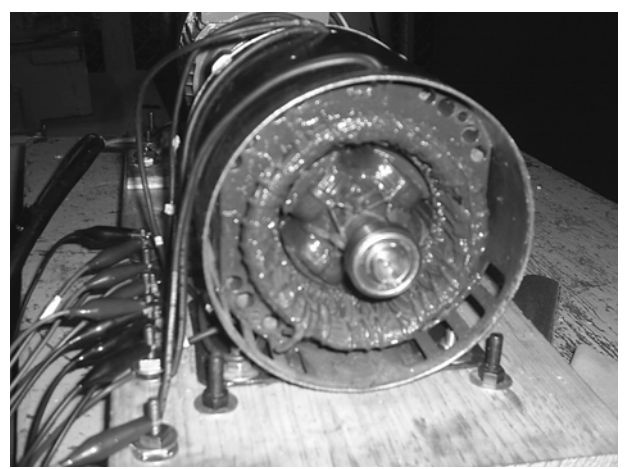

**Figura B. 20 Vista interna del segundo prototipo** 

Cabe recalcar que el segundo prototipo tiene un entrehierro relativamente grande, lo que permitió construir cojinetes especiales que se montan sobre las tapas y trabajar con el prototipo cuando se encuentra en condiciones sana o excéntricas (estáticas o dinámicas), Figura B.21 [7,42,91].

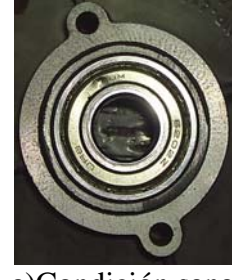

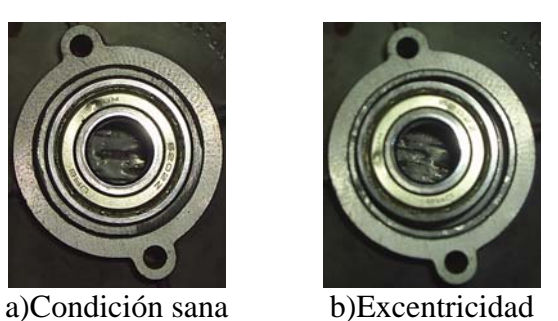

c)Excentricidad

dinámica estática **Figura B. 21 Adaptaciones al sistema de rodamientos del segundo prototipo** 

En la Figura B.22 se muestra el conjunto prototipo 1 (derecha) y su primomotor (motor universal, izquierda), el cual requirió de dos fuentes reguladas; una de CD y otra de CA para controlar el voltaje de campo y la velocidad del primomotor respectivamente.

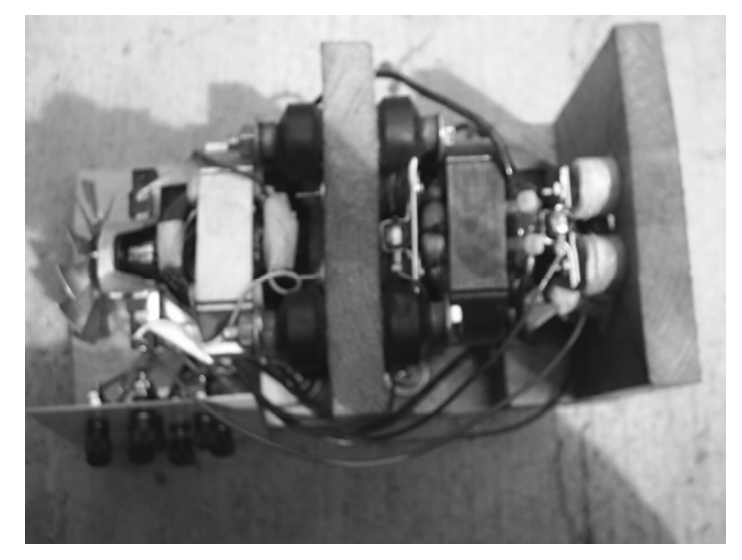

**Figura B. 22 Primer prototipo con su primomotor** 

Para el segundo prototipo se requirió de un motor de inducción como primomotor, un inversor trifásico como regulador de velocidad, una fuente regulada de CD como regulador de voltaje de campo y un osciloscopio como sistema de monitoreo, Figura B.23.

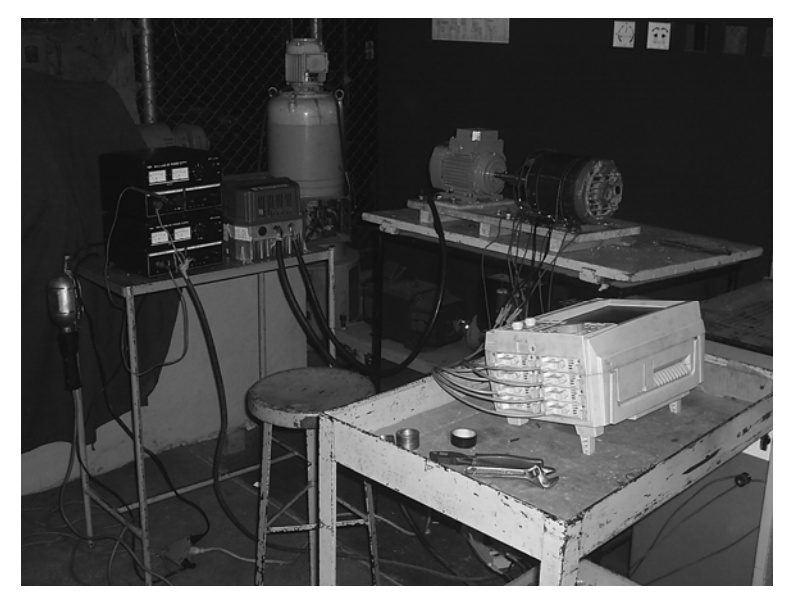

**Figura B. 23 Sistema de prueba del segundo prototipo** 

La Figura B.24 detalla las formas de onda de los voltajes obtenidos en el prototipo 1, siendo notorias las deformaciones en las crestas y valles de las ondas lo cual se atribuye al efecto no producía efecto adverso significativo para ese tipo de máquina sin embargo en una máquina síncrona de polos salientes es muy importante [83]. de ranura [21,64]. Dado que el núcleo original era para una máquina universal, el efecto de ranura

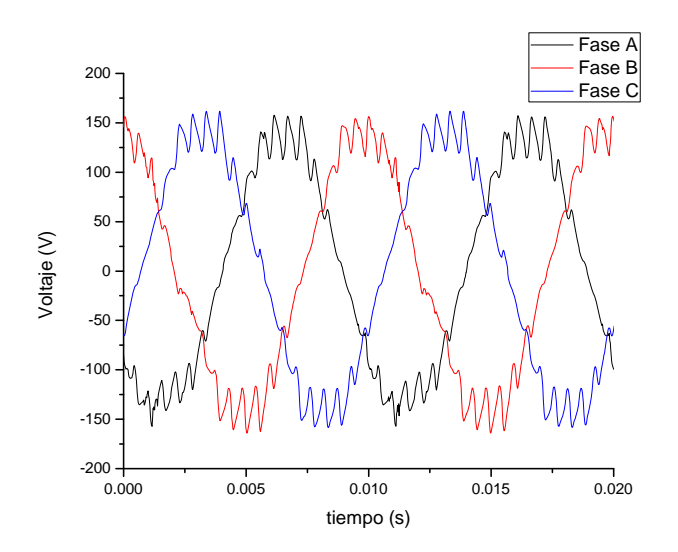

**Figura B. 24 Forma de onda de los voltajes del primer prototipo** 

de ranura ya no fue severo y se obtuvieron ondas de voltaje satisfactorias, tal como se ve en la Figura B.25 [21,64,83]. En el segundo prototipo se observo que al emplear un núcleo de motor de inducción el efecto

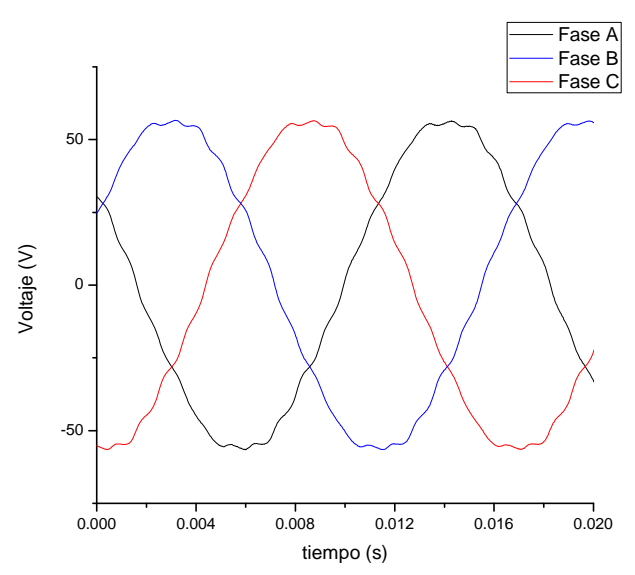

**Figura B. 25 Forma de onda de los voltajes del segundo prototipo** 

# **APÉ NDICE C: DESCRIPCIÓN DEL PROGRAMA EEETMSPS**

## C.1. Introducción

En esta sección se detalla el programa EEETMSPS (Efectos de la Excentricidad en la Estabilidad Transitoria de la Máquina Síncrona de Polos Salientes) desarrollado para el análisis del impacto de la excentricidad estática, dinámica y mixta sobre la estabilidad transitoria de la máquina síncrona de polos salientes conectada a un bus infinito a través de una red externa e incluyendo sus lazos de control primarios ante una falla trifásica cerca de sus terminales.

## C.2. Descripción del programa

El programa EEETMSPS esta desarrollado en lenguaje FORTRAN 90 y se encuentra compuesto por 1 programa principal, 11 subrutinas y 9 módulos que se detallan en este apéndice. Además requiere de 5 archivos de entrada, 2 de los cuales son esenciales para la realización completa de las simulaciones que una vez terminadas generan 5 archivos de salida.

De manera general el programa se divide en dos etapas principales, de las cuales la rimera consiste en el cálculo de las inductancias de la máquina empleando el Método de la p Función de Devanado Modificada (MWFM). Mientras que la segunda etapa emplea los parámetros calculados en la primera para la realización de la simulación transitoria.

Además de generar los archivos de salida, el programa EEETMSPS realiza el graficado de los principales resultados empleando el programa gnuplot, versión 4.4 para Windows, el cual es un software libre muy flexible que permite generar gráficas de datos y funciones. Tres de los archivos de entrada sirven para realizar el graficado empleando gnuplot y son opcionales. Algunas de las gráficas obtenidas se muestran en la Figura C. 1.

Es importante mencionar que la versión mostrada en esta sección del programa EEETMSPS ha sido desarrollada y probada en plataforma Windows 7.

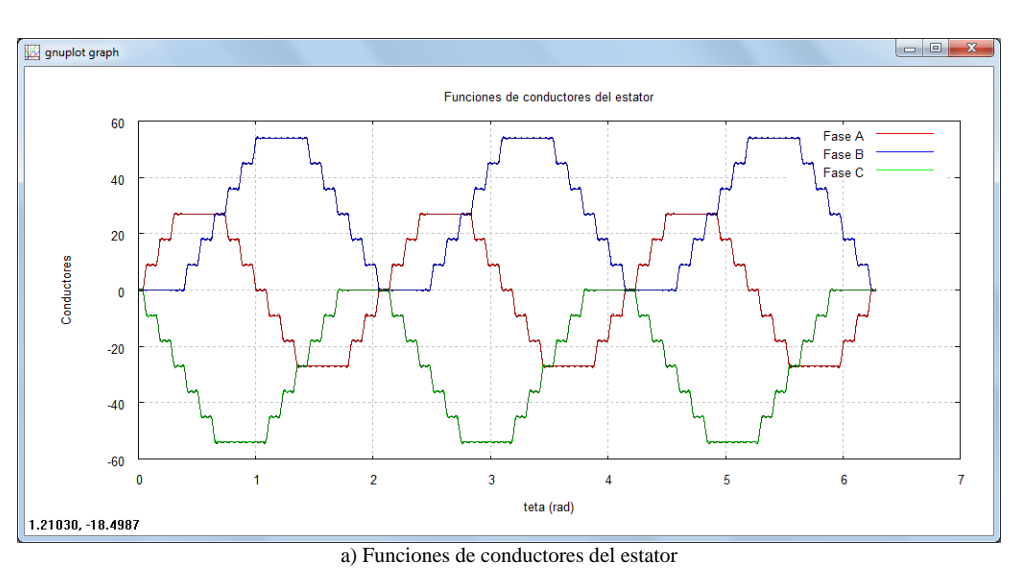

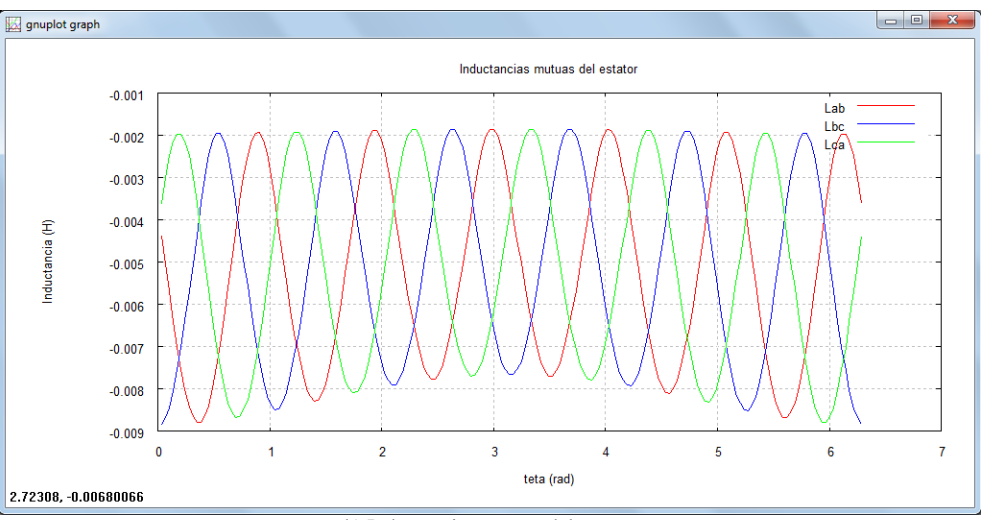

b) Inductancias mutuas del estator

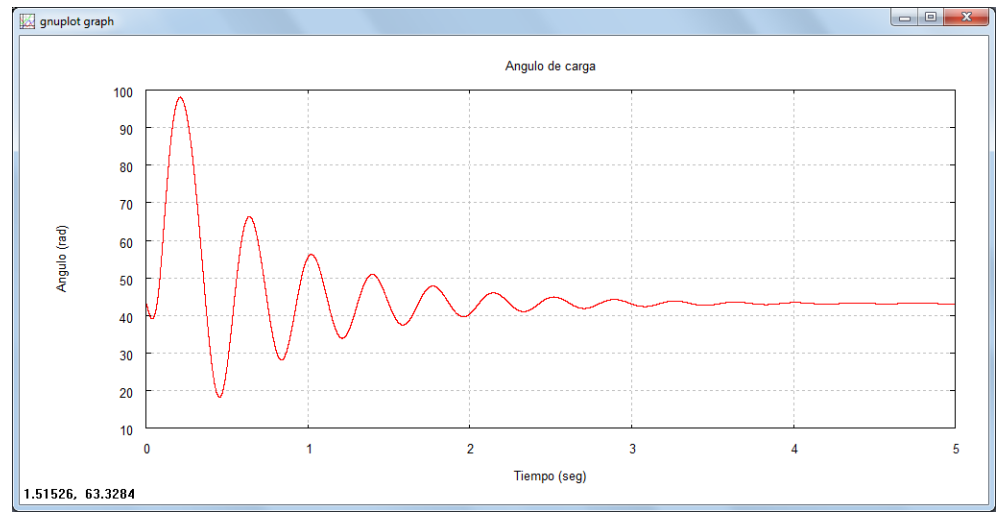

c) Angulo de carga

**Figura C. 1 Gráficas de salida del programa EEETMSPS obtenidas empleando gnuplot** 

## C.3. Código

## • Programa principal eeetmsps

El programa principal se encarga de llamar de manera secuencial a las subrutinas empleadas tal y como se muestra en la Figura C.2.

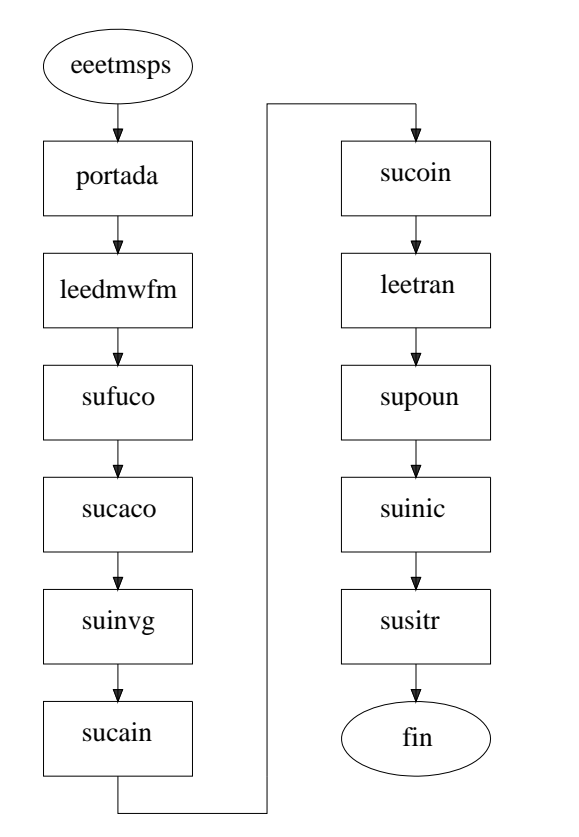

Figura C. 2 Diagrama de flujo del programa principal

!Efectos de la Excentricidad en la Éstabilidad Transitoria !de la Máquina Síncrona de Polos Salientes program eeetmsps implicit none external portada, leedmwfm, sufuco, sucaco, suinvg external sucain, sucoin, leetran, susitr !Imprimir la portada del programa call portada !Leer los datos del archivo dmwfm.dat call leedmwfm !Crear las funciones de conductores call sufuco !Obtener los coeficientes de Fourier de las funciones de conductores call sucaco !Cálcular de la inversa del entrehierro call suinvg !Cálcular de las inductancias call sucain !Obtener los coeficientes de Fourier de las inductancias call sucoin !Leer los datos para la simulación transitoria call leetran !Pasar las inductancias en por unidad call supoup. !Calcular las condiciones iniciales call suinic !Simulación transitoria call susitr end program eeetmsps

## • Subrutina portada

Esta subrutina se encarga de desplegar la portada del programa y de dar una pausa antes del inicio de las simulaciones, Figura C.3.

```
!Subrutina para la portada
subroutine portada
            implicit none
            \text{write}(*,*)'INSTITUTO POLITECNICO NACIONAL
            \text{write}(\text{*}^*')'ESCUELA SUPERIOR DE INGENIERIA MECANICA Y ELECTRICA
            write(*,*)'write(*,*)"
                                     UNIDAD ZACATENCO
            write(*, *)'write(*,*)"
                            SECCION DE ESTUDIOS DE POSGRADO E INVESTIGACION
            write(*,*)write(*,*)"
            write(*,*)DEPARTAMENTO DE INGENIERIA ELECTRICA
            write(*,*)"
            write(*, *)'PROGRAMA DE MAESTRIA EN CIENCIAS EN INGENIERIA ELECTRICA
            write(*,*)"
```

```
\begin{array}{ll} \text{write}(\text{*},\text{*})' & \text{EFECTOS DE LA EXCENTRICIDAD EN LA ESTABILIDAD TRANSITORIA} \\ \text{write}(\text{*},\text{*})' & \text{EN LA MAQUINA SINCRONA DE POLOS SALIENTES} \end{array}EN LA MAQUINA SINCRONA DE POLOS SALIENTES
                write(*,*)'' 
               write(*,*)' PRESENTA
               write(*,*)' JOSE HERMILO CERON GUERRERO
               write(*,*)"
                pause 
call system('cls')
end subroutine portada
```
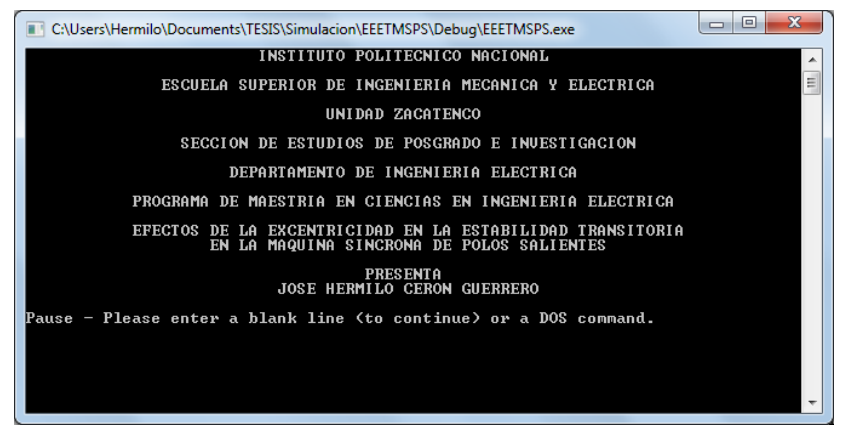

**Figura C. 3 Portada del programa EEETMSPS** 

## *Subrutina leedmwfm*

La subrutina leedmwfm se encarga de cargar los datos contenidos en el archivo dmwfm.dat, necesarios para el cálculo de las inductancias de la máquina.

```
Subrutina para leer los datos para el cálculo de las
!inductancias de la máquina síncrona empleando el
!método de la función de devanado modificada 
subroutine leedmwfm

 use moddmwfm  implicit none 
              integer::i,j 
             real(8)::pi
              write(*,*)'Leyendo archivo de datos dmwfm.dat ...' 
             pi=4*atan(1.0)
```
!Extracción de datos del archivo dmwfm.dat open(11,file='dmwfm.dat',blank='null')  $read(11,*); read(11,*)$  read(11,\*);read(11,\*);read(11,\*)nura read(11,\*);read(11,\*);read(11,\*)nupo read(11,\*);read(11,\*);read(11,\*)raes read(11,\*);read(11,\*);read(11,\*)loes read(11,\*);read(11,\*);read(11,\*)anraes allocate(dicofaa(nura)) read(11,\*);read(11,\*);read(11,\*)  $d$ o i $=1$ ,nura, $1$  read(11,\*)j,dicofaa(i) end do allocate(dicofab(nura)) read(11,\*);read(11,\*);read(11,\*) do i=1,nura,1 read(11,\*)j,dicofab(i) end do allocate(dicofac(nura)) read(11,\*);read(11,\*);read(11,\*) do i=1,nura,1 read(11,\*)j,dicofac(i) end do read(11,\*);read(11,\*);read(11,\*)anpo allocate(nuespo(nupo)) read $(11,*)$ ;read $(11,*)$ ;read $(11,*)$ nuespo  $read(11, *); read(11, *); read(11, *); read$  $read(11,*); read(11,*); read(11,*)$ nedaeq  $read(11, *); read(11, *); read(11, *); read(11, *)}$ read $(11,*)$ ;read $(11,*)$ ;read $(11,*)$ npcmcp  $read(11,*); read(11,*); read(11,*)$ enmi allocate(dien(npcmcp+ 1))  $read(11,*); read(11,*); read(11,*)$  do i=1,npcmcp+1,1  $read(11, *);$ dien $(i)$  end do  $read(11,*); read(11,*); read(11,*) point$  poinex=pi\*poinex/ 180  $read(11,*); read(11,*); read(11,*) greatly$ read $(11,*)$ ;read $(11,*)$ ;read $(11,*)$ grexes close(11) end subroutine leedmwfm

## *Subrutina sufuco*

En esta parte del programa se obtienen las funciones de conductores de todos los devanados, tanto para estator y rotor.

```
!Subrutina para la función de conductores 
subroutine sufuco 
 use moddmwfm  use mofuco 
 implicit none 
              integer::i,j,k,l,m,n,anchora 
              real(8)::pi 
              write(*,*)'Generando las funciones de conductores ...'
```
k=int(muestras\*i/nura)-int(muestras/(2\*nura))-int(anchora/2) do j=1,anchora-2,1 fucofaa(k+j)=fucofaa(k+j)+real(dicofaa(i)\*j)/real(anchora) fucofab(j)=fucofab(j)+dicofab(i) fucofac(j)=fucofac(j)+dicofac(i) end do end do !Funciones de conductores del devanado de campo !y los devanados de amortiguamiento allocate(fucodeca(muestras)) allocate(fucodaed(muestras)) allocate(fucodaeq(muestras)) do i=1,nupo,1 k=int(muestras/nupo\*(i-1)) l=int(muestras/(2\*nupo))  $m=(1-2*modulo(i-1,2))$  do j=k,muestras,1 fucodaeq(j)=fucodaeq(j)+m\*nedaeq end do  $n=i+1$  $if(n == nupo + 1)$ then  $n=1$  end if do j=k+l,muestras,1 fucodeca(j)=fucodeca(j)+real(nuespo(i))  $fucodeca(j)=fucodeca(j)-real(nuespo(n))$  fucodaed(j)=fucodaed(j)+m\*nedaed end do end do end subroutine sufuco  $pi=4*atan(1.0)$ !Función de conductores de las fases A, B y C muestras=3600 anchora=int(muestras\*anraes/(2\*pi\*r aes)) allocate(fucofaa(muestras)) allocate(fucofab(muestras)) allocate(fucofac(muestras)) do i=1,nura,1 fucofab(k+j)=fucofab(k+j)+real(dicofab(i)\*j)/real(anchora) fucofac(k+j)=fucofac(k+j)+real(dicofac(i)\*j)/real(anchora) end do k=k+anchora-int(1) do j=k,muestras,1 fucofaa(j)=fucofaa(j)+dicofaa(i)

#### *Subrutina sucaco*

Aquí se realiza el cálculo de los coeficientes de Fourier de las funciones de conductores obtenidas en la subrutina anterior.

```
!Subrutina para calcular los coeficientes de Fourier 
!de las funciones de conductores subroutine sucaco 
se mofuco  u

use moddmwfm  use mocofu
```
use mofuau implicit none integer::i,j  $real(8)$ ,dimension $(0:2*$ nuar)::auxi write( $*,$ )'Calculando coeficientes de Fourier de las funciones de conductores ...' !Calculo de los coeficientes de fourier de los devanados auxi=funcoefu(fucofab,muestras,nuar)  $cofuafc(1:nuar)=auxi(1+nuar:2*nuar)$ !Calculo de los coeficientes de fourier del devanado !Calculo de los coeficientes de fourier de los devanados allocate(cofud(0:nuar)) allocate(cofuad(nuar)) auxi=funcoefu(fucodaeq,muestras,nuar) cofuaq(1:nuar)=auxi(1+nuar:2\*nuar) !Escritura del archivo de salida funcon.dat open(12,file='funcon.dat',blank='null')  $d$ o i $=1$ ,muestras,muestras/3600  $aux(1)=cofufa(0)$  $aux(2)=cofurfb(0)$  $aux(3)=cofufc(0)$  $aux(3)=aux(3)+cofufc(j)*sin(aux1+cofufc(j))$  $aux(5)=aux(5)+cofud(j)*sin(aux1+cofua(i)))$  real(8)::pi,aux1,aux2 real(8),dimension(6)::aux  $pi=4*atan(1.0)$ !de la fase A allocate(cofufa(0:nuar)) allocate(cofuafa(nuar)) auxi=funcoefu(fucofaa,muestras,nuar) cofufa(0:nuar)=auxi(0:nuar) cofuafa(1:nuar)=auxi(1+nuar:2\*nuar) !Calculo de los coeficientes de fourier de los devanados !de la fase B allocate(cofufb(0:nuar)) allocate(cofuafb(nuar)) cofufb(0:nuar)=auxi(0:nuar) cofuafb(1:nuar)=auxi(1+nuar:2\*nuar) !Calculo de los coeficientes de fourier de los devanados !de la fase C allocate(cofufc(0:nuar)) allocate(cofuafc(nuar)) auxi=funcoefu(fucofac,muestras,nuar) cofufc(0:nuar)=auxi(0:nuar) allocate(cofuafd(nuar)) auxi=funcoefu(fucodeca,muestras,nuar) cofufd(0:nuar)=auxi(0:nuar) cofuafd(1:nuar)=auxi(1+nuar:2\*nuar) !del devanado de amortiguamiento en el eje d !de campo allocate(cofufd(0:nuar)) auxi=funcoefu(fucodaed,muestras,nuar) cofud(0:nuar)=auxi(0:nuar) cofuad(1:nuar)=auxi(1+nuar:2\*nuar) !Calculo de los coeficientes de fourier de los devanados !del devanado de amortiguamiento en el eje q allocate(cofuq(0:nuar)) allocate(cofuaq(nuar)) cofuq(0:nuar)=auxi(0:nuar)  $aux(4)=cofuffd(0)$  $aux(5)=cofud(0)$  $aux(6)=cofuq(0)$  do j=1,nuar,1 aux1=2\*real(i)\*real(j)\*pi/real(muestras) aux(1)=aux(1)+cofufa(j)\*sin(aux1+cofuafa(j))  $aux(2)=aux(2)+cofufb(j)*sin(aux1+cofuafb(j))$  $aux(4)=aux(4)+cofufd(j)*sin(aux1+cofufd(j))$  aux(6)=aux(6)+cofuq(j)\*sin(aux1+cofuaq(j)) end do

 aux2=2\*pi\*real(i)/real(muestras) write(12,'(13f16.4)')aux2,fucofaa(i),fucofab(i),fucofac(i),fucodeca(i),fucodaed(i),fucodaeq(i),aux(1:6) deallocate(fucodeca) deallocate(fucodaed) deallocate(fucodaeq) end subroutine sucaco end do close(12) call sleep(1) deallocate(fucofaa) deallocate(fucofab) deallocate(fucofac)

## *Subrutina suinvg*

En esta subrutina se genera parte de la función inversa del entrehierro, basándose en la distribución del entrehierro determinada de manera gráfica.

!Subrutina para el cálculo de los coeficientes para la función de la inversa del entrehierro allocate(fuenhi(int(2\*npcmcp\*nupo))) allocate(cofuig(0:nuar)) allocate(la(j))  $alloc(lb(i))$  $alloc(lc(i))$ subroutine suinvg use moddmwfm use mofuco use mofuau use mocofu use moinma implicit none integer::i,j allocate(cofuaig(nuar)) write(\*,\*)'Generando parte de la funcion inversa del entrehierro ...' do i=1,nupo,1 do j=1,npcmcp,1 fuenhi $(i+2*(i-1)*n$ pcmcp)=dien(j) fuenhi(j+(2\*i-1)\*npcmcp)=dien(npcmcp-j+1) end do end do j=2\*npcmcp\*nupo  $alloc(If(i))$  allocate(ld(j)) allocate(lq(j))  $alloc(lab(i))$  $alloc(1bc(i))$  allocate(lca(j)) allocate(lfd(j)) allocate(ldq(j))  $alloc(lqf(i))$  $alloc(laf(i))$ 

 al locate(lad(j)) allocate(laq(j))  $allocate(lbf(i))$  allocate(lbd(j))  $alloc(lbq(j))$  allocate(lcf(j)) allocate(lcd(j)) allocate(lcq(j)) end subroutine suinvg

### *Subrutina sucain*

La subrutina sucain realiza el cálculo de todas las inductancias de la máquina empleando el Método de la Función de Devanado Modificada (MWFM).

```
real(8)::pnaf,pnad,pnaq,pnbf,pnbd,pnbq,pncf,pncd,pncq
           real(8),dimension(2*npcmcp*nupo,2*npcmcp*nupo)::graig1
           pi=4*atan(1.0) aux=2*pi/real(muestras) 
                      na0=funna(i)nb0=funnb(i)nc0=funnc(i)nf0 = funnf(j, tetax)nd0=funnd(j,tetax)
nq0=funnq(j,tetax)
pna=0;pnb=0;pnc=0;pnf=0;pnd=0;pnq=0
pnaa=0;pnbb=0;pncc=0;pnff=0;pndd=0;pnqq=0
pnab=0;pnbc=0;pnca=0;pnfd=0;pndq=0;pnqf=0
pnaf=0; pnaq=0; pnbf=0; pnbf=0; pnbq=0; pncf=0; pncd=0; pncq=0!Subrutina para el cálculo de inductancias 
subroutine sucain 
 use moddmwfm  use mofuau 
            use moinma 
 implicit none 
            integer::i,k 
            real(8)::j,pi 
            real(8)::pna,pnb,pnc,pnf,pnd,pnq 
            real(8)::pnaa,pnbb,pncc,pnff,pndd,pnqq 
            real(8)::pnab,pnbc,pnca,pnfd,pndq,pnqf 
real(8),dimension(2*npcmcp*nupo)::graig
           real(8)::na,nb,nc,nf,nd,nq 
           real(8)::na0,nb0,nc0,nf0,nd0,nq0 
           real(8)::tetax,aux,auxx,auxu 
           real(8)::g,g0,p 
           write(*,*)'Calculando las inductancias ...' 
           auxx=1/real(2*muestras) 
           auxu=(4e-7)*pi*pi*(raes)*loes 
            do i=1,2*npcmcp*nupo,1 
                       tetax=real(i)*pi/real(npcmcp*nupo) 
                       graig=funinvg(i) 
j=0g0 = funig(j)
```
 $p=0$ do  $j = aux, 2 * pi, aux$  $na = funna(j)$  $nb = funnb(i)$  $nc = func(j)$  $nf=funnf(j,tetax)$ nd=funnd(j,tetax)  $nq = funnq(j,tetax)$  $g=func(i)$  $p=p+auxx*(g+g0)$  $pna = pna + auxx*(g*na + g0*na0)$  $pnb = pnb + auxx * (g * nb + g0 * nb0)$  $prec=$ pnc+aux $x*(g*nc+g0*nc0)$  $prf=prf+auxx*(g*nf+g0*nf0)$ pnd=pnd+auxx\*(g\*nd+g0\*nd0) pnq=pnq+auxx\*(g\*nq+g0\*nq0) pnaa=pnaa+auxx\*(g\*na\*na+g0\*na0\*na0)  $pubb = pnb + auxx * (g * nb * nb + g0 * nb0 * nb0)$  $\text{prec=prec+auxx*}(g*\text{nc}*\text{nc+g0*nc0*nc0})$  $prff = prff + auxx * (g * nf * nf + g0 * nf0 * nf0)$  $pndd = pndd + auxx*(g*nd*nd + g0*nd0*nd0)$  $p n q = p n q + a u x * (g * n q * n q + g 0 * n q 0)$ pnab=pnab+auxx\*(g\*na\*nb+g0\*na0\*nb0)  $phc = phbc + auxx * (g * nb * nc + g0 * nb0 * nc0)$  $pnca = pnca + auxx * (g * nc * na + g0 * nc0 * na0)$ pnfd=pnfd+auxx\*(g\*nf\*nd+g0\*nf0\*nd0) pndq=pndq+auxx\*(g\*nd\*nq+g0\*nd0\*nq0) pnqf=pnqf+auxx\*(g\*nq\*nf+g0\*nq0\*nf0)  $pnaf=paaf+auxx*(g*na*nf+g0*na0*nf0)$  $pnad = pnad + auxx * (g * na * nd + g0 * na0 * nd0)$ pnaq=pnaq+auxx\*(g\*na\*nq+g0\*na0\*nq0)  $pnbf = pnbf + auxx * (g * nb * nf + g0 * nb0 * nf0)$  $pnbd = pnbd + auxx * (g * nb * nd + g0 * nb0 * nd0)$  $phq=phq+auxx*(g*nb*nq+g0*nb0*nq)$  $prec$ =pncf+auxx\*( $g$ \*nc\*nf+g0\*nc0\*nf0) pncd=pncd+auxx\*(g\*nc\*nd+g0\*nc0\*nd0)  $pncq=pncq+auxx*(g*nc*nq+g0*nc0*nq0)$  $na0 = na$  $nh0-nh$  $nc0=nc$  $nf() = nf$  $nd0=nd$  $nq0=nq$  $g\dot{0} = g$  $\rho$ nd do la(i)=auxu\*(pnaa-pna\*pna/p)  $lb(i)=auxu*(pnb-bnb*pnb/p)$  $lc(i)=auxu*(pncc-pnc*pnc/p)$  $\label{eq:1} \textbf{lf}(i)\text{=}auxu^*(\textbf{pnf}\text{-}\textbf{pnf}^*\textbf{pnf}/\textbf{p})$  $ld(i)=auxu*(pndd-pnd*pnd/p)$  $lq(i)=auxu^*(pnqq-pnq^*pnq/p)$ lab(i)=auxu\*(pnab-pna\*pnb/p)  $lbc(i)=auxu*(pnbc-pnb*pnc/p)$  $lca(i)=auxu*(pnca-pnc*pna/p)$ Ifd(i)= $auxu*(pnfd-pnf*pnd/p)$ ldq(i)=auxu\*(pndq-pnd\*pnq/p) lqf(i)=auxu\*(pnqf-pnq\*pnf/p)  $laf(i)=auxu*(pnaf-pna*pnf/p)$ lad(i)=auxu\*(pnad-pna\*pnd/p) laq(i)=auxu\*(pnaq-pna\*pnq/p)  $lbf(i)=auxu*(pnbf-pnb*pnf/p)$ lbd(i)=auxu\*(pnbd-pnb\*pnd/p)  $l$ bq(i)=auxu\*(pnbq-pnb\*pnq/p)  $lcf(i)=auxu*(pncf-pnc*pnf/p)$  $lcd(i)=auxu*(pncd-pnc*pnd/p)$ lcq(i)=auxu\*(pncq-pnc\*pnq/p) graig1(1:2\*npcmcp\*nupo,i)=graig

write(\*.\*)'Generando archivos de salida ...' open(13,file='invg.dat')  $k=2*npemcp*nupo$ do  $i=1,2$ \*npcmcp\*nupo, 1 tetax=real(i)\*pi/real(npcmcp\*nupo) write(13,  $(f16.8, fs.0)$ ) tetax, graig $1(i, 1:k)$ end do  $close(13)$ open(14,file='indmaq.dat') do i=1,2\*npcmcp\*nupo,1 tetax=real(i)\*pi/real(npcmcp\*nupo)  $write(14, '22e16.4')$ tetax,la(i),lb(i),lc(i),lf(i),ld(i),lq(i),lab(i),lbc(i),lea(i),ltd(i),lad(i),lad(i),laf(i),laf(i),laf(i),lad(i),laq(i),lbf(i  $),$ lbd $(i),$ lbq $(i),$ lcf $(i),$ lcd $(i),$ lcq $(i)$ end do  $close(14)$ write(\*,\*)'Iniciando el graficado ... call system('gnuplot datmov.dat') call system('gnunlot datgra.dat') end subroutine succin

## • Subrutina sucoin

De los resultados obtenidos de la subrutina sucain se calculan sus coeficientes de Fourier con la finalidad de facilitar su manejo en las subrutinas subsecuentes del programa.

!Cálculo de los coeficientes de Fourier de las inductancias subroutine sucoin use moinma use moddmwfm use mocoin use mofuau implicit none  $integer k$  $real(8)$ ::pi real(8), dimension(0:int(2\*nuar)): : auxi  $pi=4*atan(1.0)$  $\frac{1}{2}$  write(\*.\*)'Calculando los coeficientes de Fourier de las inductancias ...'  $k=2*npcmcp*nupo$ !Cálculo de los coeficientes de Fourier de la inductancia La allocate(cofula(0:nuar)) allocate(cofuala(nuar))  $aux$ i=funcoefu(la.k.nuar)  $cofula(0:nuar) = auxi(0:nuar)$ cofuala(1:nuar)=auxi(1+nuar:2\*nuar) !Cálculo de los coeficientes de Fourier de la inductancia Lb allocate(cofulb(0:nuar)) allocate(cofualb(nuar))  $anxi = funcoefu(lh k nuar)$  $cofulb(0:nuar) = auxi(0:nuar)$  $cofualb(1:nuar)=auxi(1+nuar:2*nuar)$ !Cálculo de los coeficientes de Fourier de la inductancia Lc allocate(cofulc(0:nuar))

end do

 allocate(cofualc(nuar)) auxi=funcoefu(lc,k,nuar) cofulc(0:nuar)=auxi(0:nuar) cofualc(1:nuar)=auxi(1+nuar:2\*nuar) !Cálculo de los coeficientes de Fourier de la inductancia Lf ) cofualf(1:nuar)=auxi(1+nuar:2\*nuar !Cálculo de los coeficientes de Fourier de la inductancia Ld ! !Cálculo de los coeficientes de Fourier de la inductancia Lq auxi=funcoefu(lq,k,nuar) cofulq(0:nuar)=auxi(0:nuar) !Cálculo de los coeficientes de Fourier de la inductancia Lbc allocate(cofualbc(nuar)) auxi=funcoefu(lbc,k,nuar) cofulbc(0:nuar)=auxi(0:nuar) cofualbc(1:nuar)=auxi(1+nuar:2\*nuar) !Cálculo de los coeficientes de Fourier de la inductancia Lca  $cofulca(0:nuar)=auxi(0:nuar)$ cofualca(1:nuar)=auxi(1+nuar:2\*nuar) !Cálculo de los coeficientes de Fourier de la inductancia Lfd ) auxi=funcoefu(lfd,k,nuar !Cálculo de los coeficientes de Fourier de la inductancia Lqf allocate(cofulqf(0:nuar)) cofualqf(1:nuar)=auxi(1+nuar:2\*nuar) !Cálculo de los coeficientes de Fourier de la inductancia Laf 2\*nuar) cofualaf(1:nuar)=auxi(1+nuar: !Cálculo de los coeficientes de Fourier de la inductancia Lad allocate(cofulf(0:nuar)) allocate(cofualf(nuar)) auxi=funcoefu(lf,k,nuar) cofulf(0:nuar)=auxi(0:nuar) auxi=funcoefu(ld,k,nuar) cofuld(0:nuar)=auxi(0:nuar) cofuald(1:nuar)=auxi(1+nuar:2\*nuar) allocate(cofulq(0:nuar)) allocate(cofualq(nuar)) allocate(cofuld(0:nuar)) allocate(cofuald(nuar)) cofualq(1:nuar)=auxi(1+nuar:2\*nuar) !Cálculo de los coeficientes de Fourier de la inductancia Lab allocate(cofulab(0:nuar)) allocate(cofualab(nuar)) auxi=funcoefu(lab,k,nuar) cofulab(0:nuar)=auxi(0:nuar) cofualab(1:nuar)=auxi(1+nuar:2\*nuar) allocate(cofulbc(0:nuar)) allocate(cofulca(0:nuar)) allocate(cofualca(nuar))  $auxi=funcoefu(laak nuar)$  allocate(cofulfd(0:nuar)) allocate(cofualfd(nuar)) cofulfd(0:nuar)=auxi(0:nuar) cofualfd(1:nuar)=auxi(1+nuar:2\*nuar) !Cálculo de los coeficientes de Fourier de la inductancia Ldq allocate(cofuldq(0:nuar)) allocate(cofualdq(nuar)) auxi=funcoefu(ldq,k,nuar) cofuldq(0:nuar)=auxi(0:nuar) cofualdq(1:nuar)=auxi(1+nuar:2\*nuar) allocate(cofualqf(nuar)) auxi=funcoefu(lqf,k,nuar) cofulqf(0:nuar)=auxi(0:nuar) allocate(cofulaf(0:nuar)) allocate(cofualaf(nuar)) auxi=funcoefu(laf,k,nuar) cofulaf(0:nuar)=auxi(0:nuar) allocate(cofulad(0:nuar)) allocate(cofualad(nuar)) auxi=funcoefu(lad,k,nuar)

cofualad(1:nuar)=auxi(1+nuar:2\*nuar) !Cálculo de los coeficientes de Fourier de la inductancia Laq cofualaq(1:nuar)=auxi(1+nuar:2\*nuar) Cálculo de los coeficientes de Fourier de la inductancia Lbf !Cálculo de los coeficientes de Fourier de la inductancia Lbd allocate(cofualbd(nuar)) !Cálculo de los coeficientes de Fourier de la inductancia Lcf allocate(cofulcf(0:nuar)) allocate(cofualcf(nuar)) cofualcf(1:nuar)=auxi(1+nuar:2\*nuar) !Cálculo de los coeficientes de Fourier de la inductancia Lcd  $cofulcd(0:nuar)=auxi(0:nuar)$ !Cálculo de los coeficientes de Fourier de la inductancia Lcq cofulad(0:nuar)=auxi(0:nuar) allocate(cofulaq(0:nuar)) allocate(cofualaq(nuar)) auxi=funcoefu(laq,k,nuar) cofulaq(0:nuar)=auxi(0:nuar) allocate(cofulbf(0:nuar)) allocate(cofualbf(nuar))  $auxi=funcoefu(lbf k nuar)$ cofulbf(0:nuar)=auxi(0:nuar) cofualbf(1:nuar)=auxi(1+nuar:2\*nuar) allocate(cofulbd(0:nuar)) auxi=funcoefu(lbd,k,nuar) cofulbd(0:nuar)=auxi(0:nuar) cofualbd(1:nuar)=auxi(1+nuar:2\*nuar) !Cálculo de los coeficientes de Fourier de la inductancia Lbq allocate(cofulbq(0:nuar)) allocate(cofualbq(nuar)) auxi=funcoefu(lbq,k,nuar) cofulbq(0:nuar)=auxi(0:nuar) cofualbq(1:nuar)=auxi(1+nuar:2\*nuar) auxi=funcoefu(lcf,k,nuar) cofulcf(0:nuar)=auxi(0:nuar) allocate(cofulcd(0:nuar)) allocate(cofualcd(nuar)) auxi=funcoefu(lcd,k,nuar) cofualcd(1:nuar)=auxi(1+nuar:2\*nuar) allocate(cofulcq(0:nuar)) allocate(cofualcq(nuar)) auxi=funcoefu(lcq,k,nuar) cofulcq(0:nuar)=auxi(0:nuar) cofualcq(1:nuar)=auxi(1+nuar:2\*nuar) numarm=nuar end subroutine sucoin

#### *n Subrutina leetra*

En esta parte comienza la segunda fase del programa, es decir la simulación transitoria de la máquina síncrona de polos salientes ante un cortocircuito trifásico, teniendo como primer paso la lectura de los datos del archivo datra.dat.

!Subrutina para leer los datos necesarios para la simulacion transitoria subroutine leetran use modatr implicit none write(\*,\*)'Leyendo archivo de datos datra.dat...' open(15,file='datra.dat') read(15,\*);read(15,\*) read(15,\*);read(15,\*)Xd  $read(15,*); read(15,*)Xq$ read(15,\*);read(15,\*) $Xad$ read $(15,*)$ ;read $(15,*)$ Xaq read(15,\*);read(15,\*)Xffd read(15,\*);read(15,\*)Xkkd read $(15,*)$ ;read $(15,*)X$ kkq read(15,\*);read(15,\*)Xfkd read $(15,*)$ ;read $(15,*)$ Ra read(15,\*);read(15,\*)Rfd read(15,\*);read(15,\*)Rkd read $(15,*)$ ;read $(15,*)$ Rkq read(15,\*);read(15,\*)X0  $read(15,*);read(15,*)H$  read(15,\*);read(15,\*);read(15,\*) read(15,\*);read(15,\*)Rt  $read(15,*);read(15,*)Xt$  read(15,\*);read(15,\*);read(15,\*) read(15,\*);read(15,\*)Rl read(15,\*);read(15,\*)Xl read(15,\*);read(15,\*);read(15,\*) read(15,\*);read(15,\*) $GTTg$  read(15,\*);read(15,\*)GTRP read(15,\*);read(15,\*)GTRT read(15,\*);read(15,\*)GTTR read(15,\*);read(15,\*);read(15,\*) read(15,\*);read(15,\*)GTTW read(15,\*);read(15,\*);read(15,\*) read(15,\*);read(15,\*)RAVTr read(15,\*);read(15,\*);read(15,\*) read(15,\*);read(15,\*)RAVKA read(15,\*);read(15,\*)RAVTA read(15,\*);read(15,\*)RAVTE read(15,\*);read(15,\*)RAVKE read(15,\*);read(15,\*)RAVKF read(15,\*);read(15,\*)RAVTFF read(15,\*);read(15,\*)RAVEfdma read(15,\*);read(15,\*)RAVEfdmi read(15,\*);read(15,\*)RAVEemax read(15,\*);read(15,\*)RAVEemin read(15,\*);read(15,\*);read(15,\*) read(15,\*);read(15,\*)PSSKstab read(15,\*);read(15,\*)PSSTw read(15,\*);read(15,\*)PSST1 read(15,\*);read(15,\*)PSST2 read(15,\*);read(15,\*);read(15,\*) read(15,\*);read(15,\*)P0  $read(15,*):read(15,*)$ O0 read(15,\*);read(15,\*)F0 read(15,\*);read(15,\*)Eb read(15,\*);read(15,\*)TETAb read(15,\*);read(15,\*);read(15,\*) read(15,\*);read(15,\*)Sbase read $(15,*)$ ;read $(15,*)$ Vbase read(15,\*);read(15,\*);read(15,\*) read(15,\*);read(15,\*)tiempo0 read(15,\*);read(15,\*)tiempo1 read(15,\*);read(15,\*)tiempo2

 read(15,\* );read(15,\*)tiempo3 read(15,\*);read(15,\*);read(15,\*) read(15,\*);read(15,\*)control read(15,\*);read(15,\*)metnum read(15,\*);read(15,\*)delh read $(15,*)$ ;read $(15,*)$ eps read(15,\*);read(15,\*)itmax  $close(15)$ end subroutine leetran

### *Subrutina supoun*

Para facilitar la comparación de resultados y la simulación transitoria se ponen en por unidad las inductancias calculadas con el MWFM.

```
!Subrutina para poner en por unidad las inductancias de la máquina 
subroutine supoun
           write(*,*)'Pasando las inductancias en por unidad...
           pi=4*atan(1.0)w0=2*pi*F0if((\text{greati} == 0.0). \text{and}.(\text{grexes} == 0.0))then
ifdbase=xad*lbase*ibase/cofulaf(int(nupo/2))
ikdbase=xad*lbase*ibase/cofulad(int(nupo/2))
ikqbase=xaq*lbase*ibase/cofulaq(int(nupo/2))
open(16, file = 'base.dat')write(16,*)'Corrientes base del sistema en por unidad'
write(16,*);write(16,*)'Ifd base'
            use mocoin  use modatr 
 use moddmwfm  implicit none 
            real(8)::lbase,ibase,ifdbase,ikdbase,ikqbase 
            real(8)::pi,zfdbase,zkdbase,zkqbase,lfdbase,lkdbase,lkqbase 
           X0 = X0/3.0
 ibase=2*Sbase/(3*Vbase) 
            lbase=Vbase/(ibase*w0) 
                         write(16,*)ifdbase 
                         write(16,*);write(16,*)'Ikd base' 
                         write(16,*)ikdbase 
                         write(16,*);write(16,*)'Ikq base' 
                         write(16,*)ikqbase 
                        close(16) else  open(17,file='base.dat') 
                         read(17,*);read(17,*);read(17,*) 
                         read(17,*)ifdbase 
                         read(17,*);read(17,*) 
                         read(17,*)ikdbase 
                        read(17,*);read(17,*)
                         read(17,*)ikqbase 
                         close(17) 
            end if 
 cofula=cofula/lbase
```
cofulb=cofulb/lbase cofulc=cofulc/lbase cofulab=cofulab/lbase cofulbc=cofulbc/lbase cofulca=cofulca/lbase cofulaf=cofulaf\*ifdbase/(lbase\*ibase) cofulbf=cofulbf\*ifdbase/(lbase\*ibase) cofulcf=cofulcf\*ifdbase/(lbase\*ibase) cofulad=cofulad\*ikdbase/(lbase\*ibase) cofulaq=cofulaq\*ikqbase/(lbase\*ibase) cofulbd=cofulbd\*ikdbase/(lbase\*ibase) cofulbq=cofulbq\*ikqbase/(lbase\*ibase) cofulcd=cofulcd\*ikdbase/(lbase\*ibase) cofulcq=cofulcq\*ikqbase/(lbase\*ibase) zfdbase=Sbase/(ifdbase\*\*2) zkdbase=Sbase/(ikdbase\*\*2) zkqbase=Sbase/(ikqbase\*\*2) lfdbase=zfdbase/w0 lkdbase=zkdbase/w0 lkobase=zkobase/w0 cofulf=cofulf/lfdbase cofuld=cofuld/lkdbase cofulq=cofulq/lkqbase cofulfd=cofulfd\*ikdbase/(ifdbase\*lfdbase) cofuldq=cofuldq\*ikqbase/(ikdbase\*lkdbase) cofulqf=cofulqf\*ifdbase/(ikqbase\*lkqbase) end subroutine supoun

### • Subruting suinic

El cálculo de las condiciones iniciales del sistema de estado

se realiza en esta subrutina.

```
!Subrutina para el cálculo de las condiciones iniciales
subroutine suinic
             use modati
             use msimsl
             implicit none
             complex(8)::Zt,Zl,Z0,CIa,Vt,Vt1,It,Zq,Eaq
             real(8)::C,A9,A8,Vtmag,TETA1,Itmag,Itang,DELTA,Ebd,Ebq
             real(8)::ANGCI,Id,Iq,Ed,Eq,deltap,Y3,Ifd,Efd
             real(8)::Fd,Ffd,Fkd,Fq,Fkq,Pe,Tm,Ap,Y0,teti,pi
             real(8), dimension(3,3):: Parkin
             real(8), dimension(3): : Iabc, Flujoabc, Idq0, Fdq0
             integer::i
             write(*,*)'Calculando las condiciones iniciales...'
             pi=1.0pi=4.0*datan(pi)
             w0=2.0*pi*F0
             Zl = cmplx(Rl,Xl)Z0=Zt+Z1Cla=cmplx(P0,-Q0)Vt = \text{cmplx}(0.9, 0.2)C=0.9**2+0.2**2i=1
```
do while $(i<200)$ Vt1=Vt-(Vt-CIa\*Z0\*Vt/C-Eb)/(1.0+CIa\*Z0/C)  $if(abs-real(Vt1) - real(Vt)) \le 1.0e-9$ )then  $i=2000$ else  $A9=image(Vt1)$  $A8 = real(Vt1)$  $C = A9**2+A8**2$  $Vt=Vt1$  $i=i+1$ end if end do Vtmag=abs(Vt1)  $TETA1 = zarg(Vt1)$ It=CIa/(conjg(Vt1))  $It mag = abs(It)$  $Itang = \text{zarg}(It)$  $Zq=cmplx(Ra,Xq)$  $Eao=Vt+It*Za$ DELTA=zarg(Eaq)  $Ebd = sqrt(2.0) * Eb * sin(-DELTA)$  $Ebq = sqrt(2.0) * Eb * cos(-DELTA)$  $ANGCI = \text{zarg(It)}$  $Id = sqrt(2.0) * abs(It) * sin(ANGCI-DELTA)$  $Iq = sqrt(2.0) * abs(It) * cos(ANGCI-DELTA)$ Ed=Ebd+real(Z0)\*Id+imag(Z0)\*Iq Eq=Ebq+real(Z0)\*Iq-imag(Z0)\*Id  $deltap=0$  $Y3 = Eq + Ra*Iq$  $Hd=(Y3-Xd*Id)/Xad$ Efd=Ifd\*Rfd; Vref=abs(Vt)+Efd/(RAVKA/RAVKE)  $Fd = (Xd + Xt + XI)*Id + Xad*Ifd$ Ffd=Xad\*Id+Xffd\*Ifd Fkd=Xad\*Id+Xad\*Ifd  $Fq = (Xq + Xt + XI)*Iq$  $Fkg = Xaq*Iq$  $Pe=0.5*(Iq*Fd-Id*Fq)$ Tm=Pe  $Ap = Pe$  $Y0 = Ap$  $T$ mec= $Y0$ Ecampo=Efd  $teti = \overrightarrow{DELTA} + \overrightarrow{pi/2.0}$ Parkin $(1,1)$ =dcos(teti)  $Parkin(1,2)= dsin(teti)$ Parkin $(1,3)=1.0$ Parkin $(2,1)$ =dcos(teti-2\*pi/3) Parkin $(2,2)$ =dsin $(teti-2*pi/3)$ Parkin $(2,3)=1.0$ Parkin $(3,1)$ =dcos(teti+2\*pi/3) Parkin $(3,2)$ =dsin $(teti+2*pi/3)$ Parkin $(3,3)=1.0$  $Idq0(1)=Id$  $Idq0(2)=Iq$  $Idq0(3)=0$ Iabc=matmul(Parkin,Idq0)  $Fda0(1)=Fd$  $\text{Fdq}0(2)=\text{Fq}$  $Fdq0(3)=0$  $extras(1)=Tm$  $extras(2)=Tm$  $extras(3)=abs(Vt)$  $extras(4) = w0$ Flujoabc=matmul(Parkin.Fda0)  $if (control == 0)$ then  $nuvaes = 8$ else

 $nuvase=17$ end if allocate(vecest0(nuvaes))  $vector(1) = \text{DELTA}$  $vecess0(2)=0.0$  $vecest0(3) = Fluidoabc(1)$  $\text{vecess} (4) = \text{Flujoabc}(2)$  $\text{vecest0}(5) = \text{Flu} \cdot \text{pabe}(3)$  $vecest0(6)=Ffd$  $vector(7)=Fkd$  $vecess0(8)=Fka$  $if (control==1)$ then  $vector(9)=abs(Vt)$  $vector(10)=Efd*RAVKE$  $vector(11)=Efd$  $vector(12)=Efd*RAVKF$  $vector(13)=0.0$  $vector(14)=0.0$  $vecest0(15)=An$ vecest $0(16) = Ap$  $vector(17)=Ap$ end if end subroutine suinic

#### **Subruting susitr**  $\bullet$

Esta subrutina lleva a cabo la simulación transitoria, enfocándose principalmente a la solución de las variables de estado a través de un método numérico.

```
!Subrutina para la simulación transitoria
subroutine susitr
              use mofunf
              use modatr
              implicit none
              real(8), dimension(nuvaes):: x, k1, k2, k3, k4, k5, y1, y2
              real(8)::i,error,j
              integer::band, var, it
              write(*, *)'Simulacion transitoria...'
              x=vecest0
              open(18,file='simtra.dat')
              var=nuvaes+5
              if(metnum==1)then
                             !Metodo de Runge-Kutta de 4º orden
                            do i=tiempo0,tiempo3,delh
                                           write(18,'(<var>e16.6)')i,extras,x
                                          k1 =delh*f(i,x)j=i+delh/2.0y1=x+(k1/2.0)k2 =delh*f(j,y1)
                                          j=i+delh/2.0y1=x+(k2/2.0)k3 =delh*f(j,y1)
                                           i=i+delh
```

```
y1=x+k3k4 =delh*f(j,y1)
                                         y2=k1+2*k2+2*k3+k4y2 = y2/6.0x=x+y2end do
             else if(metnum==2)then
                           !Método de Runge-Kutta-Merson
                           i-tiempo0do while (tiempo3>i)
                                         write(18,'(<var>e16.6)')i,x,extras
                                         band=0it=0do while ((band==0).and.(it<itmax))
                                                       k1 =delh*f(i,x)
                                                       k2 =delh*f(i+delh/3.0,x+k1/3.0)
                                                       k3 =delh*f(i+delh/3.0,x+k1/6.0+k2/6.0)
                                                       k4 =delh*f(i+delh/2.0,x+k1/8.0+3.0*k3/8.0)
                                                       k5=delh*f(i+delh.x+k1/2.0-3.0*k3/2.0+2.0*k4)
                                                       y1=x+k1/2.0-3.0*k3/2.0+2.0*k4y2=x+k1/6.0+2.0* k4/3+k5/6.0error = maxval(0.2 * dabs(y1(3:8)-y2(3:8)))it=it+1if(error>eps)then
                                                                    delh = delh/2.0else if(error <= (eps/64.0))then
                                                                    delh = 2.0 *delhelse
                                                                     x=y2i=i+delhband=1end if
                                         end do
                           end do
             end if
             close(18)write(*,*)'Iniciando el graficado de la simulacion transitoria ...'
             call system('gnuplot datosc.dat')
             write(*,*)'Fin del programa'
             write(*,*)pause
end subroutine susitr
```
### • Módulo mofuau

Este módulo contiene una serie de funciones auxiliares útiles para el cálculo de las funciones de conductores para cada uno de los devanados de la máquina tanto del estator como del rotor; así como para el cálculo de la inversa del entrehierro y los coeficientes de Fourier. Es empleado en las subrutinas: sucaco, suinvg, sucain y sucoin.

!Modulo de funciones auxiliares module mofuau contains !Función de conductores de la fase A function funna(alfa)result(salida) use mocofu use moddmwfm implicit none real(8)::alfa,salida integer i salida=cofufa(0) do i=1,nuar,1 salida=salida+cofufa(i)\*sin(i\*alfa+cofuafa(i)) salida=salida+cofufb(i)\*sin(i\*alfa+cofuafb(i)) implicit none  $salida = salida + cofufc(i)*sin(i*alfa + cofuafc(i))$ end function funnc !Función de conductores del devanado de campo function funnf(alfa,teta)result(salida) use mocofu use moddmwfm implicit none real(8)::alfa,teta,salida  $salida=salida+cofufd(i)*sin(i*(aIfa-teta)+cofufd(i))$ !Función de conductores del devanado de amortiguamiento d real(8)::alfa,teta,salida salida=salida+cofud(i)\*sin(i\*(alfa-teta)+cofuad(i)) !Función de conductores del devanado de amortiguamiento q function funnq(alfa,teta)result(salida) end do end function funna !Función de conductores de la fase B function funnb(alfa)result(salida) use mocofu use moddmwfm implicit none real(8)::alfa,salida integer i salida=cofufb(0) do i=1,nuar,1 end do end function funnb !Función de conductores de la fase C function funnc(alfa)result(salida) use mocofu use moddmwfm real(8)::alfa,salida integer i salida=cofufc(0) do i=1,nuar,1 end do integer i salida=cofufd(0) do i=1,nuar,1 end do end function funnf function funnd(alfa,teta)result(salida) use mocofu use moddmwfm implicit none integer i salida=cofud(0) do i=1,nuar,1 end do end function funnd

 $salida=salida+cofuq(i)*sin(i*(alfa-teta)+cofuq(i))$ real(8)::alfa,pi,teta,aux1,aux2  $real(8)$ ,dimension(2\*npcmcp\*nupo)::salida,auxinvg integer::i,tetai,j,muestras2  $j=$ modulo( $i$ +tetai-1,2\*npcmcp\*nupo)  $\text{auxinvg}(j) = \text{fuenhi}(i)$ teta=real(tetai)\*pi/real(npcmcp\*nupo) eal(i)\*pi/real(npcmcp\*nupo) alfa=r $sali da(i)=1/(auxiny(i)$ -enmi\* $(grexdi*cos(alfa-teta-poinex)+grexes*cos(alfa-teta-poinex))$ lecte de los coeficientes de fourier de la inversa del entrehierro cofuig(0)+salida(i) cofuig(0)=  $\text{cofuig}(0) = \text{cofuig}(0) / \text{real}(\text{muestras2})$  $\alpha$  i=1, nuar, 1  $aux1=0$  $\arctan 2=0$  $\overline{d}$  do j=1, muestras2,1 aux1=aux1+salida(j)\*sin(2\*real(i)\*real(j)\*pi/real(muestras2)) aux2=aux2+salida(j)\*cos(2\*real(i)\*real(j)\*pi/real(muestras2))  $aux1=2*aux1/real(muestras2)$  $aux2=2*aux2/real(muestras2)$  $\text{cofuig}(i) = \text{dsqrt}(aux1^{**}2 + aux2^{**}2)$  $\text{cofuaig}(i) = \text{atan}(aux2/aux1)$  $if(aux1<0)$ then cofuaig(i)=cofuaig(i)+pi end if !Función de la inversa del entrehierro principal function funig(alfa)result(salida)  $use moddmwfm$ salida=salida+cofuig(i)\*sin(i\*alfa+cofuaig(i)) use mocofu use moddmwfm implicit none real(8)::alfa,teta,salida integer i salida=cofuq(0) do i=1,nuar,1 end do end function funnq !Función de la inversa del entrehierro auxiliar function funinvg(tetai)result(salida) use moddmwfm use mofuco use mocofu implicit none  $pi=4*atan(1.0)$  muestras2=2\*npcmcp\*nupo do i=1,muestras2,1  $if(i == 0)$ then j=muestras2 end if end do do i=1,muestras2,1 end do cofuig=0 cofuaig=0 do i=1,muestras2,1 end do end do end do end function funinvg use mocofu implicit none real(8)::alfa,salida integer i salida=cofuig(0) do i=1,nuar,1 end do

poinex)))

end function funig !Funcion para calcular coeficientes de fourier function funcoefu(oscilo,nomu,noar)result(salida) implicit none integer::nomu,noar,i,j real(8), dimension(0:int(2\*noar)): : salida real(8), dimension(nomu): : oscilo real(8)::aux1,aux2,pi  $\text{ni}=4* \text{atan}(1.0)$ !Cálculo de los coeficientes de Fourier salida=0  $d\rho$  i=1 nomu 1 salida(0)=salida(0)+oscilo(i) end do salida(0)=salida(0)/real(nomu)  $do$  i=1, noar, 1  $\sin x 1 = 0$  $aux2=0$  $do$  i=1.nomu.1  $aux1 = aux1 + oscilo(i)*sin(2*real(i)*real(i)*pi/real(nomu))$ aux2=aux2+oscilo(j)\*cos(2\*real(i)\*real(j)\*pi/real(nomu)) end do  $aux1=2*aux1/real(nomu)$ aux2=2\*aux2/real(nomu) salida(i)=sqrt(aux1\*\*2+aux2\*\*2) salida(i+noar)=atan(aux2/aux1)  $if(aux1<0)$ then salida(i+noar)=salida(i+noar)+pi end if end do end function funcoefu end module mofuau

## • Módulo mofunf

Aquí se contiene la función f que representa el sistema de estado a ser resuelto por alguna técnica numérica. Es empleado en la subrutina susitr.

!Modulo para la función  $f(x,t)$ module mofunf contains function  $f(t,x)$  result(salida) use momain use moddmwfm use modatr use msimsl implicit none  $real(8)$ .dimension(nuvaes): x.salida  $real(8)$ , dimension(6)::i, di real(8), dimension(3): : Eat, Eab real(8)::t,Rex,Xex,pi,ea1,eb1,ec1,Telec,a,Vt,Va,vs,Tm,g1 real(8), dimension(nuvaes, nuvaes): : matriza real(8), dimension(6,6)::matrizin, matrizre, matrizz, inverl

 $a=1.0$  $pi=4.0*data(n)$ salida=0;matrizz=0  $matrixa=0:matrixe=0$ matrizin=0;inverl=0  $matrixa(1,2)=1.0$  $i=0.0$  $di=0.0$  $a=2.0$  $a=a*(w0*t+x(1))/real(nupo)$ matrizin=matrizl(a)  $Xex = Xd - Xad$  $a=2.0/3.0$  $matrixin(1,1)=matrixin(1,1)+a*Xex+X0$  $matrixin(2,2)=matrixin(2,2)+a*Xex+X0$ matrizin(3.3)=matrizin(3.3)+a\*Xex+X0  $a=1.0/3.0$  $matrixin(1,2)=matrixin(1,2)-a*Xex+X0$  $matrixin(1.3)=matrixin(1.3)-a*Xex+X0$  $matrixin(2,3)=matrixin(2,3)-a*Xex+X0$  $matrixin(2,1)=matrixin(2,1)-a*Xex+X0$ matrizin(3,1)=matrizin(3,1)-a\*Xex+X0  $matrixin(3,2)=matrixin(3,2)-a*Xex+X0$  $matrixin(4,4)=matrixin(4,4)+Xffd-Xad$  $matrixin(5,5) = matrixin(5,5)+Xkkd-Xad$ matrizin(6,6)=matrizin(6,6)+Xkkq-Xaq  $Rex=Rt$ :  $Xex=Xt$ if((t<=tiempo1).or.(t>tiempo2))then  $Rex=Rl+Rt$  $Xex = XI + Xt$ end if  $matrixre(1.1)=Ra+Rex$  $matrixre(2,2)=Ra+Rex$  $matrixre(3.3)=Ra+Rex$  $matrixre(4.4)=Rfd$ matrizre(5,5)=Rkd matrizre $(6.6)$ =Rkq  $a=2.0/3.0$  $matrixin(1,1)=matrixin(1,1)+a*Xex$  $matrixin(2,2)=matrixin(2,2)+a*Xex$  $matrixin(3,3)=matrixin(3,3)+a*Xex$  $a=1.0/3.0$  $matrixin(1,2)=matrixin(1,2)-a*Xex$  $matrixin(1,3)=matrixin(1,3)-a*Xex$ matrizin(2,3)=matrizin(2,3)-a\*Xex  $matrixin(2,1)=matrixin(2,1)-a*Xex$  $matrixin(3,1)=matrixin(3,1)-a*Xex$ matrizin(3.2)=matrizin(3.2)- $a*Xex$  $matrix = w0*matrix$ call dlinrg(6,matrizin,6,inverl,6) matrizz=matmul(matrizre,inverl)  $i = \text{matmul}(invert, x(3:8))$ matriza $(3:8.3:8)$ =matrizz $(1:6.1:6)$  $a-20$  $ea1=Eb*dsqrt(a)*dsin(w0*t+TETAb+pi/a)$ eb1=Eb\*dsqrt(a)\*dsin(w0\*t+TETAb+pi/a-a\*pi/3.0)  $ec1=Eb*dsqrt(a)*dsin(w0*t+TETAb+pi/a+a*pi/3.0)$  $if((t > tiempo1).and.(t < = tiempo2))$ then  $ea1=0$ :eb1=0:ec1=0 end if salida=matmul(matriza,x) salida(3)=salida(3)-w0\*ea1 salida(4)=salida(4)-w0\*eb1  $salida(5) = salida(5) - w0*ec1$  $if (control == 0) then$ salida(6)=salida(6)+w0\*Ecampo  $a=2.0$ salida(2)=salida(2)+w0\*Tmec/(a\*H)

else  $if(x(11) > RAVEfdma)$ then  $x(11)=RAVEfdma$ else if $(x(1)) < R$ AVEfdmi)then  $x(11)=RAVEfdmi$ end if  $salida(6)=salida(6)+w0*x(11)$  $if(x(16)=1.0)$ then  $x(16)=1.0$ else if $(x(16)<0.0)$ then  $x(16)=0.0$ end if  $Tm=x(17)-2.0*(x(16)-x(17))$  $a=2.0$  $salida(2)=salida(2)+w0*Tm/(a*H)$ salida(17)= $2.0*(x(16)-x(17))/GTTW$  $g1 = GTRP*(Tmec-x(2)/(GTRP*w0) - x(15))/(GTRT*GTTR)$ salida $(15)=g1$  $g1 = g1*GTTR+x(15)$  $if(g1>1.0)$ then  $g1 = 1.0$ else if(g1<0.0)then  $g1 = 0.0$ end if salida $(16)=(g1-x(16))/GTTg$ end if Telec=x(3)\*(i(3)-i(2))+x(4)\*(i(1)-i(3))+x(5)\*(i(2)-i(1))  $a=3.0$  $Telec = Telec/(a * dsqrt(a))$  $a-20$ salida(2)=salida(2)-w0\*Telec/(a\*H)  $a=2.0*(w0*t+x(1))/real(nupo)$  $di=salida(3:8)$  $di=di-(w0+x(2))^*(2.0/rcal(nupo))$ \*matmul(matrizdl(a),i)  $di = matmul(inverl.di)$  $Eab(1)=ea1$  $Eab(2)=eb1$  $Eab(3)=ec1$ Eat=Eab+rex\*i(1:3)+(xex/w0)\*di(1:3) Vt=dsqrt(Eat(1)\*\*2+Eat(2)\*\*2+Eat(3)\*\*2)/sqrt(3.0) if(control==1)then salida(9)=(Vt-x(9))/RAVTr  $vs=x(2)*PSSKstab-PSSTw*x(13)$ salida $(13)$ =vs  $vs = PSST2*(vs)/PSST1-x(14)/PSST2$  $salida(14)=vs$  $vs=x(14)*PSST1+vs$  $Va=Vref-x(9)+vs$ salida(10)= $Va-(x(11)*RAVKF-x(12))/RAVTFF$  $if(x(10) > RAVEemax)$ then  $x(10)=$ RAVEemax else if( $x(10)$ <RAVEemin)then  $x(10)=RAVEemax$ end if salida $(10)$ =(RAVKA\*salida $(10)$ -x $(10)$ )/RAVTA salida(11)= $(x(10)-x(11)*RAVKE)/RAVTE$ salida(12)= $(x(11)*RAVKF-x(12))/RAVTFF$ end if  $extras(1)=Tm$  $extras(2)=Telec$  $extras(3)=Vt$  $extras(4)=w0+x(2)$ 

### $\bullet$  Módulo momain

Este módulo se encarga de generar la matriz de inductancias que se emplea en el modulo mofunf para generar el sistema de estado.

!Modulo para la matriz de inductancias module momain contains function matrizl(teta) result(salida) use mocoin implicit none  $real(8)$ ::teta real(8), dimension(6,6): salida integer::i  $salida=0$  $salida(1.1)=cofula(0)$  $salida(1,2)=cofulab(0)$  $salida(1,3)=cofulca(0)$  $salida(1.4) = cofulaf(0)$  $salida(1,5)=cofulad(0)$ salida $(1,6)$ =cofulaq $(0)$  $salida(2,1)=cofulab(0)$  $salida(2,2)=cofulb(0)$ salida(2,3)=cofulbc(0)  $salida(2,4)=cofulbf(0)$ salida(2,5)=cofulbd(0)  $salida(2,6)=cofulbq(0)$  $salida(3,1)=cofulca(0)$ salida $(3,2)$ =cofulbc $(0)$  $salida(3,3)=cofulc(0)$ salida $(3,4)$ =cofulcf $(0)$  $salida(3,5)=cofulcd(0)$  $salida(3,6)=cofulcq(0)$  $salida(4,1)=cofulaf(0)$  $salida(4.2)=cofulbf(0)$ salida $(4,3)$ =cofulcf $(0)$ salida(4,4)=cofulf(0)  $salida(4,5)=cofulfd(0)$ salida $(4,6)$ =cofulqf $(0)$  $salida(5.1)=cofulad(0)$  $salida(5,2)=cofulbd(0)$  $salida(5,3)=cofulcd(0)$  $salida(5,4)=cofulfd(0)$  $salida(5,5)=cofuld(0)$  $salida(5,6)=cofulda(0)$  $salida(6,1)=cofulaa(0)$  $salida(6,2)=cofulba(0)$  $salida(6,3)=cofulcq(0)$  $salida(6,4)=cofulqf(0)$  $salida(6.5)=cofulda(0)$ salida(6,6)=cofulq(0) do i=1, numarm,  $1$  $salida(1,1)=salida(1,1)+cofula(i)*dsin(real(i)*teta+cofula(i))$  $salida(1,2)=salida(1,2)+cofulab(i)*dsin(real(i)*teta+cofulab(i))$  $salida(1,3)=salida(1,3)+cofulca(i)*dsin(real(i)*teta+cofulca(i))$ 

end module mofunf

end function f

```
salida(1,4)=salida(1,4)+cofulaf(i)*dsin(real(i)*teta+cofualaf(i)) 
                              salida(1,5)=salida(1,5)+cofulad(i)*dsin(real(i)*teta+cofualad(i))
salida(1,6)=salida(1,6)+cofulaq(i)*dsin(real(i)*tetra+cofulaq(i))salida(2,1)=salida(2,1)+cofulab(i)*dsin(real(i)*teta+cofulab(i))salida(2,2)=salida(2,2)+cofulb(i)*dsin(real(i)*teta+cofulb(i))salida(2,3)=salida(2,3)+cofulbc(i)*dsin(real(i)*teta+cofulabc(i))salida(2,4)=salida(2,4)+cofulbf(i)*dsin(real(i)*teta+cofualbf(i))salida(2,5)=salida(2,5)+cofulbd(i)*dsin(real(i)*tetra+cofulbd(i))salida(2,6)=salida(2,6)+cofulbq(i)*dsin(real(i)*teta+cofulbq(i))salida(3,1)=salida(3,1)+cofulca(i)*dsin(real(i)*teta+cofualca(i))
salida(3,2)=salida(3,2)+cofulbc(i)*dsin(real(i)*teta+cofulabc(i))salida(3,3)=salida(3,3)+cofulc(i)*dsin-real(i)*teta+cofulc(i))salida(3,4)=salida(3,4)+cofulcf(i)*dsin(real(i)*tetra+cofulcf(i))salida(3,5)=salida(3,5)+cofulcd(i)*dsin(real(i)*tetra+cofulad(i))salida(3,6)=salida(3,6)+cofulcq(i)*dsin(real(i)*tetra+cofulacq(i))salida(4,1)=salida(4,1)+cofulaf(i)*dsin(real(i)*teta+cofulaf(i))salida(4,2)=salida(4,2)+cofulbf(i)*dsin(real(i)*teta+cofulbf(i))salida(4,3)=salida(4,3)+cofulcf(i)*dsin(real(i)*tetra+cofulcf(i))salida(4,4)=salida(4,4)+cofulf(i)*dsin (real(i)*teta+cofulf(i))salida(5,2)=salida(5,2)+cofulbd(i)*dsin-real(i)*teta+cofulbd(i))salida(5,3)=salida(5,3)+cofulcd(i)*dsin(real(i)*tetra+cofulad(i))salida(5,4)=salida(5,4)+cofulfd(i)*dsin(real(i)*tetra+cofulfd(i))salida(5,5)=salida(5,5)+cofuldi(*)\dsin(real(i)*teta+cofuald(i))
salida(5,6)=salida(5,6)+cofuldq(i)*dsin(real(i)*teta+cofuladq(i))salida(6,1)=salida(6,1)+cofulaq(i)*dsin(real(i)*teta+cofulaq(i))salida(6,3)=salida(6,3)+cofulcq(i)*dsin(real(i)*tetra+cofulacq(i))alida(6,4)+cofulqf(i)*dsin(real(i)*teta+cofualqf(i)) 
salida(6,4)=s
                              salida(6,5)=salida(6,5)+cofuldq(i)*dsin(real(i)*teta+cofualdq(i))
                   salida(6,6)=salida(6,6)+cofulq(i)*dsin(real(i)*teta+cofulq(i))salida(4,5)=salida(4,5)+cofulfd(i)*dsin(real(i)*teta+cofulfd(i))salida(4,6)=salida(4,6)+cofulqf(i)*dsin(real(i)*teta+cofulqf(i)) salida(5,1)=salida(5,1)+cofulad(i)*dsin(real(i)*teta+cofualad(i)) 
                             salida(6,2)=salida(6,2)+cofulbq(i)*dsin(real(i)*teta+cofulbq(i))
```
end do

 $salida(4,1)=2.0*salida(4,1)/3.0$  $salida(4,2)=2.0*salida(4,2)/3.0$  $salida(4,3)=2.0*salida(4,3)/3.0$  $salida(5,1)=2.0*salida(5,1)/3.0$  $salida(5,2)=2.0*salida(5,2)/3.0$  $salida(5,3)=2.0*salida(5,3)/3.0$  $real(8)$ ,dimension(6,6)::salida integer::i salida=0 do i=1,numarm,1 aux=real(i) salida(1,1)=salida(1,1)+aux\*cofula(i)\*dcos(real(i)\*teta+cofuala(i))  $salida(1,2)=salida(1,2)+aux*cofulab(i)*dcos-real(i)*teta+cofulab(i))$ salida(1,3)=salida(1,3)+aux\*cofulca(i)\*dcos(real(i)\*teta+cofualca(i)) alida(1,4)+aux\*cofulaf(i)\*dcos(real(i)\*teta+cofualaf(i)) salida(1,4)=s  $salida(1,5)=salida(1,5)+aux*cofulad(i)*dcos(real(i)*tetra+cofulad(i))$  $salida(1,6)=salida(1,6)+aux*cofulaq(i)*dcos(real(i)*teta+cofulalqa(i))$  $salida(2,1)=salida(2,1)+aux*cofulab(i)*dcos(real(i)*tetra+cofulab(i))$  $salida(2,2)=salida(2,2)+aux*cofulb(i)*dcos(real(i)*teta+cofulb(i))$  $salida(2,3)=salida(2,3)+aux*cofulbc(i)*dcos(real(i)*teta+cofulabc(i))$  $salida(2,4)=salida(2,4)+aux*cofulbf(i)*dcos-real(i)*teta+cofulbf(i))$  $salida(2,5)=salida(2,5)+aux*cofulbd(i)*dcos(real(i)*teta+cofuldd(i))$  $salida(2,6)=salida(2,6)+aux*cofulbq(i)*dcos(real(i)*teta+cofulbq(i))$  $salida(3,1)=salida(3,1)+aux*cofulca(i)*dcos(real(i)*teta+cofulca(i))$  $salida(3,2)=salida(3,2)+aux*cofulbc(i)*dcos(real(i)*teta+cofulabc(i))$  salida(6,1)=2.0\*salida(6,1)/3.0  $salida(6,2)=2.0*salida(6,2)/3.0$  $salida(6,3)=2.0*salida(6,3)/3.0$ end function matrizl function matrizdl(teta) result(salida) use mocoin implicit none real(8)::teta,aux

 $salida(3,3)=salida(3,3)+aux*cofulc(i)*dcos(real(i)*teta+cofulc(i))$ 

```
3,4)=salida(3,4)+aux*cofulcf(i)*dcos(real(i)*teta+cofualcf(i)) 
salida(3,5)=salida(3,5)+aux*cofulcd(i)*dcos(real(i)*teta+cofulcd(i))salida(3,6)=salida(3,6)+aux*cofulcq(i)*dcos(real(i)*teta+cofulac(q(i))salida(4,1)=salida(4,1)+aux*cofulaf(i)*dcos(real(i)*teta+cofualaf(i))
salida(4,2)=salida(4,2)+aux*cofulbf(i)*dcos(real(i)*teta+cofulabf(i))salida(4,3)=salida(4,3)+aux *cofulcf(i)*dcos-real(i)*teta+cofulcf(i))salida(4,4)=salida(4,4)+aux*cofulf(i)*dcos(real(i)*tetra+cofulf(i))salida(4,5)=salida(4,5)+aux*cofulfd(i)*dcos-real(i)*teta+cofulfd(i))salida(4,6)=salida(4,6)+aux*cofulqf(i)*dcos(real(i)*teta+cofulqf(i))salida(5,1)=salida(5,1)+aux * cofulad(i)*dcos(real(i)*tetra+cofualad(i))salida(5,2)=salida(5,2)+aux*cofulbd(i)*dcos(real(i)*teta+cofuldd(i))salida(5,3)=salida(5,3)+aux*cofulcd(i)*dcos(real(i)*teta+cofulcd(i))salida(5,4)=salida(5,4)+aux*cofulfd(i)*dcos-real(i)*teta+cofulfd(i))salida(5,5)=salida(5,5)+aux*cofuldi)*dcos-real(i)*teta+cofuldi()salida(5,6)=salida(5,6)+aux*cofuldq(i)*dcos(real(i)*tet a+cofuladq(i))salida(6,1)=salida(6,1)+aux*cofulaq(i)*dcos(real(i)*teta+cofulaq(i))salida(6,2)=salida(6,2)+aux*cofulbq(i)*dcos-real(i)*teta+cofulbq(i))salida(6,3)=salida(6,3)+aux*cofulcq(i)*dcos(real(i)*teta+cofulacq(i))salida(6,4)=salida(6,4)+aux*cofulqfi)*dcos-real(i)*teta+cofulqfi(i)salida(6,5)=salida(6,5)+aux*cofuldq(i)*dcos(real(i)*teta+cofuladq(i))salida(6,6)=salida(6,6)+aux*cofulq(i)*dcos-real(i)*teta+cofulq(i)) salida(
```

```
 end do salida(4,1)=2.0*salida(4,1)/3.0 salida(4,2)=2.0*salida(4,2)/3.0 
                           salida(4,3)=2.0*salida(4,3)/3.0 salida(5,1)=2.0*salida(5,1)/3.0 
                           salida(5,2)=2.0*salida(5,2)/3.0 salida(5,3)=2.0*salida(5,3)/3.0 
                           salida(6,1)=2.0*salida(6,1)/3.0
                           salida(6.2)=2.0*salida(6.2)/3.0 salida(6,3)=2.0*salida(6,3)/3.0 
             end function matrizdl end module momain
```
#### *Módulo mocofu*

El módulo mocofu permite almacenar los datos referentes a los coeficientes de Fourier de los devanados. Es empleado en: sucaco, suinvg y mofuau.

```
real(8),allocatable,dimension(:)::cofufb
!Modulo para los coeficientes de Fourier 
module mocofu 
 !Coeficientes de Fourier de la Fase A 
 real(8),allocatable,dimension(:)::cofufa 
              real(8),allocatable,dimension(:)::cofuafa 
              !Coeficientes de Fourier de la Fase B  real(8),allocatable,dimension(:)::cofuafb 
              !Coeficientes de Fourier de la Fase C 
 real(8),allocatable,dimension(:)::cofufc 
              real(8),allocatable,dimension(:)::cofuafc 
              !Coeficientes de Fourier del devanado de campo 
              real(8),allocatable,dimension(:)::cofufd 
              real(8),allocatable,dimension(:)::cofuafd
```
!Coeficientes de Fourier del devanado de amortiguamiento d real(8),allocatable,dimension(:)::cofud real(8),allocatable,dimension(:)::cofuad !Coeficientes de Fourier del devanado de amortiguamiento q real(8),allocatable,dimension(:)::cofuq real(8),allocatable,dimension(:)::cofuaq !Coeficientes de Fourier de la inversa del entrehierro real(8),allocatable,dimension(:)::cofuig real(8),allocatable,dimension(:)::cofuaig end module mocofu

### *Módulo mocoin*

!Modulo de coeficientes de las inductancias de la maquina

Este módulo contiene los datos de los coeficientes de las inductancias de la máquina y es utilizado en sucoin, supoun y momain.

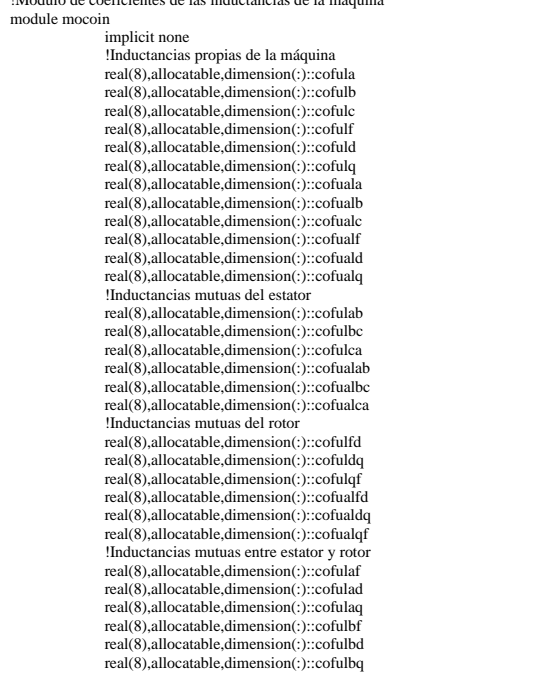

```
real(8),allocatable,dimension(:)::cofualad 
real(8),allocatable,dimension(:)::cofualcq
end module mocoin
             real(8),allocatable,dimension(:)::cofulcf 
             real(8),allocatable,dimension(:)::cofulcd 
             real(8),allocatable,dimension(:)::cofulcq 
             real(8),allocatable,dimension(:)::cofualaf 
             real(8),allocatable,dimension(:)::cofualaq 
             real(8),allocatable,dimension(:)::cofualbf 
             real(8),allocatable,dimension(:)::cofualbd 
              real(8),allocatable,dimension(:)::cofualbq 
              real(8),allocatable,dimension(:)::cofualcf 
              real(8),allocatable,dimension(:)::cofualcd 
 !Número de armónicas 
              integer::numarm
```
#### **•** *Módulo modatr*

Los datos para la simulación transitoria se almacenan en este módulo, el cual es llamado en leetran, supoun, suinic, susitr y mofunf.

```
!Xd                           REACTANCIA SINCRONA EN EL EJE D
            EJE Q 
!Xq REACTANCIA SINCRONA EN EL
           E D 
!Xad REACTANCIA MUTUA EN EL EJ
           E Q 
!Xaq REACTANCIA MUTUA EN EL EJ
           NADO DE CAMPO !Xffd REACTANCIA PROPIA DEL DEVA!Xkkd               REACTANCIA PROPIA DEL DEVANADO DE AMORTIGUAMIENTO EN D
           !Xkkq                REACTANCIA PROPIA DEL DEVANADO DE AMORTIGUAMIENTO EN Q
            DEVANADO DE CAMPO Y AMORTIGUAMIENTO EN !Xfkd REACTANCIA MUTUA ENTRE EL
           E CAMPO !Rfd RESISTENCIA DEL DEVANADO DE AMORTIGUAMIENTO EN D !Rkd RESISTENCIA DEL DEVANADO D!Rkq                  RESISTENCIA DEL DEVANADO DE AMORTIGUAMIENTO EN Q
!Modulo de los datos para la simulación transitoria 
module modatr 
 implicit none 
            !DATOS DE LA MAQUINA SINCRONA 
           real(8)::Xd 
            real(8)::Xq 
            real(8)::Xad 
           real(8)::Xaq 
            real(8)::Xffd 
            real(8)::Xkkd 
            real(8)::Xkkq 
EL EJE D  real(8)::Xfkd 
                      RESISTENCIA DEL ESTATOR
            real(8)::Ra 
            real(8)::Rfd 
            real(8)::Rkd 
            real(8)::Rkq 
           !H CONSTANTE DE INERCIA DE LA MAQUINA 
            real(8)::H 
           !DATOS DEL TRANSFORMADOR
```
!Rt RESISTENCIA DEL TRANSFORMADOR real(8)::Rt !Xt REACTANCIA DEL TRANSFORMADOR real(8)::Xt !DATOS DE LA LINEA !Rl RESISTENCIA DE LA LINEA real(8)::Rl REACTANCIA DE LA LINEA real(8)::Xl !DATOS DEL GOBERNADOR HIDRAULICO !Tg CONSTANTE DE TIEMPO DEL GOBERNADOR real(8)::GTTg RETROALIMENTACION PERMANENTE real(8)::GTRP !RT RETROALIMENTACION TEMPORAL real(8):: $GTRT$ <br> $'TR$ !TR TIEMPO DE RESET real(8)::GTTR !DATOS DE LA TURBINA HIDRAULICA !TW TIEMPO DE INICIO DEL AGUA real(8)::GTTW !DATOS DEL REGUALDOR AUTOMATICO DE VOLTAJE !Tr CONSTANTE DE TIEMPO DEL TRANSDUCTOR real(8)::RAVTr !RAV estático !KA GANANCIA DEL RAV real(8)::RAVKA real(8)::RAVTA real(8)::RAVTE real(8)::RAVKE real(8)::RAVKF real(8)::RAVTFF real(8)::RAVEfdma real(8)::RAVEfdmi real(8)::RAVEemax real(8)::RAVEemin !DATOS DEL PSS !Kstab GANANCIA DEL ESTABILIZADOR real(8)::PSSKstab real(8)::PSSTw real(8)::PSST1 real(8)::PSST2 !PUNTO DE OPERACION DE LA MAQUINA POTENCIA ACTIVA PARA EL GENERADOR real (8)::P0 ARA EL GENERADOR !Q0 POTENCIA REACTIVA P !F0 FRECUENCIA PARA EL GENERADOR! !TETAb ANGULO DE LA TENSION EN EL BUS real $(8)$ ::Q0 real(8)::F0 TENSION PARA EL BUS INFINITO real(8)::Eb real(8)::TETAb !SISTEMA EN POR UNIDAD DE LA MAQUINA !Sbase POTENCIA BASE real(8)::Sbase !Vbase VOLTAJE BASE real(8)::Vbase !Frecuencia base real(8)::w0 !Vector de estado inicial real(8),allocatable,dimension(:)::vecest0 !Tiempo de inicio de la simulación real(8)::tiempo0 !Tiempo de inicio de la falla real(8)::tiempo1 !Tiempo de liberación de la falla real(8)::tiempo2

!Tiempo de fin de la simulación real(8)::tiempo3 !Controles integer::control !Número de variables de estado integer::nuvaes !Par mecánico real(8)::Tmec !Voltaje de campo real(8)::Ecampo !Reactancia de secuencia cero real(8)::X0 !Voltaje de referenci real(8)::Vref !Paso de integracion real(8)::delh !Método numérico integer::metnum !Tolerancia real(8)::eps !Iteracciones máximas integer::itmax !Auxiliar real(8),dimension(4)::extras end module modatr

### *Módulo moddmwfm*

Los datos del archivo moddmwfm.dat se encuentran en este módulo y se emplean en leedmwfm, sufuco, sucaco, suinvg, sucain, sucoin, supoun, mofuau y mofunf.

integer::nupo !Radio del estator real(8)::raes !Modulo de datos del archivo dmwfm module moddmwfm !Número de ranuras integer::nura !Número de polos !Longitud del estator real(8)::loes !Ancho de las ranuras del estator real(8)::anraes !Distribución de conductores de la fase A integer,allocatable,dimension(:)::dicofaa !Distribución de conductores de la fase B integer,allocatable,dimension(:)::dicofab !Distribución de conductores de la fase C integer,allocatable,dimension(:)::dicofac !Ancho del polo real(8)::anpo !Número de espiras por polo integer,allocatable,dimension(:)::nuespo

!Número de espiras del devanado de amortiguamiento en el eje d !Número de espiras del devanado de amortiguamiento en el eje q !Distribución del entrehierro de la mitad de la cara polar n real(8),allocatable,dimension(:)::die real(8)::grexes end module moddmwfm integer::nedaed integer::nedaeq !Número de armónicas a considerar integer::nuar !Número de pasos a considerar en media cara polar integer::npcmcp !Entrehierro mínimo real(8)::enmi !Posición inicial de la excentricidad real(8)::poinex !Grado de excentricidad dinámica real(8)::grexdi !Grado de excentricidad estática !Muestras a considerar integer::muestras

*ódulo mofuco M*

El módulo mofuco se encarga de contener las funciones de conductores de los devanados del estator y rotor de la máquina síncrona de polos salientes y sus respectivos coeficientes de Fourier y es requerido en las subrutinas sufuco, sucaco y suinvg así como en el módulo mofuau.

Modulo para las funciones de conductores, la función inversa del entrehierro !Función de conductores del devanado de amortiguamiento en el eje d !Función de conductores del devanado de amortiguamiento en el eje q !y sus coeficientes de Fourier module mofuco !Función de conductores de la fase A real(8),allocatable,dimension(:)::fucofaa !Función de conductores de la fase B real(8),allocatable,dimension(:)::fucofab !Función de conductores de la fase C real(8),allocatable,dimension(:)::fucofac !Función de conductores del devanado de campo real(8),allocatable,dimension(:)::fucodeca real(8),allocatable,dimension(:)::fucodaed real(8),allocatable,dimension(:)::fucodaeq !Función de la distribución del entrehierro real(8),allocatable,dimension(:)::fuenhi end module mofuco

### *Módulo moinma*

Las inductancias de la máquina obtenidas por medio del MWFM se almacenan en este módulo que es empleado por las subrutinas suinvg, sucain y sucoin.

```
!Modulo de inductancias de la máquina
module moinma real(8),allocatable,dimension(:)::la 
              real(8),allocatable,dimension(:)::lb 
real(8),allocatable,dimension(:)::lbc
real(8),allocatable,dimension(:)::lca
               Inductancias mutuas del rotor

real(8),allocatable,dimension(:)::lfd 

             real(8),allocatable,dimension(:)::ldq 
              real(8),allocatable,dimension(:)::lqf 
               Inductancias mutuas entre estator y rotor
real(8),allocatable,dimension(:)::lad
real(8),allocatable,dimension(:)::lbf
             implicit none 
             !Inductancias propias de la máquina 
             real(8),allocatable,dimension(:)::lc 
             real(8),allocatable,dimension(:)::lf 
              real(8),allocatable,dimension(:)::ld 
              real(8),allocatable,dimension(:)::lq 
             !Inductancias mutuas del estator 
 real(8),allocatable,dimension(:)::lab 
              real(8),allocatable,dimension(:)::laf 
              real(8),allocatable,dimension(:)::laq 
              real(8),allocatable,dimension(:)::lbd 
             real(8),allocatable,dimension(:)::lbq
              real(8),allocatable,dimension(:)::lcf 
             real(8),allocatable,dimension(:)::lcd
              real(8),allocatable,dimension(:)::lcq 
end module moinma
```
C.4. Archivos de entrada

### • *Archivo dmwfm.dat*

El archivo dmwfm.dat contiene los datos necesarios para los cálculos de la primera fase del programa EEETMSPS.

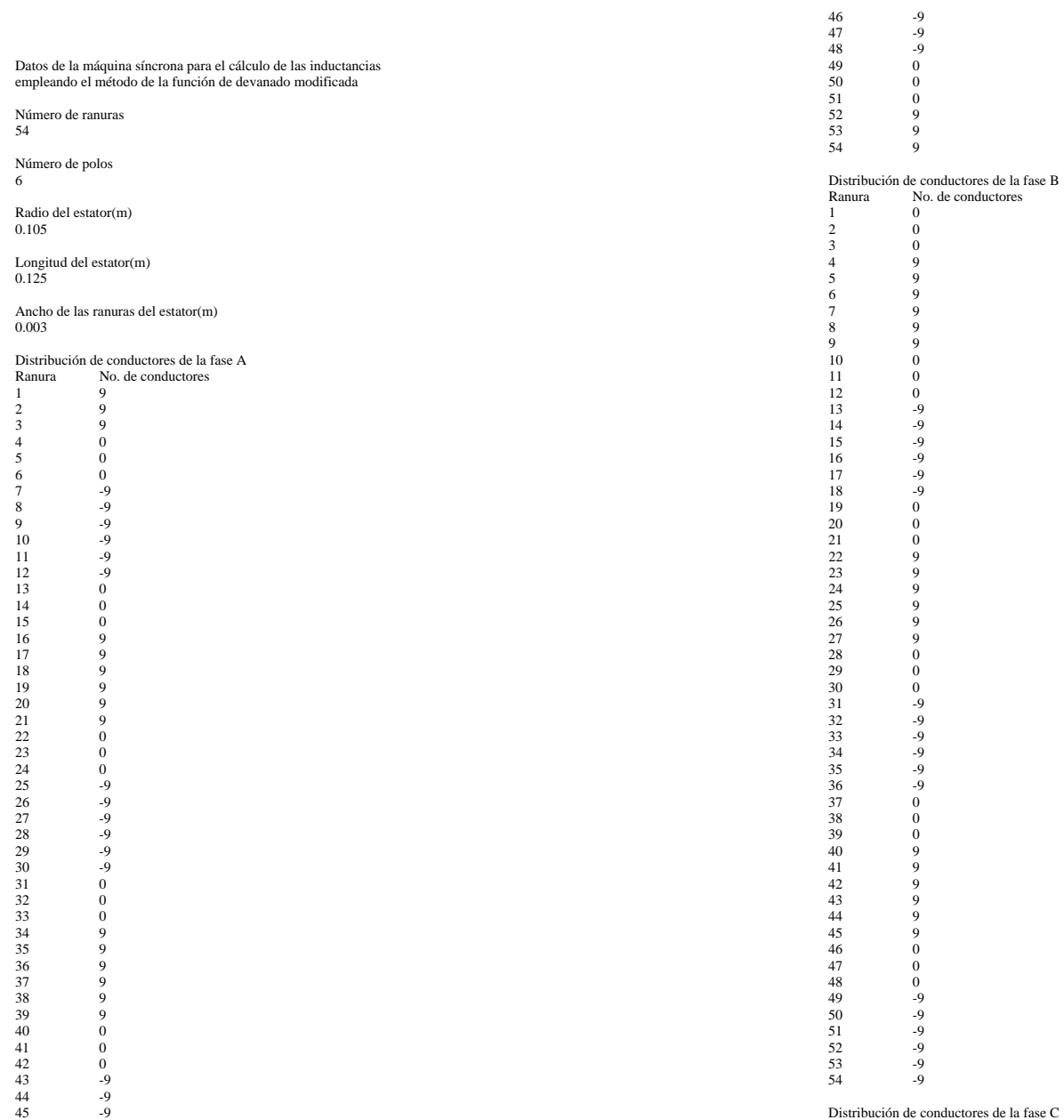

Distribución de conductores de la fase C

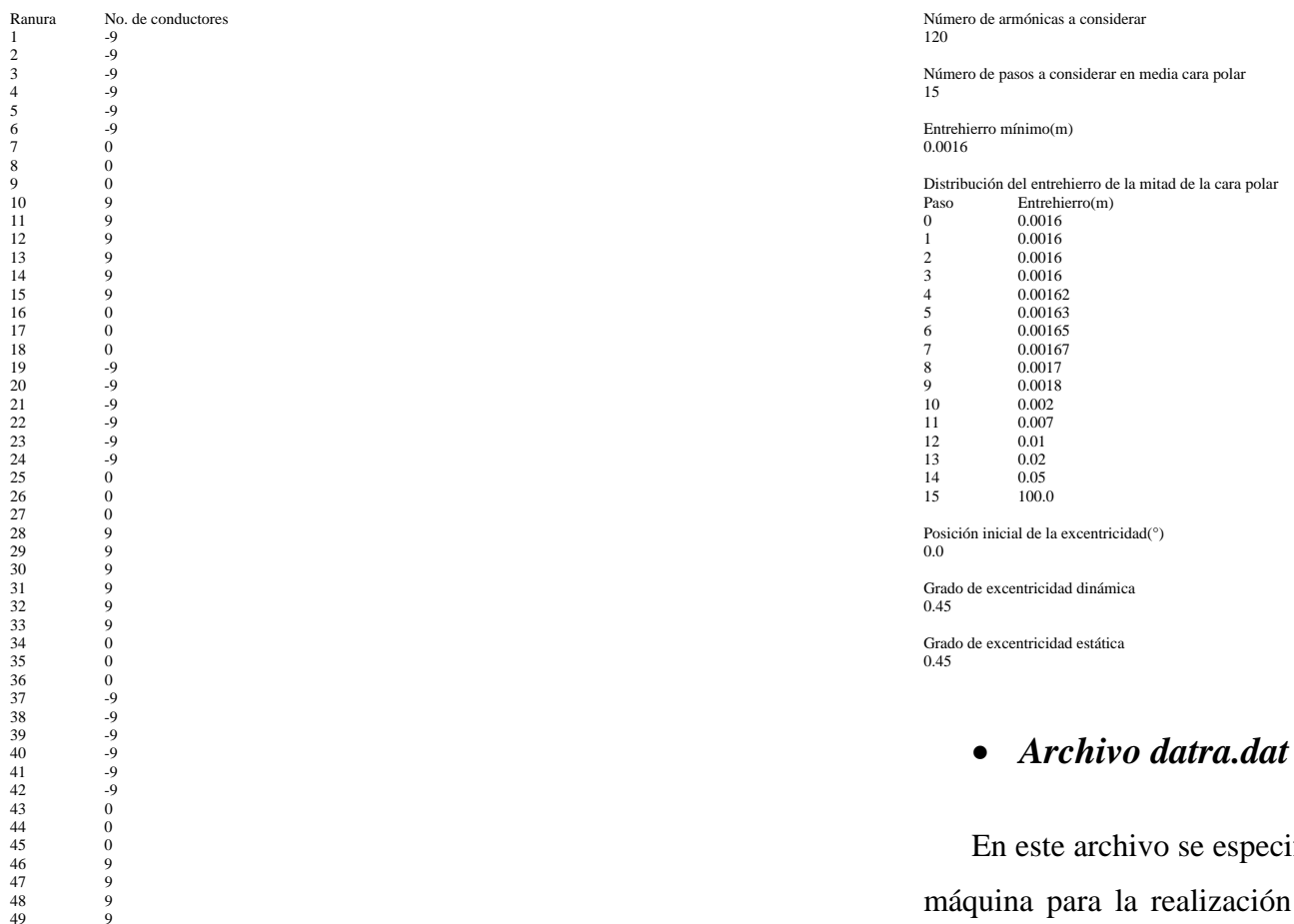

50 9<br>51 9<br>52 0<br>53 0<br>54 0

Ancho del polo (grados mecánicos) 39.01

Número de espiras por polo<br>317 - 317

317 -317 317 -317 317 -317

Número de espiras del devanado de amortiguamiento en el eje d 60

Número de espiras del devanado de amortiguamiento en el eje q 53

En este archivo se especifican los parámetros restantes de la áquina para la realización de la simulación transitoria. Este

archivo junto con el anterior constituyen los dos archivos de datos esenciales para la realización de las simulaciones.

#### DATOS DE LA MAQUINA SINCRONA

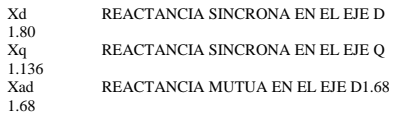
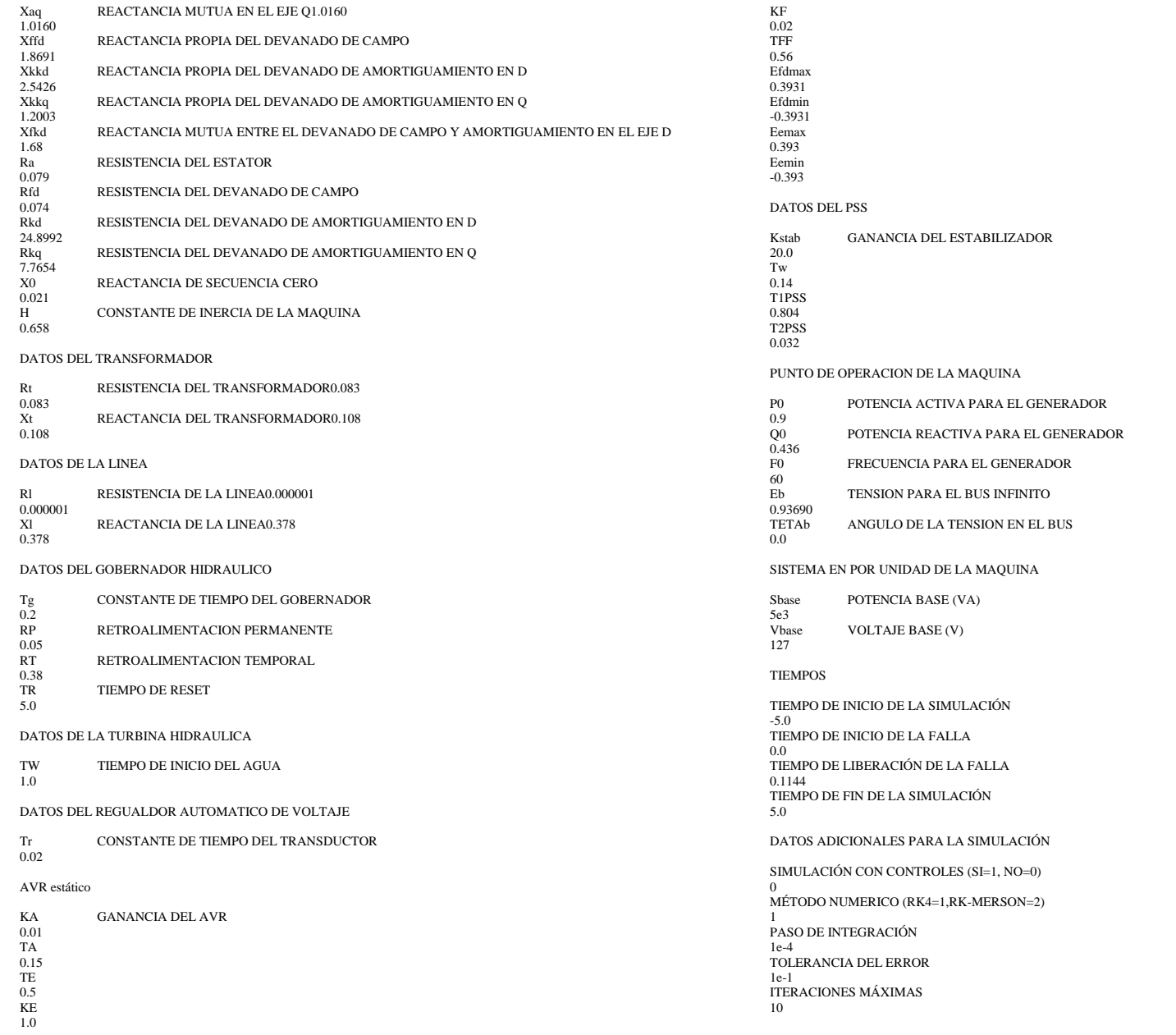

### **•** Archivo datmov.dat

Este archivo es empleado por gnuplot para generar una serie de graficas continuas que simulan una animación del comportamiento de la inversa del entrehierro conforme gira el rotor.

#Graficado de la inversa del entrehierro

set title "Inversa del entrehierro" plot "invg.dat" using 1:2 with lines lt rgb "red" title "" plot "invg.dat" using 1:3 with lines lt rgb "red" title "" plot "invg.dat" using 1:4 with lines lt rgb "red" title "" plot "invg.dat" using 1:5 with lines lt rgb "red" title "" plot "invg.dat" using 1:6 with lines lt rgb "red" title "" plot "invg.dat" using 1:7 with lines lt rgb "red" title "" plot "invg.dat" using 1:8 with lines lt rgb "red" title "" plot "invg.dat" using 1:9 with lines lt rgb "red" title "" plot "invg.dat" using 1:10 with lines lt rgb "red" title "" plot "invg.dat" using 1:11 with lines lt rgb "red" title "" plot "invg.dat" using 1:12 with lines lt rgb "red" title "" plot "invg.dat" using 1:13 with lines lt rgb "red" title "" plot "invg.dat" using 1:14 with lines lt rgb "red" title "" plot "invg.dat" using 1:15 with lines lt rgb "red" title "" plot "invg.dat" using 1:16 with lines lt rgb "red" title "" pause 0.1 plot "invg.dat" using 1:17 with lines lt rgb "red" title "" pause 0.1 pause 0.1 plot "invg.dat" using 1:20 with lines lt rgb "red" title "" set terminal windows set grid set xlabel "teta (rad)" set ylabel "1/m" set yrange [0:2000] pause 0.1 pause 0.1 pause 0.1 pause 0.1 pause 0.1 pause 0.1 pause 0.1 pause 0.1 pause 0.1 pause 0.1 pause 0.1 pause 0.1 pause 0.1 pause 0.1 pause 0.1 plot "invg.dat" using 1:18 with lines lt rgb "red" title "" plot "invg.dat" using 1:19 with lines lt rgb "red" title "" pause 0.1

"invg.dat" using 1:21 with lines lt rgb "red" title "" plot

plot "invg.dat" using 1:22 with lines lt rgb "red" title "" pause 0.1 plot "invg.dat" using 1:23 with lines lt rgb "red" title "" "invg.dat" using 1:24 with lines lt rgb "red" title "" plot plot "invg.dat" using 1:25 with lines lt rgb "red" title "" pause 0.1 plot "invg.dat" using 1:27 with lines lt rgb "red" title "" plot "invg.dat" using 1:28 with lines lt rgb "red" title "" plot "invg.dat" using 1:29 with lines lt rgb "red" title "" plot "invg.dat" using 1:30 with lines lt rgb "red" title "" plot "invg.dat" using 1:31 with lines lt rgb "red" title "" plot "invg.dat" using 1:32 with lines lt rgb "red" title "" plot "invg.dat" using 1:33 with lines lt rgb "red" title "" plot "invg.dat" using 1:34 with lines lt rgb "red" title "" plot "invg.dat" using 1:35 with lines lt rgb "red" title "" plot "invg.dat" using 1:36 with lines lt rgb "red" title "" pause 0.1 plot "invg.dat" using 1:37 with lines lt rgb "red" title "" plot "invg.dat" using 1:38 with lines lt rgb "red" title "" plot "invg.dat" using 1:40 with lines lt rgb "red" title "" pause 0.1 plot "invg.dat" using 1:41 with lines lt rgb "red" title "" pause 0.1 plot "invg.dat" using 1:42 with lines lt rgb "red" title "" pause 0.1 plot "invg.dat" using 1:43 with lines lt rgb "red" title "" pause 0 .1 plot "i nvg.dat" using 1:44 with lines lt rgb "red" title "" pause 0.1 pause 0.1 plot "invg.dat" using 1:50 with lines lt rgb "red" title "" pause 0.1 plot "invg.dat" using 1:51 with lines lt rgb "red" title "" plot "invg.dat" using 1:52 with lines lt rgb "red" title "" pause 0.1 plot "invg.dat" using 1:53 with lines lt rgb "red" title "" pause 0.1 plot "invg.dat" using 1:54 with lines lt rgb "red" title "" pause 0.1 plot "invg.dat" using 1:55 with lines lt rgb "red" title "" pause 0.1 pause 0.1 plot "invg.dat" using 1:26 with lines lt rgb "red" title "" pause 0.1 pause 0.1 pause 0.1 pause 0.1 pause 0.1 pause 0.1 pause 0.1 pause 0.1 pause 0.1 pause 0.1 pause 0.1 plot "invg.dat" using 1:39 with lines lt rgb "red" title "" pause 0.1  $_{\text{nause 0.1}}$ plot "invg.dat" using 1:45 with lines lt rgb "red" title "" pause 0.1 plot "invg.dat" using 1:46 with lines lt rgb "red" title "" pause 0.1 plot "invg.dat" using 1:47 with lines lt rgb "red" title "" pause 0.1 plot "invg.dat" using 1:48 with lines lt rgb "red" title "" pause 0.1 plot "invg.dat" using 1:49 with lines lt rgb "red" title "" pause 0.1

pause 0.1

plot "invg.dat" using 1:56 with lines lt rgb "red" title "" pause 0.1 plot "invg.dat" using 1:57 with lines lt rgb "red" title "" pause 0.1 plot "invg.dat" using 1:58 with lines lt rgb "red" title "" pause 0.1 plot "invg.dat" using 1:59 with lines lt rgb "red" title "" pause  $0.1$ plot "invg.dat" using 1:60 with lines lt rgb "red" title "" pause  $0.1$ plot "invg.dat" using 1:61 with lines lt rgb "red" title "" pause 0.1 plot "invg.dat" using 1:62 with lines lt rgb "red" title "" pause 0.1 plot "invg.dat" using 1:63 with lines lt rgb "red" title "" plot "invg.dat" using 1:64 with lines lt rgb "red" title "" pause  $0.1$ plot "invg.dat" using 1:65 with lines lt rgb "red" title "" pause 0.1 plot "invg.dat" using 1:66 with lines lt rgb "red" title "" pause 0.1 plot "invg.dat" using 1:67 with lines lt rgb "red" title "" plot "invg.dat" using 1:68 with lines lt rgb "red" title "" pause 0.1 plot "invg.dat" using 1:69 with lines lt rgb "red" title "" plot "invg.dat" using 1:70 with lines lt rgb "red" title "" plot "invg.dat" using 1:71 with lines lt rgb "red" title "" pause 0.1 plot "invg.dat" using 1:72 with lines lt rgb "red" title "" plot "invg.dat" using 1:73 with lines lt rgb "red" title "" .1 pause 0 plot "invg.dat" using 1:74 with lines lt rgb "red" title "" plot "invg.dat" using 1:75 with lines lt rgb "red" title "" pause 0.1 plot "invg.dat" using 1:76 with lines lt rgb "red" title "" plot "invg.dat" using 1:78 with lines lt rgb "red" title "" pause  $0.1$ "invg.dat" using 1:79 with lines lt rgb "red" title "" plot plot "invg.dat" using 1:80 with lines lt rgb "red" title "" pause 0.1 plot "invg.dat" using 1:81 with lines lt rgb "red" title "" pause 0.1 plot "invg.dat" using 1:82 with lines lt rgb "red" title "" plot "invg.dat" using 1:83 with lines lt rgb "red" title "" pause  $0.1$ plot "invg.dat" using 1:84 with lines lt rgb "red" title "" plot "invg.dat" using 1:85 with lines lt rgb "red" title "" pause 0.1 plot "invg.dat" using 1:86 with lines lt rgb "red" title "" pause 0.1 plot "invg.dat" using 1:87 with lines lt rgb "red" title "" pause 0.1 plot "invg.dat" using 1:88 with lines lt rgb "red" title "" pause  $0.1$ plot "invg.dat" using 1:89 with lines lt rgb "red" title "" pause 0.1  $_{\text{nause 0.1}}$ pause 0.1 pause 0.1  $\frac{1}{2}$  pause 0.1 pause 0.1 pause 0.1 plot "invg.dat" using 1:77 with lines lt rgb "red" title "" pause 0.1 pause 0.1 pause 0.1 pause 0.1

pause 0.1

plot "invg.dat" using 1:92 with lines lt rgb "red" title "" plot "invg.dat" using 1:93 with lines lt rgb "red" title "" plot "invg.dat" using 1:94 with lines lt rgb "red" title "" pause 0.1 plot "invg.dat" using 1:95 with lines lt rgb "red" title "" pause 0.1 plot "invg.dat" using 1:96 with lines lt rgb "red" title "" plot "invg.dat" using 1:97 with lines lt rgb "red" title "" pause 0.1 plot "invg.dat" using 1:98 with lines lt rgb "red" title "" pause 0.1 plot "invg.dat" using 1:99 with lines lt rgb "red" title "" plot "invg.dat" using 1:100 with lines lt rgb "red" title "" plot "invg.dat" using 1:101 with lines lt rgb "red" title "" plot "invg.dat" using 1:102 with lines lt rgb "red" title "" pause 0.1 plot "invg.dat" using 1:103 with lines lt rgb "red" title "" pause 0.1 plot "invg.dat" using 1:104 with lines lt rgb "red" title "" .1 pause 0 plot "invg.dat" using 1:105 with lines lt rgb "red" title "" pause 0.1 plot "invg.dat" using 1:106 with lines lt rgb "red" title "" plot "invg.dat" using 1:107 with lines lt rgb "red" title "" pause 0.1 plot "invg.dat" using 1:108 with lines lt rgb "red" title "" plot "invg.dat" using 1:109 with lines lt rgb "red" title "" plot "invg.dat" using 1:110 with lines lt rgb "red" title "" pause 0.1 plot "invg.dat" using 1:111 with lines lt rgb "red" title "" plot "invg.dat" using 1:112 with lines lt rgb "red" title "" plot "invg.dat" using 1:113 with lines lt rgb "red" title "" plot "invg.dat" using 1:114 with lines lt rgb "red" title "" plot "invg.dat" using 1:115 with lines lt rgb "red" title "" plot "invg.dat" using 1:116 with lines lt rgb "red" title "" pause 0.1 plot "invg.dat" using 1:117 with lines lt rgb "red" title "" "" plot "invg.dat" using 1:118 with lines lt rgb "red" title plot "invg.dat" using 1:119 with lines lt rgb "red" title "" plot "invg.dat" using 1:120 with lines lt rgb "red" title "" plot "invg.dat" using 1:121 with lines lt rgb "red" title "" plot "invg.dat" using 1:122 with lines lt rgb "red" title "" pause 0.1 pause 0.1 pause 0.1 pause 0.1 pause 0.1 pause 0.1 pause 0.1  $_{\text{nause 0.1}}$ pause 0.1 pause 0.1 pause 0.1 pause 0.1 pause 0.1 pause 0.1 pause 0.1 pause 0.1 pause 0.1 pause 0.1 pause 0.1 pause 0.1

pause 0.1

pause 0.1

plot "invg.dat" using 1:90 with lines lt rgb "red" title ""

plot "invg.dat" using 1:91 with lines lt rgb "red" title ""

#### plot "invg.dat" using 1:123 with lines lt rgb "red" title "" pause 0.1

pause 0.1 plot "invg.dat" using 1:124 with lines lt rgb "red" title "" pause 0.1 plot "invg.dat" using 1:125 with lines lt rgb "red" title "" pause 0.1 plot "in vg.dat" using 1:126 with lines lt rgb "red" title "" pause 0.1 plot "i nvg.dat" using 1:127 with lines lt rgb "red" title "" plot "invg.dat" using 1:131 with lines lt rgb "red" title "" plot "invg.dat" using 1:132 with lines lt rgb "red" title "" pause 0.1 plot "invg.dat" using 1:133 with lines lt rgb "red" title "" plot "invg.dat" using 1:134 with lines lt rgb "red" title "" plot "invg.dat" using 1:135 with lines lt rgb "red" title "" plot "invg.dat" using 1:136 with lines lt rgb "red" title "" plot "invg.dat" using 1:137 with lines lt rgb "red" title "" " plot "invg.dat" using 1:138 with lines lt rgb "red" title " " plot "invg.dat" using 1:139 with lines lt rgb "red" title " " plot "invg.dat" using 1:140 with lines lt rgb "red" title " " plot "invg.dat" using 1:141 with lines lt rgb "red" title " " plot "invg.dat" using 1:142 with lines lt rgb "red" title " " plot "invg.dat" using 1:143 with lines lt rgb "red" title " " plot "invg.dat" using 1:144 with lines lt rgb "red" title " " plot "invg.dat" using 1:145 with lines lt rgb "red" title " pause 0.1 plot "invg.dat" using 1:128 with lines lt rgb "red" title "" pause 0.1 plot "invg.dat" using 1:129 with lines lt rgb "red" title "" pause 0.1 plot "invg.dat" using 1:130 with lines lt rgb "red" title "" pause 0.1 pause 0.1 pause 0.1 pause 0.1 pause 0.1 pause 0.1 pause 0.1 pause 0.1 pause 0.1 pause 0.1 pause 0.1 pause 0.1 pause 0.1 pause 0.1 pause 0.1 plot "invg.dat" using 1:146 with lines lt rgb "red" title "" pause 0.1 plot "invg.dat" using 1:147 with lines lt rgb "red" title "" pause 0.1 plot "invg.dat" using 1:148 with lines lt rgb "red" title "" pause 0.1 plot "invg.dat" using 1:149 with lines lt rgb "red" title "" pause 0.1 plot "invg.dat" using 1:150 with lines lt rgb "red" title "" pause 0.1 plot "invg.dat" using 1:151 with lines lt rgb "red" title "" pause 0.1 plot "invg.dat" using 1:152 with lines lt rgb "red" title "" pause  $0.\overline{1}$ plot "invg.dat" using 1:153 with lines lt rgb "red" title "" pause 0.1 plot "invg.dat" using 1:154 with lines lt rgb "red" title "" pause 0.1 plot "invg.dat" using 1:155 with lines lt rgb "red" title "" pause 0.1 plot "invg.dat" using 1:156 with lines lt rgb "red" title "" pause 0.1

plot "invg.dat" using 1:157 with lines lt rgb "red" title ""

pause 0.1 plot "invg.dat" using 1:158 with lines lt rgb "red" title "" pause 0.1 plot "invg.dat" using 1:159 with lines lt rgb "red" title "" pause 0.1 plot "invg.dat" using 1:160 with lines lt rgb "red" title "" pause 0.1 plot "invg.dat" using 1:161 with lines lt rgb "red" title "" pause 0.1 plot "invg.dat" using 1:162 with lines lt rgb "red" title "" pause 0.1 plot "invg.dat" using 1:163 with lines lt rgb "red" title "" pause 0.1 plot "invg.dat" using 1:164 with lines lt rgb "red" title "" pause 0.1 plot "invg.dat" using 1:165 with lines lt rgb "red" title "" pause 0.1 plot "invg.dat" using 1:166 with lines lt rgb "red" title "" pause 0.1 plot "invg.dat" using 1:167 with lines lt rgb "red" title "" pause 0.1 plot "invg.dat" using 1:168 with lines lt rgb "red" title "" pause 0.1 plot "invg.dat" using 1:169 with lines lt rgb "red" title "" pause 0.1 plot "invg.dat" using 1:170 with lines lt rgb "red" title "" pause 0.1 plot "invg.dat" using 1:171 with lines lt rgb "red" title "" pause 0.1 plot "invg.dat" using 1:172 with lines lt rgb "red" title "" pause 0.1 plot "invg.dat" using 1:173 with lines lt rgb "red" title "" pause 0.1 plot "invg.dat" using 1:174 with lines lt rgb "red" title "" pause 0.1 plot "invg.dat" using 1:175 with lines lt rgb "red" title "" pause 0.1 plot "invg.dat" using 1:176 with lines lt rgb "red" title "" pause 0.1 plot "invg.dat" using 1:177 with lines lt rgb "red" title "" pause 0.1 plot "invg.dat" using 1:178 with lines lt rgb "red" title "" pause 0.1 plot "invg.dat" using 1:179 with lines lt rgb "red" title "" pause 0.1 plot "invg.dat" using 1:180 with lines lt rgb "red" title "" pause 0.1 plot "invg.dat" using 1:181 with lines lt rgb "red" title "" pause 0.1

### • Archivo datgra.dat

Por medio de este archivo se le especifica al programa gnuplot las especificaciones para que grafique las funciones de conductores e inductancias obtenidas.

#Graficado de las funciones de conductores e inductancias

```
plot "funcon.dat" using 1:2 with lines lt rgb "red" title "Fase A^{\prime\prime},
                  "funcon.dat" using 1:3 with lines lt rgb "blue" title "Fase B^{\prime\prime},\setminus"funcon.dat" using 1:4 with lines It rgb "green" title "Fase C^{\prime}.
                  "funcon.dat" using 1:8 with lines lt rgb "dark-red" title "",\langle"funcon.dat" using 1:9 with lines lt rgb "dark-blue" title "",\langle \rangle"funcon.dat" using 1:10 with lines lt rgb "dark-green" title ""
 plot "funcon.dat" using 1:5 with lines lt rgb "red" title "Devanado de campo",\
                  " funcon.dat" using 1:6 with lines It rgb "blue" title "Amortiguamiento en d",\langle"funcon.dat" using 1:7 with lines It rgb "green" title "Amortiguamiento en q",\langle \rangle"funcon.dat" using 1:11 with lines lt rgb "dark-red" title "",\langle"funcon.dat" using 1:12 with lines lt rgb "dark-blue" title "",\langle \rangle"funcon.dat" using 1:13 with lines lt rgb "dark-green" title ""
set terminal windows set grid 
set title "Funciones de conductores del estator" set xlabel "teta (rad)" 
set ylabel "Conductores" 
pause 5 
 #Graficado de las funciones de conductores del rotor set terminal windows set grid 
set title "Funciones de conductores del rotor" set xlabel "teta (rad)" 
set ylabel "Conductores"
pause 5
```
#Graficado de las inductancias propias del estator

plot "indmaq.dat" using 1:2 with lines lt rgb "red" title "La", $\langle \rangle$ "indmaq.dat" using 1:3 with lines lt rgb "blue" title "Lb", $\langle \rangle$ "indmaq.dat" using 1:4 with lines lt rgb "green" title "Lc" set terminal windows set grid set title "Inductancias propias del estator" set xlabel "teta (rad)" set ylabel "Inductancia (H)" pause 5

#Graficado de las inductancias propias del rotor

plot "indmaq.dat" using 1:5 with lines lt rgb "red" title "Lf", $\langle \rangle$ "indmaq.dat" using 1:6 with lines lt rgb "blue" title "Ld", $\langle$ "indmaq.dat" using 1:7 with lines lt rgb "green" title "Lq" set terminal windows set grid set title "Inductancias propias del rotor" set xlabel "teta (rad)" set ylabel "Inductancia (H)" pause 5

#Graficado de las inductancias mutuas del estator

plot "indmaq.dat" using 1:8 with lines lt rgb "red" title "Lab",\ "indmaq.dat" using 1:9 with lines lt rgb "blue" title "Lbc", $\langle \rangle$ "indmaq.dat" using 1:10 with lines lt rgb "green" title "Lca" set terminal windows set grid set title "Inductancias mutuas del estator" set xlabel "teta (rad)" set ylabel "Inductancia (H)" pause 5

#Graficado de las inductancias mutuas del rotor

```
plot "indmaq.dat" using 1:11 with lines lt rgb "red" title "Lfd",\langle"indmaq.dat" using 1:12 with lines lt rgb "blue" title "Ldq",\langle \rangle"indmaq.dat" using 1:13 with lines lt rgb "green" title "Lqf"
#Graficado de las inductancias mutuas entre estator y rotor
plot "indmaq.dat" using 1:14 with lines lt rgb "red" title "Laf",\langle \rangle"indmaq.dat" using 1:15 with lines lt rgb "blue" title "Lad",\langle \rangle"indmaq.dat" using 1:16 with lines lt rgb "green" title "Laq",\langle \rangle"indmaq.dat" using 1:17 with lines lt rgb "gray" title "Lbf",\langle \rangle"indmaq.dat" using 1:18 with lines lt rgb "bisque" title "Lbd",\langle \rangle"indmaq.dat" using 1:19 with lines lt rgb "pink" title "Lbq",\langle \rangle"indmaq.dat" using 1:20 with lines lt rgb "yellow" title "Lcf",\langle \rangle"indmaq.dat" using 1:21 with lines lt rgb "olive" title "Lcd",\langle \rangle"indmaq.dat" using 1:22 with lines lt rgb "magenta" title "Lcq"
set terminal windows set grid 
set title "Inductancias mutuas del rotor" set xlabel "teta (rad)" 
set ylabel "Inductancia (H)" 
pause 5 
set terminal windows set grid 
set title "Inductancias mutuas entre estator y rotor" 
set xlabel "teta (rad)" 
set ylabel "Inductancia (H)"
pause 5
```
#### *Archivo datosc.dat*

El archivo datosc.dat se grafican los resultados obtenidos de la simulación transitoria, tales como el ángulo de carga y la velocidad del rotor entre otros.

#### #Graficado de la simulación transitoria

set ylabel "Angulo (rad)" plot "simtra.dat" using 1:6 with lines lt rgb "red" title "" set terminal windows set grid set title "Angulo de carga" set xlabel "Tiempo (seg) set xrange [0:5] pause 5 set terminal windows

set xrange [0:5] set grid set title "Velocidad de la máquina" set xlabel "Tiempo (seg)" set ylabel "Velocidad (rad/seg)"

plot "simtra.dat" using 1:5 with lines lt rgb "red" title "" plot "simtra.dat" using 1:9 with lines lt rgb "red" title "Fase A", $\langle$ "simtra.dat" using  $1:10$  with lines lt rgb "blue" title "Fase B", $\langle$ "simtra.dat" using 1:11 with lines lt rgb "green" title "Fase C" plot "simtra.dat" using 1:12 with lines lt rgb "red" title "Campo", $\langle \rangle$ "simtra.dat" using 1:13 with lines lt rgb "blue" title "Kd", $\langle$ "simtra.dat" using 1:14 with lines lt rgb "green" title "kq" plot "simtra.dat" using 1:2 with lines lt rgb "red" title "Tmec", $\langle \rangle$ " simtra.dat" using 1:3 with lines lt rgb "blue" title "Tele" pause 5 set terminal windows set grid set title "Flujos del estator" set xlabel "Tiempo (seg)" set ylabel "Flujos (pu)" set xrange [0:5] pause 5 set terminal windows set grid set title "Flujos del rotor" set xlabel "Tiempo (seg)" set ylabel "Flujos (pu)" set xrange  $[0:5]$ pause 5 set terminal windows set grid set title "Voltaje en terminales" set xlabel "Tiempo (seg)" set vlabel "Voltaje (Volts)" set xrange [0:5] plot "simtra.dat" using 1:4 with lines lt rgb "red" title "" pause 5 set terminal windows set grid set title "Par set xlabel "Tiempo (seg)" set ylabel "pu" set xrange  $[0:5]$ pause 5

# C.5. Archivos de salida

Conforme el programa se va ejecutando, este va desplegando leyendas que describen la etapa en la que se encuentra trabajando, esto con la finalidad de saber que trabajo esta desarrollando y en caso de una falla saber en que sección se presento el problema, Figura C.4.

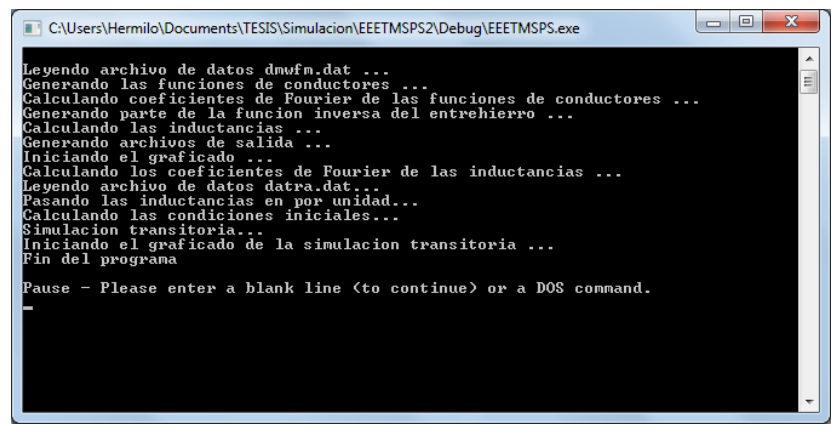

**Figura C. 4 Mensajes desplegados durante la ejecución del programa ETMSPS EE**

#### *Archivo base.dat*

Este archivo se genera después de que se concluye la etapa de "Pasando las inductancias en por unidad...". Contiene las corrientes base empleadas para el rotor, este archivo solo se genera para el caso base sin excentricidad. Es decir, antes de realizar una simulación con excentricidad de un caso nuevo se debe de realizar una simulación sin excentricidad con la finalidad de generar estos datos.

```
 35.588298187654660 
Corrientes base del sistema en por unidad 
 Ifd base 
 3.367977746465745  Ikd base
```
 Ikq base Ika base  $\bullet$  and  $\bullet$  and  $\bullet$  36.305380863646630

### *hivo funcon.dat Arc*

El archivo funcon.dat contiene las funciones de conductores de los devanados de la máquina síncrona de polos salientes, los datos contenidos se encuentran distribuidos por columnas como lo detalla la Tabla C.1.

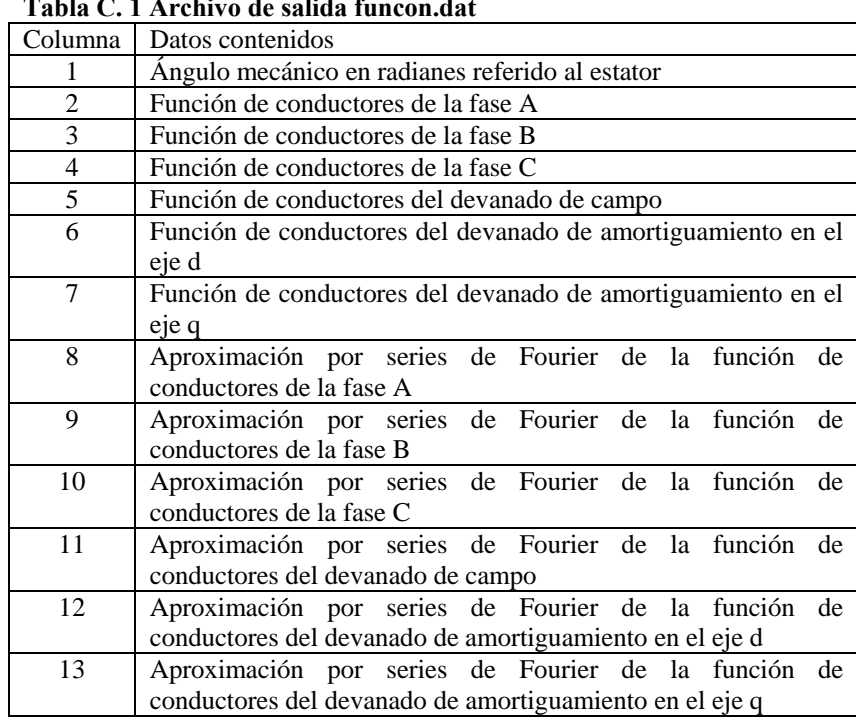

#### **Tabla C. 1 Archivo de salida funcon.dat**

## *Archivo indmaq.dat*

Las inductancias obtenidas por medio del MWFM se almacenan en este archivo de salida y la descripción de los datos de cada columna se detalla en la Tabla C.2.

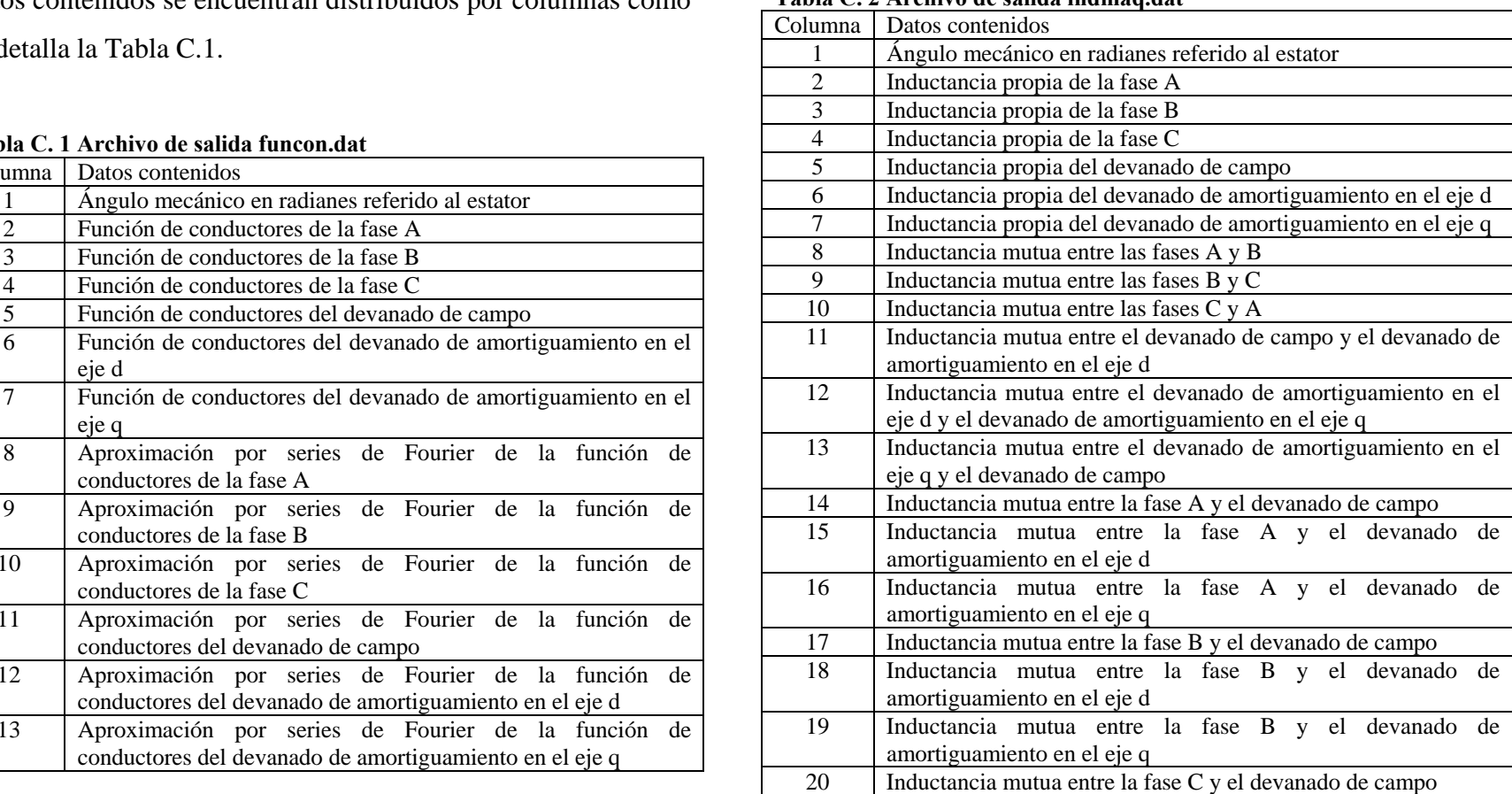

#### Tabla C. 2 Archivo de salida indmaq.dat

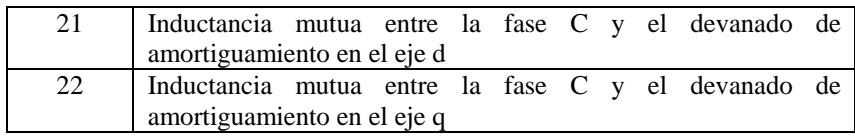

## *Archivo invg.dat*

Este archivo contiene las distribuciones del entrehierro para diversas posiciones del rotor. La primera columna corresponde al ángulo mecánico en radianes referido al rotor mientras que las columnas restantes corresponden cada una a una distribución del entrehierro para cierta posición de rotor. Para conocer a que posición del rotor corresponde cada columna basta multiplicar el número de columna por  $2\pi$  y dividirlo por el producto del doble del número de polos por el número de pasos a considerar en media cara polar.

### *Archivo simtra.dat*

El archivo simtra.dat contiene los resultados de la simu lación transitoria de la máquina síncrona de polos salientes, tal archivo puede tener 13 columnas dependiendo si la simulación no incluye controles o 22 si es que si los incluye, para mayor referencia véase la Tabla C.3.

**abla C. 3 Archivo de salida simtra.dat T**

| Columna        | Datos contenidos                                             |
|----------------|--------------------------------------------------------------|
| 1              | Tiempo                                                       |
| $\overline{2}$ | Par mecánico                                                 |
| $\overline{3}$ | Par eléctrico                                                |
| $\overline{4}$ | Voltaje en terminales                                        |
| 5              | Velocidad del rotor                                          |
| 6              | Ángulo de carga                                              |
| 7              | Derivada del ángulo de carga                                 |
| 8              | Enlaces de flujo de la fase A                                |
| 9              | Enlaces de flujo de la fase B                                |
| 10             | Enlaces de flujo de la fase C                                |
| 11             | Enlaces de flujo del devanado de campo                       |
| 12             | Enlaces de flujo del devanado de amortiguamiento en el eje d |
| 13             | Enlaces de flujo del devanado de amortiguamiento en el eje q |
| 14             | Variable de estado del RAV 1                                 |
| 15             | Variable de estado del RAV 2                                 |
| 16             | Variable de estado del RAV 3                                 |
| 17             | Variable de estado del RAV 4                                 |
| 18             | Variable de estado del PSS 1                                 |
| 19             | Variable de estado del PSS 2                                 |
| 20             | Variable de estado del G/T 1                                 |
| 21             | Variable de estado del G/T 2                                 |
| 22             | Variable de estado del G/T 3                                 |

A continuación por medio de gráficas se muestran algunos de los resultados obtenidos para cada una de las variables descritas en la tabla anterior. En todas ellas se puede observar primero un disturbio de inicialización (debido a que las inductancias calculadas no son exactamente iguales a los datos de pruebas experimentales o de fábrica) y posteriormente el gran disturbio o cortocircuito trifásico ente el cual se desea observar la respuesta del sistema.

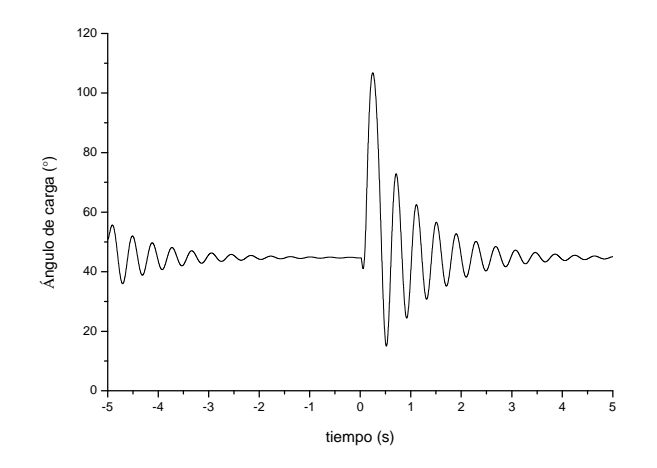

Figura C. 5 Comportamiento del ángulo de carga al inicializarse y ante una falla trifásica de 80 ms de duración cerca de las terminales de la **máquina.** 

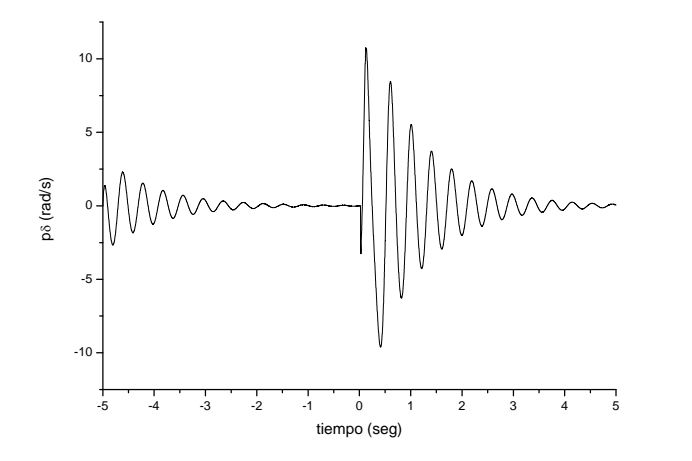

**Figura** C. 6 Comportamiento de  $p\delta$  al inicializarse y ante una falla **trifásica de 80 ms de duración cerca de las terminales de la máquina** 

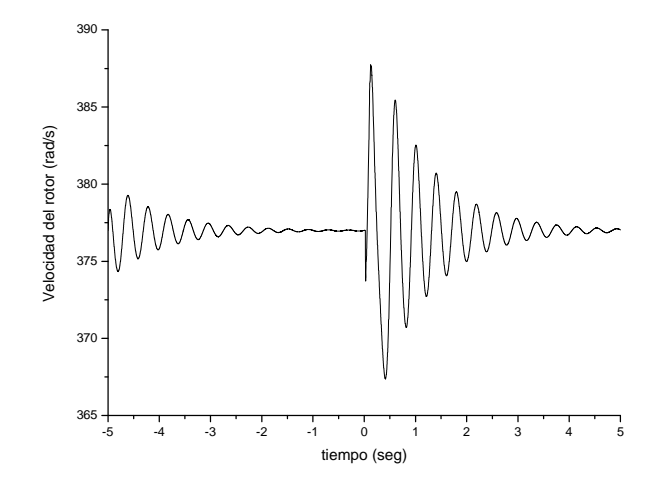

**Fi a C. gur 7 Velocidad del rotor al inicializarse y ante una falla trifásica de 8 0 ms de duración cerca de las terminales de la máquina.** 

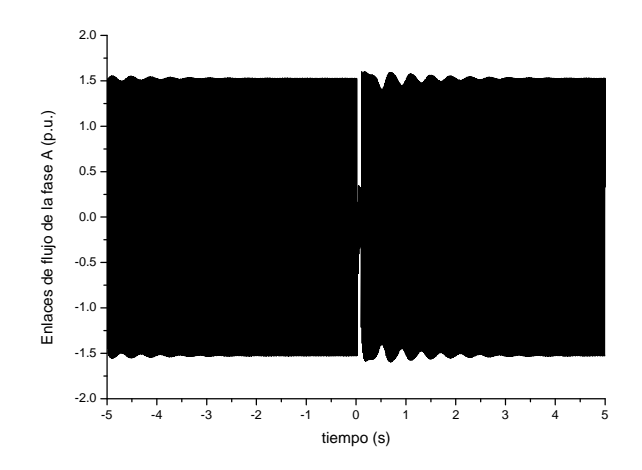

**Fi a C. gur 8 Enlaces de flujo de la fase A al inicializarse y ante una falla trifásica de 80 ms de duración cerca de las terminales de la máquina.** 

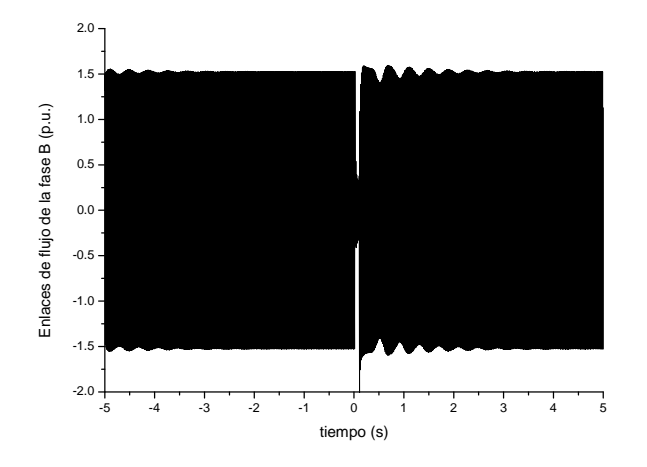

**Figura C. 9 Enlaces de flujo de la fase B al inicializarse y ante una falla trifásica de 80 ms de duración cerca de las terminales de la máquina.** 

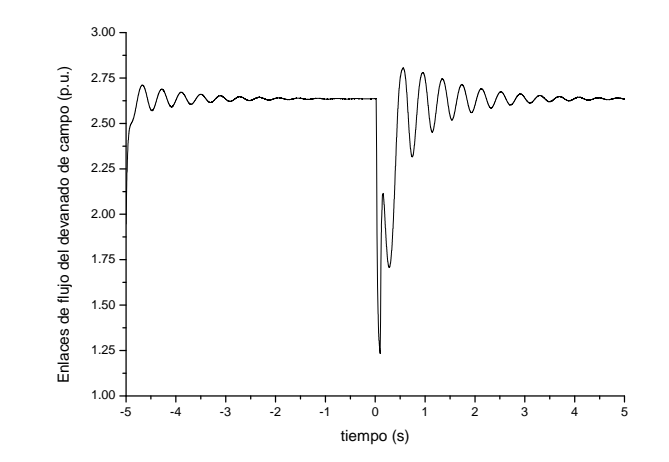

**Figura C. 11 Enlaces de flujo del devanado de campo al inicializarse y** ante una falla trifásica de 80 ms de duración cerca de las terminales de la máquina.

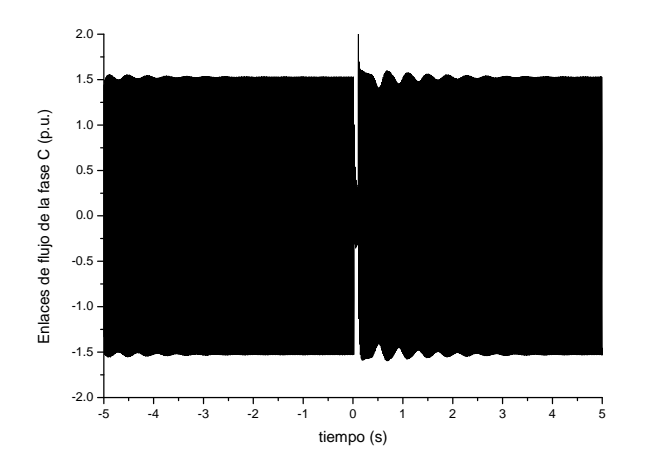

**Figura C. 10 Enlaces de flujo de la fase C al inicializarse y ante una falla trifásica de 80 ms de duración cerca de las terminales de la máquina.** 

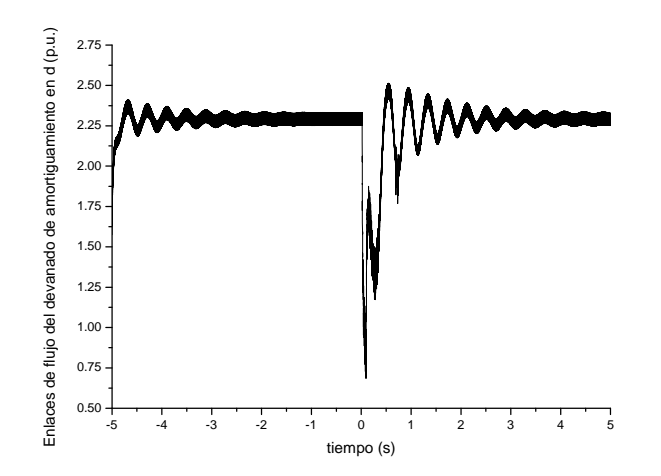

**Figura C. 12 Enlaces de flujo del devanado de amortiguamiento en el eje d al inicializarse y ante una falla trifásica de 80 ms de duración cerca de las terminales de la máquina.** 

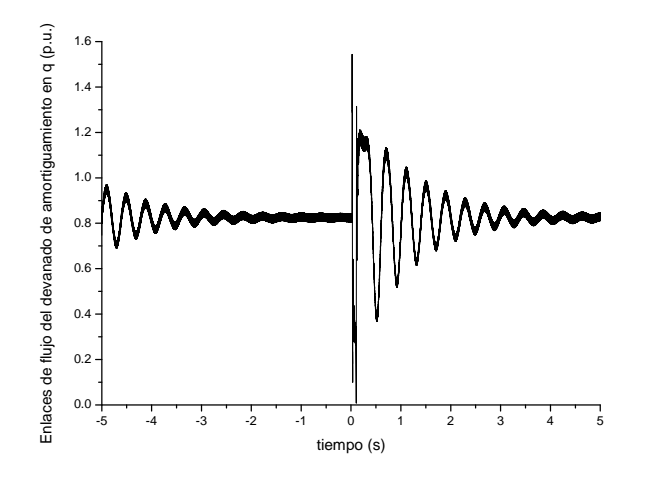

**Figura C. 13 Enlaces de flujo del devanado de amortiguamiento en el eje q al inicializarse y ante una falla trifásica de 80 ms de duración cerca de las terminales de la máquina.** 

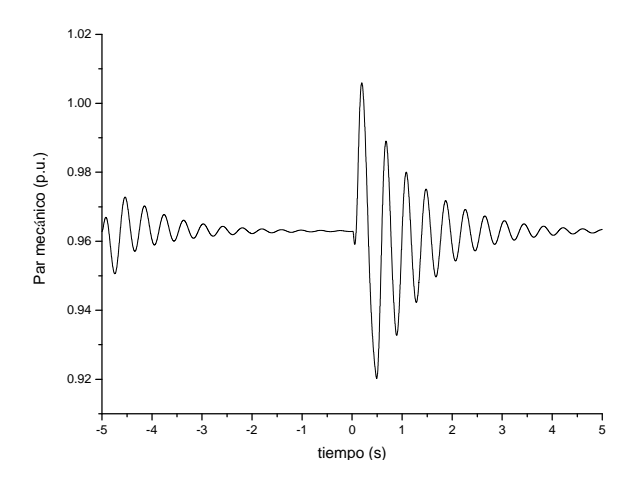

**Figura C. 15 Par mecánico al inicializarse y ante una falla trif sica de á 80 ms de duración cerca de las terminales de la máquina.** 

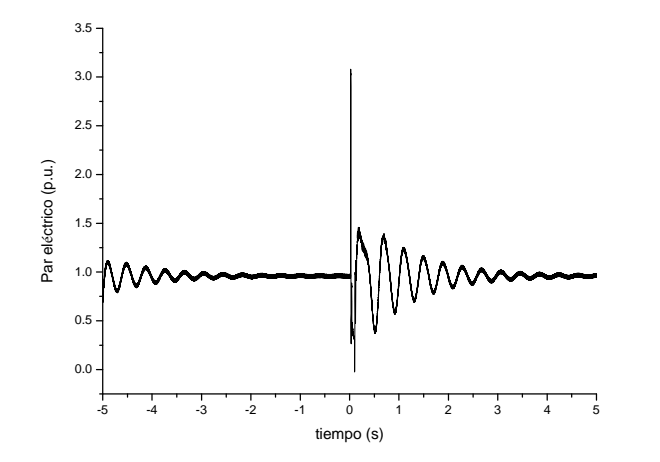

**Figura C. 14 Par eléctrico al inicializarse y ante una falla trifásica de 80**  ms de duración cerca de las terminales de la máquina.

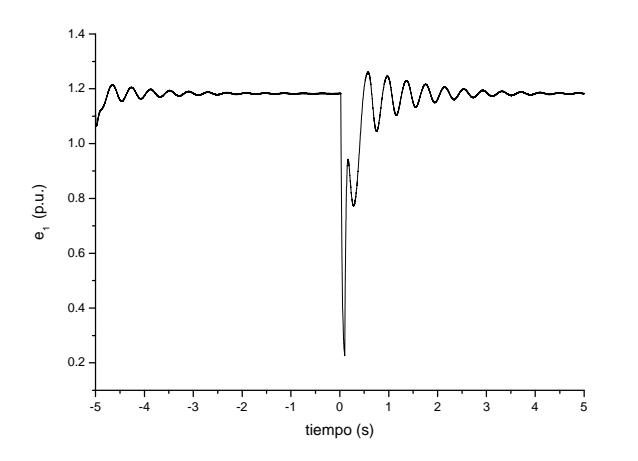

**Figura C. 16 Variable**  $e_1$  **del RAV al inicializarse y ante una falla trifásica de 80 ms de duración cerca de las terminales de la máquina.** 

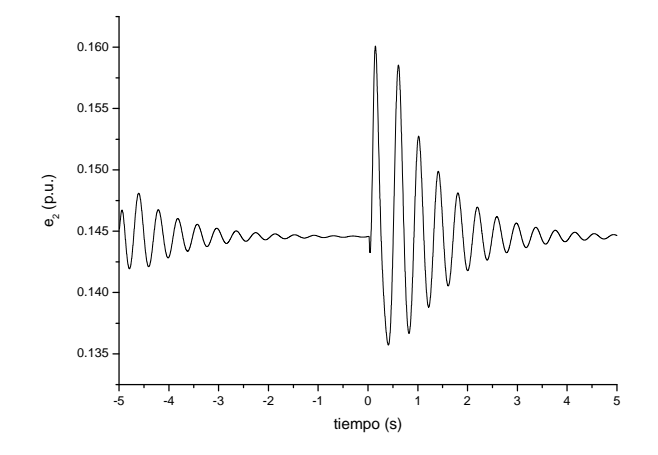

Figura C. 17 Variable  $e_2$  del RAV al inicializarse y ante una falla **trifásica de 80 ms de duración cerca de las terminales de la máquina.** 

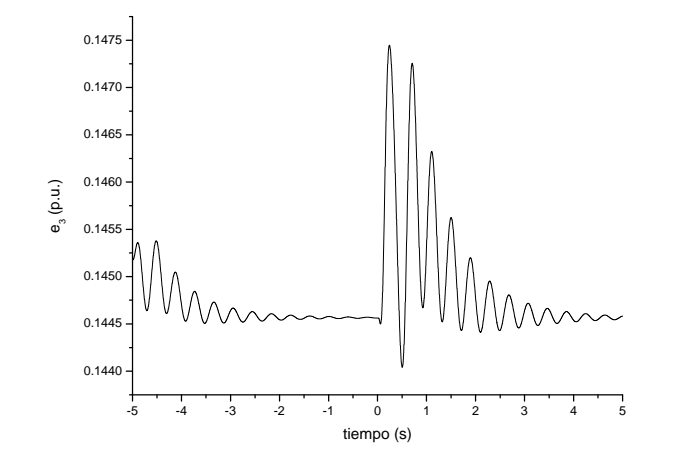

**Figura C. 18 Variable**  $e_3$  del RAV al inicializarse y ante una falla trifásica de 80 ms de duración cerca de las terminales de la máquina.

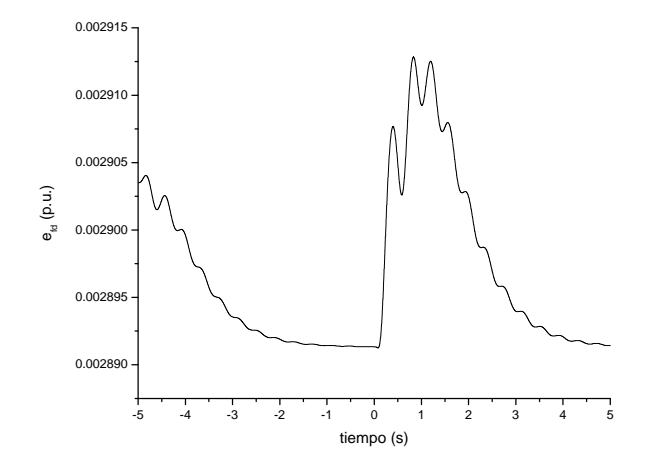

Figura C. 19 Variable  $e_{fd}$  del RAV al inicializarse y ante una falla **trifásica de 80 ms de duración cerca de las terminales de la máquina.** 

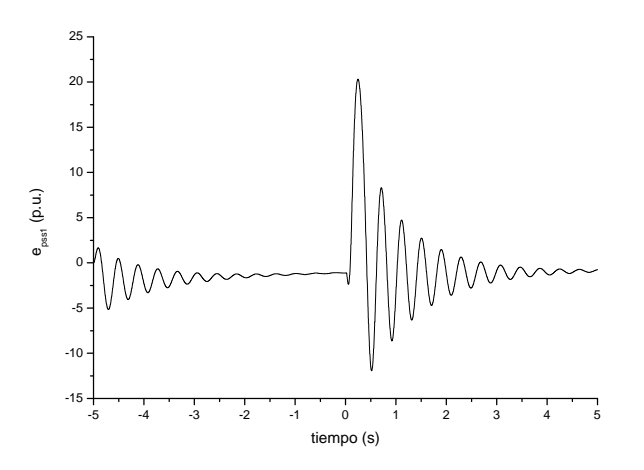

**Figura C. 20 Variable**  $e_{p s s 1}$  del PSS al inicializarse y ante una falla *l* **trifásica de 80 ms de duración cerca de las terminales de la máquina.** 

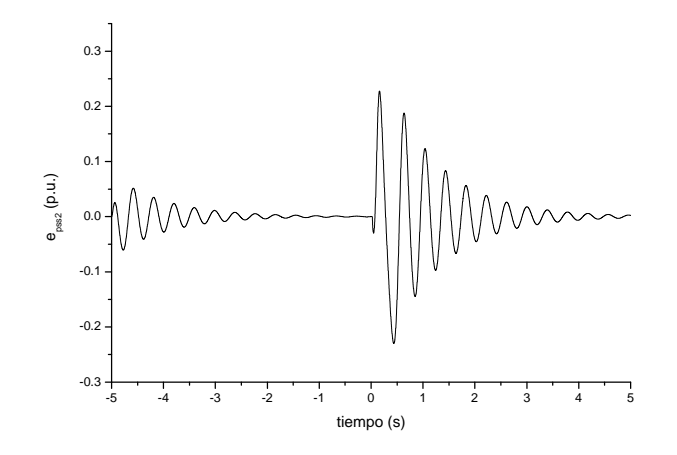

**Figura C. 21 Variable** *pss*<sup>2</sup> *<sup>e</sup>* **del PSS al inicializarse y ante una falla trifásica de 80 ms de duración cerca de las terminales de la máquina.**

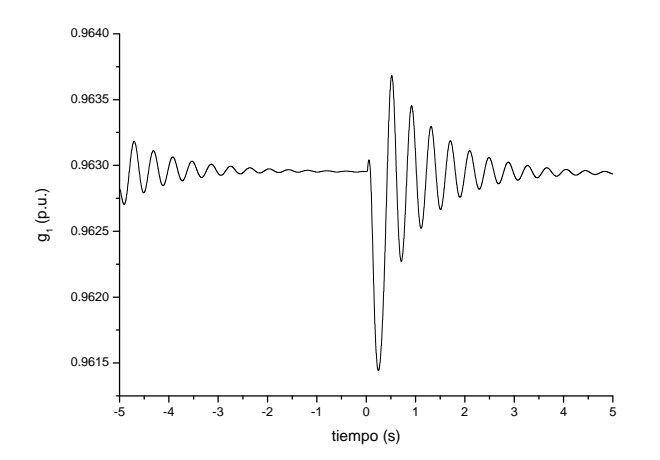

**Figura C. 23 Variable** 1 *<sup>g</sup>* **del gobernador-turbina al inicializarse y ante una falla trifásica de 80 ms de duración cerca de las terminales de la máquina.** 

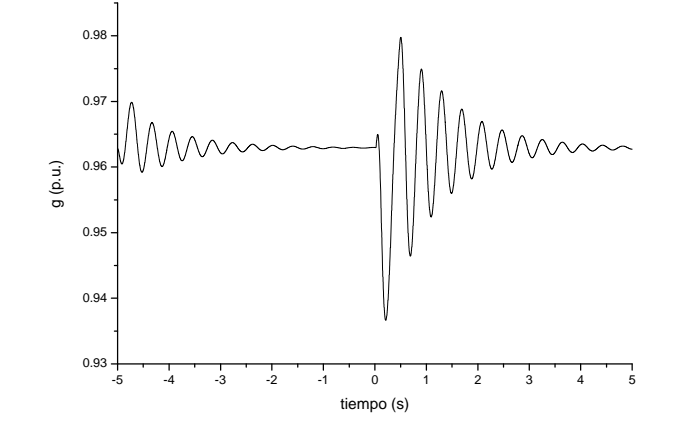

**Figura C. 22 Variable** g del gobernador-turbina al inicializarse y ante **una falla trifásica de 80 ms de duración cerca de las terminales de la máquina.**